# Package 'secr'

August 22, 2024

<span id="page-0-0"></span>Type Package

Title Spatially Explicit Capture-Recapture

**Version 4.6.10** 

Date 2024-08-21

Description Functions to estimate the density and size of a spatially distributed animal population sampled with an array of passive detectors, such as traps, or by searching polygons or transects. Models incorporating distance-dependent detection are fitted by maximizing the likelihood. Tools are included for data manipulation and model selection.

**Depends** R  $(>= 3.5.0)$ , methods

Imports abind, graphics, grDevices, MASS, mgcv, nlme, parallel, raster (>= 3.5-15), Rcpp (>= 0.12.14), RcppNumerical, RcppParallel (>= 5.1.1), sf, stats, stringr, terra  $(>= 1.5-12)$ , tools, utils

Suggests gdistance, igraph, knitr, readxl, rmarkdown, sp, spatstat (>= 3.0-2), spatstat.geom, spatstat.random, spcosa, spsurvey (>= 5.3.0), testthat

LinkingTo BH, Rcpp, RcppEigen, RcppNumerical, RcppParallel

VignetteBuilder knitr

License GPL  $(>= 2)$ 

LazyData yes

LazyDataCompression xz

SystemRequirements GNU make

URL <https://www.otago.ac.nz/density/>, <https://github.com/MurrayEfford/secr/>

NeedsCompilation yes

Author Murray Efford [aut, cre] (<<https://orcid.org/0000-0001-5231-5184>>), Philipp Jund [ctb] ((faster transect search and spacing)), David Fletcher [ctb] ((overdispersion))

Maintainer Murray Efford <murray.efford@otago.ac.nz>

Repository CRAN

Date/Publication 2024-08-22 12:40:05 UTC

# **Contents**

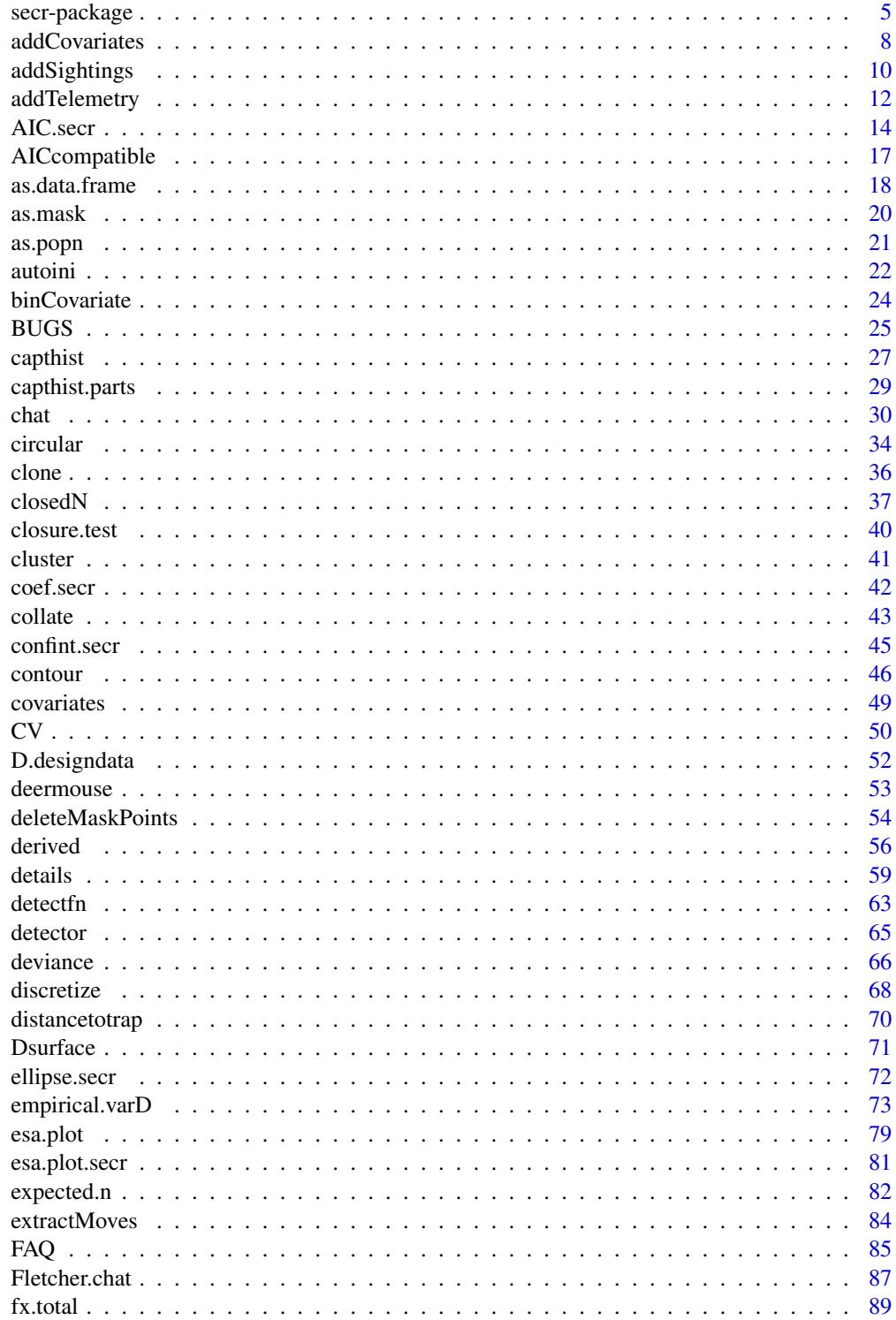

# Contents

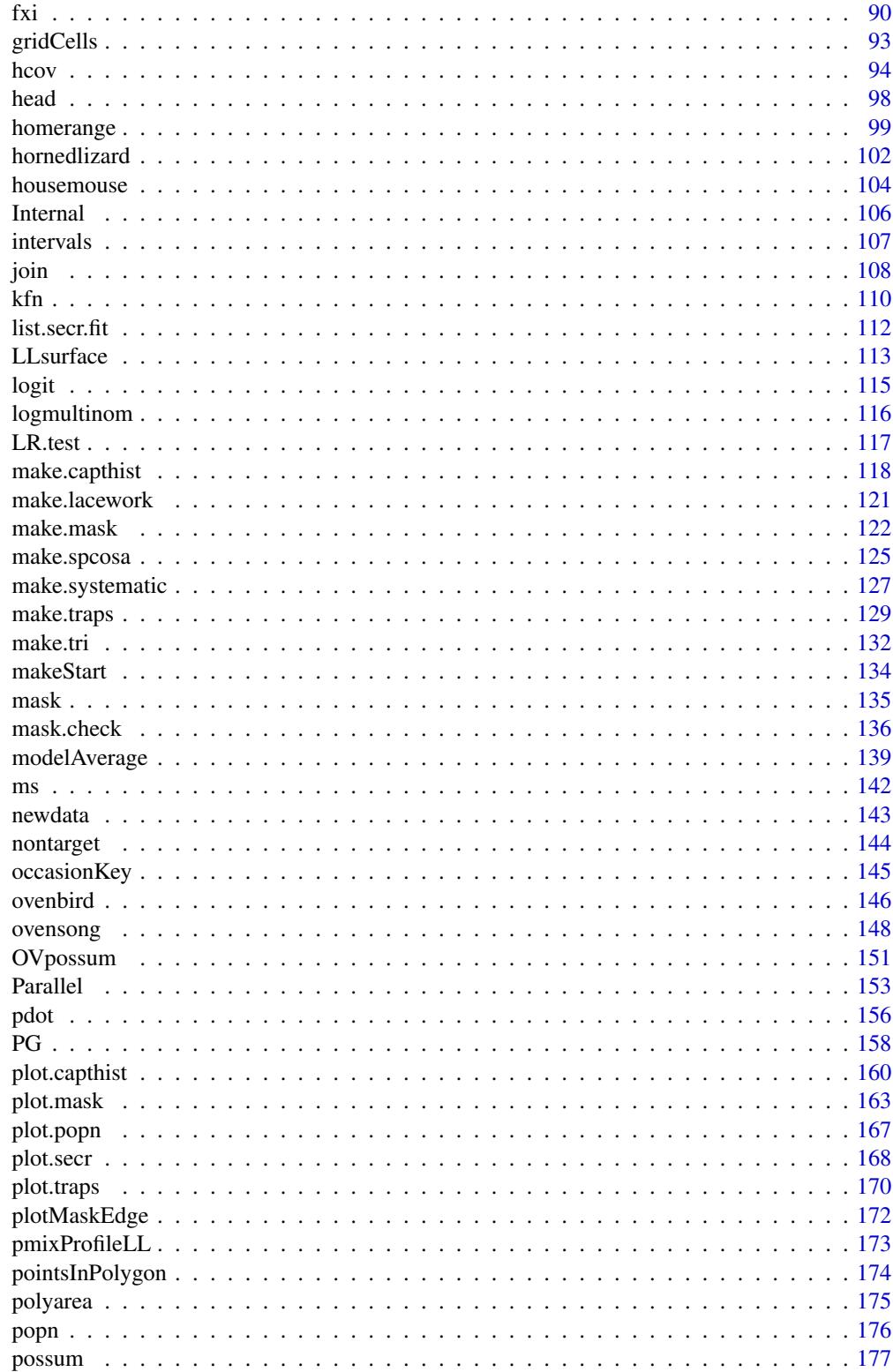

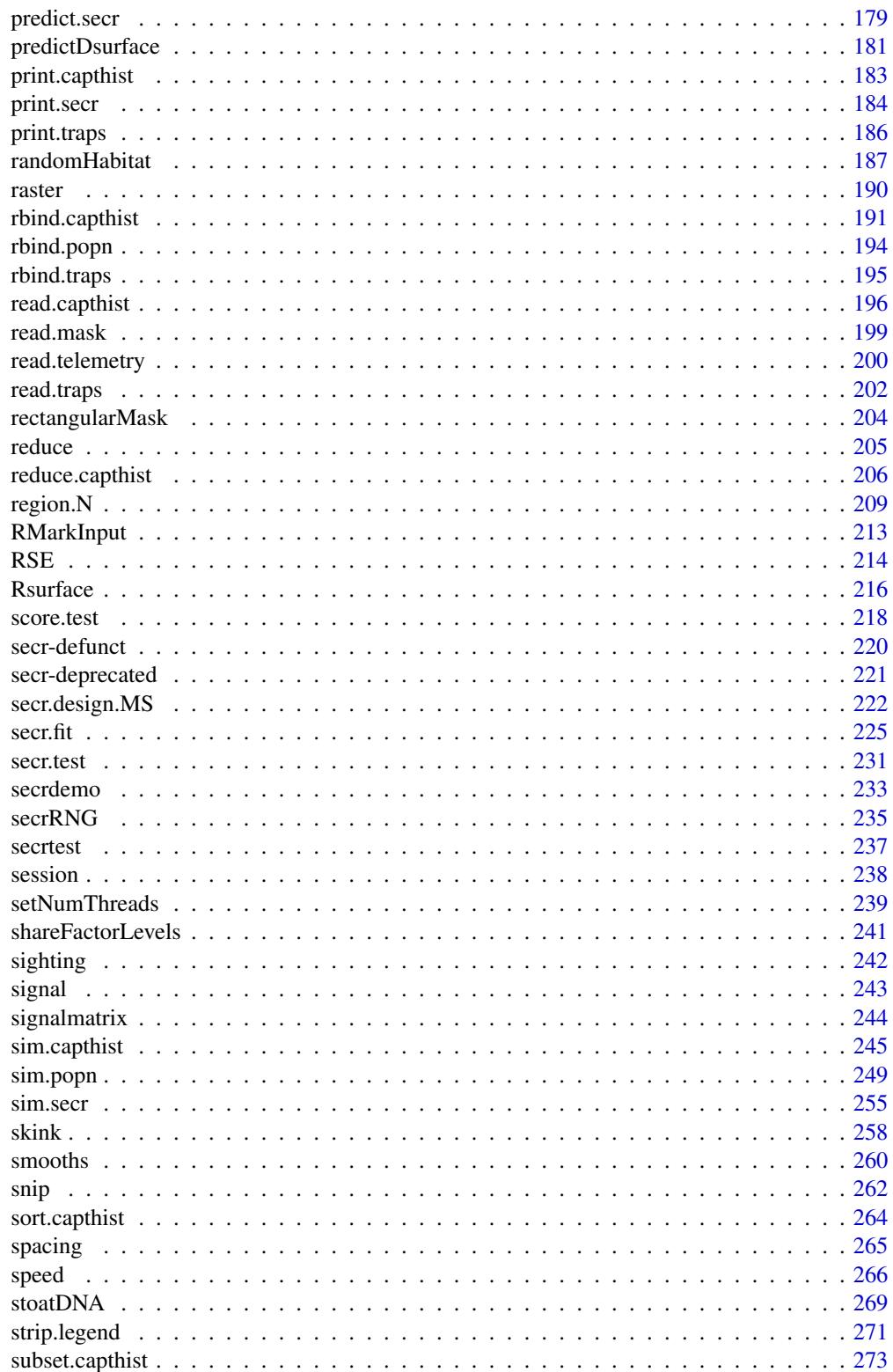

<span id="page-4-0"></span>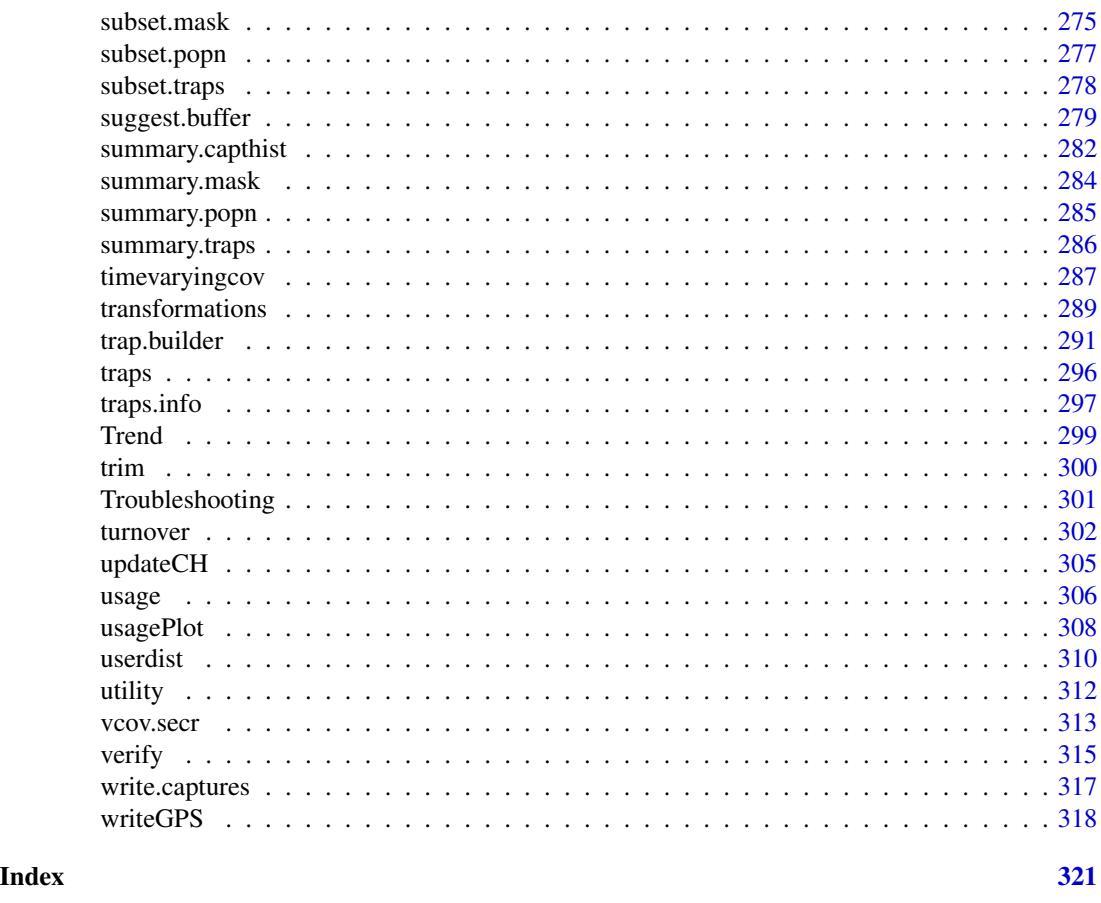

secr-package *Spatially Explicit Capture–Recapture Models*

# <span id="page-4-1"></span>Description

Functions to estimate the density and size of a spatially distributed animal population sampled with an array of passive detectors, such as traps, or by searching polygons or transects.

# Details

Package: secr Type: Package<br>Version: 4.6.10 Version: Date: 2024-08-21 License: GNU General Public License Version 2 or later

Spatially explicit capture–recapture is a set of methods for studying marked animals distributed in space. Data comprise the locations of detectors (traps, searched areas, etc. described in an object of class 'traps'), and the detection histories of individually marked animals. Individual histories are stored in an object of class 'capthist' that includes the relevant 'traps' object.

Models for population density (animals per hectare) and detection are defined in secr using symbolic formula notation. Density models may include spatial or temporal trend. Possible predictors for detection probability include both pre-defined variables (t, b, etc.) corresponding to 'time', 'behaviour' and other effects), and user-defined covariates of several kinds. Habitat is distinguished from nonhabitat with an object of class 'mask'.

Models are fitted in secr by maximizing either the full likelihood or the likelihood conditional on the number of individuals observed  $(n)$ . Conditional likelihood models are limited to homogeneous Poisson density, but allow continuous individual covariates for detection. A model fitted with [secr.fit](#page-224-1) is an object of class secr. Generic methods (plot, print, summary, etc.) are provided for each object class.

A link at the bottom of each help page takes you to the help index. Several vignettes complement the help pages:

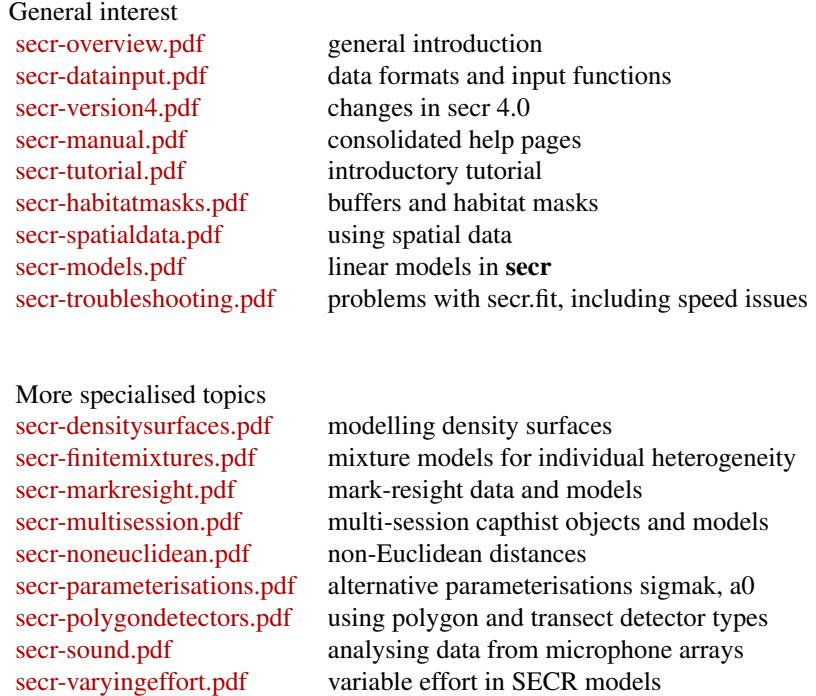

The datasets [captdata](#page-232-1) and [ovenbird](#page-145-1) include examples of fitted models. For models fitted to other datasets see [secr-version4.pdf](https://www.otago.ac.nz/density/pdfs/secr-version4.pdf) Appendix 2.

Add-on packages extend the capability of secr and are documented separately. secrlinear enables the estimation of linear density (e.g., animals per km) for populations in linear habitats such as stream networks [\(secrlinear-vignette.pdf\)](https://cran.r-project.org/package=secrlinear/vignettes/secrlinear-vignette.pdf). secrdesign enables the assessment of alternative study designs by Monte Carlo simulation; scenarios may differ in detector (trap) layout, sampling inten-sity, and other characteristics [\(secrdesign-vignette.pdf\)](https://www.otago.ac.nz/density/pdfs/secrdesign-vignette.pdf). **ipsecr** fits some awkward models (e.g., for single-catch traps) by simulation and inverse prediction [\(ipsecr-vignette.pdf\)](https://CRAN.R-project.org/package=ipsecr/vignettes/ipsecr-vignette.pdf). **openCR** fits open population models, both non-spatial and spatial [\(openCR-vignette.pdf\)](https://CRAN.R-project.org/package=openCR/vignettes/openCR-vignette.pdf).

# secr-package 7

The analyses in **secr** extend those available in the software Density (see [www.otago.ac.nz/density/](https://www.otago.ac.nz/density/) for the most recent version of Density). Help is available on the 'DENSITY | secr' forum at www.phidot.org and the Google group [secrgroup.](https://groups.google.com/forum/#!forum/secrgroup) Feedback on the software is also welcome, including suggestions for additional documentation or new features consistent with the overall design.

#### Author(s)

Murray Efford <murray.efford@otago.ac.nz>

#### References

Borchers, D. L. and Efford, M. G. (2008) Spatially explicit maximum likelihood methods for capture–recapture studies. *Biometrics* 64, 377–385.

Borchers, D. L. and Fewster, R. M. (2016) Spatial capture–recapture models. *Statistical Science* 31, 219–232.

Efford, M. G. (2004) Density estimation in live-trapping studies. *Oikos* 106, 598–610.

Efford, M. G. (2011) Estimation of population density by spatially explicit capture–recapture with area searches. *Ecology* 92, 2202–2207.

Efford, M. G., Borchers D. L. and Byrom, A. E. (2009) Density estimation by spatially explicit capture-recapture: likelihood-based methods. In: D. L. Thomson, E. G. Cooch and M. J. Conroy (eds) *Modeling Demographic Processes in Marked Populations*. Springer, New York. Pp. 255–269.

Efford, M. G., Borchers D. L. and Mowat, G. (2013) Varying effort in capture–recapture studies. *Methods in Ecology and Evolution* 4, 629–636.

Efford, M. G., Dawson, D. K. and Borchers, D. L. (2009) Population density estimated from locations of individuals on a passive detector array. *Ecology* 90, 2676–2682.

Efford, M. G., Dawson, D. K. and Robbins C. S. (2004) DENSITY: software for analysing capturerecapture data from passive detector arrays. *Animal Biodiversity and Conservation* 27, 217–228.

Efford, M. G. and Fewster, R. M. (2013) Estimating population size by spatially explicit capture– recapture. *Oikos* 122, 918–928.

Efford, M. G. and Hunter, C. M. (2017) Spatial capture–mark–resight estimation of animal population density. *Biometrics* 74, 411–420.

Efford, M. G. and Mowat, G. (2014) Compensatory heterogeneity in capture–recapture data.*Ecology* 95, 1341–1348.

Royle, J. A., Chandler, R. B., Sollmann, R. and Gardner, B. (2014) *Spatial capture–recapture.* Academic Press.

Royle, J. A. and Gardner, B. (2011) Hierarchical spatial capture–recapture models for estimating density from trapping arrays. In: A.F. O'Connell, J.D. Nichols and K.U. Karanth (eds) *Camera Traps in Animal Ecology: Methods and Analyses*. Springer, Tokyo. Pp. 163–190.

#### See Also

[read.capthist](#page-195-1), [secr.fit](#page-224-1), [traps](#page-295-1), [capthist](#page-26-1), [mask](#page-134-1)

# Examples

```
## Not run:
```

```
## generate some data & plot
detectors \leq make.grid (nx = 10, ny = 10, spacing = 20,
    detector = "multi")
plot(detectors, label = TRUE, border = 0, gridspace = 20)detections <- sim.capthist (detectors, noccasions = 5,
   popn = list(D = 5, buffer = 100),
    detectpar = list(g0 = 0.2, sigma = 25))session(detections) <- "Simulated data"
plot(detections, border = 20, tracks = TRUE, varycol = TRUE)
## generate habitat mask
mask \leq make.mask (detectors, buffer = 100, nx = 48)
## fit model and display results
secr.model <- secr.fit (detections, model = g0~b, mask = mask)
secr.model
```
## End(Not run)

addCovariates *Add Covariates to Mask or Traps*

# Description

Tools to construct spatial covariates for existing mask or traps objects from a spatial data source.

#### Usage

```
addCovariates(object, spatialdata, columns = NULL, strict = FALSE, replace = FALSE)
```
# Arguments

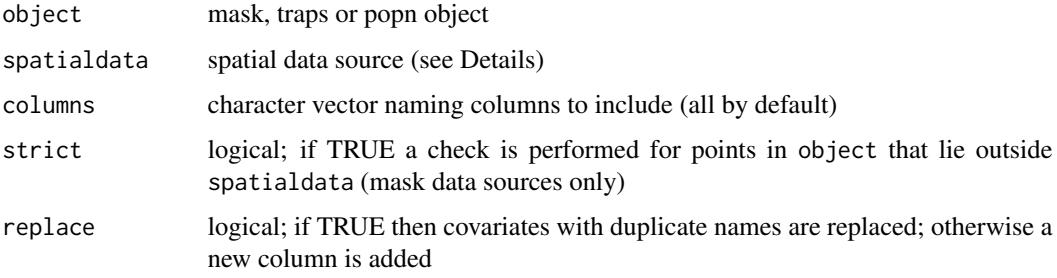

<span id="page-7-0"></span>

# addCovariates 9

# Details

The goal is to obtain the value(s) of one or more spatial covariates for each point (i.e. row) in object. The procedure depends on the data source spatialdata, which may be either a spatial coverage (raster or polygon) or an object with covariate values at points (another mask or traps object). In the first case, an overlay operation is performed to find the pixel or polygon matching each point. In the second case, a search is conducted for the closest point in spatialdata.

If spatialdata is a character value then it is interpreted as the name of a polygon shape file (excluding '.shp').

If spatialdata is a SpatialPolygonsDataFrame, SpatialGridDataFrame or 'sf' object from sf then it will be used in an overlay operation as described.

If package terra has been installed then spatialdata may also be a RasterLayer from package raster or SpatRaster from terra. If provided counts should be a single name that will be used for the values (otherwise 'raster' will be used).

If spatialdata is a mask or traps object then it is searched for the closest point to each point in object, and covariates are drawn from the corresponding rows in covariates(spatialdata). By default (strict = FALSE), values are returned even when the points lie outside any cell of the mask.

#### Value

An object of the same class as object with new or augmented covariates attribute. Column names and types are derived from the input.

# Warning

Use of a SpatialGridDataFrame for spatialdata is untested.

#### See Also

[make.mask](#page-121-1), [read.mask](#page-198-1), [read.traps](#page-201-1)

#### Examples

## In the Lake Station skink study (see ?skink), habitat covariates were ## measured only at trap sites. Here we extrapolate to a mask, taking ## values for each mask point from the nearest trap.

LSmask <- make.mask(LStraps, buffer = 30, type = "trapbuffer") tempmask <- addCovariates(LSmask, LStraps) ## show first few lines head(covariates(tempmask))

<span id="page-9-0"></span>

Add sighting data on unmarked individuals and/or unidentified marked individuals to an existing capthist object.

# Usage

```
addSightings(capthist, unmarked = NULL, nonID = NULL, uncertain = NULL, verify = TRUE,
    ...)
```
# Arguments

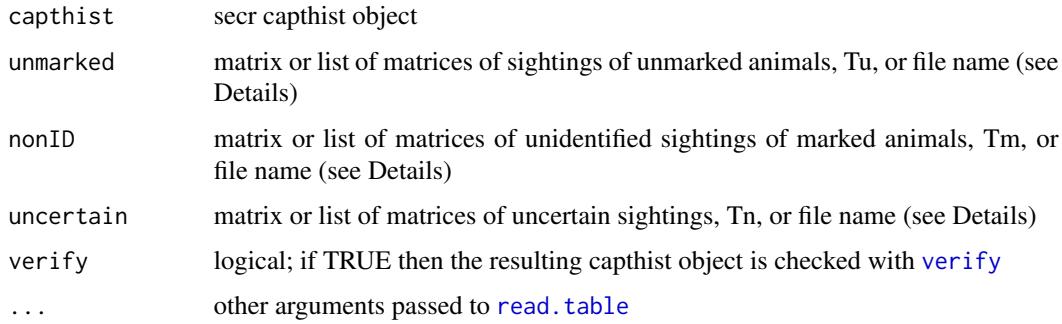

#### Details

The capthist object for mark-resight analysis comprises distinct marking and sighting occasions, defined in the markocc attribute of traps(capthist). Add this attribute to traps(capthist) with [markocc](#page-241-1) before using 'addSightings'. See also [read.traps](#page-201-1) and [read.capthist](#page-195-1).

Mark-resight data may be binary (detector type 'proximity') or counts (detector types 'count', 'polygon' or 'transect'). The detector type is an attribute of traps(capthist). Values in unmarked and nonID should be whole numbers, and may be greater than 1 even for binary proximity detectors because multiple animals may be detected simultaneously at one place.

Arguments unmarked, nonID, uncertain provide data for attributes 'Tu', 'Tm', 'Tn' respectively. They may take several forms

- a single integer, the sum of all counts\*
- a matrix of the count on each occasion at each detector (dimensions K x S, where K is the number of detectors and S is the total number of occasions). Columns corresponding to marking occasions should be all-zero.
- for multi-session data, a list with components as above

#### addSightings 11

• a character value with the name of a text file containing the data; the file will be read with [read.table](#page-0-0). The . . . argument allows some control over how the file is read. The data format comprises at least S+1 columns. The first is a session identifier used to split the file when the data span multiple sessions; it should be constant for a single-session capthist. The remaining S columns contain the counts for occasions 1:S, one row per detector. Further columns may be present; they are ignored at present.

\* although this is convenient, the full matrix of counts provides more flexibility (e.g., when you wish to subset by occasion), and enables modelling of variation across detectors and occasions.

#### Value

A capthist object with the same structure as the input, but with new sighting-related attributes Tu (sightings of unmarked animals) and/or Tm (unidentified sightings of marked animals). Input values, including NULL, overwrite existing values.

#### Warning

\*\* Mark-resight data formats and models are experimental and subject to change \*\*

#### See Also

[markocc](#page-241-1), [read.capthist](#page-195-1), [read.traps](#page-201-1), [sim.resight](#page-244-1), [Tm](#page-241-1), [Tu](#page-241-1), [Tn](#page-241-1), [secr-markresight.pdf](https://www.otago.ac.nz/density/pdfs/secr-markresight.pdf)

# Examples

```
## construct capthist object MRCH from text files provided in
## 'extdata' folder, assigning attribute 'markocc' and add unmarked
## and marked sightings from respective textfiles
datadir <- system.file("extdata", package = "secr")
captfile <- paste0(datadir, '/MRCHcapt.txt')
trapfile <- paste0(datadir, '/MRCHtrap.txt')
Tufile <- paste0(datadir, '/Tu.txt')
Tmfile <- paste0(datadir, '/Tm.txt')
MRCH <- read.capthist(captfile, trapfile, detector = c("multi",
    rep("proximity", 4)), markocc = c(1, 0, 0, 0, 0))MRCH1 <- addSightings(MRCH, Tufile, Tmfile)
## alternatively (ignoring marked, not ID sightings)
MRCH <- read.capthist(captfile, trapfile, detector = c("multi",
    rep("proximity", 4)), markocc = c(1, 0, 0, 0, 0))Tu <- read.table(Tufile)[,-1] # drop session column
MRCH2 <- addSightings(MRCH, unmarked = Tu)
summary(MRCH2)
```
Animal locations determined by radiotelemetry can be used to augment capture–recapture data. The procedure in **secr** is first to form a capthist object containing the telemetry data and then to combine this with true capture–recapture data (e.g. detections from hair-snag DNA) in another capthist object. secr.fit automatically detects the telemetry data in the new object.

#### Usage

```
addTelemetry (detectionCH, telemetryCH, type = c('concurrent','dependent','independent'),
   collapsetelemetry = TRUE, verify = TRUE)
```
xy2CH (CH, inflation = 1e-08) telemetrytype (object) <- value telemetrytype (object, ...)

#### Arguments

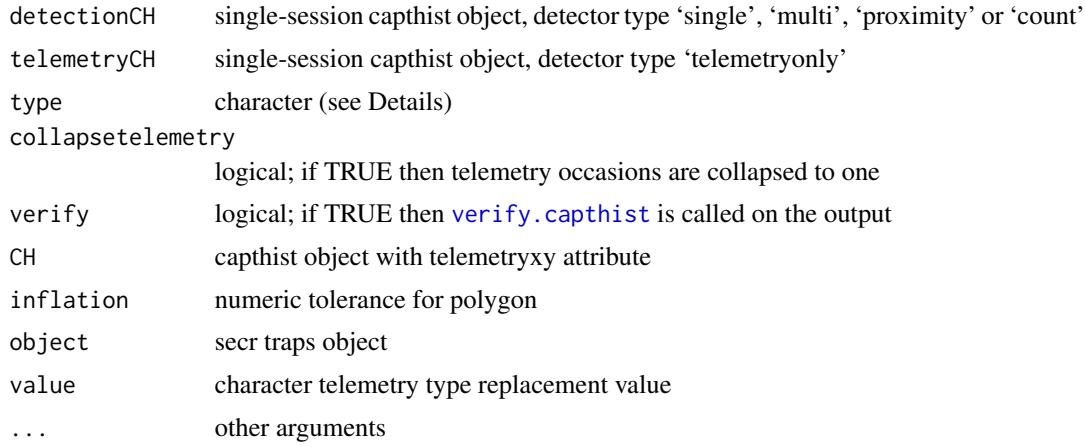

# Details

It is assumed that a number of animals have been radiotagged, and their telemetry data (xy-coordinates) have been input to telemetryCH, perhaps using [read.capthist](#page-195-1) with detector = "telemetryonly" and fmt = "XY", or with [read.telemetry](#page-199-1).

A new capthist object is built comprising all the detection histories in detectionCH, plus empty (allzero) histories for every telemetered animal not in detectionCH. Telemetry is associated with new sampling occasions and a new detector (nominally at the same point as the first in detectionCH).

#### addTelemetry 13

The number of telemetry fixes of each animal is recorded in the relevant cell of the new capthist object (CH[i, s, K+1] for animal i and occasion s if there were K detectors in detectionCH).

The new sampling occasion(s) are assigned the detector type 'telemetry' in the traps attribute of the output capthist object, and the traps attribute telemetrytype is set to the value provided. The telemetry type may be "independent" (no matching of individuals in captured and telemetered samples), "dependent" (telemetered animals are a subset of captured animals) or "concurrent" (histories may be capture-only, telemetry-only or both capture and telemetry).

The telemetry locations are carried over from telemetryCH as attribute 'xylist' (each component of xylist holds the coordinates of one animal; use [telemetryxy](#page-28-1) to extract).

The default behaviour of 'addTelemetry' is to automatically collapse all telemetry occasions into one. This is computationally more efficient than the alternative, but closes off some possible models.

xy2CH partly reverses addTelemetry: the location information in the telemetryxy attribute is converted back to a capthist with detector type 'telemetry'.

#### Value

A single-session capthist object with the same detector type as detectionCH, but possibly with empty rows and an 'telemetryxy' attribute.

#### Note

Telemetry provides independent data on the location and presence of a sample of animals. These animals may be missed in the main sampling that gives rise to detectionCH i.e., they may have all-zero detection histories.

The 'telemetry' detector type is used for telemetry occasions in a combined dataset.

#### See Also

[capthist](#page-26-1), [make.telemetry](#page-128-1), [read.telemetry](#page-199-1), [telemetryxy](#page-28-1) [telemetered](#page-28-1)

# Examples

```
## Not run:
```

```
# Generate some detection and telemetry data, combine them using
# addTelemetry, and perform analyses
```

```
# detectors
te <- make.telemetry()
tr < - make.grid(detector = "proximity")
```

```
# simulated population and 50% telemetry sample
totalpop \le sim.popn(tr, D = 20, buffer = 100)
tepop <- subset(totalpop, runif(nrow(totalpop)) < 0.5)
```

```
# simulated detection histories and telemetry
# the original animalID (renumber = FALSE) are needed for matching
trCH <- sim.capthist(tr, popn = totalpop, renumber = FALSE, detectfn = "HHN")
teCH <- sim.capthist(te, popn = tepop, renumber=FALSE, detectfn = "HHN",
```

```
detection = list(lambda = 3, sigma = 25))combinedCH <- addTelemetry(trCH, teCH)
# summarise and display
summary(combinedCH)
plot(combinedCH, border = 150)
ncapt <- apply(combinedCH,1,sum)
points(totalpop[row.names(combinedCH)[ncapt==0],], pch = 1)
points(totalpop[row.names(combinedCH)[ncapt>0],], pch = 16)
# for later comparison of precision we must fix the habitat mask
mask <- make.mask(tr, buffer = 100)
fit.tr <- secr.fit(trCH, mask = mask, CL = TRUE, detectfn = "HHN") ## trapping alone
fit.te \leq secr.fit(teCH, mask = mask, CL = TRUE, start = \log(20), ## telemetry alone
    detectfn = "HHN")
fit2 <- secr.fit(combinedCH, mask = mask, CL = TRUE, ## combined
   detectfn = "HHN")
# improved precision when focus on realised population
# (compare CVD)
derived(fit.tr, distribution = "binomial")
derived(fit2, distribution = "binomial")
# may also use CL = FALSE
secr.fit(combinedCH, CL = FALSE, detectfn = "HHN", trace = FALSE)
## End(Not run)
```
<span id="page-13-1"></span>AIC.secr *Compare SECR Models*

#### Description

Terse report on the fit of one or more spatially explicit capture–recapture models. Models with smaller values of AIC (Akaike's Information Criterion) are preferred. Extraction ([) and logLik methods are included.

#### Usage

```
## S3 method for class 'secr'
AIC(object, ..., sort = TRUE, k = 2, dmax = 10, criterion = c("AICc","AIC"), chat = NULL)
## S3 method for class 'secrlist'
AIC(object, ..., sort = TRUE, k = 2, dmax = 10, criterion = c("AICc","AIC"), chat = NULL)
## S3 method for class 'secr'
logLik(object, ...)
secclist(..., names = NULL)## S3 method for class 'secrlist'
x[i]
```
#### AIC.secr 15

#### Arguments

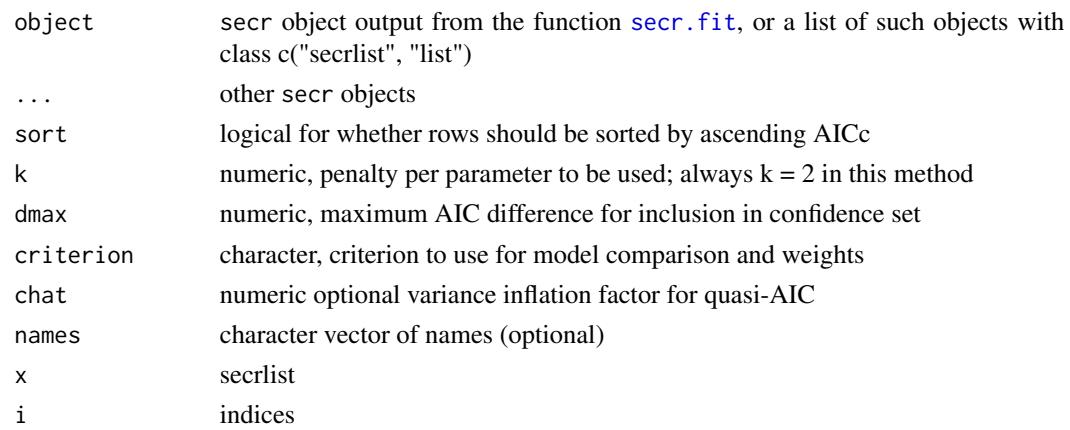

#### Details

Models to be compared must have been fitted to the same data and use the same likelihood method (full vs conditional). From version 4.1 a warning is issued if [AICcompatible](#page-16-1) reveals a problem. AIC is given by

$$
AIC = -2\log(L(\hat{\theta})) + 2K
$$

where  $K$  is the number of "beta" parameters estimated.

AIC with small sample adjustment is given by

$$
AIC_c = -2\log(L(\hat{\theta})) + 2K + \frac{2K(K+1)}{n - K - 1}.
$$

The sample size  $n$  is the number of individuals observed at least once (i.e. the number of rows in capthist).

Model weights are calculated as

$$
w_i = \frac{\exp(-\Delta_i/2),}{\sum \exp(-\Delta_i/2)}
$$

where ∆ refers to differences in AIC or AICc depending on the argument 'criterion'. AICc is widely used, but AIC may be better (Fletcher 2018, p. 60).

Models for which delta > dmax are given a weight of zero and are excluded from the summation. Model weights may be used to form model-averaged estimates of real or beta parameters with [modelAverage](#page-138-1) (see also Buckland et al. 1997, Burnham and Anderson 2002).

The argument k is included for consistency with the generic method AIC.

secrlist forms a list of fitted models (an object of class 'secrlist') from the fitted models in .... Arguments may include secrlists. If secr components are named the model names will be retained unless 'names' is specified. (see Examples).

If chat  $(\hat{c})$  is provided then quasi-AIC values are computed (secr  $>= 4.6.0$ ):

$$
QAIC = -2\log(L(\theta))/\hat{c} + 2K.
$$

# Value

A data frame with one row per model. By default, rows are sorted by ascending 'criterion' (default AICc).

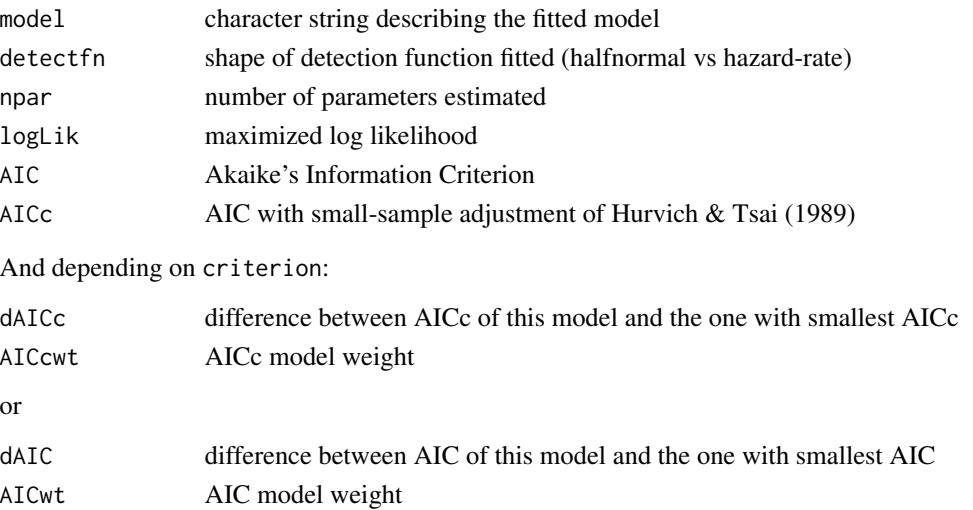

logLik. secr returns an object of class 'logLik' that has attribute df (degrees of freedom = number of estimated parameters).

If the variance inflation factor 'chat' is provided then outputs AIC, AICc etc. are replaced by the corresponding quasi-AIC values labelled QAIC, QAICc etc.

# Note

It is not be meaningful to compare models by AIC if they relate to different data (see [AICcompatible](#page-16-1)). Specifically:

- an 'secrlist' generated and saved to file by mask.check may be supplied as the object argument of AIC.secrlist, but the results are not informative
- models fitted by the conditional likelihood (CL = TRUE) and full likelihood (CL = FALSE) methods cannot be compared
- hybrid mixture models (using hcov argument of secr.fit) should not be compared with other models
- grouped models (using groups argument of secr.fit) should not be compared with other models
- multi-session models should not be compared with single-session models based on the same data.

A likelihood-ratio test  $(LR.test)$  $(LR.test)$  $(LR.test)$  is a more direct way to compare two models.

The issue of goodness-of-fit and possible adjustment of AIC for overdispersion has yet to be addressed (cf QAIC in MARK).

From version 2.6.0 the user may select between AIC and AICc for comparing models, whereas previously only AICc was used and AICc weights were reported as 'AICwt'). There is evidence that AIC may be better for model averaging even when samples are small sizes - Turek and Fletcher (2012).

# <span id="page-16-0"></span>AICcompatible 17

# References

Buckland S. T., Burnham K. P. and Augustin, N. H. (1997) Model selection: an integral part of inference. *Biometrics* 53, 603–618.

Burnham, K. P. and Anderson, D. R. (2002) *Model Selection and Multimodel Inference: A Practical Information-Theoretic Approach*. Second edition. New York: Springer-Verlag.

Fletcher, D. (2019) Model averaging. SpringerBriefs in Statistics. Berlin: Springer-Verlag.

Hurvich, C. M. and Tsai, C. L. (1989) Regression and time series model selection in small samples. *Biometrika* 76, 297–307.

Turek, D. and Fletcher, D. (2012) Model-averaged Wald confidence intervals. *Computational statistics and data analysis* 56, 2809–2815.

### See Also

[AICcompatible](#page-16-1), [modelAverage](#page-138-1), [AIC](#page-0-0), [secr.fit](#page-224-1), [print.secr](#page-183-1), [score.test](#page-217-1), [LR.test](#page-116-1), [deviance.secr](#page-65-1)

## Examples

```
## Compare two models fitted previously
## secrdemo.0 is a null model
## secrdemo.b has a learned trap response
AIC(secrdemo.0, secrdemo.b)
## Form secrlist and pass to AIC.secr
temp \leq -\text{secretist}(\text{null} = \text{secretemo.0}, \text{learnedresponse} = \text{secretemo.b})AIC(temp)
```
<span id="page-16-1"></span>AICcompatible *Model Compatibility*

#### Description

Determine whether models can be compared by AIC. Incompatibility may be due to difference in the data or the specifications of the groups, hcov or binomN arguments to [secr.fit](#page-224-1),

# Usage

```
## S3 method for class 'secr'
AICcompatible(object, ...)
## S3 method for class 'secrlist'
AICcompatible(object, ...)
```
#### <span id="page-17-0"></span>Arguments

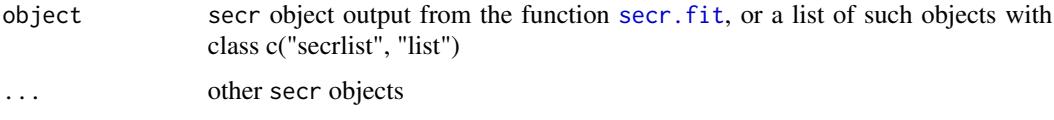

#### Details

The capthist objects are checked for strict identity with the function [identical](#page-0-0).

All elements in the output must be TRUE for valid AIC comparison or model averaging using AIC or AICc.

# Value

Named logical vector with elements 'data', 'CL', 'groups', 'hcov' and 'binomN'.

#### See Also

[AIC.secr](#page-13-1), [modelAverage](#page-138-1)

#### Examples

AICcompatible(secrdemo.0, secrdemo.CL)

## Not run:

```
## A common application of AICcompatible() is to determine
## the compatibility of models fitted with and without the
## fastproximity option.
```

```
ovenCHp1 <- reduce(ovenCHp, by = 'all', outputdetector = 'count')
ob1 <- secr.fit(ovenCHp, buffer = 300, details = list(fastproximity = TRUE))
ob2 <- secr.fit(ovenCHp1, buffer = 300, details = list(fastproximity = FALSE))
ob3 <- secr.fit(ovenCHp1, buffer = 300, details = list(fastproximity = FALSE), binomN = 1)
AICcompatible(ob1,ob2)
AICcompatible(ob1,ob3)
```
## End(Not run)

as.data.frame *Coerce capthist to Data Frame or Array*

#### Description

Method for generic as.data.frame function that partially reverses make.capthist.

#### as.data.frame 19

# Usage

```
## S3 method for class 'capthist'
as.data.frame(x, row.names = NULL, optional = FALSE, covariates = FALSE,
                                    fmt = c("trapID", "XY"), ...)## S3 method for class 'traps'
as.data.frame(x, row.names = NULL, optional = FALSE, usage = FALSE.
                              covariates = FALSE, ...)
## S3 method for class 'capthist'
as.array(x, \ldots)
```
# Arguments

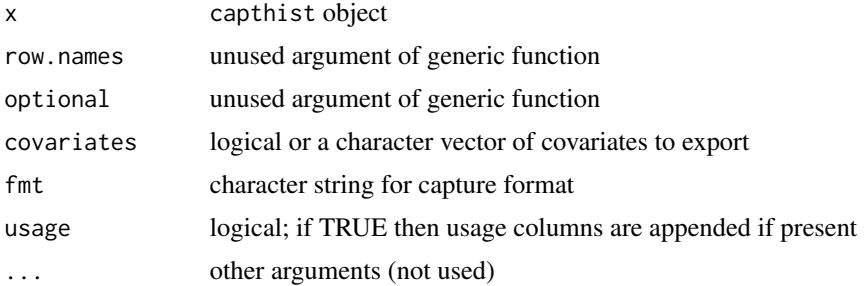

# **Details**

By default individual covariates are not exported. When exported they are repeated for each detection of an individual.

#### Value

A data frame or list of data frames (in the case of a multisession input).

For capthist objects –

The core columns are (Session, ID, Occasion, TrapID) or (Session, ID, Occasion, x, y), depending on the value of fmt. Additional columns for covariates and signal strength (detector 'signal') are appended to the right.

For traps objects –

The core columns are (x, y). Usage columns are named u1, u2, ..., uS where S is the number of occasions.

The as.array method for capthist objects returns an object with the same dimensions and dimnames but different class, or a list of such objects in the case of multisession input.

# Examples

```
as.data.frame (captdata)
as.data.frame (traps(captdata))
```
<span id="page-19-0"></span>

This function is used primarily for plotting covariates, for which the plot.mask function has greater functionality than plot.traps. It also generates pretty maps of grid cells.

#### Usage

as.mask(x)

## Arguments

x an object of class 'traps'

# Details

A mask derived by coercion with as.mask may behave unpredictably e.g., in secr.fit.

# Value

If x is a single-session traps object –

an object of class c("mask", "data.frame")

If x is a multi-session traps object –

an object of class c("mask", "list"), for which each component is a single-session mask.

# See Also

[make.mask](#page-121-1), [plot.mask](#page-162-1), [mask,](#page-134-1) [traps](#page-295-1)

# Examples

```
plot(as.mask(traps(captdata)), dots = FALSE, meshcol = "black")
plot(traps(captdata), add = TRUE)
```
<span id="page-20-0"></span>

This function converts a spatstat "ppp" object (Baddeley et al. 2015), making it easier to use the simulation capability of spatstat in secr.

# Usage

as.popn(x)

#### Arguments

x an object of class 'ppp'

# Details

Not all attributes are carried over.

#### Value

An object of class c("popn", "data.frame") with attribute "boundingbox". The attribute "Lambda" (spatstat class "im") is also carried over if present (used for the intensity surface of LGCP simulations).

# References

Baddeley, A., Rubak, E., and Turner, R. 2015. Spatial Point Patterns: Methodology and Applications with R. Chapman and Hall/CRC Press, London. ISBN 9781482210200, https://www.routledge.com/Spatial-Point-Patterns-Methodology-and-Applications-with-R/Baddeley-Rubak-Turner/p/book/9781482210200/.

# See Also

[sim.popn](#page-248-1), [popn](#page-175-1)

Find plausible initial parameter values for [secr.fit](#page-224-1). A simple SECR model is fitted by a fast ad hoc method.

### Usage

```
autoini(capthist, mask, detectfn = 0, thin = 0.2, tol = 0.001,
   binomN = 1, adjustg0 = TRUE, adjustsigma = 1.2, ignoreusage = FALSE,
    ncores = NULL)
```
#### Arguments

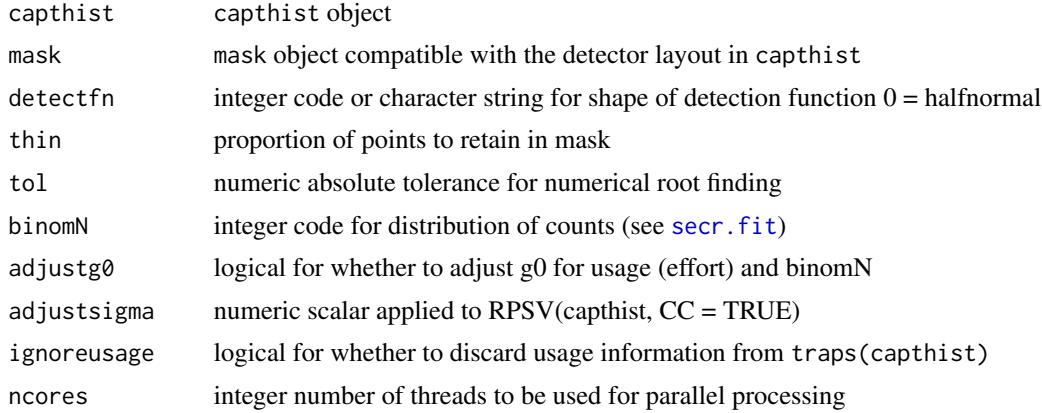

#### Details

Plausible starting values are needed to avoid numerical problems when fitting SECR models. Actual models to be fitted will usually have more than the three basic parameters output by autoini; other initial values can usually be set to zero for secr.fit. If the algorithm encounters problems obtaining a value for g0, the default value of 0.1 is returned.

Only the halfnormal detection function is currently available in autoini (cf other options in e.g. [detectfn](#page-62-1) and [sim.capthist](#page-244-2)).

autoini implements a modified version of the algorithm proposed by Efford et al. (2004). In outline, the algorithm is

- 1. Find value of sigma that predicts the 2-D dispersion of individual locations (see [RPSV](#page-98-1)).
- 2. Find value of g0 that, with sigma, predicts the observed mean number of captures per individual (by algorithm of Efford et al. (2009, Appendix 2))
- 3. Compute the effective sampling area from g0, sigma, using thinned mask (see [esa](#page-55-1))
- 4. Compute  $D = n/\text{esa}(g0, \text{sigma})$ , where *n* is the number of individuals detected

#### autoini 23

Here 'find' means solve numerically for zero difference between the observed and predicted values, using [uniroot](#page-0-0).

Halfnormal sigma is estimated with RPSV(capthist, CC = TRUE). The factor adjustsigma is applied as a crude correction for truncation of movements at the edge of the detector array.

If RPSV cannot be computed the algorithm tries to use observed mean recapture distance  $\overline{d}$ . Computation of  $d$  fails if there no recaptures, and all returned values are NA.

If the mask has more than 100 points then a proportion 1–thin of points are discarded at random to speed execution.

The argument tol is passed to [uniroot](#page-0-0). It may be a vector of two values, the first for g0 and the second for sigma.

If traps(capthist) has a [usage](#page-305-1) attribute (defining effort on each occasion at each detector) then the value of g0 is divided by the mean of the non-zero elements of usage. This adjustment is not precise.

If adjustg0 is TRUE then an adjustment is made to g0 depending on the value of binomN. For Poisson counts (binomN = 0) the adjustment is linear on effort (adjusted.g0 =  $g0 /$  usage). Otherwise, the adjustment is on the hazard scale (adjusted.g0 =  $1 - (1 - g0)$  ^ (1 / (usage x binomN))). An arithmetic average is taken over all non-zero usage values (i.e. over used detectors and times). If usage is not specified it is taken to be 1.0.

Setting ncores = NULL uses the existing value from the environment variable RCPP\_PARALLEL\_NUM\_THREADS (see [setNumThreads](#page-238-1)).

#### Value

A list of parameter values :

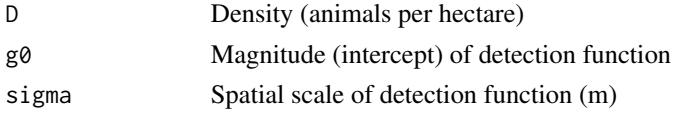

#### **Note**

autoini always uses the Euclidean distance between detectors and mask points.

You may get this message from secr.fit: "'autoini' failed to find g0; setting initial  $g0 = 0.1$ ". If the fitted model looks OK (reasonable estimates, non-missing SE) there is no reason to worry about the starting values. If you get this message and model fitting fails then supply your own values in the start argument of secr.fit.

#### References

Efford, M. G., Dawson, D. K. and Robbins C. S. (2004) DENSITY: software for analysing capture– recapture data from passive detector arrays. *Animal Biodiversity and Conservation* 27, 217–228.

Efford, M. G., Dawson, D. K. and Borchers, D. L. (2009) Population density estimated from locations of individuals on a passive detector array. *Ecology* 90, 2676–2682.

# See Also

[capthist](#page-26-1), [mask](#page-134-1), [secr.fit](#page-224-1), [dbar](#page-98-1)

# Examples

## Not run:

```
demotraps <- make.grid()
demomask <- make.mask(demotraps)
demoCH \le sim.capthist (demotraps, popn = list(D = 5, buffer = 100), seed = 321)
autoini (demoCH, demomask)
```
## End(Not run)

binCovariate *Add Binned Covariate*

# Description

Forms a new covariate, replacing values of an old covariate by the central value of equal-width bins.

#### Usage

```
binCovariate(object, covname, width)
```
# Arguments

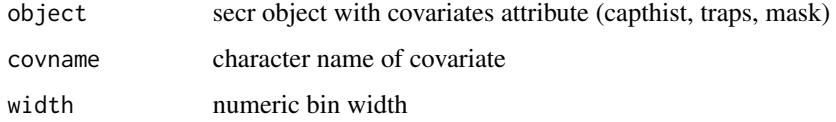

# Details

The name of the new covariate is paste0(covname, width).

Fails if covariate not found or is not numeric or there is already a covariate with the new name. Multi-session objects are handled appropriately.

#### Value

Object of the same class as the input with new covariate.

#### See Also

[covariates](#page-48-1), [skink](#page-257-1)

<span id="page-23-0"></span>

# <span id="page-24-0"></span> $BUGS$  25

# Examples

```
# bin values of skink snout-vent length (mm)
infraCH <- binCovariate (infraCH, 'SVL', 5)
table(covariates(infraCH[[1]])$SVL5)
# bin values of trap covariate 'HtBrack' (height of bracken, cm)
traps(infraCH) <- binCovariate(traps(infraCH), "HtBrack", 20)
table(covariates(traps(infraCH)[[1]])$HtBrack20)
```
BUGS *Convert Data To Or From BUGS Format*

# Description

Convert data between 'capthist' and BUGS input format.

# Usage

```
read.DA(DAlist, detector = "polygonX", units = 1, session = 1,
   Y = "Y", xcoord = "U1", ycoord = "U2", xmin = "X1",xmax = "Xu", ymin = "Yl", ymax = "Yu", buffer = "delta",
   verify = TRUE)
```

```
write.DA(capthist, buffer, nzeros = 200, units = 1)
```
#### Arguments

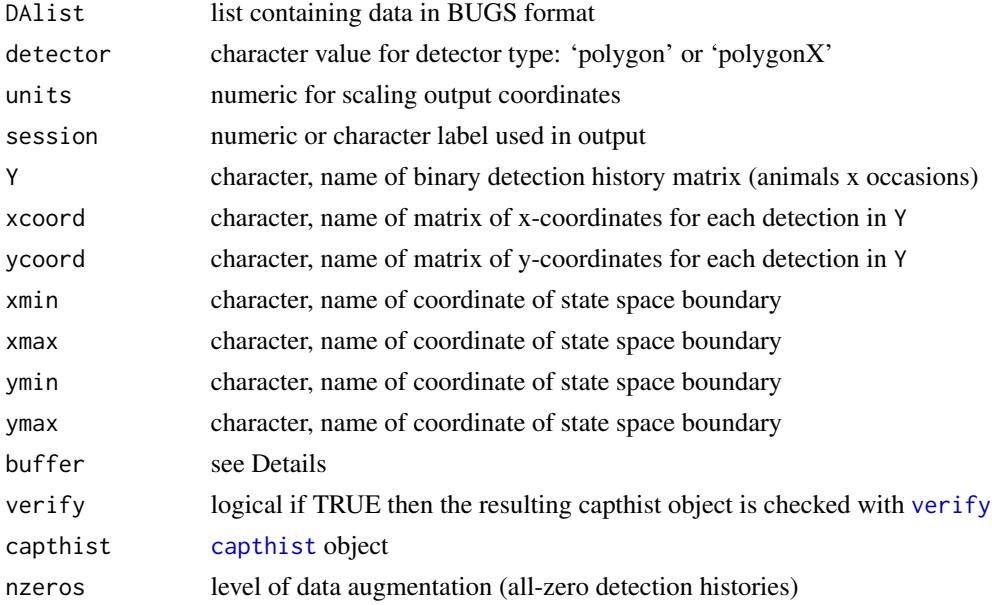

# Details

Data for OpenBUGS or WinBUGS called from R using the package R2WinBUGS (Sturtz et al. 2005) take the form of an R list.

These functions are limited at present to binary data from a square quadrat such as used by Royle and Young (2008). Marques et al. (2011) provide an R function create.data() for generating simulated datasets of this sort (see [sim.capthist](#page-244-2) for equivalent functionality).

When reading BUGS data –

The character values Y, xcoord, ycoord, xmin etc. are used to locate the data within DAlist, allowing for variation in the input names.

The number of sampling occasions is taken from the number of columns in Y. Each value in Y should be 0 or 1. Coordinates may be missing

A numeric value for buffer is the distance (in the original units) by which the limits Xl, Xu etc. should be shrunk to give the actual plot limits. If buffer is character then a component of DAlist contains the required numeric value.

Coordinates in the output will be *multiplied by* the scalar units.

Augmentation rows corresponding to 'all-zero' detection histories in Y, xcoord, and ycoord are discarded.

When writing BUGS data –

Null (all-zero) detection histories are added to the matrix of detection histories Y, and missing (NA) rows are added to the coordinate matrices xcoord and ycoord.

Coordinates in the output will be *divided by* the scalar units.

# Value

For read.DA, an object of class 'capthist'.

For write.DA, a list with the components

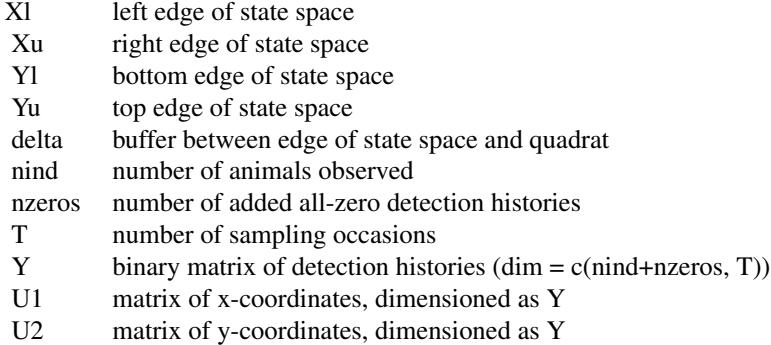

U1 and U2 are 'NA' where animal was not detected.

#### <span id="page-26-0"></span>capthist 27

#### References

Marques, T. A., Thomas, L. and Royle, J. A. (2011) A hierarchical model for spatial capture– recapture data: Comment. *Ecology* 92, 526–528.

Royle, J. A. and Young, K. V. (2008) A hierarchical model for spatial capture–recapture data. *Ecology* 89, 2281–2289.

Sturtz, S., Ligges, U. and Gelman, A. (2005) R2WinBUGS: a package for running WinBUGS from R. *Journal of Statistical Software* 12, 1–16.

#### See Also

[hornedlizardCH](#page-101-1), [verify](#page-314-1), [capthist](#page-26-1)

#### Examples

```
write.DA (hornedlizardCH, buffer = 100, units = 100)
```

```
## In this example, the input uses Xl, Xu etc.
## for the limits of the plot itself, so buffer = 0.
## Input is in hundreds of metres.
## First, obtain the list lzdata
olddir <- setwd (system.file("extdata", package="secr"))
source ("lizarddata.R")
setwd(olddir)
str(lzdata)
## Now convert to capthist
tempcapt \leq read.DA(lzdata, Y = "H", xcoord = "X",ycoord = "Y", buffer = 0, units = 100)
## Not run:
```
plot(tempcapt) secr.fit(tempcapt, trace = FALSE) ## etc.

## End(Not run)

<span id="page-26-1"></span>capthist *Spatial Capture History Object*

#### Description

A capthist object encapsulates all data needed by secr.fit, except for the optional habitat mask.

#### Details

An object of class capthist holds spatial capture histories, detector (trap) locations, individual covariates and other data needed for a spatially explicit capture-recapture analysis with secr.fit.

A capthist is primarily an array of values with  $dim(capthis) = c(nc, noccasis, ntraps)$  where nc is the number of detected individuals. Values maybe binary  $({-1, 0, 1})$  or integer depending on the detector type.

Deaths during the experiment are represented as negative values.

Ancillary data are retained as attributes of a capthist object as follows:

- traps object of class traps (required)
- session session identifier (required)
- covariates dataframe of individual covariates (optional)
- cutval threshold of signal strength for detection ('signal' only)
- signalframe signal strength values etc., one row per detection ('signal' only)
- detectedXY dataframe of coordinates for location within polygon ('polygon'-like detectors only)
- xylist coordinates of telemetered animals
- Tu detectors x occasions matrix of sightings of unmarked animals
- Tm detectors x occasions matrix of sightings of marked but unidentified animals
- Tn detectors x occasions matrix of sightings with unknown mark status

read.capthist is adequate for most data input. Alternatively, the parts of a capthist object can be assembled with the function make.capthist. Use sim.capthist for Monte Carlo simulation (simple models only). Methods are provided to display and manipulate capthist objects (print, summary, plot, rbind, subset, reduce) and to extract and replace attributes (covariates, traps, xy).

A multi-session capthist object is a list in which each component is a capthist for a single session. The list maybe derived directly from multi-session input in Density format, or by combining existing capthist objects with [MS.capthist](#page-190-1).

# Note

Early versions of secr (before 3.0) used an individual x occasion matrix for data from single-catch and multi-catch traps, instead of a 3-D array. Entries in the matrix corresponded to trap numbers. The function [updateCH](#page-304-1) converts the old format.

#### References

Borchers, D. L. and Efford, M. G. (2008) Spatially explicit maximum likelihood methods for capture–recapture studies. *Biometrics* 64, 377–385.

Efford, M. G., Borchers D. L. and Byrom, A. E. (2009) Density estimation by spatially explicit capture-recapture: likelihood-based methods. In: D. L. Thomson, E. G. Cooch and M. J. Conroy (eds) *Modeling Demographic Processes in Marked Populations*. Springer, New York. Pp. 255–269.

# <span id="page-28-0"></span>capthist.parts 29

# See Also

[traps](#page-295-1), [secr.fit](#page-224-1), [read.capthist](#page-195-1), [make.capthist](#page-117-1), [sim.capthist](#page-244-2), [subset.capthist](#page-272-1), [rbind.capthist](#page-190-2), [MS.capthist](#page-190-1), [reduce.capthist](#page-205-1), [mask](#page-134-1)

capthist.parts *Dissect Spatial Capture History Object*

# <span id="page-28-1"></span>Description

Extract parts of an object of class 'capthist'.

# Usage

```
animalID(object, names = TRUE, sortorder = c("snk", "ksn"))occasion(object, sortorder = c("snk", "ksn"))
trap(object, names = TRUE, sortorder = c("snk", "ksn"))
alive(object, sortorder = c("snk", "ksn"))
alongtransect(object, tol = 0.01)
xy(object)
xy(object) <- value
telemetryxy(object, includeNULL = FALSE)
telemetryxy(object) <- value
telemetered(object)
```
# Arguments

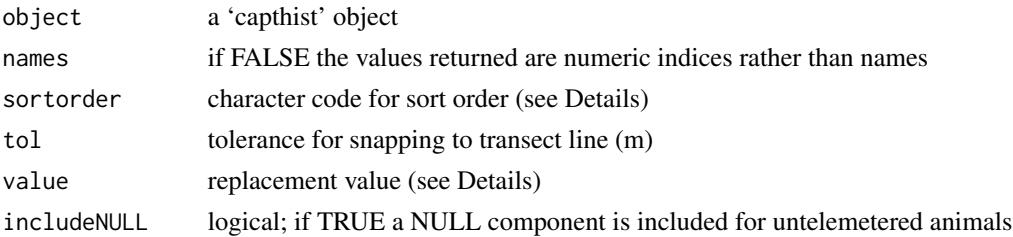

#### Details

These functions extract data on detections, ignoring occasions when an animal was not detected. By default, detections are ordered by occasion, animalID and trap (sortorder = "snk"). The alternative is to order by trap, occasion and animalID (sortorder = "ksn"). ('n', 's' and 'k' are the indices used internally for animals, occasions and traps respectively).

For historical reasons, "ksn" is used for locations within polygons and similar (xy).

trap returns polygon or transect numbers if traps(object) has detector type 'polygon' or 'transect'.

alongtransect returns the distance of each detection from the start of the transect with which it is associated.

Replacement values must precisely match object in number of detections and in their order. xy< expects a dataframe of x and y coordinates for points of detection within a 'polygon' or 'transect' detector. telemetryxy<- expects a list of dataframes, one per telemetered animal.

# Value

For animalID and trap a vector of numeric or character values, one per detection.

For alive a vector of logical values, one per detection.

For occasion, a vector of numeric values, one per detection.

For xy, a dataframe with one row per detection and columns 'x' and 'y'.

If object has multiple sessions, the result is a list with one component per session.

# See Also

[capthist](#page-26-1), [polyID](#page-296-1), [signalmatrix](#page-243-1)

#### Examples

```
## `captdata' is a demonstration dataset
animalID(captdata)
temp \leq sim.capthist(popn = list(D = 1), make.grid(detector
   = "count"))
cbind(ID = as.numeric(animalID(temp)), occ = occasion(temp),trap = trap(temp))
```
chat *Overdispersion of Activity Centres*

#### **Description**

Activity centres may be clumped (overdispersed) relative to a Poisson distribution, the model used in secr. fit (Borchers and Efford 2008). This can cause the sampling variance of density estimates to be understated. One solution currently under investigation is to apply a variance inflation factor, a measure of overdispersion, based on the number of individuals detected at each detector (Bischof et al. 2020).

Functions described here compute the observed (nk) or expected (Enk) number of individuals detected at each detector and use that to compute Fletcher's  $\hat{c}$  estimate of overdispersion for use as a variance inflation factor.

Enk uses exact formulae for 'multi', 'proximity' and 'count' detector types. Other types may be simulated by setting a positive value for 'nrepl', which should be large (e.g., nrepl =  $10000$ ).

adjustVarD adjusts the SE and confidence limits of density estimates using Fletcher's  $\hat{c}$ . The implementation is limited to simple detection models (see Warnings).

See Cooch and White (2022) for an introduction to measurement of overdispersion in capture– recapture. The focus here is on overdispersion of activity centres relative to a Poisson distribution, rather than on non-independence in the spatial detection process.

<span id="page-29-0"></span>

chat 31

# Usage

```
nk(capthist)
Enk(D, mask, traps, detectfn = 0, detectpar = list(g0 = 0.2,sigma = 25, z = 1), noccasions = NULL, binomN = NULL,
    userdist = NULL, ncores = NULL, nrepl = NULL)
chat.nk(object, nsim = NULL, ...)adjustVarD(object, chatmin = 1, alpha = 0.05, chat = NULL)
```
# Arguments

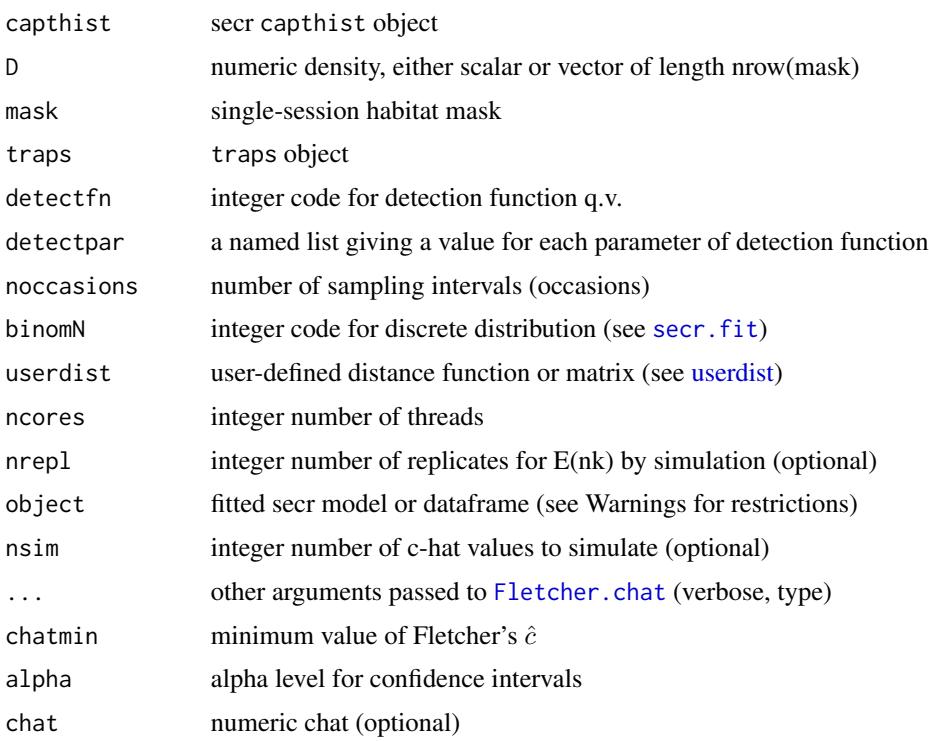

#### Details

If traps has a [usage](#page-305-1) attribute then noccasions is set accordingly; otherwise it must be provided.

The environment variable RCPP\_PARALLEL\_NUM\_THREADS determines the number of parallel threads. It is set to the value of ncores, unless that is NULL (see [setNumThreads](#page-238-1)).

A conventional variance inflation factor due to Wedderburn (1974) is  $\hat{c}_X = X^2/(K - p)$  where K is the number of detectors,  $p$  is the number of estimated parameters, and

$$
X^{2} = \sum_{k} (n_{k} - E(n_{k}))^{2} / E(n_{k}).
$$

Fletcher's  $\hat{c}$  is an improvement on  $\hat{c}_X$  that is less affected by small expected counts. It is defined by

$$
\hat{c} = c_X/(1+\bar{s}),
$$

where  $\bar{s} = \sum_k s_k/K$  and  $s_k = (n_k - E(n_k))/E(n_k)$ .

chat.nk may be used to simulate  $\hat{c}$  values under the given model (set nsim > 0). The ... argument may include 'ncores =  $x'$  ( $x>1$ ) to specify parallel processing of simulations - the speed up is large on unix-like machines for which the cluster type of [makeCluster](#page-0-0) is "FORK" rather than "PSOCK". If 'ncores' is not provided then the value returned by setNumThreads() is used.

No adjustment is made by adjustVarD when  $\hat{c}$  is less than the minimum. adjustVarD by default computes Fletcher's 'chat' using chat.nk, but a value may be provided.

If chat has been computed separately and provided in the argument of that name, adjustVarD also accepts a single dataframe as the argument 'object'; the dataframe should have row 'D' and columns 'link', 'estimate', 'SE.estimate' as in the output from [predict.secr](#page-178-1).

#### Value

For nk, a vector of observed counts, one for each detector in traps(capthist).

For Enk, a vector of expected counts, one for each detector in traps.

For chat.nk, usually a list comprising –

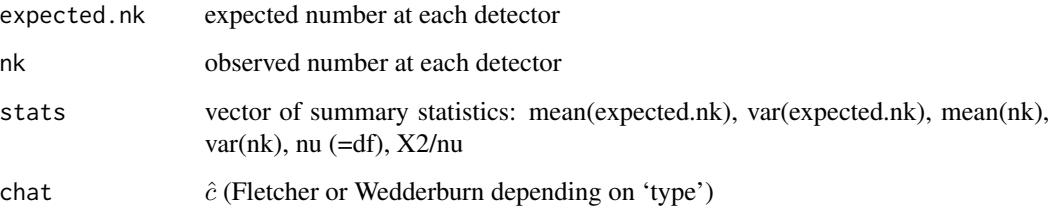

There are two variations –

If 'verbose = FALSE' then only the numeric value of  $\hat{c}$  is returned (a vector of 2 values if 'type = "both"').

If chat.nk is called with 'nsim  $> 0$ ' then the output is a list comprising –

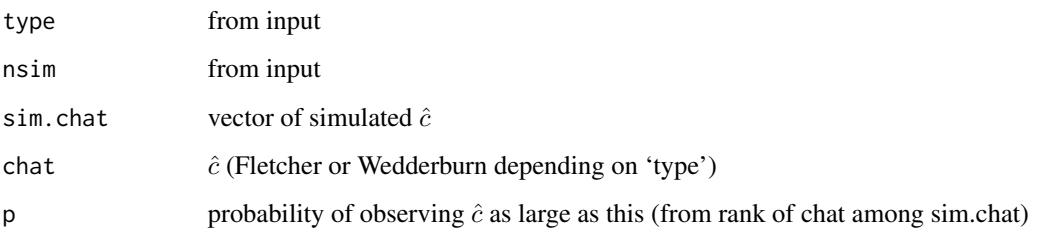

For adjustVarD, a dataframe with one row for each session, based on predict. secr or derived. secr, with extra column 'c-hat'.

#### Warning

These functions are experimental in secr 4.6, and do not work with polygon-like and single-catch detectors. No allowance is made for modelled variation in detection parameters with respect to occasion, detector or animal; this includes mixture models (e.g., g0~h2).

Versions before 4.5.11 did not correctly compute expected counts for multi-catch detectors.

Furthermore, we doubt that the adjustment actually solves the problem of overdispersion (Efford and Fletcher unpubl.).

# References

Bischof, R., P. Dupont, C. Milleret, J. Chipperfield, and J. A. Royle. 2020. Consequences of ignoring group association in spatial capture–recapture analysis. *Wildlife Biology* wlb.00649. DOI 10.2981/wlb.00649

Cooch, E. and White, G. (eds) (2022) *Program MARK: A Gentle Introduction*. 22nd edition. Most recent edition available online at www.phidot.org/software/mark/docs/book/.

Fletcher, D. (2012) Estimating overdispersion when fitting a generalized linear model to sparse data. *Biometrika* 99, 230–237.

Wedderburn, R. W. M. (1974) Quasi-likelihood functions, generalized linear models, and the Gauss-Newton method. *Biometrika* 61, 439–47.

#### See Also

[secr](#page-4-1), [make.mask](#page-121-1), [Detection functions](#page-0-0), [Fletcher.chat](#page-86-1)

# Examples

```
temptrap <- make.grid()
msk <- make.mask(temptrap)
## expected number of individuals per detector (multi-catch)
Enk (D = 5, msk, temptrap, detectpar = list(g0 = 0.2, sigma = 25),
  noccasions = 5)
```

```
# useful plotting function for simulated chat (nsim>0)
plotchat \leq function(chat, head = '', breaks = seq(0.5,2.5,0.05)) {
   hist(chat$sim.chat, xlim = range(breaks), main = head, xlab = 'c-hat',
        breaks = breaks, cex.main = 1, yaxs = 'i')
    abline(v = chat\{that}, lw = 1.5, col = 'blue')
}
```
chat 33

<span id="page-33-0"></span>

Functions to answer the question "what radius is expected to include proportion p of points from a circular bivariate distribution corresponding to a given detection function", and the reverse. These functions may be used to relate the scale parameter(s) of a detection function (e.g.,  $\sigma$ ) to homerange area (specifically, the area within an activity contour for the corresponding simple home-range model) (see Note).

WARNING: the default behaviour of these functions changed in version 2.6.0. Integration is now performed on the cumulative hazard (exposure) scale for all functions unless hazard = FALSE. Results will differ.

#### Usage

```
circular.r (p = 0.95, detectfn = 0, sigma = 1, detectpar = NULL, hazard
= TRUE, upper = Inf, ...)
```

```
circular.p (r = 1, detectfn = 0, sigma = 1, detectpar = NULL, hazard
= TRUE, upper = Inf, ...)
```
# Arguments

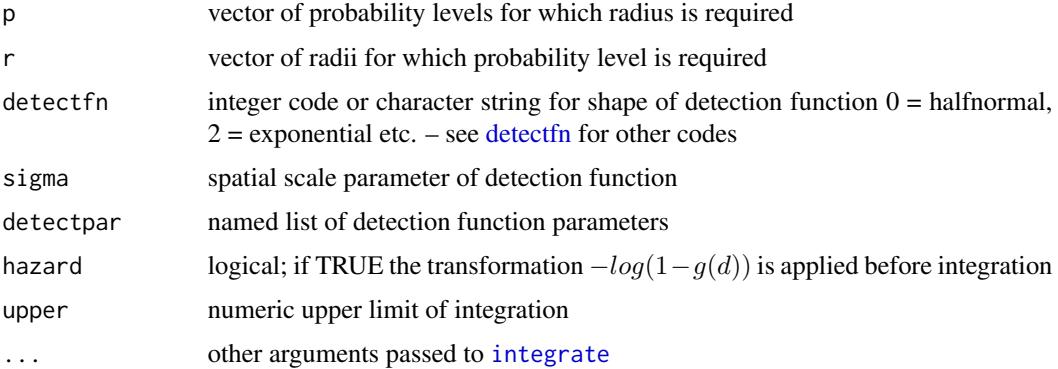

#### Details

circular.r is the quantile function of the specified circular bivariate distribution (analogous to qnorm, for example). The quantity calculated by circular.r is sometimes called 'circular error probable' (see Note).

For detection functions with two parameters (intercept and scale) it is enough to provide sigma. Otherwise, detectpar should be a named list including parameter values for the requested detection function (g0 may be omitted, and order does not matter).

#### circular 35

Detection functions in secr are expressed in terms of the decline in probability of detection with distance  $q(d)$ , and both circular.r and circular.p integrate this function by default. Rather than integrating  $q(d)$  itself, it may be more appropriate to integrate  $q(d)$  transformed to a hazard i.e.  $1 - log(-q(d))$ . This is selected with hazard = TRUE.

Integration may also fail with the message "roundoff error is detected in the extrapolation table". Setting upper to a large number less than infinity sometimes corrects this.

# Value

Vector of values for the required radii or probabilities.

#### **Note**

The term 'circular error probable' has a military origin. It is commonly used for GPS accuracy with the default probability level set to 0.5 (i.e. half of locations are further than CEP from the true location). A circular bivariate normal distriubution is commonly assumed for the circular error probable; this is equivalent to setting detectfn = "halfnormal".

Closed-form expressions are used for the normal and uniform cases; in the circular bivariate normal case, the relationship is  $r = \sigma \sqrt{-2\ln(1-p)}$ . Otherwise, the probability is computed numerically by integrating the radial distribution. Numerical integration is not foolproof, so check suspicious or extreme values.

When circular.  $r$  is used with the default sigma  $= 1$ , the result may be interpreted as the factor by which sigma needs to be inflated to include the desired proportion of activity (e.g., 2.45 sigma for 95% of points from a circular bivariate normal distribution fitted on the hazard scale (detectfn = 14) OR 2.24 sigma on the probability scale (detect  $(n = 0)$ ).

# References

Calhoun, J. B. and Casby, J. U. (1958) Calculation of home range and density of small mammals. Public Health Monograph No. 55. United States Government Printing Office.

Johnson, R. A. and Wichern, D. W. (1982) Applied multivariate statistical analysis. Prentice-Hall, Englewood Cliffs, New Jersey, USA.

#### See Also

[detectfn](#page-62-1), [detectfnplot](#page-167-1)

#### Examples

```
## Calhoun and Casby (1958) p 3.
## give p = 0.3940, 0.8645, 0.9888
circular.p(1:3, hazard = FALSE)## halfnormal, hazard-rate and exponential
circular.r ()
circular.r (detectfn = "HR", detectpar = list(sigma = 1, z = 4))
circular.r (detectfn = "EX")
circular.r (detectfn = "HHN")
circular.r (detectfn = "HHR", detectpar = list(sigma = 1, z = 4))
```

```
circular.r (detectfn = "HEX")
plot(seq(0, 5, 0.05), circular.p(r = seq(0, 5, 0.05)),
    type = "l", xlab = "Radius (multiples of sigma)", ylab = "Probability")
lines(seq(0, 5, 0.05), circular.p(r = seq(0, 5, 0.05), detectfn = 2),type = "1", col = "red")lines(seq(0, 5, 0.05), circular.p(r = seq(0, 5, 0.05), detectfn = 1,detectpar = list(sigma = 1, z = 4)), type = "l", col = "blue")
abline (h = 0.95, lty = 2)
legend (2.8, 0.3, legend = c("halfnormal", "hazard-rate, z = 4", "exponential"),col = c("black", "blue", "red"), \; lty = rep(1,3))## in this example, a more interesting comparison would use
## sigma = 0.58 for the exponential curve.
```
clone *Replicate Rows*

#### **Description**

Clone rows of an object a constant or random number of times

#### Usage

```
## Default S3 method:
clone(object, type, ...)
  ## S3 method for class 'popn'
clone(object, type, ...)
  ## S3 method for class 'capthist'
clone(object, type, ...)
```
#### Arguments

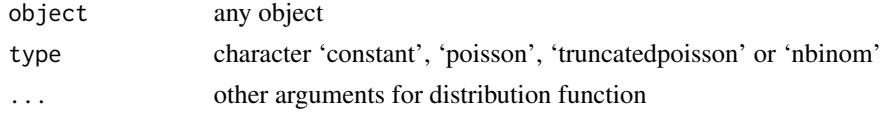

# Details

The . . . argument specifies the number of times each row should be repeated. For random distributions (Poisson or negative binomial) . . . provides the required parameter values: lambda for Poisson, size, prob or size, mu for negative binomial.

One application is to derive a population of cues from a popn object, where each animal in the original popn generates a number of cues from the same point.

Cloning a capthist object replicates whole detection histories. Individual covariates and detectionspecific attributes (e.g., signal strength or xy location in polygon) are also replicated. Cloned data
#### closedN 37

from single-catch traps will cause verify() to fail, but a model may still be fitted in secr.fit by overriding the check with verify = FALSE.

#### Value

Object of same class as object but with varying number of rows. For clone.popn and capthist an attribute 'freq' is set, a vector of length equal to the original number of rows giving the number of repeats (including zeros).

If popn or capthist is a multi-session object the returned value will be a multi-session object of the same length.

# See Also

[sim.popn](#page-248-0)

## Examples

```
## population of animals at 1 / hectare generates random
## Poisson number of cues, lambda = 5
mics4 \leq make.grid( nx = 2, ny = 2, spacing = 44, detector = "signal")
pop \le sim.popn (D = 1, core = mics4, buffer = 300, nsessions = 6)
pop <- clone (pop, "poisson", 5)
attr(pop[[1]],"freq")
clone(captdata, "poisson", 3)
# To avoid losing any individuals use zero-truncated Poisson
# First find lambda of truncated Poisson with given mean
getlambda <- function (target) {
    fn <- function(x) x / (1-exp(-x)) - target
   uniroot(interval = c(1e-8, \text{target}), f = fn)$root
}
clone(captdata, "truncatedpoisson", getlambda(3))
```
closedN *Closed population estimates*

# Description

Estimate N, the size of a closed population, by several conventional non-spatial capture–recapture methods.

```
closedN(object, estimator = NULL, level = 0.95, maxN = 1e+07,dmax = 10)
```
38 closedN

## **Arguments**

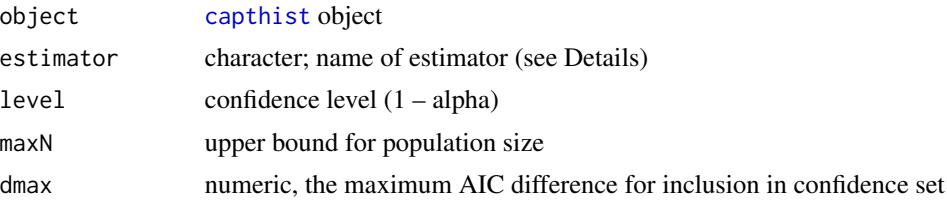

# Details

Data are provided as spatial capture histories, but the spatial information (trapping locations) is ignored.

AIC-based model selection is available for the maximum-likelihood estimators null, zippin, darroch, h2, and betabinomial.

Model weights are calculated as

$$
w_i = \frac{\exp(-\Delta_i/2)}{\sum \exp(-\Delta_i/2)}
$$

Models for which dAICc > dmax are given a weight of zero and are excluded from the summation, as are non-likelihood models.

Computation of null, zippin and darroch estimates differs slightly from Otis et al. (1978) in that the likelihood is maximized over real values of N between Mt1 and maxN, whereas Otis et al. considered only integer values.

Asymmetric confidence intervals are obtained in the same way for all estimators, using a log transformation of  $\hat{N} - Mt1$  following Burnham et al. (1987), Chao (1987) and Rexstad and Burnham (1991).

The available estimators are

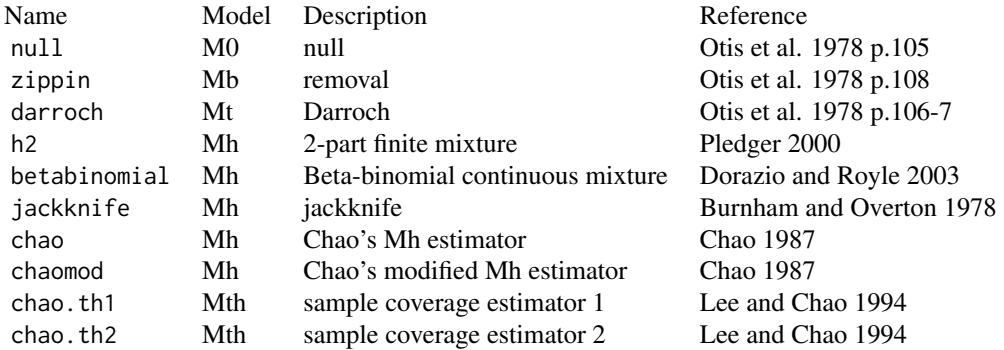

### Value

A dataframe with one row per estimator and columns

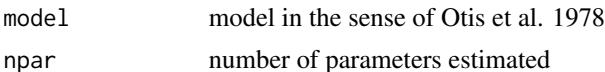

## closedN 39

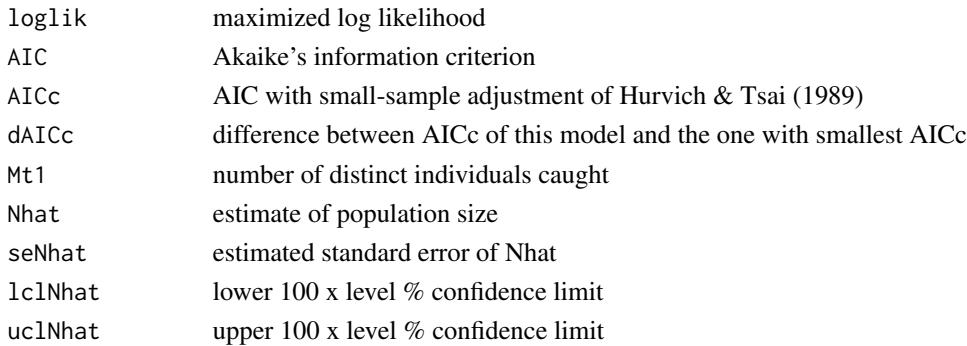

# Warning

If your data are from spatial sampling (e.g. grid trapping) it is recommended that you do *not* use these methods to estimate population size (see Efford and Fewster 2013). Instead, fit a spatial model and estimate population size with [region.N](#page-208-0).

# Note

Prof. Anne Chao generously allowed me to adapt her code for the variance of the 'chao.th1' and 'chao.th2' estimators.

Chao's estimators have been subject to various improvements not included here (e.g., Chao et al. 2016).

## References

Burnham, K. P. and Overton, W. S. (1978) Estimating the size of a closed population when capture probabilities vary among animals. *Biometrika* 65, 625–633.

Chao, A. (1987) Estimating the population size for capture–recapture data with unequal catchability. *Biometrics* 43, 783–791.

Chao, A., Ma, K. H., Hsieh, T. C. and Chiu, Chun-Huo (2016) SpadeR: Species-Richness Prediction and Diversity Estimation with R. R package version 0.1.1. https://CRAN.R-project.org/package=SpadeR

Dorazio, R. M. and Royle, J. A. (2003) Mixture models for estimating the size of a closed population when capture rates vary among individuals. *Biometrics* 59, 351–364.

Efford, M. G. and Fewster, R. M. (2013) Estimating population size by spatially explicit capture– recapture. *Oikos* 122, 918–928.

Hurvich, C. M. and Tsai, C. L. (1989) Regression and time series model selection in small samples. *Biometrika* 76, 297–307.

Lee, S.-M. and Chao, A. (1994) Estimating population size via sample coverage for closed capturerecapture models. *Biometrics* 50, 88–97.

Otis, D. L., Burnham, K. P., White, G. C. and Anderson, D. R. (1978) Statistical inference from capture data on closed animal populations. *Wildlife Monographs* 62, 1–135.

Pledger, S. (2000) Unified maximum likelihood estimates for closed capture-recapture models using mixtures. *Biometrics* 56, 434–442.

Rexstad, E. and Burnham, K. (1991) User's guide for interactive program CAPTURE. Colorado Cooperative Fish and Wildlife Research Unit, Fort Collins, Colorado, USA.

# See Also

[capthist](#page-26-0), [closure.test](#page-39-0), [region.N](#page-208-0)

## Examples

closedN(deermouse.ESG)

<span id="page-39-0"></span>closure.test *Closure tests*

## Description

Perform tests to determine whether a population sampled by capture-recapture is closed to gains and losses over the period of sampling.

# Usage

closure.test(object, SB = FALSE, min.expected = 2)

# Arguments

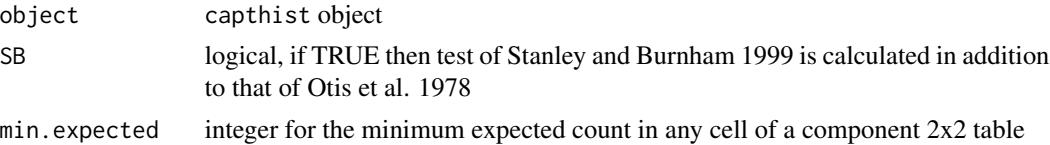

# Details

The test of Stanley and Burnham in part uses a sum over 2x2 contingency tables; any table with a cell whose expected count is less than min.expected is dropped from the sum. The default value of 2 is that used by CloseTest (Stanley and Richards 2005, T. Stanley pers. comm.; see also Stanley and Burnham 1999 p. 203).

# Value

In the case of a single-session capthist object, either a vector with the statistic (z-value) and p-value for the test of Otis et al. (1978 p. 120) or a list whose components are data frames with the statistics and p-values for various tests and test components as follows –

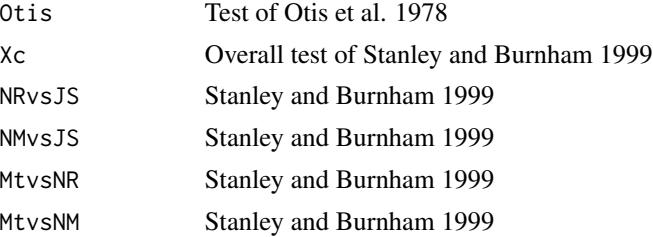

#### cluster **41**

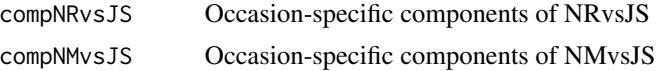

Check the original papers for an explanation of the components of the Stanley and Burnham test.

In the case of a multi-session object, a list with one component (as above) for each session.

# Note

No omnibus test exists for closure: the existing tests may indicate nonclosure even when a population is closed if other effects such as trap response are present (see White et al. 1982 pp 96–97). The test of Stanley and Burnham is sensitive to individual heterogeneity which is inevitable in most spatial sampling, and it should not in general be used for this sort of data.

## References

Otis, D. L., Burnham, K. P., White, G. C. and Anderson, D. R. (1978) Statistical inference from capture data on closed animal populations. *Wildlife Monographs* 62, 1–135.

Stanley, T. R. and Burnham, K. P. (1999) A closure test for time-specific capture–recapture data. *Environmental and Ecological Statistics* 6, 197–209.

Stanley, T. R. and Richards, J. D. (2005) A program for testing capture–recapture data for closure. *Wildlife Society Bulletin* 33, 782–785.

White, G. C., Anderson, D. R., Burnham, K. P. and Otis, D. L. (1982) *Capture-recapture and removal methods for sampling closed populations*. Los Alamos National Laboratory, Los Alamos, New Mexico.

## See Also

# [capthist](#page-26-0)

# Examples

closure.test(captdata)

cluster *Detector Clustering*

## **Description**

Clusters are uniform groups of detectors. Use these functions to extract or replace cluster information of a traps object, or extract cluster information for each detection in a capthist object.

```
clusterID(object)
clusterID(object) <- value
clustertrap(object)
clustertrap(object) <- value
```
42 coef.secr

## **Arguments**

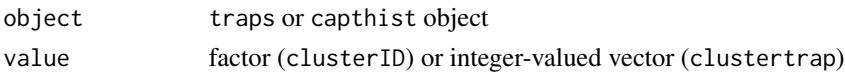

# Details

Easy access to attributes used to define compound designs, those in which a detector array comprises several similar subunits ('clusters'). 'clusterID' identifies the detectors belonging to each cluster, and 'clustertrap' is a numeric index used to relate matching detectors in different clusters.

For replacement ('traps' only), the number of rows of value must match exactly the number of detectors in object.

'clusterID' and 'clustertrap' are assigned automatically by [trap.builder](#page-290-0).

# Value

Factor (clusterID) or integer-valued vector (clustertrap). clusterID(object) may be NULL.

### See Also

[traps](#page-295-0), [trap.builder](#page-290-0), [mash](#page-290-1), [derivedCluster](#page-72-0), [cluster.counts](#page-290-1), [cluster.centres](#page-290-1)

## Examples

```
## 25 4-detector clusters
mini \leq make.grid(nx = 2, ny = 2)
tempgrid <- trap.builder (cluster = mini , method = "all",
    frame = expand.grid(x = \text{seq}(100, 500, 100), y = \text{seq}(100, 100)500, 100)))
clusterID(tempgrid)
clustertrap(tempgrid)
tempCH <- sim.capthist(tempgrid)
```
table(clusterID(tempCH)) ## detections per cluster cluster.counts(tempCH) ## distinct individuals

<span id="page-41-0"></span>coef.secr *Coefficients of secr Object*

#### **Description**

Extract coefficients (estimated beta parameters) from a spatially explicit capture–recapture model.

```
## S3 method for class 'secr'
coef(object, alpha = 0.05, ...)
```
#### collate the collection of the collection of the collection of the collection of the collection of the collection of the collection of the collection of the collection of the collection of the collection of the collection o

#### Arguments

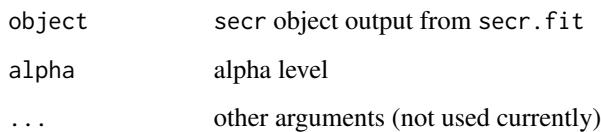

# Value

A data frame with one row per beta parameter and columns for the coefficient, SE(coefficient), asymptotic lower and upper 100(1–alpha) confidence limits.

# See Also

[secr.fit](#page-224-0), [esa.plot](#page-78-0)

# Examples

## load & extract coefficients of previously fitted null model coef(secrdemo.0)

collate *Array of Parameter Estimates*

# Description

Estimates from one or more openCR models are formed into an array.

```
## S3 method for class 'secr'
collate(object, ..., realnames = NULL, betanames = NULL, newdata = NULL,
    alpha = 0.05, perm = 1:4, fields = 1:4)
## S3 method for class 'ipsecr'
collate(object, ..., realnames = NULL, betanames = NULL, newdata = NULL,
    alpha = 0.05, perm = 1:4, fields = 1:4)
## S3 method for class 'secrlist'
collate(object, ..., realnames = NULL, betanames = NULL, newdata = NULL,
    alpha = 0.05, perm = 1:4, fields = 1:4)
```
44 collate the collate of the collate of the collate of the collate of the collate of the collate of the collate

# Arguments

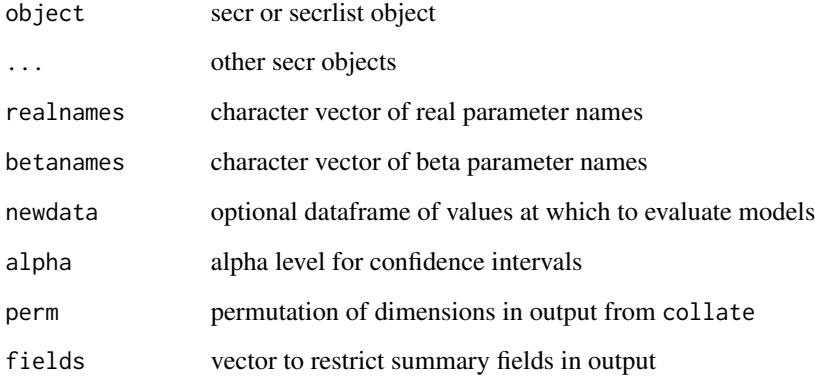

# Details

collate extracts parameter estimates from a set of fitted secr model objects.

fields may be used to select a subset of summary fields ("estimate","SE.estimate","lcl","ucl") by name or number.

# Value

A 4-dimensional array of model-specific parameter estimates. By default, the dimensions correspond respectively to

- rows in newdata (usually sessions),
- models,
- statistic fields (estimate, SE.estimate, lcl, ucl), and
- parameters ("phi", "sigma" etc.).

It often helps to reorder the dimensions with the perm argument.

# See Also

[modelAverage](#page-138-0), [secr.fit](#page-224-0)

# Examples

```
collate (secrdemo.0, secrdemo.b, perm = c(4,2,3,1)[1,1,1]
```
<span id="page-44-0"></span>

## Description

Compute profile likelihood confidence intervals for 'beta' or 'real' parameters of a spatially explicit capture-recapture model,

# Usage

```
## S3 method for class 'secr'
confint(object, parm, level = 0.95, newdata = NULL,tracelevel = 1, tol = 0.0001, bounds = NULL, ncores = NULL, ...)
```
# Arguments

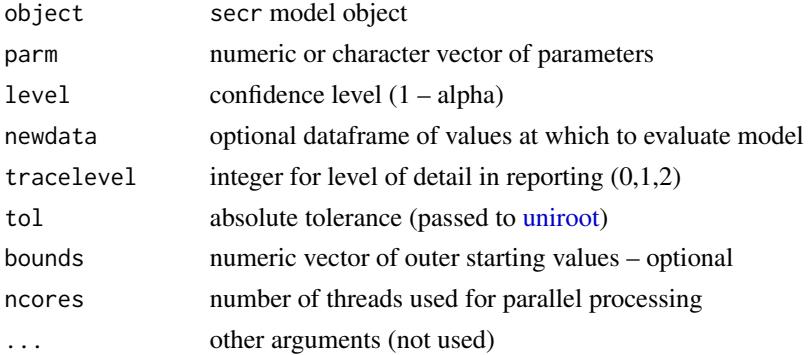

# Details

If parm is numeric its elements are interpreted as the indices of 'beta' parameters; character values are interpreted as 'real' parameters. Different methods are used for beta parameters and real parameters. Limits for the  $j$ -th beta parameter are found by a numerical search for the value satisfying  $-2(l_i(\beta_i) - l) = q$ , where l is the maximized log likelihood,  $l_i(\beta_i)$  is the maximized profile log likelihood with  $\beta_j$  fixed, and q is the 100(1 –  $\alpha$ ) quantile of the  $\chi^2$  distribution with one degree of freedom. Limits for real parameters use the method of Lagrange multipliers (Fletcher and Faddy 2007), except that limits for constant real parameters are backtransformed from the limits for the relevant beta parameter.

If bounds is provided it should be a 2-vector or matrix of 2 columns and length(parm) rows.

Setting ncores = NULL uses the existing value from the environment variable RCPP\_PARALLEL\_NUM\_THREADS (see [setNumThreads](#page-238-0)).

#### Value

A matrix with one row for each parameter in parm, and columns giving the lower (lcl) and upper (ucl) 100\*level

Calculation may take a long time, so probably you will do it only after selecting a final model.

The R function [uniroot](#page-0-0) is used to search for the roots of  $-2(l_i(\beta_i) - l) = q$  within a suitable interval. The interval is anchored at one end by the MLE, and at the other end by the MLE inflated by a small multiple of the asymptotic standard error (1, 2, 4 or 8 SE are tried in turn, using the smallest for which the interval includes a valid solution).

A more efficient algorithm was proposed by Venzon and Moolgavkar (1988); it has yet to be implemented in secr, but see plkhci in the package **Bhat** for another R implementation.

## References

Evans, M. A., Kim, H.-M. and O'Brien, T. E. (1996) An application of profile-likelihood based confidence interval to capture–recapture estimators. *Journal of Agricultural, Biological and Experimental Statistics* 1, 131–140.

Fletcher, D. and Faddy, M. (2007) Confidence intervals for expected abundance of rare species. *Journal of Agricultural, Biological and Experimental Statistics* 12, 315–324.

Venzon, D. J. and Moolgavkar, S. H. (1988) A method for computing profile-likelihood-based confidence intervals. *Applied Statistics* 37, 87–94.

## Examples

## Not run:

## Limits for the constant real parameter "D" confint(secrdemo.0, "D")

## End(Not run)

contour *Contour Detection Probability*

## Description

Display contours of the net probability of detection  $p(X)$ , or the area within a specified distance of detectors. buffer.contour adds a conventional 'boundary strip' to a detector (trap) array, where buffer equals the strip width.

# Usage

```
pdot.contour(traps, border = NULL, nx = 64, detectfn = 0,
    detectpar = list(g0 = 0.2, sigma = 25, z = 1), noccasions = NULL,
    binomN = NULL, levels = seq(0.1, 0.9, 0.1), poly =
    NULL, poly.habitat = TRUE, plt = TRUE, add = FALSE, fill = NULL, \ldots)
```
#### **Note**

#### contour and the contour of the contour of the contour of the contour of the contour of the contour of the contour of the contour of the contour of the contour of the contour of the contour of the contour of the contour of

```
buffer.contour(traps, buffer, nx = 64, convex = FALSE, ntheta = 100,
    plt = TRUE, add = FALSE, poly = NULL, poly.habitat = TRUE,
    fill = NULL, ...
```
# Arguments

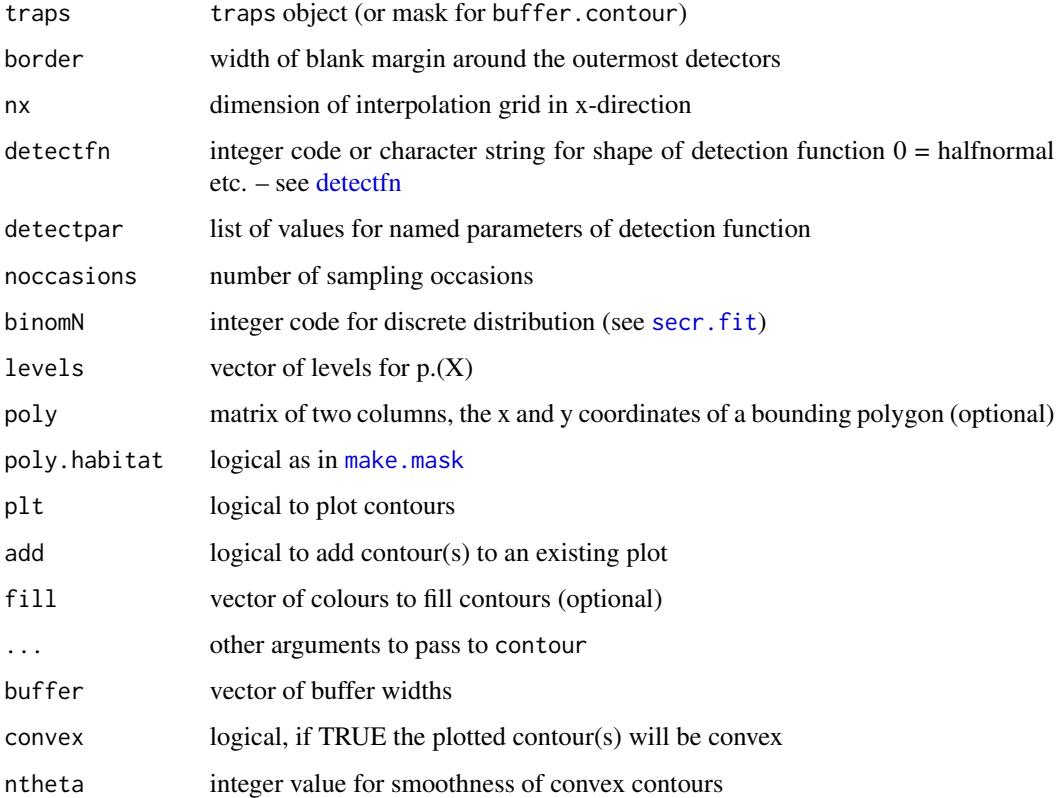

# Details

[pdot](#page-155-0).contour constructs a rectangular mask and applies pdot to compute the  $p(X)$  at each mask point.

If convex = FALSE, buffer.contour constructs a mask and contours the points on the basis of distance to the nearest detector at the levels given in buffer.

If convex = TRUE, buffer.contour constructs a set of potential vertices by adding points on a circle of radius = buffer to each detector location; the desired contour is the convex hull of these points (this algorithm derives from Efford, 2012).

If traps has a [usage](#page-305-0) attribute then noccasions is set accordingly; otherwise it must be provided.

If traps is for multiple sessions then detectpar should be a list of the same length, one component per session, and noccasions may be a numeric vector of the same length.

Increase nx for smoother lines, at the expense of speed.

Coordinates of the plotted contours are returned as a list with one component per polygon. The list is returned invisibly if plt = TRUE.

For multi-session input (traps) the value is a list of such lists, one per session.

## Note

The precision (smoothness) of the fitted line in buffer.contour is controlled by ntheta rather than nx when convex = TRUE.

To suppress contour labels, include the argument drawlabels = FALSE (this will be passed via . . . to contour). Other useful arguments of contour are col (colour of contour lines) and lwd (line width).

You may wish to consider function st\_buffer in package sf as an alternative to buffer.contour..

buffer.contour failed with multi-session traps before secr 2.8.0.

## References

Efford, M. G. (2012) *DENSITY 5.0: software for spatially explicit capture–recapture*. Department of Mathematics and Statistics, University of Otago, Dunedin, New Zealand [https://www.otago.](https://www.otago.ac.nz/density/) [ac.nz/density/](https://www.otago.ac.nz/density/).

#### See Also

[pdot](#page-155-0), [make.mask](#page-121-0)

## Examples

possumtraps <- traps(possumCH)

```
## convex and concave buffers
plot(possumtraps, border = 270)
buffer.contour(possumtraps, buffer = 100, add = TRUE, col = "blue")
buffer.contour(possumtraps, buffer = 100, convex = TRUE, add = TRUE)
## areas
buff.concave <- buffer.contour(possumtraps, buffer = 100,
   plt = FALSE)buff.convex <- buffer.contour(possumtraps, buffer = 100,
   plt = FALSE, convex = TRUE)
sum (sapply(buff.concave, polyarea)) ## sum over parts
sapply(buff.convex, polyarea)
## effect of nx on area
buff.concave2 <- buffer.contour(possumtraps, buffer = 100,
    nx = 128, plt = FALSE)
sum (sapply(buff.concave2, polyarea))
```
## Not run:

#### covariates and the covariates of the covariates and the covariates of the covariates and the covariates of the covariates of the covariates of the covariates of the covariates of the covariates of the covariates of the cov

```
plot(possumtraps, border = 270)
pdot.contour(possumtraps, detectfn = 0, nx = 128, detectpar =
   detectpar(possum.model.0), levels = c(0.1, 0.01, 0.001),
   noccasis = 5, add = TRUE)
## clipping to polygon
olddir <- setwd(system.file("extdata", package = "secr"))
possumtraps <- traps(possumCH)
possumarea <- read.table("possumarea.txt", header = TRUE)
par(xpd = TRUE, mar = c(1, 6, 6, 6))plot(possumtraps, border = 400, gridlines = FALSE)
pdot.contour(possumtraps, detectfn = 0, nx = 256, detectpar =
    detectpar(possum.model.0), levels = c(0.1, 0.01, 0.001),
   noccasions = 5, add = TRUE, poly = possumarea, col = "blue")lines(possumarea)
setwd(olddir)
par(xpd = FALSE, mar = c(5,4,4,2) + 0.1) ## reset to default
```
## End(Not run)

covariates *Covariates Attribute*

# Description

Extract or replace covariates

#### Usage

```
covariates(object, ...)
covariates(object) <- value
```
## Arguments

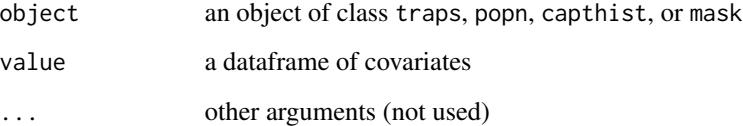

# Details

For replacement, the number of rows of value must match exactly the number of rows in object.

# Value

covariates(object) returns the dataframe of covariates associated with object. covariates(object) may be NULL.

Individual covariates are stored in the 'covariates' attribute of a capthist object.

Covariates used for modelling density are stored in the 'covariates' attribute of a mask object.

Detector covariates may vary between sampling occasions. In this case, columns in the detector covariates data.frame are associated with particular times; the matching is controlled by the [timevaryingcov](#page-286-0) attribute.

# See Also

[timevaryingcov](#page-286-0)

## Examples

```
## detector covariates
temptrap \leq make.grid(nx = 6, ny = 8)
covariates (temptrap) \leq data.frame(halfnhalf =
    factor(rep(c("left","right"),c(24,24)))))
summary(covariates(temptrap))
```
CV *Coefficient of Variation*

# Description

The coefficient of variation of effective sampling area predicts the bias in estimated density (Efford and Mowat 2014). These functions assist its calculation from fitted finite mixture models.

# Usage

```
CV(x, p, na.rm = FALSE)CVa0(object, ...)
CVa(object, sesnum = 1, ...)
```
# Arguments

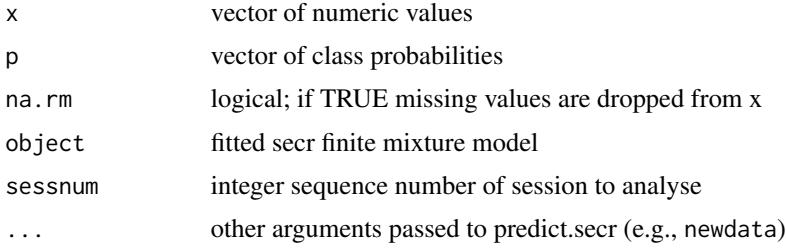

# Details

 $CV$  computes the coefficient of variation of x. If p is provided then the distribution is assumed to be discrete, with support x and class membership probabilities p (scaled automatically to sum to 1.0).

CVa computes  $CV(a)$  where a is the effective sampling area of Borchers and Efford (2008).

CVa0 computes CV(a0) where a0 is the single-detector sampling area defined as  $a_0 = 2\pi\lambda_0\sigma^2$ (Efford and Mowat 2014); a0 is a convenient surrogate for  $a$ , the effective sampling area.  $CV(a0)$ uses either the fitted MLE of a0 (if the a0 parameterization has been used), or a0 computed from the estimates of lambda0 and sigma.

CVa and CVa0 do not work for models with individual covariates.

# Value

Numeric

# Note

Do not confuse the function CVa with the estimated relative standard error of the estimate of a from [derived](#page-55-0), also labelled CVa in the output. The relative standard error RSE is often labelled CV in the literature on capture–recapture, but this can cause unnecessary confusion. See also [RSE](#page-213-0).

#### References

Borchers, D. L. and Efford, M. G. (2008) Spatially explicit maximum likelihood methods for capture–recapture studies. *Biometrics* 64, 377–385.

Efford, M. G. and Mowat, G. (2014) Compensatory heterogeneity in capture–recapture data. *Ecology* 95, 1341–1348.

# See Also

[CVpdot](#page-155-1), [derived](#page-55-0), [details](#page-58-0), [RSE](#page-213-0)

## Examples

```
## Not run:
```

```
## housemouse model
morning \leq subset(housemouse, occ = c(1,3,5,7,9))
msk <- make.mask((traps(morning)), nx = 32)
morning.h2 \leq secr.fit(morning, buffer = 20, model = list(g0~h2), mask = msk,
    trace = FALSE)
CVa0(morning.h2 )
```
## End(Not run)

# Description

Internal function used by [secr.fit](#page-224-0), [confint.secr](#page-44-0), and [score.test](#page-217-0).

# Usage

```
D.designdata (mask, Dmodel, grouplevels, sessionlevels, sessioncov =
NULL, meanSD = NULL
```
# Arguments

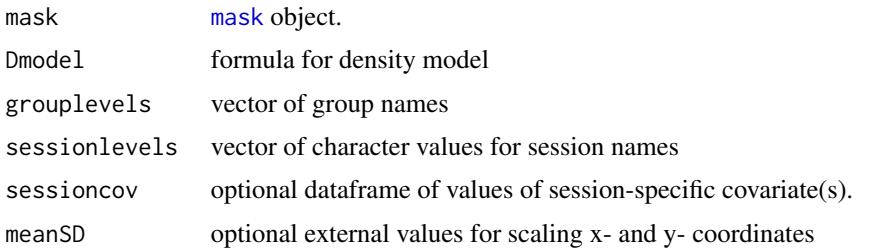

# Details

This is an internal secr function that you are unlikely ever to use. Unlike [secr.design.MS](#page-221-0), this function does *not* call model.matrix.

## Value

Dataframe with one row for each combination of mask point, group and session. Conceptually, we use a 3-D rectangular array with enough rows to accommodate the largest mask, so some rows in the output may merely hold space to enable easy indexing. The dataframe has an attribute 'dimD' that gives the relevant dimensions:  $attr(df$ rame, "dimD") = c(nmask, ngrp, R), where nmask is the number of mask points, ngrp is the number of groups, and R is the number of sessions. Columns correspond to predictor variables in Dmodel.

The number of valid rows (points in each session-specific mask) is stored in the attribute 'valid-MaskRows'.

For a single-session mask, meanSD is a 2 x 2 matrix of mean and SD (rows) for x- and y-coordinates. For a multi-session mask, a list of such objects. Ordinarily these values are from the meanSD attribute of the mask, but they must be specified when applying a new mask to an existing model.

# See Also

[secr.design.MS](#page-221-0)

## Description

Data of V. H. Reid from live trapping of deermice (*Peromyscus maniculatus*) at two sites in Colorado, USA.

## Usage

deermouse.ESG deermouse.WSG

# Details

Two datasets of V. H. Reid were described by Otis et al. (1978) and distributed with their CAPTURE software (now available from <https://eesc.usgs.gov/mbr/software/capture.shtml>). They have been used in several other papers on closed population methods (e.g., Huggins 1991, Stanley and Richards 2005). This description is based on pages 32 and 87–93 of Otis et al. (1978).

Both datasets are from studies in Rio Blanco County, Colorado, in the summer of 1975. Trapping was for 6 consecutive nights. Traps were arranged in a  $9 \times 11$  grid and spaced 50 feet (15.2 m) apart.

The first dataset was described by Otis et al. (1978: 32) as from 'a drainage bottom of sagebrush, gambel oak, and serviceberry with pinyon pine and juniper on the uplands'. By matching with the 'examples' file of CAPTURE this was from East Stuart Gulch (ESG).

The second dataset (Otis et al. 1978: 87) was from Wet Swizer Creek or Gulch (WSG) in August 1975. No specific vegetation description is given for this site, but it is stated that Sherman traps were used and trapping was done twice daily.

Two minor inconsistencies should be noted. Although Otis et al. (1978) said they used data from morning trap clearances, the capture histories in 'examples' from CAPTURE include a 'pm' tag on each record. We assume the error was in the text description, as their numerical results can be reproduced from the data file. Huggins (1991) reproduced the East Stuart Gulch dataset (omitting spatial data that were not relevant to his method), but omitted two capture histories.

The data are provided as two single-session capthist objects 'deermouse.ESG' and 'deermouse.WSG'. Each has a dataframe of individual covariates, but the fields differ between the two study areas. The individual covariates of deermouse.ESG are sex (factor levels 'f', 'm'), age class (factor levels 'y', 'sa', 'a') and body weight in grams. The individual covariates of deermouse.WSG are sex (factor levels 'f','m') and age class (factor levels 'j', 'y', 'sa', 'a') (no data on body weight). The aging criteria used by Reid are not recorded.

The datasets were originally in the CAPTURE 'xy complete' format which for each detection gives the 'column' and 'row' numbers of the trap (e.g. '95' for a capture in the trap at position  $(x=9,$ y=5) on the grid). Trap identifiers have been recoded as strings with no spaces by inserting zeros (e.g. '905' in this example).

Sherman traps are designed to capture one animal at a time, but the data include double captures (1 at ESG and 8 at WSG – see Examples). The true detector type therefore falls between 'single' and 'multi'. Detector type is set to 'multi' in the distributed data objects.

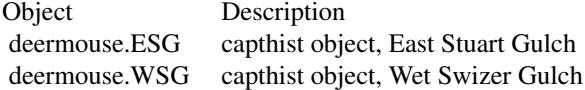

### Source

File 'examples' distributed with program CAPTURE.

## References

Huggins, R. M. (1991) Some practical aspects of a conditional likelihood approach to capture experiments. *Biometrics* 47, 725–732.

Otis, D. L., Burnham, K. P., White, G. C. and Anderson, D. R. (1978) Statistical inference from capture data on closed animal populations. *Wildlife Monographs* 62, 1–135.

Stanley, T. R. and Richards, J. D. (2005) A program for testing capture–recapture data for closure. *Wildlife Society Bulletin* 33, 782–785.

## See Also

[closure.test](#page-39-0)

# Examples

```
par(mfrow = c(1,2), mar = c(1,1,4,1))plot(deermouse.ESG, title = "Peromyscus data from East Stuart Gulch",
    border = 10, gridlines = FALSE, tracks = TRUE)
plot(deermouse.WSG, title = "Peromyscus data from Wet Swizer Gulch",
   border = 10, gridlines = FALSE, tracks = TRUE)
closure.test(deermouse.ESG, SB = TRUE)
## reveal multiple captures
table(trap(deermouse.ESG), occasion(deermouse.ESG))
table(trap(deermouse.WSG), occasion(deermouse.WSG))
```
deleteMaskPoints *Edit Mask Points*

### Description

Mask points may be removed by one of three methods: clicking on points, clicking on vertices to define a polygon from which points will be removed, or specifying a polygon to which the mask will be clipped.

# deleteMaskPoints 55

## Usage

```
deleteMaskPoints(mask, onebyone = TRUE, add = FALSE, poly = NULL,
poly.habitat = FALSE, ...)
```
#### Arguments

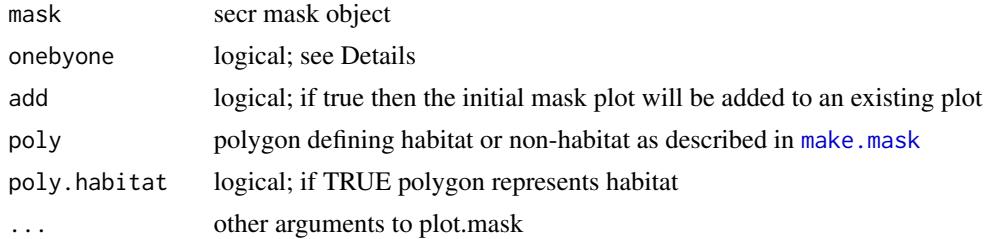

#### Details

The default method (onebyone = TRUE, poly = NULL) is to click on each point to be removed. The nearest mask point will be selected.

Setting onebyone = FALSE allows the user to click on the vertices of a polygon within which all points are to be removed (the default) or retained (poly.habitat = TRUE). Vertices need not coincide with mask points.

Defining poly here is equivalent to calling make.mask with poly defined. poly one of the several types described in [boundarytoSF](#page-105-0). Whether poly represents habitat or non-habitat is toggled with poly.habitat – the default here differs from [make.mask](#page-121-0).

# Value

A mask object, usually with fewer points than the input mask.

## See Also

[make.mask](#page-121-0), [subset.mask](#page-274-0)

## Examples

```
if (interactive()) {
    mask0 <- make.mask (traps(captdata))
    ## Method 1 - click on each point to remove
   mask1 <- deleteMaskPoints (mask0)
   ## Method 2 - click on vertices of removal polygon
   mask2 <- deleteMaskPoints (mask0, onebyone = FALSE)
   ## Method 3 - predefined removal polygon
   plot(captdata)
   poly1 <- locator(5)
   mask3 <- deleteMaskPoints (mask0, poly = poly1)
}
```
## <span id="page-55-0"></span>Description

Compute derived parameters of spatially explicit capture-recapture model. Density is a derived parameter when a model is fitted by maximizing the conditional likelihood. So also is the effective sampling area (in the sense of Borchers and Efford 2008).

## Usage

```
derived(object, ...)
## S3 method for class 'secr'
derived(object, sessnum = NULL, groups = NULL, alpha = 0.05,
   se.esa = FALSE, se.D = TRUE, loginterval = TRUE, distribution = NULL,
   ncores = NULL, bycluster = FALSE, ...)
## S3 method for class 'secrlist'
derived(object, sessnum = NULL, groups = NULL, alpha = 0.05,
    se.esa = FALSE, se.D = TRUE, loginterval = TRUE, distribution = NULL,
   ncores = NULL, bycluster = FALSE, ...)
esa(object, sessnum = 1, beta = NULL, real = NULL, noccasions = NULL,
   ncores = NULL)
```
## Arguments

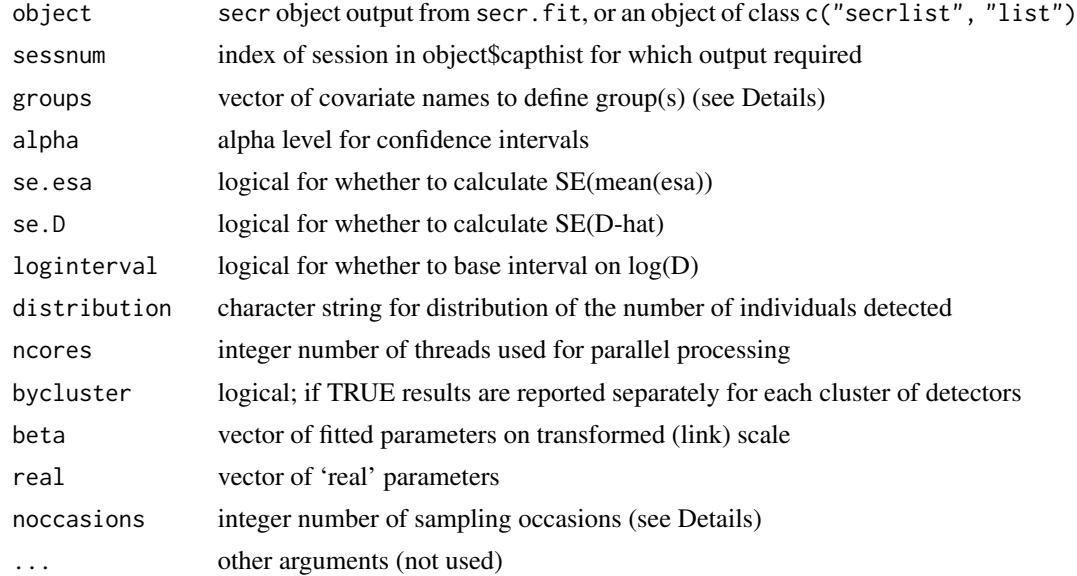

## derived 57

# Details

The derived estimate of density is a Horvitz-Thompson-like estimate:

$$
\hat{D} = \sum_{i=1}^n a_i(\hat{\theta})^{-1}
$$

where  $a_i(\hat{\theta})$  is the estimate of effective sampling area for animal i with detection parameter vector θ.

A non-null value of the argument distribution overrides the value in object\$details. The sampling variance of  $\hat{D}$  from secr.fit by default is spatially unconditional (distribution = "Poisson"). For sampling variance conditional on the population of the habitat mask (and therefore dependent on the mask area), specify distribution = "binomial". The equation for the conditional variance includes a factor  $(1 - a/A)$  that disappears in the unconditional (Poisson) variance (Borchers and Efford 2007). Thus the conditional variance is always less than the unconditional variance. The unconditional variance may in turn be an overestimate or (more likely) an underestimate if the true spatial variance is non-Poisson.

Derived parameters may be estimated for population subclasses (groups) defined by the user with the groups argument. Each named factor in groups should appear in the covariates dataframe of object\$capthist (or each of its components, in the case of a multi-session dataset).

esa is used by derived to compute individual-specific effective sampling areas:

$$
a_i(\hat{\theta}) = \int_A p.(\mathbf{X}; \mathbf{z}_i, \hat{\theta}) \, d\mathbf{X}
$$

where  $p(\mathbf{X})$  is the probability an individual at X is detected at least once and the  $z_i$  are optional individual covariates. Integration is over the area A of the habitat mask.

The argument noccasions may be used to vary the number of sampling occasions; it works only when detection parameters are constant across individuals and across time.

Setting ncores = NULL uses the existing value from the environment variable RCPP\_PARALLEL\_NUM\_THREADS (see [setNumThreads](#page-238-0)).

The effective sampling area 'esa'  $(a(\hat{\theta}))$  reported by derived is equal to the harmonic mean of the  $a_i(\hat{\theta})$  (arithmetic mean prior to version 1.5). The sampling variance of  $a(\hat{\theta})$  is estimated by

$$
\widehat{\text{var}}(a(\hat{\theta})) = \hat{G}_{\theta}^T \hat{V}_{\theta} \hat{G}_{\theta},
$$

where  $\hat{V}$  is the asymptotic estimate of the variance-covariance matrix of the beta detection parameters (θ) and  $\hat{G}$  is a numerical estimate of the gradient of  $a(\theta)$  with respect to  $\theta$ , evaluated at  $\hat{\theta}$ .

A 100(1–alpha)% asymptotic confidence interval is reported for density. By default, this is asymmetric about the estimate because the variance is computed by backtransforming from the log scale. You may also choose a symmetric interval (variance obtained on natural scale).

The vector of detection parameters for esa may be specified via beta or real, with the former taking precedence. If neither is provided then the fitted values in object\$fit\$par are used. Specifying real parameter values bypasses the various linear predictors. Strictly, the 'real' parameters are for a naive capture (animal not detected previously).

The computation of sampling variances is relatively slow and may be suppressed with se.esa and se.D as desired.

For computing derived across multiple models in parallel see [par.derived](#page-220-0).

# Value

Dataframe with one row for each derived parameter ('esa', 'D') and columns as below

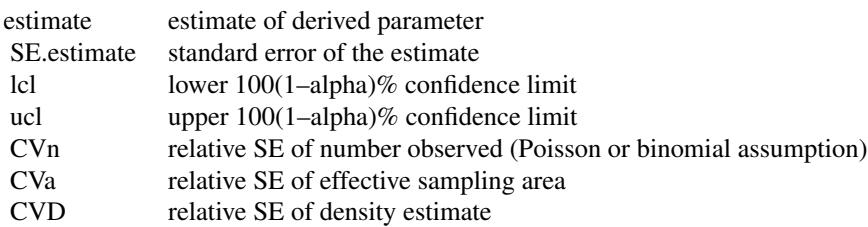

For a multi-session or multi-group analysis the value is a list with one component for each session and group.

The result will also be a list if object is an 'secrlist'.

# Warning

derived() may be applied to detection models fitted by maximizing the full likelihood (CL = FALSE). However, models using g (groups) will not be handled correctly.

## Note

Before version 2.1, the output table had columns for 'varcomp1' (the variance in  $\ddot{D}$  due to variation in *n*, i.e., Huggins'  $s^2$ ), and 'varcomp2' (the variance in  $\hat{D}$  due to uncertainty in estimates of detection parameters).

These quantities are related to CVn and CVa as follows:

 $CVn = \sqrt{varcomp1}/\hat{D}$  $\text{CVa} = \sqrt{\text{varcomp2}}/\hat{D}$ 

# References

Borchers, D. L. and Efford, M. G. (2007) Supplements to Biometrics paper. Available online at <https://www.otago.ac.nz/density/>.

Borchers, D. L. and Efford, M. G. (2008) Spatially explicit maximum likelihood methods for capture–recapture studies. *Biometrics*, 64, 377–385.

Huggins, R. M. (1989) On the statistical analysis of capture experiments. *Biometrika* 76, 133–140.

# See Also

[predict.secr](#page-178-0), [print.secr](#page-183-0), [secr.fit](#page-224-0), [empirical.varD](#page-72-1) [par.derived](#page-220-0)

#### details 59

## Examples

```
## Not run:
## extract derived parameters from a model fitted previously
## by maximizing the conditional likelihood
derived (secrdemo.CL)
## what happens when sampling variance is conditional on mask N?
derived(secrdemo.CL, distribution = "binomial")
## fitted g0, sigma
esa(secrdemo.CL)
## force different g0, sigma
esa(secrdemo.CL, real = c(0.2, 25))## End(Not run)
```
<span id="page-58-0"></span>details *Detail Specification for secr.fit*

# Description

The function secr. fit allows many options. Some of these are used infrequently and have been bundled as a single argument details to simplify the documentation. They are described here.

# Detail components

details\$autoini specifies the session number from which to compute starting values (multisession data only; default 1). From 4.0.0, the character value 'all' first forms a single-session capthist using [join](#page-107-0)(); this may be slow or not work at all (especially with telemetry data).

details\$centred = TRUE causes coordinates of both traps and mask to be centred on the centroid of the traps, computed separately for each session in the case of multi-session data. This may be necessary to overcome numerical problems when x- or y-coordinates are large numbers. The default is not to centre coordinates.

details\$chat optionally specifies the overdispersion of unmarked sightings Tu and unidentified marked sightings Tm. It is used only for mark-resight models, and is usually computed within secr.fit (details $\text{ssin} > \emptyset$ ), but may be provided by the user. For a single session 'chat' is a vector of length 2; for multiple sessions it is a 2-column matrix.

 $details6chat only = TRUE used with details9nsim > 0 causes the overdispersion statistics for$ sighting counts Tu and Tm to be estimated and returned as a vector or 2-column matrix (multisession models), with no further model fitting.

details\$contrasts may be used to specify the coding of factor predictors. The value should be suitable for the 'contrasts.arg' argument of [model.matrix](#page-0-0). See 'Trend across sessions' in [secr](https://www.otago.ac.nz/density/pdfs/secr-multisession.pdf)[multisession.pdf](https://www.otago.ac.nz/density/pdfs/secr-multisession.pdf) for an example.

details\$convexpolygon may be set to FALSE for searches of non-convex polygons. This is slower than the default which requires poygons to be convex east-west [\(secr-polygondetectors.pdf\)](https://www.otago.ac.nz/density/pdfs/secr-polygondetectors.pdf). details\$debug is an integer code used to control the printing of intermediate values (1,2) and to switch on the R code browser (3). In ordinary use it should not be changed from the default (0).

details\$Dfn is a function for reparameterizing density models; this is set internally when Dlambda = TRUE. Exotic variations may be specified directly by the user when Dlambda = FALSE. The defaults ( $Dfn = NULL$ ,  $Dlambda = FALSE$ ) leave the original density model unchanged. Note there is no connection to userDfn (except that the two are incompatible).

Dlambda if TRUE causes reparameterization of density as the session-on-session finite rate of increase *lambda*. Details at [\(secr-trend.pdf\)](https://www.otago.ac.nz/density/pdfs/secr-trend.pdf).

details\$distribution specifies the distribution of the number of individuals detected n; this may be conditional on the number in the masked area ("binomial") or unconditional ("poisson"). distribution affects the sampling variance of the estimated density. The default is "poisson". The component 'distribution' may also take a numeric value larger than nrow(capthist), rather than "binomial" or "poisson". The likelihood then treats n as a binomial draw from a superpopulation of this size, with consequences for the variance of density estimates. This can help to reconcile MLE with Bayesian estimates using data augmentation.

details\$fastproximity controls special handling of data from binary proximity and count detectors. If TRUE and other conditions are met (no temporal variation or groups) then a multi-occasion capthist is automatically reduced to a count for a single occasion and further compressed by storing only non-zero counts, which can greatly speed up computation of the likelihood (default TRUE).

details\$fixedbeta may be used to fix values of beta parameters. It should be a numeric vector of length equal to the total number of beta parameters (coefficients) in the model. Parameters to be estimated are indicated by NA. Other elements should be valid values on the link scale and will be substituted during likelihood maximisation. Check the order of beta parameters in a previously fitted model.

details\$grain sets the grain argument for multithreading in RcppParallel parallelFor (default 1). details\$grain =  $0$  suppresses multithreading (equivalent to ncores = 1).

details\$hessian is a character string controlling the computation of the Hessian matrix from which variances and covariances are obtained. Options are "none" (no variances), "auto" (the default) or "fdhess" (use the function fdHess in **nlme**). If "auto" then the Hessian from the optimisation function is used. See also method = "none" below.

details\$ignoreusage = TRUE causes the function to ignore usage (varying effort) information in the traps component. The default (details\$ignoreusage =  $FALSE$ ) is to include usage in the model.

details\$intwidth2 controls the half-width of the interval searched by optimise() for the maximum likelihood when there is a single parameter. Default 0.8 sets the search interval to  $(0.2s, 1.8s)$ where s is the 'start' value.

details\$knownmarks = FALSE causes secr.fit to fit a zero-truncated sightings-only model that implicitly estimates the number of marked individuals, rather than inferring it from the number of rows in the capthist object.

details\$LLonly = TRUE causes the function to returns a single evaluation of the log likelihood at the 'start' values.

details\$maxdistance sets a limit to the centroid-to-mask distances considered. The centroid is the geometric mean of detection locations for each individual. If no limit is specified then summation is over all mask points. Specifying maxdistance can speed up computation; it is up to the user to select a limit that is large enough not to affect the likelihood ( $5\sigma$ ?).

## details 61

details\$miscparm (default NULL) is an optional numeric vector of starting values for additional parameters used in a user-supplied distance function (see 'userdist' below). If the vector has a names attribute then the names will be used for the corresponding coefficients ('beta' parameters) which will otherwise be named 'miscparm1', miscparm2' etc. These parameters are constant across each model and do not appear in the model formula, but are estimated along with other coefficients when the likelihood is maximised. Any transformation (link function) etc. is handled by the user in the userdist function. The coefficients appear in the output from [coef.secr](#page-41-0) and [vcov.secr](#page-312-0), but not predict.secr.

details\$newdetector specifies a detector type to use for this fit, replacing the previous detector(traps(capthist)). The value may be a vector (one value per occasion) or for multi-session data, a list of vectors. A scalar value (e.g. "proximity") is otherwise used for all occasions and sessions. The true detector type is usually known and will be specified in the 'traps' attribute; newdetector is useful in simulation studies that examine the effect of misspecification. The capthist component of the output from secr.fit has the new type.

details\$nsim specifies the number of replicate simulations to perform to estimate the overdispersion statistics for the sighting counts Tu and Tm. See also details\$chat and details\$chatonly.

details\$param chooses between various parameterisations of the SECR model. The default details\$param = 0 is the formulation in Borchers and Efford (2008) and later papers.

details\$param = 1 was once used to select the Gardner  $&$  Royle parameterisation of the detection model ( $p0$ ,  $\sigma$ ; Gardner et al. 2009) when the detector type is 'multi'. This parameterisation was discontinued in 2.10.0.

details\$param = 2 selects parameterisation in terms of  $(esa(g_0, \sigma), \sigma)$  (Efford and Mowat 2014).

details\$param = 3 selects parameterisation in terms of  $(a_0(\lambda_0, \sigma), \sigma)$  (Efford and Mowat 2014). This parameterization is used automatically if a0 appears in the model (e.g.,  $a0 \sim 1$ ).

details\$param = 4 selects parameterisation of sigma in terms of the coefficient sigmak and constant c (sigma = sigmak /  $D<sup>0</sup>0.5 + c$ ) (Efford et al. 2016). If c is not included explicitly in the model (e.g.,  $c \sim 1$ ) then it is set to zero. This parameterization is used automatically if sigmak appears in the model (e.g., sigmak  $\sim$  1)

details\$param = 5 combines parameterisations (3) and (4) (first compute sigma from D, then compute lambda0 from sigma).

details\$relativeD fits a density model conditional on  $n$  that describes relative density instead of absolute density. This describes the distribution of tagged animals.

details\$savecall determines whether the full call to secr.fit is saved in the output object. The default is TRUE except when called by list.secr.fit as names in the call are then evaluated, causing the output to become unwieldy.

details\$splitmarked determines whether the home range centre of marked animals is allowed to move between the marking and sighting phases of a spatial capture–mark–resight study. The default is to assume a common home-range centre (splitmarked = FALSE).

details\$telemetrytype determines how telemetry data in the attribute 'xylist' are treated. 'none' causes the xylist data to be ignored. 'dependent' uses information on the sampling distribution of each home-range centre in the SECR likelihood. 'concurrent' does that and more: it splits capthist according to telemetry status and appends all-zero histories to the telemetry part for any animals present in xylist. The default is 'concurrent'.

details\$usecov selects the mask covariate to be used for normalization. NULL limits denominator for normalization to distinguishing habitat from non-habitat.

62 details and the contract of the contract of the contract of the contract of the contract of the contract of the contract of the contract of the contract of the contract of the contract of the contract of the contract of

details\$userDfn is a user-provided function for modelling a density surface. See [secr-densitysurfaces.pdf](https://www.otago.ac.nz/density/pdfs/secr-densitysurfaces.pdf)

details\$userdist is either a function to compute non-Euclidean distances between detectors and mask points, or a pre-computed matrix of such distances. The first two arguments of the function should be 2-column matrices of x-y coordinates (respectively k detectors and  $m$  mask points). The third argument is a habitat mask that defines a non-Euclidean habitat geometry (a linear geometry is described in documentation for the package 'secrlinear'). The matrix returned by the function must have exactly  $k$  rows and  $m$  columns. When called with no arguments the function should return a character vector of names for the required covariates of 'mask', possibly including the dynamically computed density 'D' and a parameter 'noneuc' that will be fitted. A slightly expanded account is at [userdist,](#page-309-0) and full documentation is in the separate document [secr-noneuclidean.pdf.](https://www.otago.ac.nz/density/pdfs/secr-noneuclidean.pdf)

\*\*Do not use 'userdist' for polygon or transect detectors\*\*

#### References

Efford, M. G., Dawson, D. K., Jhala, Y. V. and Qureshi, Q. (2016) Density-dependent home-range size revealed by spatially explicit capture–recapture. *Ecography* 39, 676–688.

Efford, M. G. and Mowat, G. (2014) Compensatory heterogeneity in capture–recapture data.*Ecology* 95, 1341–1348.

Gardner, B., Royle, J. A. and Wegan, M. T. (2009) Hierarchical models for estimating density from DNA mark-recapture studies. *Ecology* 90, 1106–1115.

Royle, J. A., Chandler, R. B., Sun, C. C. and Fuller, A. K. (2013) Integrating resource selection information with spatial capture–recapture. *Methods in Ecology and Evolution* 4, 520–530.

## See Also

[secr.fit](#page-224-0) , [userdist](#page-309-0)

## Not run:

# Examples

```
## Demo of miscparm and userdist
## We fix the usual 'sigma' parameter and estimate the same
## quantity as miscparm[1]. Differences in CI reflect the implied use
## of the identity link for miscparm[1].
mydistfn3 <- function (xy1,xy2, mask) {
    if (missing(xy1)) return(character(0))
   xy1 \leftarrow as_matrix(xy1)xy2 <- as.matrix(xy2)
   miscparm <- attr(mask, 'miscparm')
   distmat <- edist(xy1,xy2) / miscparm[1]
    distmat
}
fit0 <- secr.fit (captdata)
fit <- secr.fit (captdata, fixed = list(sigma=1), details =
    list(miscparm = c(sig = 20), userdist = mydistfn3))predict(fit0)
```
#### detectfn 63

coef(fit)

## End(Not run)

# <span id="page-62-0"></span>detectfn *Detection Functions*

# Description

A detection function relates the probability of detection g or the expected number of detections  $\lambda$ for an animal to the distance of a detector from a point usually thought of as its home-range centre. In secr only simple 2- or 3-parameter functions are used. Each type of function is identified by its number or by a 2–3 letter code (version  $\geq$  2.6.0; see below). In most cases the name may also be used (as a quoted string).

Choice of detection function is usually not critical, and the default 'HN' is usually adequate.

Functions (14)–(20) are parameterised in terms of the expected number of detections  $\lambda$ , or cumulative hazard, rather than probability. 'Exposure' (e.g. Royle and Gardner 2011) is another term for cumulative hazard. This parameterisation is natural for the 'count' [detector](#page-64-0) type or if the function is to be interpreted as a distribution of activity (home range). When one of the functions (14)–(19) is used to describe detection probability (i.e., for the binary detectors 'single', 'multi','proximity','polygonX' or 'transectX'), the expected number of detections is internally transformed to a binomial probability using  $g(d) = 1 - \exp(-\lambda(d)).$ 

The hazard halfnormal (14) is similar to the halfnormal exposure function used by Royle and Gardner (2011) except they omit the factor of 2 on  $\sigma^2$ , which leads to estimates of  $\sigma$  that are larger by a factor of sqrt(2). The hazard exponential (16) is identical to their exponential function.

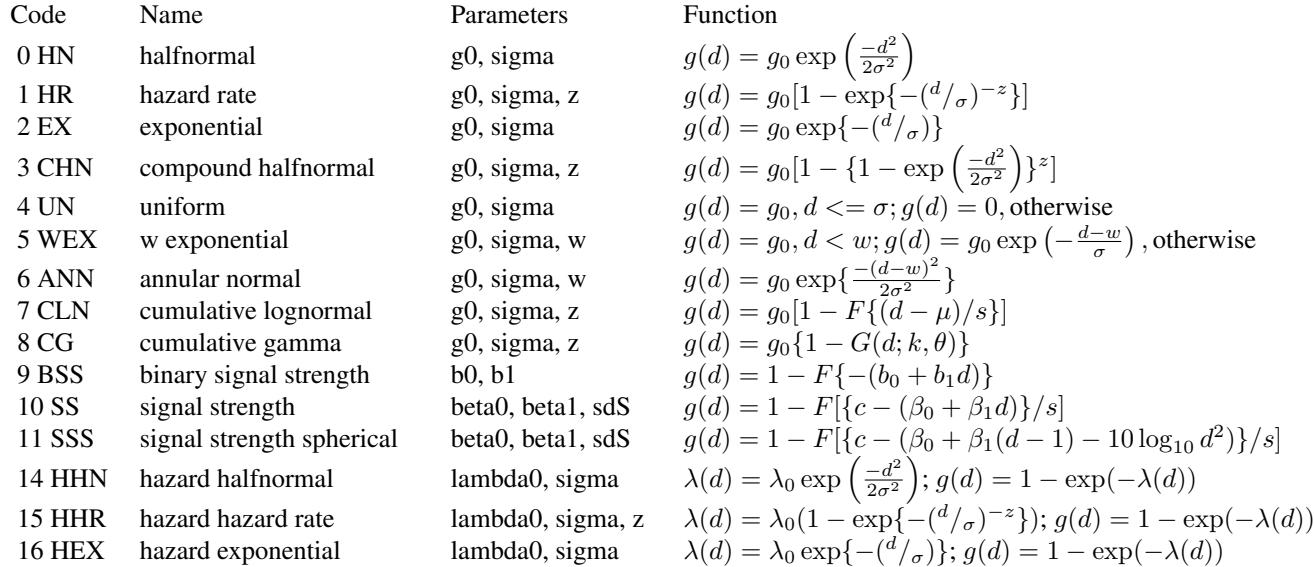

64 detectfn

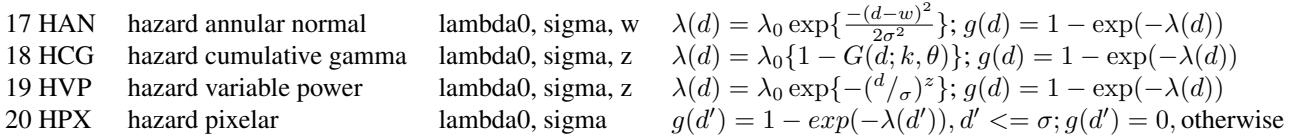

Functions (1) and (15), the "hazard-rate" detection functions described by Hayes and Buckland (1983), are not recommended for SECR because of their long tail, and care is also needed with (2) and (16).

Function (3), the compound halfnormal, follows Efford and Dawson (2009).

Function (4) uniform is defined only for simulation as it poses problems for likelihood maximisation by gradient methods. Uniform probability implies uniform hazard, so there is no separate function 'HUN'.

For function (7), 'F' is the standard normal distribution function and  $\mu$  and s are the mean and standard deviation on the log scale of a latent variable representing a threshold of detection distance. See Note for the relationship to the fitted parameters sigma and z.

For functions (8) and (18), 'G' is the cumulative distribution function of the gamma distribution with shape parameter  $k (=z)$  and scale parameter  $\theta$  (= sigma/z). See R's [pgamma](#page-0-0).

For functions  $(9)$ ,  $(10)$  and  $(11)$ , 'F' is the standard normal distribution function and c is an arbitrary signal threshold. The two parameters of (9) are functions of the parameters of (10) and (11):  $b_0 =$  $(\beta_0 - c)/s dS$  and  $b_1 = \beta_1/s$  (see Efford et al. 2009). Note that (9) does not require signal-strength data or c.

Function (11) includes an additional 'hard-wired' term for sound attenuation due to spherical spreading. Detection probability at distances less than 1 m is given by  $g(d) = 1 - F\{(c - \beta_0)/s dS\}$ 

Functions (12) and (13) are undocumented methods for sound attenuation.

Function (19) has been used in some published papers and is included for comparison (see e.g. Ergon and Gardner 2014).

Function (20) assigns positive probability of detection only to points within a square pixel (cell) with side 2 sigma that is centred on the detector. (Typically used with fixed sigma = detector spacing / 2).

#### **Note**

The parameters of function (7) are potentially confusing. The fitted parameters describe a latent threshold variable on the natural scale: sigma (mean) =  $\exp(\mu + s^2/2)$  and z (standard deviation) =  $\sqrt{\exp(s^2 + 2\mu)(\exp(s^2) - 1)}$ . As with other detection functions, sigma is a spatial scale parameter, although in this case it corresponds to the mean of the threshold variable; the standard deviation of the threshold variable (z) determines the shape (roughly 1/max(slope)) of the detection function.

## References

Efford, M. G. and Dawson, D. K. (2009) Effect of distance-related heterogeneity on population size estimates from point counts. *Auk* 126, 100–111.

Efford, M. G., Dawson, D. K. and Borchers, D. L. (2009) Population density estimated from locations of individuals on a passive detector array. *Ecology* 90, 2676–2682.

#### detector 65

Ergon, T. and Gardner, B. (2014) Separating mortality and emigration: modelling space use, dispersal and survival with robust-design spatial capture–recapture data. *Methods in Ecology and Evolution* 5, 1327–1336.

Hayes, R. J. and Buckland, S. T. (1983) Radial-distance models for the line-transect method. *Biometrics* 39, 29–42.

Royle, J. A. and Gardner, B. (2011) Hierarchical spatial capture–recapture models for estimating density from trapping arrays. In: A.F. O'Connell, J.D. Nichols & K.U. Karanth (eds) *Camera Traps in Animal Ecology: Methods and Analyses*. Springer, Tokyo. Pp. 163–190.

## See Also

[detectfnplot](#page-167-0)

<span id="page-64-0"></span>detector *Detector Type*

# **Description**

Extract or replace the detector type.

## Usage

detector(object, ...) detector(object) <- value

#### Arguments

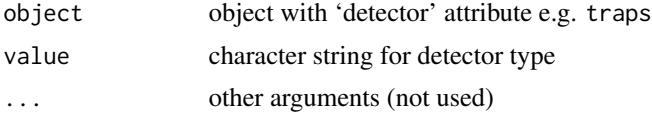

# Details

Valid detector types are 'single', 'multi', 'proximity', 'count', 'capped', 'signal', 'polygon', 'transect', 'polygonX', and 'transectX'. The detector type is stored as an attribute of a traps object. Detector types are mostly described by Efford et al. (2009a,b; see also [secr-overview.pdf\)](#page-0-0). Polygon and transect detector types are for area and linear searches as described in [secr-polygondetectors.pdf](https://www.otago.ac.nz/density/pdfs/secr-polygondetectors.pdf) and Efford (2011). The 'signal' detector type is used for acoustic data as described in [secr-sound.pdf.](https://www.otago.ac.nz/density/pdfs/secr-sound.pdf)

The 'capped' detector type refers to binary proximity data in which no more than one individual may be detected at a detector on any occasion. The type is partially implemented in secr 3.1.1: data may be simulated and manipulated, but for model fitting these are treated as proximity data by secr.fit().

# Value

character string for detector type

# References

Efford, M. G. (2011) Estimation of population density by spatially explicit capture–recapture with area searches. *Ecology* 92, 2202–2207.

Efford, M. G., Borchers D. L. and Byrom, A. E. (2009a) Density estimation by spatially explicit capture-recapture: likelihood-based methods. In: D. L. Thomson, E. G. Cooch and M. J. Conroy (eds) *Modeling Demographic Processes in Marked Populations*. Springer, New York. Pp. 255–269.

Efford, M. G., Dawson, D. K. and Borchers, D. L. (2009b) Population density estimated from locations of individuals on a passive detector array. *Ecology* 90, 2676–2682.

# See Also

[traps](#page-295-0), [RShowDoc](#page-0-0)

# Examples

```
## Default detector type is "multi"
temptrap \leq make.grid(nx = 6, ny = 8)
detector(temptrap) <- "proximity"
summary(temptrap)
```
deviance *Deviance of fitted secr model and residual degrees of freedom*

# **Description**

Compute the deviance or residual degrees of freedom of a fitted secr model, treating multiple sessions and groups as independent. The likelihood of the saturated model depends on whether the 'conditional' or 'full' form was used, and on the distribution chosen for the number of individuals observed (Poisson or binomial).

# Usage

```
## S3 method for class 'secr'
deviance(object, ...)
## S3 method for class 'secr'
df.residual(object, ...)
```
## Arguments

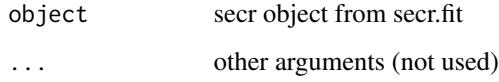

deviance 67 and 67 and 67 and 67 and 67 and 67 and 67 and 67 and 67 and 67 and 67 and 67 and 67 and 67 and 67

# Details

The deviance is  $-2log(\hat{L}) + 2log(L_{sat})$ , where  $\hat{L}$  is the value of the log-likelihood evaluated at its maximum, and  $L_{sat}$  is the log-likelihood of the saturated model, calculated thus:

Likelihood conditional on  $n -$ 

$$
L_{sat} = \log(n!) + \sum_{\omega} [n_{\omega} \log(\frac{n_{\omega}}{n}) - \log(n_{\omega}!)]
$$

Full likelihood, Poisson n -

$$
L_{sat} = n \log(n) - n + \sum_{\omega} [n_{\omega} \log(\frac{n_{\omega}}{n}) - \log(n_{\omega}!)]
$$

Full likelihood, binomial  $n -$ 

$$
L_{sat} = n \log(\frac{n}{N}) + (N - n) \log(\frac{N - n}{N}) + \log(\frac{N!}{(N - n)!}) + \sum_{\omega} [n_{\omega} \log(\frac{n_{\omega}}{n}) - \log(n_{\omega}!)]
$$

n is the number of individuals observed at least once,  $n_{\omega}$  is the number of distinct histories, and N is the number in a chosen area A that we estimate by  $\hat{N} = \hat{D}A$ .

The residual degrees of freedom is the number of distinct detection histories minus the number of parameters estimated. The detection histories of two animals are always considered distinct if they belong to different groups.

When samples are (very) large the deviance is expected to be distributed as  $\chi^2$  with  $n_{\omega} - p$  degrees of freedom when  $p$  parameters are estimated. In reality, simulation is needed to assess whether a given value of the deviance indicates a satisfactory fit, or to estimate the overdispersion parameter c. sim.secr is a convenient tool.

# Value

The scalar numeric value of the deviance or the residual degress of freedom extracted from the fitted model.

# References

Borchers, D. L. and Efford, M. G. (2008) Spatially explicit maximum likelihood methods for capture–recapture studies. *Biometrics* 64, 377–385.

# See Also

```
secr.fit, sim.secr
```
#### Examples

```
deviance(secrdemo.0)
df.residual(secrdemo.0)
```
### Description

It is sometimes useful to re-cast area-search (polygon or polygonX) data as if it was from a set of closely spaced point detectors, i.e. to rasterize the detection locations. This function makes that conversion. Each polygon detector in the input is replaced by a number of point detectors, each representing a square pixel. Detections are mapped to the new detectors on the basis of their x-y coordinates.

If object contains transect data the problem is passed to [snip](#page-261-0) and reduce.capthist.

## Usage

```
discretize(object, spacing = 5, outputdetector = c("proximity", "count", "multi"),
    tol = 0.001, cell.overlap = FALSE, type = c("centre","any", "all"), ...)
```
#### Arguments

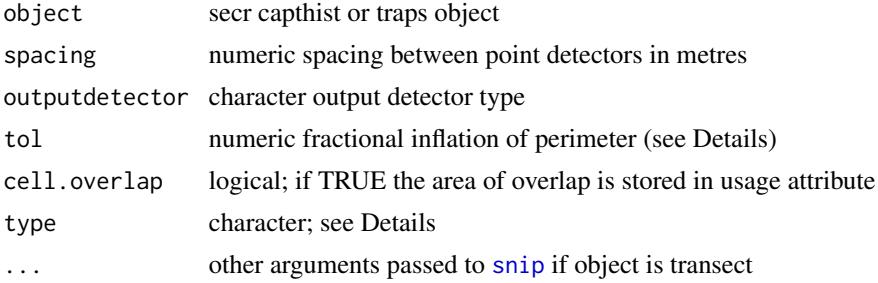

#### Details

The input should have detector type 'polygon' or 'polygonX'.

A new array of equally spaced detectors is generated within each polygon of the input, inflated radially by 1 + tol to avoid some inclusion problems. The origin of the superimposed grid is fixed automatically. If type = "centre" detectors are included if they lie within the (inflated) polygon. Otherwise, the decision on whether to include a candidate new detector is based on the corner vertices of the cell around the detector (side = spacing); type = "any" and type = "all" have the obvious meanings.

tol may be negative, in which case the array(s) will be shrunk relative to the polygon(s).

For irregular polygons the edge cells in the output may be only partially contained within the polygon they represent. Set cell.overlap = TRUE to retain the proportion of overlap as the 'usage' of the new traps object. This can take a few seconds to compute. If 'usage' is already defined then the new 'usage' is the old multiplied by the proportion of overlap.

Combining type = "any" and cell.overlap = TRUE with tol  $> 0$  can have the odd effect of including some marginal detectors that are assigned zero usage.

#### discretize 69

With type = "any", the sum of the overlap proportions times cell area is equal to the area of the polygons.

#### Value

A capthist or traps object of the requested detector type, but otherwise carrying forward all attributes of the input. The embedded traps object has a factor covariate 'polyID' recording the polygon to which each point detector relates.

# Note

Consider the likely number of detectors in the output before you start.

# See Also

[reduce.capthist](#page-205-0), [snip](#page-261-0)

# Examples

```
## Not run:
## generate some polygon data
pol <- make.poly()
CH \le -\sin.\text{capthist(pol, popn = list(D = 30), detectfn = 'HHN',}\text{detector} = \text{list}(\text{lambda0} = 0.3)plot(CH, border = 10, gridl = FALSE, varycol = FALSE)
## discretize and plot
CH1 <- discretize(CH, spacing = 10, output = 'count')
plot(CH1, add = TRUE, cappar = list(col = 'orange'), varycol =FALSE, rad = 0)
plot(traps(CH1), add = TRUE)
# overlay cell boundaries
plot(as.mask(traps(CH1)), dots = FALSE, col = NA, meshcol = 'green',
    add = TRUE)
## show how detections are snapped to new detectors
newxy <- traps(CH1)[nearesttrap(xy(CH),traps(CH1)),]
segments(xy(CH)[,1], xy(CH)[,2], newxy[,1], newxy[,2])
plot(traps(CH), add = TRUE) # original polygon
## Incomplete overlap
pol <- rotate(make.poly(), 45)
CH2 \leq -\sin.\text{capthist(pol, popn = list(D = 30), detectfn = 'HHN',}detection = list(lambda = 0.3))plot(CH2, border = 10, gridl = FALSE, varycol = FALSE)
CH3 \leq discretize(CH2, spacing = 10, output = 'count', type = 'any',
    cell.overlap = TRUE, tol=0.05)
plot(CH3, add = TRUE, cappar = list(col = 'orange'), varycol =
```

```
FALSE, rad = 0)plot(traps(CH3), add = TRUE)
# overlay cell boundaries and usage
msk <- as.mask(traps(CH3))
covariates(msk) <- data.frame(usage = usage(traps(CH3))[,1])
plot(msk, dots = FALSE, cov='usage', meshcol = 'green',
    add = TRUE)
```
## End(Not run)

distancetotrap *Distance To Nearest Detector*

# Description

Compute Euclidean distance from each of a set of points to the nearest detector in an array, or return the sequence number of the detector nearest each point.

## Usage

```
distancetotrap(X, traps)
```
nearesttrap(X, traps)

# Arguments

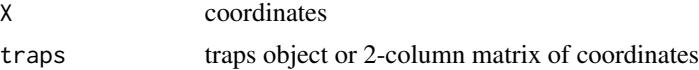

# Details

distancetotrap returns the distance from each point in X to the nearest detector in traps. It may be used to restrict the points on a habitat mask.

For traps objects with polygon detector type (polygon, polygonX), and for SpatialPolygons, the function sf::st\_distance is used internally(from secr 4.5.2).

# Value

distancetotrap returns a vector of distances (assumed to be in metres).

nearesttrap returns the index of the nearest trap.

# See Also

[make.mask](#page-121-0)

## Dsurface 71

# Examples

```
## restrict a habitat mask to points within 70 m of traps
## this is nearly equivalent to using make.mask with the
## `trapbuffer' option
temptrap <- make.grid()
tempmask <- make.mask(temptrap)
d <- distancetotrap(tempmask, temptrap)
tempmask <- subset(tempmask, d < 70)
```
Dsurface *Density Surfaces*

# Description

S3 class for rasterized fitted density surfaces. A Dsurface is a type of 'mask' with covariate(s) for the predicted density at each point.

# Usage

```
## S3 method for class 'Dsurface'
print(x, scale = 1, ...)
## S3 method for class 'Dsurface'
summary(object, scale = 1, ...)
```
# Arguments

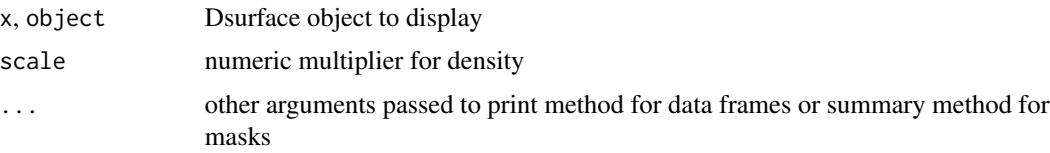

# Details

A Dsurface will usually have been constructed with [predictDsurface](#page-180-0).

The 'scale' argument may be used to change the units of density from the default (animals / hectare) to animals /  $km^2$  (scale = 100) or animals / 100 $km^2$  (scale = 10000).

A virtual S4 class 'Dsurface' is defined to allow the definition of a method for the generic function raster from the raster package.

# See Also

[predictDsurface](#page-180-0), [plot.Dsurface](#page-162-0)

## Description

Plot joint confidence ellipse for two parameters of secr model, or for a distribution of points.

## Usage

```
ellipse.secr(object, par = c("g0", "sigma"), alpha = 0.05,
   npts = 100, plot = TRUE, linkscale = TRUE, add = FALSE,
   col = palette(), ...)ellipse.bvn(xy, alpha = 0.05, npts = 100, centroid = TRUE, add = FALSE, ...)
```
## Arguments

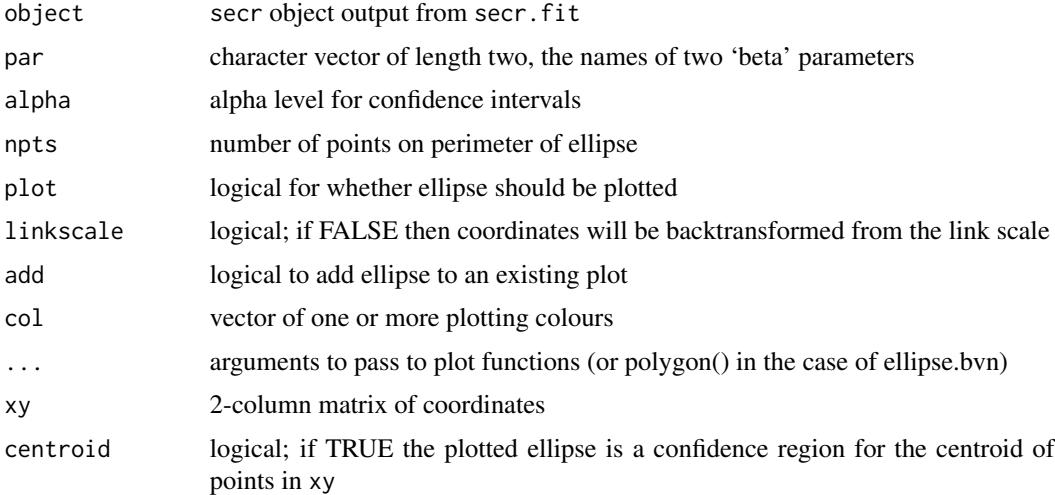

# Details

ellipse.secr calculates coordinates of a confidence ellipse from the asymptotic variance-covariance matrix of the beta parameters (coefficients), and optionally plots it.

If linkscale == FALSE, the inverse of the appropriate link transformation is applied to the coordinates of the ellipse, causing it to deform.

If object is a list of secr models then one ellipse is constructed for each model. Colours are recycled as needed.

ellipse.bvn plots a bivariate normal confidence ellipse for the centroid of a 2-dimensional distribution of points (default centroid = TRUE), or a Jennrich and Turner (1969) elliptical home-range model.
### empirical.varD 73

## Value

A list containing the x and y coordinates is returned invisibly from either function.

### References

Jennrich, R. I. and Turner, F. B. (1969) Measurement of non-circular home range. *Journal of Theoretical Biology*, 22, 227–237.

## Examples

ellipse.secr(secrdemo.0)

empirical.varD *Empirical Variance of H-T Density Estimate*

## **Description**

Compute Horvitz-Thompson-like estimate of population density from a previously fitted spatial detection model, and estimate its sampling variance using the empirical spatial variance of the number observed in replicate sampling units. Wrapper functions are provided for several different scenarios, but all ultimately call derivednj. The function derived also computes Horvitz-Thompson-like estimates, but it assumes a Poisson or binomial distribution of total number when computing the sampling variance.

### Usage

```
derivednj ( nj, esa, se.esa = NULL, method = c("SRS", "R2", "R3", "local",
    "poisson", "binomial"), xy = NULL, alpha = 0.05, loginterval = TRUE,
   area = NULL, independent.esa = FALSE )
derivedMash ( object, sessnum = NULL, method = c("SRS", "local"),
   alpha = 0.05, loginterval = TRUE)
derivedCluster ( object, method = c("SRS", "R2", "R3", "local", "poisson", "binomial"),
    alpha = 0.05, loginterval = TRUE)
derivedSession ( object, method = c("SRS", "R2", "R3", "local", "poisson", "binomial"),
  xy = NULL, alpha = 0.05, loginterval = TRUE, area = NULL, independent.esa = FALSE )
derivedExternal ( object, sessnum = NULL, nj, cluster, buffer = 100,
   mask = NULL, noccasions = NULL, method = c("SRS", "local"), xy = NULL,
   alpha = 0.05, loginterval = TRUE)
derivedSystematic( object, xy, design = list(), basenx = 10, df = 9, extrapolate = TRUE,
    alpha = 0.05, loginterval = TRUE, independent.esa = FALSE, keep = FALSE,
    ncores = NULL)
```
## Arguments

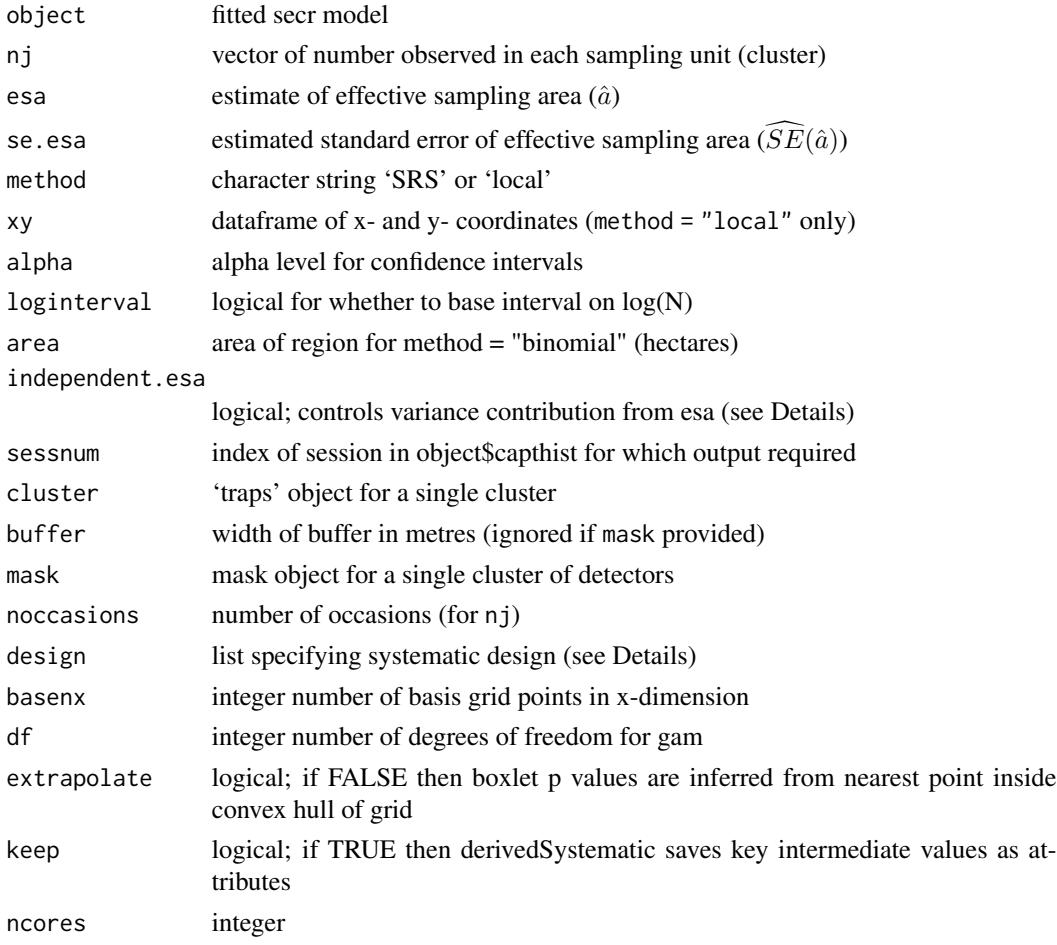

## Details

derivednj accepts a vector of counts (nj), along with  $\hat{a}$  and  $\widehat{SE}(\hat{a})$ . The argument esa may be a scalar or (if se.esa is NULL) a 2-column matrix with  $\hat{a}_i$  and  $\widehat{SE}(\hat{a}_i)$  for each replicate j (row). In the special case that nj is of length 1, or method takes the values 'poisson' or 'binomial', the variance is computed using a theoretical variance rather than an empirical estimate. The value of method corresponds to 'distribution' in [derived](#page-55-0), and defaults to 'poisson'. For method = 'binomial' you must specify area (see Examples).

If independent.esa is TRUE then independence is assumed among cluster-specific estimates of esa, and esa variances are summed. The default is a weighted sum leading to higher overall variance.

derivedCluster accepts a model fitted to data from clustered detectors; each [cluster](#page-40-0) is interpreted as a replicate sample. It is assumed that the sets of individuals sampled by different clusters do not intersect, and that all clusters have the same geometry (spacing, detector number etc.).

derivedMash accepts a model fitted to clustered data that have been 'mashed' for fast processing (see [mash](#page-290-0)); each cluster is a replicate sample: the function uses the vector of cluster frequencies  $(n_i)$  stored as an attribute of the mashed capthist by mash.

### empirical.varD 75

derivedExternal combines detection parameter estimates from a fitted model with a vector of frequencies nj from replicate sampling units configured as in cluster. Detectors in cluster are assumed to match those in the fitted model with respect to type and efficiency, but sampling duration (noccasions), spacing etc. may differ. The mask should match cluster; if mask is missing, one will be constructed using the buffer argument and defaults from make.mask.

derivedSession accepts a single fitted model that must span multiple sessions; each session is interpreted as a replicate sample.

Spatial variance is calculated by one of these methods

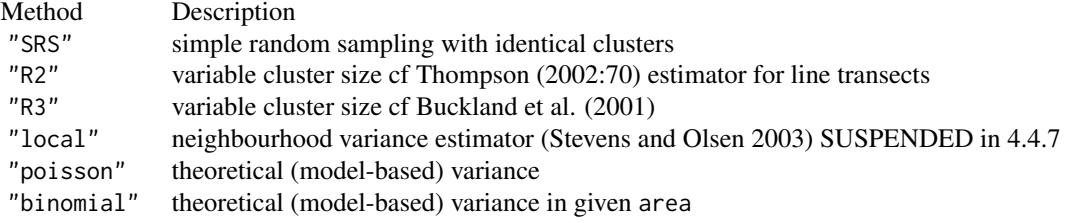

The weighted options R2 and R3 substitute  $\hat{a}_j$  for line length  $l_k$  in the corresponding formulae of Fewster et al. (2009, Eq 3,5). Density is estimated by  $D = n/A$  where  $A = \sum a_j$ . The variance of A is estimated as the sum of the cluster-specific variances, assuming independence among clusters. Fewster et al. (2009) found that an alternative estimator for line transects derived by Thompson (2002) performed better when there were strong density gradients correlated with line length (R2 in Fewster et al. 2009, Eq 3).

The neighborhood variance estimator is implemented in package **spsurvey** and was originally proposed for generalized random tessellation stratified (GRTS) samples. For 'local' variance estimates, the centre of each replicate must be provided in xy, except where centres may be inferred from the data. It is unclear whether 'local' can or should be used when clusters vary in size.

derivedSystematic implements the 'boxlet' variance estimator of Fewster (2011) for systematic designs using clustered detectors (an alternative to derivedCluster and derivedSessions). The method is experimental in secr 3.2.0 and may change. The 'design' argument is a list with components corresponding to arguments of [make.systematic](#page-126-0), (n and origin are ignored if provided):

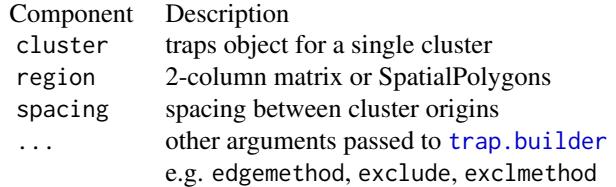

If region is omitted from design then an attempt will be made to retrieve it from the mask attribute of object (this works if the call to [make.mask](#page-121-0) used keep.poly = TRUE).

### Value

Dataframe with one row for each derived parameter ('esa', 'D') and columns as below

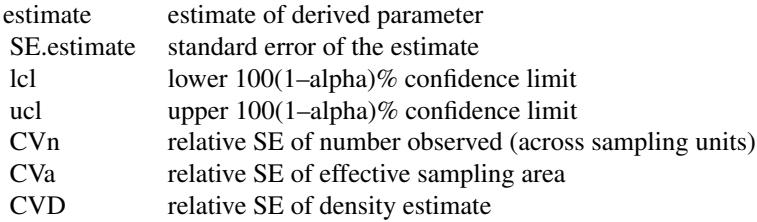

### Note

The variance of a Horvitz-Thompson-like estimate of density may be estimated as the sum of two components, one due to uncertainty in the estimate of effective sampling area  $(\hat{a})$  and the other due to spatial variance in the total number of animals n observed on J replicate sampling units ( $n =$  $\sum_{j=1}^{J} n_j$ ). We use a delta-method approximation that assumes independence of the components:

$$
\widehat{\text{var}}(\hat{D}) = \hat{D}^2 \{ \frac{\widehat{\text{var}}(n)}{n^2} + \frac{\widehat{\text{var}}(\hat{a})}{\hat{a}^2} \}
$$

where  $\widehat{\text{var}}(n) = \frac{J}{J-1} \sum_{j=1}^{J} (n_j - n/J)^2$ . The estimate of var $(\hat{a})$  is model-based while that of var $(n)$  is design based. This formulation follows that of Buckland at al. (2001, p. 78) for conventional disis design-based. This formulation follows that of Buckland et al. (2001, p. 78) for conventional distance sampling. Given sufficient independent replicates, it is a robust way to allow for unmodelled spatial overdispersion.

There is a complication in SECR owing to the fact that  $\hat{a}$  is a derived quantity (actually an integral) rather than a model parameter. Its sampling variance  $\text{var}(\hat{a})$  is estimated indirectly in secr by combining the asymptotic estimate of the covariance matrix of the fitted detection parameters  $\theta$ with a numerical estimate of the gradient of  $a(\theta)$  with respect to  $\theta$ . This calculation is performed in [derived](#page-55-0).

### References

Buckland, S. T., Anderson, D. R., Burnham, K. P., Laake, J. L., Borchers, D. L. and Thomas, L. (2001) *Introduction to Distance Sampling: Estimating Abundance of Biological Populations*. Oxford University Press, Oxford.

Fewster, R. M. (2011) Variance estimation for systematic designs in spatial surveys. *Biometrics* 67, 1518–1531.

Fewster, R. M., Buckland, S. T., Burnham, K. P., Borchers, D. L., Jupp, P. E., Laake, J. L. and Thomas, L. (2009) Estimating the encounter rate variance in distance sampling. *Biometrics* 65, 225–236.

Stevens, D. L. Jr and Olsen, A. R. (2003) Variance estimation for spatially balanced samples of environmental resources. *Environmetrics* 14, 593–610.

Thompson, S. K. (2002) *Sampling*. 2nd edition. Wiley, New York.

## See Also

[derived](#page-55-0), [esa](#page-55-1)

## empirical.varD 77

## Examples

```
## The `ovensong' data are pooled from 75 replicate positions of a
## 4-microphone array. The array positions are coded as the first 4
## digits of each sound identifier. The sound data are initially in the
## object `signalCH'. We first impose a 52.5 dB signal threshold as in
## Dawson & Efford (2009, J. Appl. Ecol. 46:1201--1209). The vector nj
## includes 33 positions at which no ovenbird was heard. The first and
## second columns of `temp' hold the estimated effective sampling area
## and its standard error.
## Not run:
signalCH.525 <- subset(signalCH, cutval = 52.5)
nonzero.counts <- table(substring(rownames(signalCH.525),1,4))
nj <- c(nonzero.counts, rep(0, 75 - length(nonzero.counts)))
temp <- derived(ovensong.model.1, se.esa = TRUE)
derivednj(nj, temp["esa",1:2])
## The result is very close to that reported by Dawson & Efford
## from a 2-D Poisson model fitted by maximizing the full likelihood.
## If nj vector has length 1, a theoretical variance is used...
msk <- ovensong.model.1$mask
A \leq -\text{now}(\text{msk}) \cdot \text{attr}(\text{msk}, \text{ "area")}derivednj (sum(nj), temp["esa",1:2], method = "poisson")
derivednj (sum(nj), temp["esa",1:2], method = "binomial", area = A)
## Set up an array of small (4 x 4) grids,
## simulate a Poisson-distributed population,
## sample from it, plot, and fit a model.
## mash() condenses clusters to a single cluster
testregion <- data.frame(x = c(0, 2000, 2000, 0),
    y = c(0, 0, 2000, 2000)t4 \leq - make.grid(nx = 4, ny = 4, spacing = 40)
t4.16 \leq make.systematic (n = 16, cluster = t4,
    region = testregion)
popn1 <- sim.popn (D = 5, core = testregion,
   buffer = 0)
capt1 < -sim.capthist(t4.16, popn = popn1)fit1 <- secr.fit(mash(capt1), CL = TRUE, trace = FALSE)
## Visualize sampling
tempmask \leq make.mask(t4.16, spacing = 10, type =
    "clusterbuffer")
plot(tempmask)
plot(t4.16, add = TRUE)plot(capt1, add = TRUE)
## Compare model-based and empirical variances.
## Here the answers are similar because the data
```

```
## were simulated from a Poisson distribution,
```

```
## as assumed by \code{derived}
derived(fit1)
derivedMash(fit1)
## Now simulate a patchy distribution; note the
## larger (and more credible) SE from derivedMash().
popn2 <- sim.popn (D = 5, core = testregion, buffer = 0,
    model2D = "hills", details = list(hills = c(-2,3)))
capt2 < -sim.capthist(t4.16, popn = popn2)fit2 <- secr.fit(mash(capt2), CL = TRUE, trace = FALSE)
derived(fit2)
derivedMash(fit2)
## The detection model we have fitted may be extrapolated to
## a more fine-grained systematic sample of points, with
## detectors operated on a single occasion at each...
## Total effort 400 x 1 = 400 detector-occasions, compared
## to 256 x 5 = 1280 detector-occasions for initial survey.
t1 \leq make.grid(nx = 1, ny = 1)
t1.100 <- make.systematic (cluster = t1, spacing = 100,
    region = testregion)
capt2a \le sim.capthist(t1.100, popn = popn2, noccasions = 1)
## one way to get number of animals per point
nj <- attr(mash(capt2a), "n.mash")
derivedExternal (fit2, nj = nj, cluster = t1, buffer = 100,
   noccasions = 1)
## Review plots
library(MASS)
base.plot <- function() {
    eqscplot( testregion, axes = FALSE, xlab = "",
       ylab = "", type = "n")polygon(testregion)
}
par(mfrow = c(1,3), xpd = TRUE, xaxs = "i", yaxs = "i")
base.plot()
plot(popn2, add = TRUE, col = "blue")
mtext(side=3, line=0.5, "Population", cex=0.8, col="black")
base.plot()
plot (capt2a, add = TRUE,title = "Extensive survey")
base.plot()
plot(capt2, add = TRUE, title = "Intensive survey")
par(mfrow = c(1,1), xpd = FALSE, xaxs = "r", yaxs = "r") ## defaults
```
## Weighted variance

```
derivedSession(ovenbird.model.1, method = "R2")
```
### esa.plot 79

## End(Not run)

<span id="page-78-0"></span>esa.plot *Mask Buffer Diagnostic Plot*

# Description

Plot effective sampling area (Borchers and Efford 2008) as a function of increasing buffer width.

# Usage

```
esa.plot (object, max.buffer = NULL, spacing = NULL, max.mask = NULL,
    detectfn, detectpar, noccasions, binomN = NULL, thin = 0.1,
    poly = NULL, poly.habitat = TRUE, session = 1, plt = TRUE,
    type = c('density', 'esa', 'meanpdot', 'CVpdot'), n = 1, add = FALSE,
    overlay = TRUE, conditional = FALSE, ...)
```
# Arguments

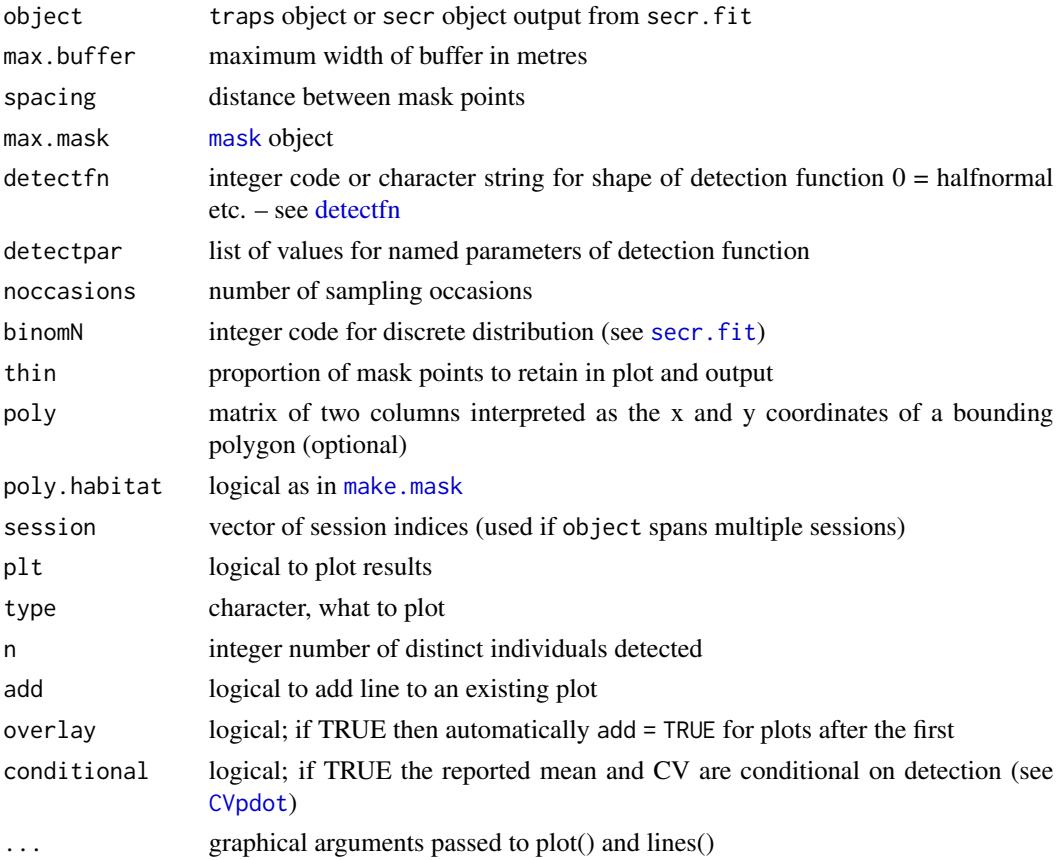

## Details

Effective sampling area (esa) is defined as the integral of net capture probability  $(p_1(\mathbf{X}))$  over a region. esa.plot shows the effect of increasing region size on the value of esa for fixed values of the detection parameters. The max.buffer or max.mask arguments establish the maximum extent of the region; points (cells) within this mask are sorted by their distance  $d_k$  from the nearest detector. esa(buffer) is defined as the cumulative sum of  $cp(\mathbf{X})$  for  $d_k(\mathbf{X}) \leq$  buffer, where c is the area associated with each cell.

The default (type = 'density') is to plot the reciprocal of esa multiplied by n; this is on a more familiar scale (the density scale) and hence is easier to interpret.

Because esa.plot uses the criterion 'distance to nearest detector', max.mask should be constructed to include all habitable cells within the desired maximum buffer and no others. This is achieved with type = "trapbuffer" in make.mask. It is a good idea to set the spacing argument of make.mask rather than relying on the default based on nx. Spacing may be small (e.g. sigma/10) and the buffer of max.mask may be quite large (e.g. 10 sigma), as computation is fast.

Thinning serves to reduce redundancy in the plotted points, and (if the result is saved and printed) to generate more legible numerical output. Use thin=1 to include all points.

esa.plot calls the internal function esa.plot.secr when object is a fitted model. In this case detectfn, detectpar and noccasions are inferred from object.

### Value

A dataframe with columns

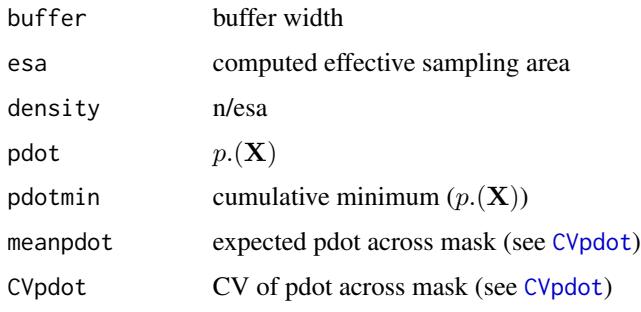

If plt = TRUE the dataframe is returned invisibly.

## Note

The response of effective sampling area to buffer width is just one possible mask diagnostic; it's fast, graphic, and often sufficient. [mask.check](#page-135-0) performs more intensive checks, usually for a smaller number of buffer widths.

The old argument 'as.density' was superceded by 'type' in 3.1.7.

### References

Borchers, D. L. and Efford, M. G. (2008) Spatially explicit maximum likelihood methods for capture–recapture studies. *Biometrics* 64, 377–385.

# esa.plot.secr 81

# See Also

[mask](#page-134-0), [pdot](#page-155-1), [CVpdot](#page-155-0), [make.mask](#page-121-0), [mask.check](#page-135-0), [Detection functions](#page-0-0)

### Examples

```
## Not run:
## with previously fitted model
esa.plot(secrdemo.0)
## from scratch
trps <- make.grid()
msk <- make.mask(trps, buffer = 200, spacing = 5, type = "trapbuffer")
detectpar \le list(g0 = 0.2, sigma = 25)
esa.plot(trps,,, msk, 0, detectpar, nocc = 10, col = "blue")
esa.plot(trps,,, msk, 0, detectpar, nocc = 5, col = "green",
    add = TRUE)
esa.plot(trps,,, msk, 0, detectpar, nocc = 5, thin = 0.002, plt = FALSE)
## End(Not run)
```
esa.plot.secr *Mask Buffer Diagnostic Plot (internal)*

### Description

Internal function used to plot effective sampling area (Borchers and Efford 2008) as a function of increasing buffer width given an 'secr' object

### Usage

```
esa.plot.secr (object, max.buffer = NULL, max.mask = NULL,
    thin = 0.1, poly = NULL, poly.habitat = TRUE, session = 1, plt = TRUE,
    type = "density", add = FALSE, overlay = TRUE, conditional = FALSE, \ldots)
```
## Arguments

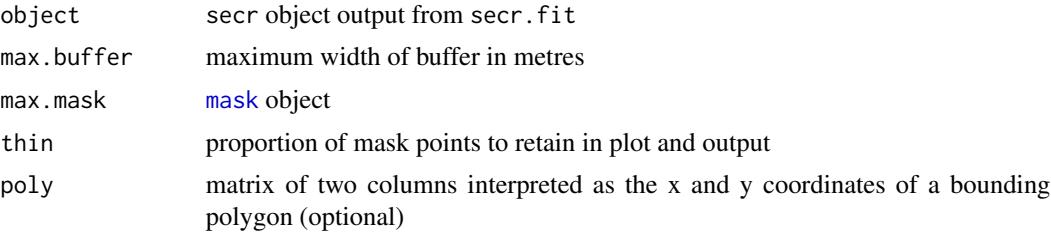

82 expected.n

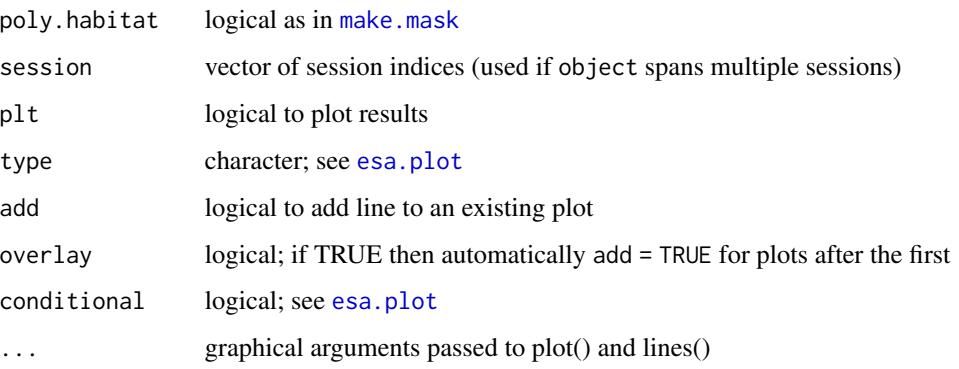

# Details

esa.plot.secr provides a wrapper for [esa.plot](#page-78-0) that is called internally from esa.plot when it is presented with an secr object. Arguments of esa.plot such as detectfn are inferred from the fitted model.

If max . mask is not specified then a maximal mask of type 'trapbuffer' is constructed using max . buffer and the spacing of the mask in object. In this case, if max.buffer is not specified then it is set either to the width of the existing plot (add = TRUE) or to 10 x sigma-hat from the fitted model in object (add = FALSE).

### Value

see esa.plot

## See Also

[esa.plot](#page-78-0), [mask](#page-134-0), [pdot](#page-155-1), [make.mask](#page-121-0), [mask.check](#page-135-0), [Detection functions](#page-0-0)

expected.n *Expected Number of Individuals*

## Description

Computes the expected number of individuals detected across a detector layout or at each cluster of detectors.

# Usage

```
expected.n(object, session = NULL, group = NULL, bycluster
   = FALSE, splitmask = FALSE, ncores = NULL)
```
### expected.n 83

### Arguments

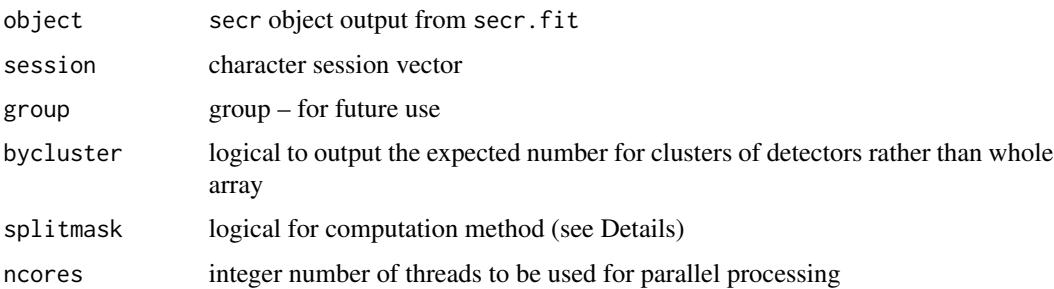

### Details

The expected number of individuals detected is  $E(n) = \int p(X)D(X)dX$  where the integration is a summation over object \$mask.  $p(X)$  is the probability an individual at X will be detected at least once either on the whole detector layout (bycluster = FALSE) or on the detectors in a single cluster (see [pdot](#page-155-1) for more on p.).  $D(X)$  is the expected density at X, given the model.  $D(X)$  is constant (i.e. density surface flat) if object  $C = TRUE$  or object  $\text{model} \$ other possible models.

If the bycluster option is selected and detectors are not, in fact, assigned to clusters then each detector will be treated as a cluster, with a warning.

Setting ncores = NULL uses the existing value from the environment variable RCPP\_PARALLEL\_NUM\_THREADS (see [setNumThreads](#page-238-0)).

By default, a full habitat mask is used for each cluster. This is the more robust option. Alternatively, the mask may be split into subregions defined by the cells closest to each cluster.

The calculation takes account of any fitted continuous model for spatial variation in density (note Warning).

### Value

The expected count (bycluster = FALSE) or a vector of expected counts, one per cluster. For multisession data, a list of such vectors.

### Warning

This function changed slightly between 2.1.0 and 2.1.1, and now performs as indicated here when bycluster = TRUE and clusters are not specified.

Clusters of detectors are assumed to be independent (always true with detector types 'proximity', 'count' etc.). The computed E(n) does not apply when there is competition among clusters of detectors.

The prediction of density at present considers only the base level of density covariates, such as cell-specific habitat variables.

## See Also

[region.N](#page-208-0)

## Examples

## Not run:

```
expected.n(secrdemo.0)
expected.n(secrdemo.0, bycluster = TRUE)
expected.n(ovenbird.model.D)
## Clustered design
mini <- make.grid(nx = 3, ny = 3, spacing = 50, detector =
    "proximity")
tempgrids <- trap.builder (cluster = mini , method = "all",
   frame = expand.grid(x = seq(1000, 9000, 2000),
   y = seq(1000, 9000, 2000)), plt = TRUE)
capt <- sim.capthist(tempgrids, popn = list(D = 2))
tempmask <- make.mask(tempgrids, buffer = 100,
   type = "clusterbuffer")
fit \leq secr.fit(capt, mask = tempmask, trace = FALSE)
En <- expected.n(fit, bycluster = TRUE)
## GoF or overdispersion statistic
p <- length(fit$fit$par)
y <- cluster.counts(capt)
## scaled by n-p
sum((y - En)^2 / En) / (length(En)-p)
sum((y - En)^2 / En) / sum(y/En)
```
## End(Not run)

extractMoves *Simulated Movements*

## Description

Extract movements from a previously simulated multi-session population.

## Usage

```
extractMoves(pop, plotn = NULL, add = FALSE, collapse = TRUE, maxradius = Inf, ...)
```
### Arguments

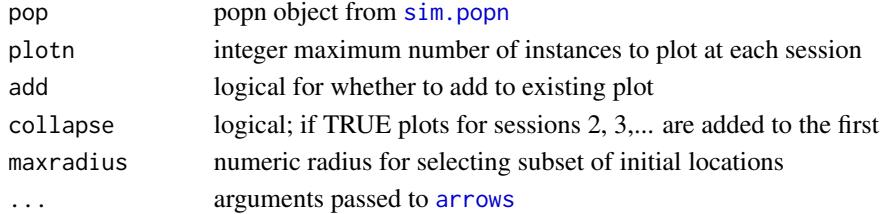

# Details

This function is mostly used to check the movement simulations.

Moves are constrained by the edge (argument 'edgemethod' of [sim.popn](#page-248-0)). 'maxradius' may be set to restrict the extraction to the subset of animals initially near the centroid of the arena in each session.

Plotting uses the graphics function [arrows](#page-0-0) that has some quirks, such as difficult-to-suppress warnings for zero-length moves. Set code =  $\theta$  to suppress arrowheads; length =  $\theta$ . 1 to shorten to 0.1 inches, etc.

## Value

List of data frames, one for each session but the last (columns 'x1','y1','x2','y2','d').

## See Also

[turnover,](#page-301-0) [sim.popn](#page-248-0)

## Examples

```
set.seed(12345)
pop3 \leq sim.popn(D = 2, core = make.grid(), buffer = 200, nsessions = 3,details = list(lambda = 1.0, movemodel = 'BVE', move.a = 50,
    edgemethod = 'stop'))
m \le - extractMoves(pop3, plotn = 10, length = 0.1)
mean(unlist(sapply(m, '[', 'd'))) # less than nominal 2 x move.a
# For distances closer to nominal for BVE (2 x move.a = 100),
# increase size of arena (e.g., buffer = 500) and consider only
# central animals (e.g., maxradius = 300).
```
FAQ *Frequently Asked Questions, And Others*

### **Description**

A place for hints and miscellaneous advice.

### How do I install and start secr?

Follow the usual procedure for installing from CRAN archive (see menu item Packages | Install package(s)... in Windows). You also need to get the package **abind** from CRAN.

Like other contributed packages, secr needs to be loaded before each use e.g.,library(secr).

You can learn about changes in the current version with news (package = "secr").

## How can I get help?

There are three general ways of displaying documentation from within R. Firstly, you can bring up help pages for particular functions from the command prompt. For example:

?secr or ?secr.fit

Secondly, help.search() lets you ask for a list of the help pages on a vague topic (or just use ?? at the prompt). For example:

?? "linear models"

Thirdly, you can display various **secr** documents listed in [secr-package](#page-4-0).

Tip: to search all secr help pages open the pdf version of the manual in Acrobat Reader [\(secr](https://www.otago.ac.nz/density/pdfs/secr-manual.pdf)[manual.pdf;](https://www.otago.ac.nz/density/pdfs/secr-manual.pdf) see also ?secr) and use <ctrl>F.

There is a support forum at www.phidot.org/forum under 'DENSITY|secr' and another at [secrgroup.](https://groups.google.com/forum/#!forum/secrgroup) See below for more R tips. Some specific problems with secr. fit are covered in [Troubleshooting.](#page-300-0)

### How should I report a problem?

If you get really stuck or find something you think is a bug then please report the problem to one of the online lists.

You may be asked to send an actual dataset - ideally, the simplest one that exhibits the problem. Use [save](#page-0-0) to wrap several R objects together in one .RData file, e.g., save("captdata", "secrdemo.0", "secrdemo.b", file = "mydata.RData"). Also, paste into the text of your message the output from packageDescription( "secr" ).

## Why do I get different answers from secr and Density?

Strictly speaking, this should not happen if you have specified the same model and likelihood, although you may see a little variation due to the different maximization algorithms. Likelihoods (and estimates) may differ if you use different integration meshes (habitat masks), which can easily happen because the programs differ in how they set up the mesh. If you want to make a precise comparison, save the Density mesh to a file and read it into secr, or vice versa.

Extreme data, especially rare long-distance movements, may be handled differently by the two programs. The 'minprob' component of the 'details' argument of secr.fit sets a lower threshold of probability for capture histories (smaller values are all set to minprob), whereas Density has no explicit limit.

### How can I speed up model fitting and model selection?

There are many ways - see [Speed tips](#page-265-0) and [secr-troubleshooting.pdf.](https://www.otago.ac.nz/density/pdfs/secr-troubleshooting.pdf)

Keep the number of mask points to a minimum and avoid detection covariates with many levels.

## Does secr use multiple cores?

Some computations can be run in parallel on multiple processors (most desktops these days have multiple cores). Likelihood calculations in secr.fit assign capture histories to multiple parallel threads whenever possible.

The number of threads (cores) is controlled by an environment variable set by [setNumThreads](#page-238-0) or the 'ncores' argument of some functions.

 $86$  FAQ

### Fletcher.chat 87

### Can a model use detector-level covariates that vary over time?

Yes. See ?timevaryingcov. However, a more direct way to control for varying effort is provided see the ['usage'](#page-305-0) atribute, which now allows a continuous measure of effort [\(secr-varyingeffort.pdf\)](https://www.otago.ac.nz/density/pdfs/secr-varyingeffort.pdf).

A tip: covariate models for detection fit more quickly when the covariate takes only a few different values. Use [binCovariate](#page-23-0) to bin values.

### Things You Might Need To Know About R

The function find Fn in package sos lets you search CRAN for R functions by matching text in their documentation.

There is now a vast amount of R advice available on the web. For the terminally frustrated, 'R inferno' by Patrick Burns is recommended ([https://www.burns-stat.com/pages/Tutor/R\\_](https://www.burns-stat.com/pages/Tutor/R_inferno.pdf) [inferno.pdf](https://www.burns-stat.com/pages/Tutor/R_inferno.pdf)). "If you are using R and you think you're in hell, this is a map for you".

Method functions for S3 classes cannot be listed in the usual way by typing the function name at the R prompt because they are 'hidden' in a namespace. Get around this with getAnywhere(). For example:

```
getAnywhere(print.secr)
```
R objects have 'attributes' that usually are kept out of sight. Important attributes are 'class' (all objects), 'dim' (matrices and arrays) and 'names' (lists). secr hides quite a lot of useful data as named 'attributes'. Usually you will use summary and extraction methods (traps, covariates, usage etc.) to view and change the attributes of the various classes of object in secr. If you're curious, you can reveal the lot with 'attributes'. For example, with the demonstration capture history data 'captdata':

traps(captdata) ## extraction method for `traps'

attributes(captdata) ## all attributes

Also, the function str provides a compact summary of any object:

str(captdata)

## References

Claeskens, G. and Hjort N. L. (2008) *Model Selection and Model Averaging*. Cambridge: Cambridge University Press.

Fletcher.chat *Estimate overdispersion*

### Description

General function for estimating a variance inflation factor  $(\hat{c})$  from observed counts.

### Usage

```
Fletcher.chat (observed, expected, np, verbose = TRUE,
    type = c('Fletcher', 'Wedderburn', 'both'), multinomial = FALSE)
```
## **Arguments**

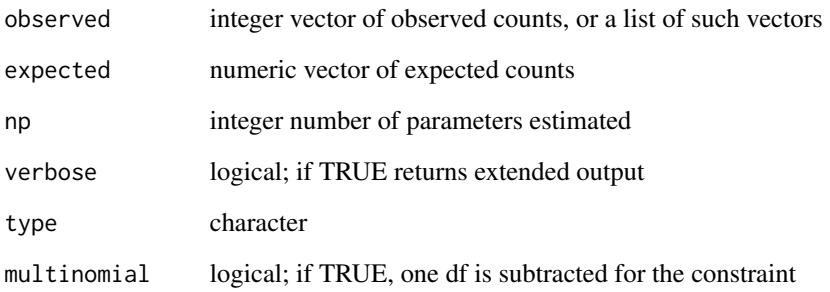

## Details

Fletcher.chat applies the overdispersion formula of Fletcher (2012) or computes the conventional (Wedderburn 1974) variance inflation factor  $X^2/df$ . It is used by [chat.nk](#page-29-0) and [adjustVarD](#page-29-0). The inputs 'observed' and 'expected' are vectors of counts (e.g., number of distinct individuals per detector); 'observed' may also be a list of such vectors, possibly simulated.

### Value

Output depends on 'verbose', 'observed' and 'type':

– if 'observed' is a list of nk vectors (usually generated by simulation) then the output is a vector of (Fletcher or Wedderburn)  $\hat{c}$  values, one element for each component of 'observed', unless type = "both" when the output is a list of two such vectors. Argument 'verbose' is ignored.

– if 'observed' is a simple vector then 'verbose' output is a list comprising input values, various summary statistics, and the computed Fletcher overdispersion ('chat'). The statistic 'cX2' is the conventional variance inflation factor of Wedderburn (1974) –  $X^2/df$ . For verbose = FALSE, a single estimate of  $\hat{c}$  is returned when type = "Fletcher" or type = "Wedderburn", otherwise a vector of the two estimates.

# References

Fletcher, D. (2012) Estimating overdispersion when fitting a generalized linear model to sparse data. *Biometrika* 99, 230–237.

Wedderburn, R. W. M. (1974) Quasi-likelihood functions, generalized linear models, and the Gauss-Newton method. *Biometrika* 61, 439–47.

# See Also

[chat.nk](#page-29-0), [adjustVarD](#page-29-0)

<span id="page-88-0"></span>

## Description

The summed probability densities of both observed and unobserved individuals are computed for a fitted model and dataset.

### Usage

```
fx.total(object, sesnum = 1, mask = NULL, nocres = NULL, ...)
```
## Arguments

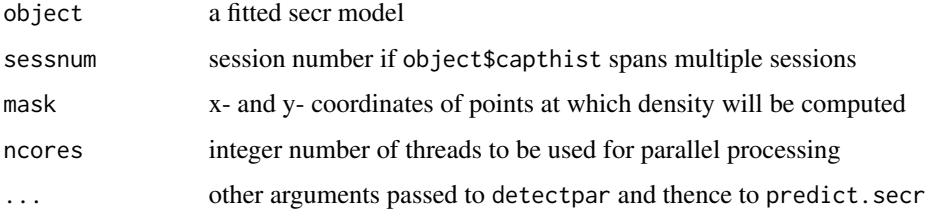

# Details

This function calls [fxi.secr](#page-89-0) for each detected animal and overlays the results to obtain a summed probability density surface D.fx for the locations of the home-range centres of detected individuals.

A separate calculation using [pdot](#page-155-1) provides the expected spatial distribution of undetected animals, as another density surface: crudely,  $D \cdot nc(X) = D(X) * (1 - pdot(X)).$ 

The pointwise sum of the two surfaces is sometimes used to represent the spatial distrbution of the population, but see Notes.

Setting ncores = NULL uses the existing value from the environment variable RCPP\_PARALLEL\_NUM\_THREADS (see [setNumThreads](#page-238-0)).

# Value

An object of class 'Dsurface' (a variety of mask) with a 'covariates' attribute that is a dataframe with columns –

D. fx sum of [fxi](#page-89-1) over all detected individuals D.nc expected density of undetected ('not caught') individuals D. sum sum of D.fx and D.nc

All densities are in animals per hectare (the 'scale' argument of [plot.Dsurface](#page-162-0) allows the units to be varied later).

# Note

The surface D.sum represents what is known from the data about a specific realisation of the spatial point process for home range centres: varying the intensity of sampling will change its shape. It is not an unbiased estimate of a biologically meaningful density surface. The surface will always tend to lack relief towards the edge of a habitat mask where the main or only contribution is from D.nc.

## References

Borchers, D. L. and Efford, M. G. (2008) Spatially explicit maximum likelihood methods for capture–recapture studies. *Biometrics* 64, 377–385.

## See Also

[fxi.secr](#page-89-0), [fxi.contour](#page-89-0), [pdot](#page-155-1)

## Examples

```
## Not run:
tmp <- fx.total(secrdemo.0)
## to plot we must name one of the covariates:
## the Dsurface default 'D.0' causes an error
plot(tmp, covariate = 'D.sum', col = terrain.colors(16),plottype = 'shaded')
plot(tmp, covariate = 'D.sum', col = 'white', add = TRUE,
  plottype = 'contour')
if (interactive()) {
    spotHeight(tmp, prefix = 'D.sum')
}
fxsurface <- fx.total(ovenbird.model.D, sessnum = 3)
plot(fxsurface, covariate = 'D.sum')
```
## End(Not run)

<span id="page-89-1"></span>fxi *Probability Density of Home Range Centre*

### <span id="page-89-0"></span>Description

Display contours of the probability density function for the estimated location of one or more range centres, compute values for particular points X, or compute mode of pdf. The pdf is given by  $f(X_j | \omega_i) = Pr(\omega_i | X_j) \pi(X_j)$ , where  $\pi(X)$  is the probability density of range centres across the mask (Borchers and Efford 2008).

# Usage

```
fxi.contour (object, i = 1, sessnum = 1, border = 100, nx = 64,
   levels = NULL, p = seq(0.1, 0.9, 0.1), plt = TRUE, add = FALSE,
    fitmode = FALSE, plotmode = FALSE, fill = NULL,
   output = c('list','sf','SPDF'), ncores = NULL, ...)
fixi.secr(object, i = NULL, sesnum = 1, X = NULL, nocres = NULL)fixi.mode(object, i = 1, sessnum = 1, start = NULL, ncores = NULL, ...)
```
## Arguments

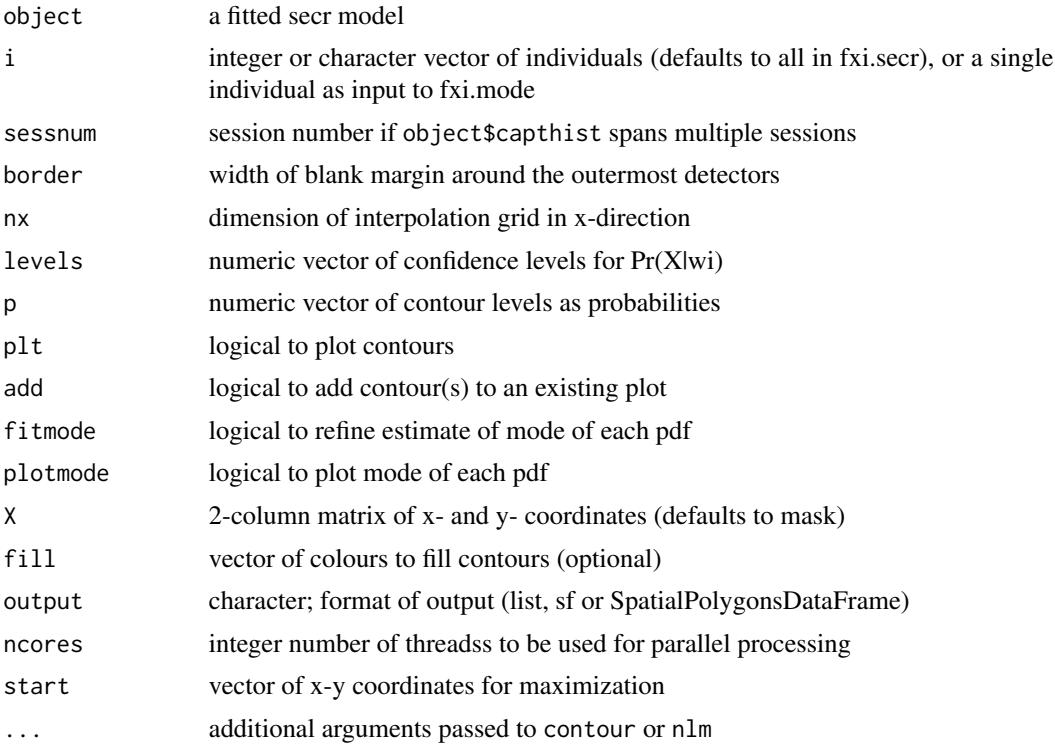

### Details

fxi.contour computes contours of probability density for one or more detection histories. Increase nx for smoother contours. If levels is not set, contour levels are set to approximate the confidence levels in p.

fxi.secr computes the probability density for one or more detection histories; X may contain coordinates for one or several points; a dataframe or vector (x then y) will be coerced to a matrix.

fxi.mode attempts to find the x- and y-coordinates corresponding to the maximum of the pdf for a single detection history (i.e. i is of length 1). fxi. mode calls [nlm](#page-0-0).

fxi.contour with fitmode = TRUE calls fxi.mode for each individual. Otherwise, the reported mode is an approximation (mean of coordinates of highest contour).

If i is character it will be matched to row names of object\$capthist (restricted to the relevant session in the case of a multi-session fit); otherwise it will be interpreted as a row number.

Values of the pdf are normalised by dividing by the integral of  $Pr(\omega_i|X)\pi(X)$  over the habitat mask in object. (May differ in secr 4.0).

Setting ncores = NULL uses the existing value from the environment variable RCPP\_PARALLEL\_NUM\_THREADS (see [setNumThreads](#page-238-0)).

If start is not provided to  $fit$ . mode then (from 2.9.4) the weighted mean of all detector sites is used (see Warning below).

The . . . argument gives additional control over a contour plot; for example, set drawlabels = FALSE to suppress contour labels.

# Value

 $fixi$ . contour (output = 'list') –

Coordinates of the plotted contours are returned as a list with one component per polygon. The list is returned invisibly if plt = TRUE.

An additional component 'mode' reports the x-y coordinates of the highest point of each pdf (see Details).

 $fixi$ . contour (output = 'SPDF') –

Contours are returned as a SpatialPolygonsDataFrame (see package sp) with one component per animal. The attributes dataframe has two columns, the x- and y-coordinates of the mode. The SpatialPolygonsDataFrame is returned invisibly if plt = TRUE.

fxi.contour (output = 'sf') – simple features 'sf' object, as for SPDF.

fxi.secr –

Vector of probability densities

fxi.mode –

List with components 'x' and 'y'

## Warnings

fxi.mode may fail to find the true mode unless a good starting point is provided. Note that the distribution may have multiple modes and only one is reported. The default value of start before secr 2.9.4 was the first detected location of the animal.

# **Note**

From secr 2.8.3, these functions work with both homogeneous and inhomogeneous Poisson density models, and fxi.secr accepts vector-valued i.

See [fx.total](#page-88-0) for a surface summed across individuals.

## References

Borchers, D. L. and Efford, M. G. (2008) Spatially explicit maximum likelihood methods for capture–recapture studies. *Biometrics* 64, 377–385.

## See Also

[pdot.contour](#page-45-0), [contour](#page-45-1), [fx.total](#page-88-0)

### gridCells 93

### Examples

```
## Not run:
fxi.secr(secrdemo.0, i = 1, X = c(365, 605))
## contour first 5 detection histories
plot(secrdemo.0$capthist)
fixi. contour (secrdemo.0, i = 1:5, add = TRUE,
    plotmode = TRUE, drawlabels = FALSE)
## extract modes only
## these are more reliable than those from fit.mode called directly as
## they use a contour-based approximation for the starting point
fxiout \le fxi.contour (secrdemo.0, i = 1:5, plt = FALSE, fitmode = TRUE)
t(sapply(fxiout, "[[", "mode"))
## using fill colours
## lty = 0 suppresses contour lines
## nx = 256 ensures smooth outline
plot(traps(captdata))
fxi.contour(secrdemo.0, i = 1:5, add = TRUE, p = c(0.5, 0.95), drawlabels
    = FALSE, nx = 256, fill = topo.colors(4), lty = 0)
## output as simple features
sf \le fxi.contour(secrdemo.0, i = 1:3, plt = FALSE, p = c(0.5,0.95),
    nx = 256, output = 'sf', fitmode = TRUE)
## save as ESRI shapefile testsf.shp etc.
library(sf)
st_write(sf, 'testsf.shp')
## plot contours and modes
plot(st_as_sfc(sf)) # outline only
points(sf$modex, sf$modey)
## output as SpatialPolygonsDataFrame
spdf \le fxi.contour(secrdemo.0, i = 1:3, plt = FALSE, p = c(0.5,0.95),
   nx = 256, output = 'SPDF', fitmode = TRUE)
sp::plot(spdf)
points(data.frame(spdf))
```
## End(Not run)

gridCells *Construct Grid Cells*

### Description

Forms grid cells centred on input points.

# Usage

 $gridCells(x, cellsize = spacing(x), crs = NA)$ 

# Arguments

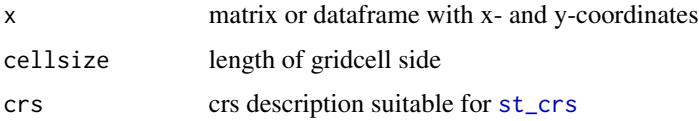

## Details

The argument x will often be a traps or mask object with spacing attribute. Otherwise cellsize must be provided.

See [make.grid](#page-128-0) for jittered locations within grid cells.

## Value

A simple features (sf) object of class 'sfc\_MULTIPOLYGON'.

crs may be the integer EPSG code (e.g. 3578 Yukon Albers).

## See Also

[plotMaskEdge](#page-171-0), [spacing](#page-264-0)

### Examples

plot(gridCells(traps(captdata))) plot(traps(captdata), add = TRUE)

<span id="page-93-0"></span>hcov *Hybrid Mixture Model*

## Description

The argument hcov in secr.fit is used to fit a hybrid mixture model. 'Hybrid' refers to a flexible combination of latent classes (as in a finite mixture) and known classes (cf groups or sessions). A hybrid mixture model includes a parameter 'pmix' for the mixing proportion and optionally allows detection parameters to be modelled as class-specific  $( \sim h2)$ . This is particularly useful for modelling sex ratio and sex differences in detection, and matches the Bayesian sex-specific model of Gardner et al. (2010).

For observed animals all of unknown class the model is identical to a finite mixture (i.e. latent-class) model. For observed animals all of known class, the classes are no longer 'latent' and the model is equivalent to a grouped model with an additional binomial factor for class membership.

### Assumptions

hcov identifies a single individual covariate (the class covariate) that should be a factor with two levels, or contain character values that will be coerced to a factor (e.g., 'f', 'm'). Missing values (NA) are used for individuals of unknown class. If hcov has more than two levels, all but the first two levels are converted to NA (but see exception for h3 models below).

It is assumed that the probability of recording a missing value for the class covariate is independent of the true class membership (e.g., sex equally likely to be recorded for males and females).

### Operational details

A hybrid mixture model is fitted whenever hcov is not NULL. Mixture models include a parameter 'pmix', the mixing proportion. If the covariate identified by hcov is missing ('' or NA) for all individuals *and* a mixture term (h2 or h3) appears in the detection model (e.g.,  $g0 \sim h2$ ) then a conventional finite mixture model is fitted (cf Pledger 2000, Borchers & Efford 2008).

As with finite mixture models, any detection parameter (g0, sigma etc.) may be modelled as depending on mixture class by model specifications such as  $(g0 \sim h2)$ , sigma  $\sim h2$ ). See Examples.

In general hcov has been designed for two classes and two classes are assumed if neither 'h2' nor 'h3' appears in the model formulae. However, there is a small exception: hcov may have three non-missing levels if 'h3' appears in a model formula. Note that h2 cannot be combined with h3; h3 is for advanced use only and has not been fully tested.

The number of fitted parameters is the same as the corresponding finite mixture model if mixture terms ('h2', 'h3') appear in the model formulae. Otherwise (no mixture terms) estimating pmix requires a single extra parameter. The estimate of pmix then depends solely on the observed class proportions in the covariate, and the beta variance-covariance matrix will show zero covariance of pmix with other detection parameters.

## Models for pmix

Variation in the parameter pmix may be modelled across sessions i.e., models such as  $p$ mix  $\sim$  session or pmix ~ Session are valid, as are formulae involving session covariates defined in the sessioncov argument of secr.fit.

If no mixture term appears in the formula for pmix then one is added automatically (usually 'h2'). This serves mostly to keep track of values in the output.

Attempting to model pmix as a function of individual covariates or other within-session terms (t, b etc.) will cause an error.

## Interpreting output

When you display a fitted secr model the parameter estimates are in a final section headed 'Fitted (real) parameters evaluated at base levels of covariates'. The same output may be obtained by calling the predict method directly. Calling predict has the advantage that you can obtain estimates for levels of the covariates other than the base levels, by specifying newdata. An example below shows how to specify h2 in newdata. [Note: predict is generic, and you must consult ?predict.secr to see the help for the specific implementation of this method for fitted secr objects].

The output from predict. secr for a mixture model is a list with one component for each (possibly latent) class. Each row corresponds to a fitted real parameter: ordinarily these include the detection parameters (e.g., g0, sigma) and the mixing proportion (pmix).

### hcov 95

In the case of a model fitted by maximizing the full likelihood (CL = FALSE), density D will also appear in the output. Note that only one parameter for density is estimated, the total density across classes. This total density figure appears twice in the output, once for each class.

The standard error (SE.estimate) is shown for each parameter. These are asymptotic estimates backtransformed from the link scale. The confidence limits are also back-transformed from the link scale (95% CI by default; vary alpha in predict.secr if you want e.g. 90% CI).

The mixing proportion pmix depends on the composition of the sample with respect to hcov and the detection model. For a null detection model the mixing proportion is exactly the proportion in the sample, with appropriate binomial confidence limits. Otherwise, the mixing proportion adjusts for class differences in the probability and scale of detection (see Examples).

The preceding refers to the default behaviour when pmix  $\sim$  h2. It is possible also to fix the mixing proportion at any arbitrary value (e.g., fixed = list( $pmix = 0.5$ ) for 1:1 sex ratio).

On output the classes are tagged with the factor levels of hcov, regardless of how few or how many individuals were actually of known class. If only a small fraction were of known class, and there is cryptic variation unrelated to hcov, then the association between the fitted classes and the nominal classes (i.e. levels of hcov) may be weak, and should not be trusted.

## Limitations

Hybrid mixture models are incompatible with groups as presently implemented.

The hcov likelihood conditions on the number of known-class individuals. A model fitted with hcov = NULL or with a different hcov covariate has in effect a different data set, and likelihoods, deviances or AICs cannot be compared. AIC can be used to compare models provided they all have the same hcov covariate in the call to secr. fit, whether or not h2 appears in the model definition.

# Likelihood

The likelihood of the hybrid mixture model is detailed in an appendix of the vignette [secr-finitemixtures.pdf.](https://www.otago.ac.nz/density/pdfs/secr-finitemixtures.pdf)

## References

Borchers, D.L. and Efford, M.G. (2008) Spatially explicit maximum likelihood methods for capture– recapture studies. *Biometrics* 64, 377–385.

Gardner, B., Royle, J.A., Wegan, M.T., Rainbolt, R. and Curtis, P. (2010) Estimating black bear density using DNA data from hair snares. *Journal of Wildlife Management* 74, 318–325.

Pledger, S. (2000) Unified maximum likelihood estimates for closed capture–recapture models using mixtures. *Biometrics* 56, 434–442.

### See Also

[secr.fit](#page-224-0)

## Examples

## Not run:

## house mouse dataset, morning trap clearances ## 81 female, 78 male, 1 unknown

### hcov 97

## End(Not run)

```
morning \leq subset(housemouse, occ = c(1,3,5,7,9))
summary(covariates(morning))
## speedy model fitting with coarse mask
mmask <- make.mask(traps(morning), buffer = 20, nx = 32)
## assuming equal detection of males and females
## fitted sex ratio p(female) = 0.509434 = 81 / (81 + 78)
fit.0 <- secr.fit(morning, hcov = "sex", mask = mmask, trace = FALSE)
predict(fit.0)
## allowing sex-specific detection parameters
## this leads to new estimate of sex ratio
fit.h2 <- secr.fit(morning, hcov = "sex", mask = mmask, trace = FALSE,
    model = list(g0 \sim h2, sigma \sim h2))predict(fit.h2)
## specifying newdata for h2 - equivalent to predict(fit.h2)
predict(fit.h2, newdata = data.frame(h2 = factor(c('f', 'm'))))## conditional likelihood fit of preceding model
## estimate of sex ratio does not change
fit.CL.h2 <- secr.fit(morning, hcov = "sex", mask = mmask, trace = FALSE,
    CL = TRUE, model = list(g0 ~ ~ h2, sigma ~ h2))predict(fit.CL.h2)
## did sexes differ in detection parameters?
fit.CL.0 <- secr.fit(morning, hcov = "sex", mask = mmask, trace = FALSE,
    CL = TRUE, model = list(g0 ~ ~ 1, sigma ~ ~ 1))LR.test(fit.CL.h2, fit.CL.0)
## did sex ratio deviate from 1:1?
fit.CL.h2.50 <- secr.fit(morning, hcov = "sex", mask = mmask, trace = FALSE,
    CL = TRUE, model = list(g0 \sim h2, sigma \sim h2), fixed = list(pmix = 0.5))
LR.test(fit.CL.h2, fit.CL.h2.50)
## did sexes show extra-compensatory variation in lambda0?
## (Efford and Mowat 2014)
fit.CL.a0 <- secr.fit(morning, hcov = "sex", mask = mmask, trace = FALSE,
    CL = TRUE, model = list(a0 ~ 1, sigma ~ h2))
LR.test(fit.CL.h2, fit.CL.a0)
## trend in ovenbird sex ratio, assuming sex-specific detection
omask <- make.mask(traps(ovenCH), buffer = 300, nx = 32)
fit.sextrend <- secr.fit(ovenCH, model = list(g0~h2, sigma~h2, pmix~Session),
    hcov = "Sex", CL = TRUE, mask = omask, trace = FALSE)predict(fit.sextrend)[1:5]
```
## Description

Returns the first or last parts of secr objects

### Usage

```
## S3 method for class 'mask'
head(x, n=6L, \ldots)## S3 method for class 'Dsurface'
head(x, n=6L, ...)## S3 method for class 'traps'
head(x, n=6L, \ldots)## S3 method for class 'capthist'
head(x, n=6L, ...)## S3 method for class 'mask'
tail(x, n=6L, ...)## S3 method for class 'Dsurface'
tail(x, n=6L, ...)## S3 method for class 'traps'
tail(x, n=6L, ...)## S3 method for class 'capthist'
tail(x, n=6L, \ldots)
```
## Arguments

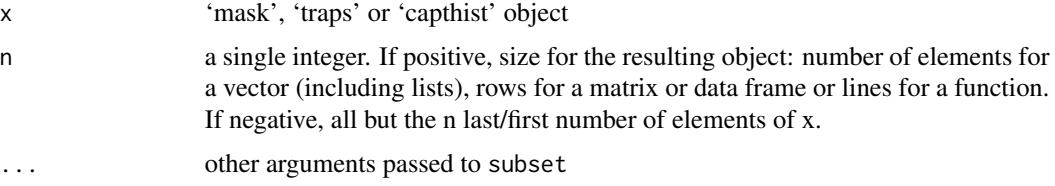

## Details

These custom S3 methods retain the class of the target object, unlike the default methods applied to 'mask', 'Dsurface', 'traps' or 'capthist' objects.

# Value

An object of the same class as x, but (usually) fewer rows.

# See Also

[head](#page-97-0), [tail](#page-0-0)

<span id="page-97-0"></span>explored the control of the control of the control of the control of the control of the control of the control of the control of the control of the control of the control of the control of the control of the control of the

### homerange 99

### Examples

head(possummask)

homerange *Home Range Statistics*

### **Description**

Some ad hoc measures of home range size may be calculated in secr from capture–recapture data:

dbar is the mean distance between consecutive capture locations, pooled over individuals (e.g. Efford 2004). moves returns the raw distances.

MMDM (for 'Mean Maximum Distance Moved') is the average maximum distance between detections of each individual i.e. the observed range length averaged over individuals (Otis et al. 1978).

ARL (or 'Asymptotic Range Length') is obtained by fitting an exponential curve to the scatter of observed individual range length vs the number of detections of each individual (Jett and Nichols 1987: 889).

RPSV (for 'Root Pooled Spatial Variance') is a measure of the 2-D dispersion of the locations at which individual animals are detected, pooled over individuals (cf Calhoun and Casby 1958, Slade and Swihart 1983).

moves reports the distance between successive detections of each animal.

centroids reports the averaged coordinates of each animal's detections

ORL reports the observed range length of each animal, the maximum distance between any two detections.

trapsPerAnimal tabulates the number of animals recorded at 1, 2, ..., K detectors

## Usage

```
dbar(capthist, userdist = NULL, mask = NULL)
MMDM(capthist, min.recapt = 1, full = FALSE, userdist = NULL, mask = NULL)
ARL(capthist, min.recapt = 1, plt = FALSE, full = FALSE, userdist = NULL, mask = NULL)
moves(capthist, userdist = NULL, mask = NULL, names = FALSE)
RPSV(capthist, CC = FALSE)
ORL(capthist, userdist = NULL, mask = NULL)
centroids(capthist)
trapsPerAnimal(capthist)
```
## Arguments

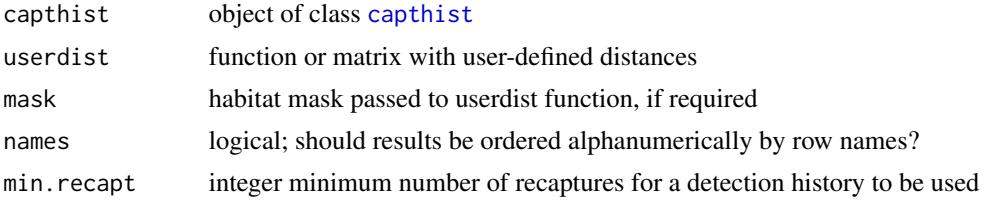

100 homerange home and the set of the set of the set of the set of the set of the set of the set of the set of the set of the set of the set of the set of the set of the set of the set of the set of the set of the set of t

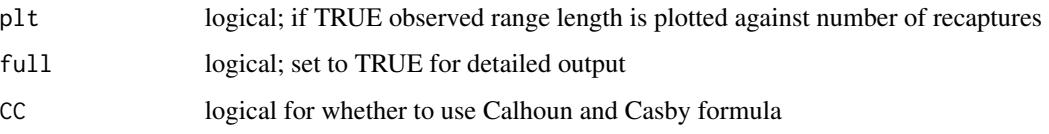

# Details

.

.

dbar is defined as –

$$
\overline{d} = \frac{\sum_{i=1}^{n} \sum_{j=1}^{n_i - 1} \sqrt{(x_{i,j} - x_{i,j+1})^2 + (y_{i,j} - y_{i,j+1})^2}}{\sum_{i=1}^{n} (n_i - 1)}
$$

When  $CC = FALSE$ , RPSV is defined as  $-$ 

$$
RPSV = \sqrt{\frac{\sum_{i=1}^{n} \sum_{j=1}^{n_i} [(x_{i,j} - \overline{x}_i)^2 + (y_{i,j} - \overline{y}_i)^2]}{\sum_{i=1}^{n} (n_i - 1) - 1}}
$$

Otherwise (CC = TRUE), RPSV uses the formula of Calhoun and Casby (1958) with a different denominator –

$$
s = \sqrt{\frac{\sum_{i=1}^{n} \sum_{j=1}^{n_i} [(x_{i,j} - \overline{x}_i)^2 + (y_{i,j} - \overline{y}_i)^2]}{2 \sum_{i=1}^{n} (n_i - 1)}}
$$

The Calhoun and Casby formula (offered from 2.9.1) correctly estimates  $\sigma$  when trapping is on an infinite, fine grid, and is preferred for this reason. The original RPSV (CC = FALSE) is retained as the default for compatibility with previous versions of secr.

RPSV has a specific role as a proxy for detection scale in inverse-prediction estimation of density (Efford 2004, 2023).

RPSV is used in autoini to obtain plausible starting values for maximum likelihood estimation.

MMDM and ARL discard data from detection histories containing fewer than min.recapt+1 detections.

The userdist option is included for exotic non-Euclidean cases (see e.g. secr.fit [details\)](#page-58-0). RPSV is not defined for non-Euclidean distances.

If capthist comprises standalone telemetry data (all detector 'telemetry') then calculations are performed on the telemetry coordinates. If capthist combines telemetry data and conventional detections ('multi', 'proximity' etc.) then only the conventional data are summarised.

Movements are reliably reported by moves only if there is a maximum of one detection per animal per occasion. The sequence of detections within any occasion is not known; where these occur the sequence used by moves is arbitrary (sequence follows detector index).

### homerange and the state of the state of the state of the state of the state of the state of the state of the state of the state of the state of the state of the state of the state of the state of the state of the state of

### Value

For dbar, MMDM, ARL and RPSV –

Scalar distance in metres, or a list of such values if capthist is a multi-session list.

The full argument may be used with MMDM and ARL to return more extensive output, particularly the observed range length for each detection history.

For moves –

List with one component for each animal, a vector of distances, or numeric $(0)$  if the animal is detected only once. A list of such lists if capthist is a multi-session list.

For centroids –

For a single-session capthist, a matrix of two columns, the x- and y-coordinates of the centroid of the detections of each animal. The number of detections is returned as the attribute 'Ndetections', a 1-column matrix.

For a multi-session capthist, a 3-D array as before, but with a third dimension for the session. Centroid coordinates are missing (NA) if the animal was not detected in a session. The attribute 'Ndetections' with the number of detections per animal and session is a matrix.

For trapsPerAnimal –

A vector with the number of animals detected at k detectors.

## Note

All measures are affected by the arrangement of detectors. dbar is also affected quite strongly by serial correlation in the sampled locations. Using dbar with 'proximity' detectors raises a problem of interpretation, as the original sequence of multiple detections within an occasion is unknown. RPSV is a value analogous to the standard deviation of locations about the home range centre.

The value returned by dbar for 'proximity' or 'count' detectors is of little use because multiple detections of an individual within an occasion are in arbitrary order.

Inclusion of these measures in the **secr** package does not mean they are recommended for general use! It is usually better to use a spatial parameter from a fitted model (e.g.,  $\sigma$  of the half-normal detection function). Even then, be careful that  $\sigma$  is not 'contaminated' with behavioural effects (e.g. attraction of animal to detector) or 'detection at a distance'.

The argument 'names' was added in 3.0.1. The default names = FALSE causes a change in behaviour from that version onwards.

### References

Calhoun, J. B. and Casby, J. U. (1958) Calculation of home range and density of small mammals. Public Health Monograph. No. 55. U.S. Government Printing Office.

Efford, M. G. (2004) Density estimation in live-trapping studies. *Oikos* 106, 598–610.

Efford, M. G. (2023) ipsecr: An R package for awkward spatial capture–recapture data. *Methods in Ecology and Evolution* In press.

Jett, D. A. and Nichols, J. D. (1987) A field comparison of nested grid and trapping web density estimators. *Journal of Mammalogy* 68, 888–892.

Otis, D. L., Burnham, K. P., White, G. C. and Anderson, D. R. (1978) Statistical inference from capture data on closed animal populations. *Wildlife Monographs* 62, 1–135.

Slade, N. A. and Swihart, R. K. (1983) Home range indices for the hispid cotton rat (*Sigmodon hispidus*) in Northeastern Kansas. *Journal of Mammalogy* 64, 580–590.

### See Also

[autoini](#page-21-0)

## Examples

```
dbar(captdata)
RPSV(captdata)
RPSV(captdata, CC = TRUE)
centr <- centroids(captdata)
plot(traps(captdata), border = 20 )
text(centr[,1], centr[,2], attr(centr, 'Ndetections'))
text(centr[, 1]+2, centr[, 2]+3, rownames(captdata), cex = 0.6,adj = 0
```
hornedlizard *Flat-tailed Horned Lizard Dataset*

### Description

Data from multiple searches for flat-tailed horned lizards (*Phrynosoma mcalli*) on a plot in Arizona, USA.

## Usage

hornedlizardCH

## Details

The flat-tailed horned lizard (*Phrynosoma mcalli*) is a desert lizard found in parts of southwestern Arizona, southeastern California and northern Mexico. There is considerable concern about its conservation status. The species is cryptically coloured and has the habit of burying under the sand when approached, making it difficult or impossible to obtain a complete count (Grant and Doherty 2007).

K. V. Young conducted a capture–recapture survey of flat-tailed horned lizards 25 km south of Yuma, Arizona, in the Sonoran Desert. The habitat was loose sand dominated by creosote bush and occasional bur-sage and Galletta grass. A 9-ha plot was surveyed 14 times over 17 days (14 June to 1 July 2005). On each occasion the entire 300 m x 300 m plot was searched for lizards. Locations within the plot were recorded by handheld GPS. Lizards were captured by hand and marked individually on their underside with a permanent marker. Marks are lost when the lizard sheds, but this happens infrequently and probably caused few or no identification errors during the 2.5-week study.

### hornedlizard 103

A total of 68 individuals were captured 134 times. Exactly half of the individuals were recaptured at least once.

Royle and Young (2008) analysed the present dataset to demonstrate a method for density estimation using data augmentation and MCMC simulation. They noted that the plot size was much larger than has been suggested as being practical in operational monitoring efforts for this species, that the plot was chosen specifically because a high density of individuals was present, and that high densities typically correspond to less movement in this species. The state space in their analysis was a square comprising the searched area and a 100-m buffer (J. A. Royle pers. comm.).

The detector type for these data is 'polygonX' and there is a single detector (the square plot). The data comprise a capture history matrix (the body of hornedlizardCH) and the x-y coordinates of each positive detection (stored as an attribute that may be displayed with the 'xy' function); the 'traps' attribute of hornedlizardCH contains the vertices of the plot. See [secr-datainput.pdf](#page-0-0) for guidance on data input.

Non-zero entries in a polygonX capture-history matrix indicate the number of the polygon containing the detection. In this case there was just one polygon, so entries are 0 or 1. No animal can appear more than once per occasion with the polygonX detector type, so there is no need to specify 'binom $N = 1$ ' in secr.fit.

> Object Description hornedlizardCH single-session capthist object

### Source

Royle and Young (2008) and J. A. Royle (pers. comm.), with additional information from K. V. Young (pers. comm.).

### References

Efford, M. G. (2011) Estimation of population density by spatially explicit capture–recapture analysis of data from area searches. *Ecology* 92, 2202–2207.

Grant, T. J. and Doherty, P. F. (2007) Monitoring of the flat-tailed horned lizard with methods incorporating detection probability. *Journal of Wildlife Management* 71, 1050–1056

Marques, T. A., Thomas, L. and Royle, J. A. (2011) A hierarchical model for spatial capture– recapture data: Comment. *Ecology* 92, 526–528.

Royle, J. A. and Young, K. V. (2008) A hierarchical model for spatial capture–recapture data. *Ecology* 89, 2281–2289.

### See Also

[capthist](#page-26-0), [detector](#page-64-0), [reduce.capthist](#page-205-0)

## Examples

```
plot(hornedlizardCH, tracks = TRUE, varycol = FALSE,
   lab1 = TRUE, laboff = 6, border = 10, title =
    "Flat-tailed Horned Lizards (Royle & Young 2008)")
```
### 104 house nouse house not be a set of the set of the set of the set of the set of the set of the set of the set of the set of the set of the set of the set of the set of the set of the set of the set of the set of the set

```
table(table(animalID(hornedlizardCH)))
traps(hornedlizardCH)
## show first few x-y coordinates
head(xy(hornedlizardCH))
## Not run:
## Compare default (Poisson) and binomial models for number
## caught
FTHL.fit <- secr.fit(hornedlizardCH)
FTHLbn.fit <- secr.fit(hornedlizardCH, details =
    list(distribution = "binomial"))
collate(FTHL.fit, FTHLbn.fit)[,,,"D"]
## Collapse occasions (does not run faster)
hornedlizardCH.14 <- reduce(hornedlizardCH, newoccasions =
    list(1:14), outputdetector = "polygon")
FTHL14.fit <- secr.fit(hornedlizardCH.14, binomN = 14)
```
## End(Not run)

housemouse *House mouse live trapping data*

### **Description**

Data of H. N. Coulombe from live trapping of feral house mice (*Mus musculus*) in a salt marsh, California, USA.

### Usage

housemouse

### Details

H. N. Coulombe conducted a live-trapping study on an outbreak of feral house mice in a salt marsh in mid-December 1962 at Ballana Creek, Los Angeles County, California. A square 10 x 10 grid was used with 100 Sherman traps spaced 3 m apart. Trapping was done twice daily, morning and evening, for 5 days.

The dataset was described by Otis et al. (1978) and distributed with their CAPTURE software (now available from <https://eesc.usgs.gov/mbr/software/capture.shtml>). Otis et al. (1978 p. 62, 68) cite Coulombe's unpublished 1965 master's thesis from the University of California, Los Angeles, California.

The data are provided as a single-session capthist object. There are two individual covariates: sex (factor levels 'f', 'm') and age class (factor levels 'j', 'sa', 'a'). The sex of two animals is not

### housemouse that the contract of the contract of the contract of the contract of the contract of the contract of the contract of the contract of the contract of the contract of the contract of the contract of the contract o

available (NA); it is necessary to drop these records for analyses using 'sex' unless missing values are specifically allowed, as in [hcov](#page-93-0).

The datasets were originally in the CAPTURE 'xy complete' format which for each detection gives the 'column' and 'row' numbers of the trap (e.g. '95' for a capture in the trap at position  $(x=9,$ y=5) on the grid). Trap identifiers have been recoded as strings with no spaces by inserting zeros (e.g. '0905' in this example).

Sherman traps are designed to capture one animal at a time, but the data include 30 double captures and one occasion when there were 4 individuals in a trap at one time. The true detector type therefore falls between 'single' and 'multi'. Detector type is set to 'multi' in the distributed data objects.

Otis et al. (1978) report various analyses including a closure test on the full data, and model selection and density estimation on data from the mornings only.

### Source

File 'examples' distributed with program CAPTURE.

## References

Otis, D. L., Burnham, K. P., White, G. C. and Anderson, D. R. (1978) Statistical inference from capture data on closed animal populations. *Wildlife Monographs* 62, 1–135.

### Examples

```
plot(housemouse, title = paste("Coulombe (1965), Mus musculus,",
    "California salt marsh"), border = 5, rad = 0.5,
    gridlines = FALSE)
morning \leq subset(housemouse, occ = c(1,3,5,7,9))
summary(morning)
## drop 2 unknown-sex mice
known.sex <- subset(housemouse, !is.na(covariates(housemouse)$sex))
## reveal multiple captures
table(trap(housemouse), occasion(housemouse))
## Not run:
## assess need to distinguish morning and afternoon samples
housemouse.0 <- secr.fit (housemouse, buffer = 20)
housemouse.ampm <- secr.fit (housemouse, model = g0~tcov, buffer = 20,
    timecov = c(0,1,0,1,0,1,0,1,0,1))AIC(housemouse.0, housemouse.ampm)
```
## End(Not run)

# Description

Various functions called internally by secr and not exported.

# Usage

```
boundarytoSF (poly)
```
Dfn2(designD, beta = NULL, ...)

# Arguments

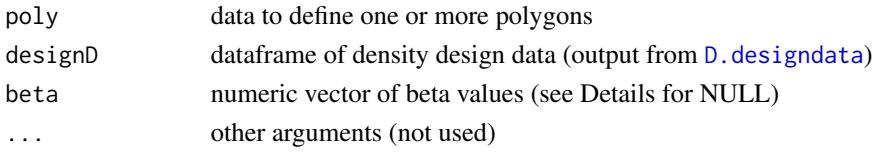

# Details

The function boundarytoSF converts various possible polygon input formats to a standard form (sfc).

Possible inputs are:

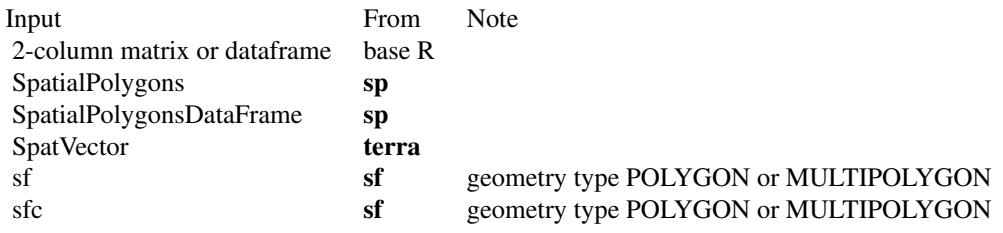

Matrix input defines a single polygon.

Dfn2 is supplied automatically as 'details' argument Dfn in [secr.fit](#page-224-0) when the switch Dlambda is set to TRUE for the multi-session trend reparameterization of density. Dfn2 uses beta = NULL to return the required number of density coefficients (beta parameters) in the model.

# Value

boundarytoSF – Spatial object of sf class sfc, containing a geometry set of type POLYGON or MULTIPOLYGON. NULL input results in NULL output.

Dfn2 – Vector of density values on the link scale, suitable for the internal array (mask x groups x sessions).

### intervals 107

# References

Hijmans, R. J. (2022) terra: Spatial Data Analysis. R package version 1.5-14. https://rspatial.org/terra/

Pebesma, E. (2018) Simple features for R: standardized support for spatial vector data. *The R Journal* 10(1), 439–446. https://doi.org/10.32614/RJ-2018-009

Pebesma, E.J. and Bivand, R. S. (2005) Classes and methods for spatial data in R. *R News* 5(2), 9–13. https://cran.r-project.org/doc/Rnews/Rnews\_2005-2.pdf.

## See Also

```
pointsInPolygon, secr-spatialdata.pdf,
predictDlambda, secr-trend.pdf,
```
### Examples

## Not run:

 $poly \le - \text{cbind}(x = c(0, 6, 6, 0, 0), y = c(0, 0, 6, 6, 0))$ secr:::boundarytoSF(poly)

## End(Not run)

# intervals *Work with Open Population data*

# Description

Functions for data manipulation

## Usage

```
intervals(object, ...)
intervals(object) <- value
sessionlabels(object, ...)
sessionlabels(object) <- value
```
### Arguments

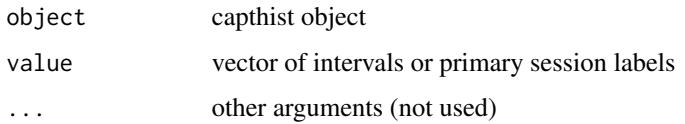

# Details

intervals extracts the 'interval' attribute if it exists.

The attribute 'intervals' is set automatically by the secr function [join](#page-107-0).

sessionlabels provides session names for the primary sessions encoded in a "single-session" capthist object (e.g., the result of join) that has an intervals attribute. The names are used by some summary functions in the package openCR (M. Efford unpubl.) (m. array, JS. counts).

The function [session](#page-237-0) has a different purpose: labelling sessions in a multi-session capthist object. However, session names of multi-session input are used automatically by [join](#page-107-0) to construct the sessionlabels attribute of the resulting single-session object.

## Value

For intervals, a numeric vector of time intervals, one less than the number of occasions (secondary sessions).

For sessionlabels, a character vector of primary session names.

## **Note**

There is a naming conflict with the intervals function in nlme.

### Examples

singlesessionCH <- join(ovenCH) intervals(singlesessionCH) sessionlabels(singlesessionCH)

<span id="page-107-0"></span>join *Combine or Split Sessions of capthist Object*

## Description

Make a single-session capthist object from a list of single-session objects, or a multi-session capthist object.

## Usage

```
join(object, remove.dupl.sites = TRUE, tol = 0.001, sites.by.name = FALSE,
   drop.sites = FALSE, intervals = NULL, sessionlabels = NULL,
   timevaryingcov = NULL)
unjoin(object, intervals, ...)
```
# **Arguments**

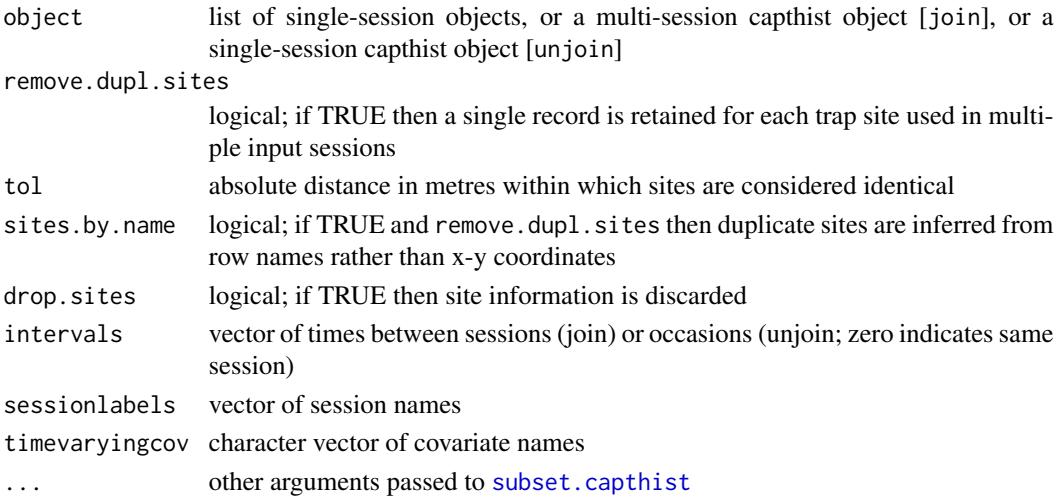

# Details

join The input sessions are assumed to be of the same detector type and to have the same attributes (e.g., covariates should be present for all or none).

The number of occasions (columns) in the output is equal to the sum of the number of occasions in each input.

Duplicates may be defined either as sites within a given distance (tol) or sites with the same name (sites.by.name = TRUE). Using site names is faster.

For non-spatial analyses it is efficient to drop the third dimension and discard the traps attribute (drop.sites = TRUE).

A new dataframe of individual covariates is formed using the covariates for the first occurrence of each animal.

If timevaryingcov is given then for each name a new covariate is generated for each session and populated with values observed in that session, or NA if the animal was not detected. A 'timevaryingcov' (list) attribute is created that associates each set of new sessionspecific columns with the corresponding old name, so that it may be used in formulae (see [timevaryingcov](#page-286-0)).

Attributes xy and signal are handled appropriately, as is trap usage.

unjoin The input grouping of occasions (columns) into sessions is specified via intervals. This is a vector of length one less than the number of occasions (columns) in object. Elements greater than zero indicate a new session.

The intervals argument may be omitted if object has a valid 'intervals' attribute, as in the output from join.

#### Value

For join, a single-session capthist object. The vector attribute 'intervals' records the distinction between occasions that are adjacent in the input (interval  $= 0$ ) and those that are in consecutive sessions (e.g., interval  $= 1$ ); 'intervals' has length one less than the number of occasions.

For unjoin, a multi-session capthist object. Sessions are named with integers.

# Note

Do not confuse unjoin with [split.capthist](#page-272-1) which splits by row (animal) rather than by column (occasion).

Occasions survive intact; to pool occasions use [reduce.capthist](#page-205-0).

join was modified in version 2.9.5 to check whether the components of 'object' all used the same detectors ('traps') (putting aside differences in usage). If the traps are identical and remove.dupl.sites = TRUE then the resulting 'capthist' uses the common list of detectors, with a usage attribute formed by concatenating the usage columns of the input. This is faster than the previous filtering algorithm using 'tol'; the older algorithm is still used if the traps differ.

Problems may be encountered with large datasets. These may be alleviated by setting sites.by.name = TRUE (if matching sites have matching names, avoiding the need for coordinate matching) or drop.sites = TRUE (if only non-spatial data are required for openCR).

# See Also

[MS.capthist](#page-190-0), [rbind.capthist](#page-190-1)

#### Examples

```
joined.ovenCH <- join (ovenCH)
summary(joined.ovenCH)
attr(joined.ovenCH, "intervals")
summary(unjoin(joined.ovenCH))
## Not run:
## suppose the 5-year ovenbird covariates include a column for weight
## (here generated as random numbers)
for (i in 1:5) covariates(ovenCH[[i]])$wt <- runif(nrow(ovenCH[[i]]))
## construct single-session version of data for openCR
## identify 'wt' as varying across years
ovenCHj <- join(ovenCH, timevaryingcov = 'wt')
head(covariates(ovenCHj))
timevaryingcov(ovenCHj)
## Use example: openCR.fit(ovenCHj, model = p~wt)
```
## End(Not run)

kfn *Overlap Index*

#### **Description**

Computes the overlap index of Efford et al. (2016) from various inputs, including fitted models.

# Usage

kfn(object)

# **Arguments**

object fitted secr model, numeric vector, matrix, dataframe

# Details

kfn simply computes  $k = \sigma$ √  $D/100$ , where  $\sigma$  is the sigma parameter of a fitted halfnormal detection function and  $D$  is the corresponding density estimate. The factor of  $1/100$  adjusts for the units used in secr (sigma in metres; D in animals per hectare).

Input may be in any of these forms

- 1. vector with D and sigma in the first and second positions.
- 2. matrix with each row as in (1)
- 3. dataframe such as produced by [predict.secr](#page-178-0) with rows 'D' and 'sigma', and column 'estimate'.
- 4. fitted secr model
- 5. a list of any of the above

#### Value

Numeric vector with elements 'D', 'sigma' and 'k', or a matrix with these columns.

#### **Note**

The index should not be taken too literally as a measure of overlap: it represents the overlap expected *if* activity centres are randomly distributed and *if* home ranges have bivariate normal utilisation. Thus it does *not* measure overlap due to social behaviour etc. except as that affects home range size.

The index may be estimated directly using the sigmak parameterization (i.e., when sigmak appears in the model for secr. fit). This provides SE and confidence limits for sigmak (= k). However, the directly estimated value of sigmak lacks the unit correction and is therefore  $100 \times$  the value from kfn.

# References

Efford, M. G., Dawson, D. K., Jhala, Y. V. and Qureshi, Q. (2016) Density-dependent home-range size revealed by spatially explicit capture–recapture. *Ecography* 39, 676–688.

# See Also

[predict.secr](#page-178-0), [secr.fit](#page-224-0), [details](#page-58-0)

# Examples

```
kfn(secrdemo.0)
```

```
## compare
## fitk <- secr.fit(captdata, model = sigmak~1, buffer = 100, trace = FALSE)
## predict(fitk)
```
list.secr.fit *Fit Multiple SECR Models*

#### Description

This function is a wrapper for secr. fit that allows multiple models to be fitted.

#### Usage

```
list.secr.fit (..., constant = list(), prefix = "fit", names = NULL)
```
# **Arguments**

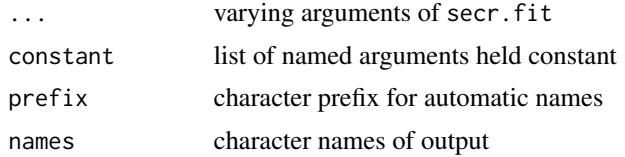

# Details

The . . . argument may be one or several vectors of the same length that refer to a different named argument of [secr.fit](#page-224-0). secr.fit is called with the constant arguments plus the first value in each vector, then the second value, etc. The logic follows [mapply](#page-0-0).

Each of the . . . arguments may also be a named argument with a single value, although the compound values should be wrapped in list(), passed by name (in quotes), or placed in the 'constant' list to avoid misinterpretation. For example, the capthist argument of secr.fit should be be wrapped in list() or " " if it is placed outside 'constant'.

'prefix' is used only if 'names' is not supplied.

#### Value

An [secrlist](#page-13-0) of model fits (see [secr.fit](#page-224-0)).

#### Note

This function replaces the previous function par. secr. fit: since the introduction of multi-threading in secr 4.0 it is no longer efficient to use parallel worker processes.

#### LLsurface 113

# See Also

[secr.fit](#page-224-0), [AIC.secr](#page-13-1), [predict.secr](#page-178-0)

### Examples

## Not run:

```
# fit two detection models
fits \le list.secr.fit (model = c(g0\le1, g0\leb), constant = list(captdata, trace = FALSE))
AIC(fits)
# alternatively,
fits <- list.secr.fit ('captdata', model = c(g0~1, g0~b), trace = FALSE)
AIC(fits)
# replacing par.derived and par.region.N:
lapply(fits, derived)
lapply(fits, region.N)
```
## End(Not run)

#### LLsurface *Plot Likelihood Surface*

#### Description

LLsurface is a generic function to calculate log likelihood over a grid of values of two coefficients (beta parameters) from a fitted model and optionally make an approximate contour plot of the log likelihood surface.

A method is provided for secr objects.

#### Usage

```
LLsurface(object, ...)
## S3 method for class 'secr'
LLsurface(object, betapar = c("g0", "sigma"), xval = NULL,
    yval = NULL, centre = NULL, realscale = TRUE, plot = TRUE,
    plotfitted = TRUE, ncores = NULL, ...)
```
#### Arguments

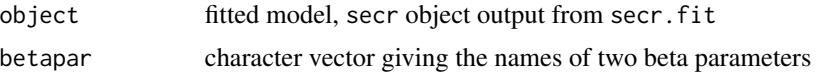

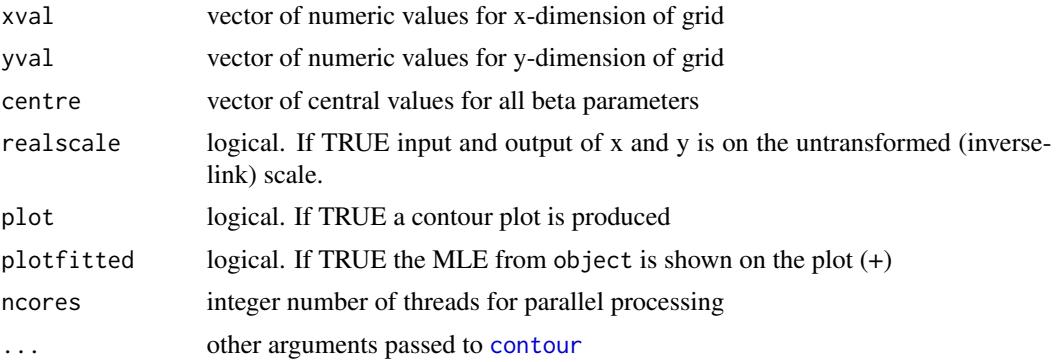

#### Details

centre is set by default to the fitted values of the beta parameters in object. This has the effect of holding parameters other than those in betapar at their fitted values.

If xval or yval is not provided then 11 values are set at equal spacing between 0.8 and 1.2 times the values in centre (on the 'real' scale if realscale = TRUE and on the 'beta' scale otherwise).

Contour plots may be customized by passing graphical parameters through the . . . argument.

Setting ncores = NULL uses the existing value from the environment variable RCPP\_PARALLEL\_NUM\_THREADS (see [setNumThreads](#page-238-0)).

#### Value

A matrix of the log likelihood evaluated at each grid point (rows x, columns y), invisibly if plot = TRUE. Failed evaluations return NA.

#### **Note**

LLsurface works for named 'beta' parameters rather than 'real' parameters. The default realscale = TRUE only works for beta parameters that share the name of the real parameter to which they relate i.e. the beta parameter for the base level of the real parameter. This is because link functions are defined for real parameters not beta parameters.

The contours are approximate because they rely on interpolation. See Examples for a more reliable way to compare the likelihood at the MLE with nearby points on the surface.

# Examples

```
## Not run:
```

```
LIsurface(secrdemo.CL, xval = seq(0.16, 0.40, 0.02),yval = 25:35, nlevels = 20)
## now verify MLE
## click on MLE and apparent `peak'
if (interactive()) {
   xy <- locator(2)
   LLsurface(secrdemo.CL, xval = xy$x, yval = xy$y, plot = FALSE)
}
```
## End(Not run)

# logit *Logit Transformation*

# Description

Transform real values to the logit scale, and the inverse.

# Usage

logit(x) invlogit(y)

### Arguments

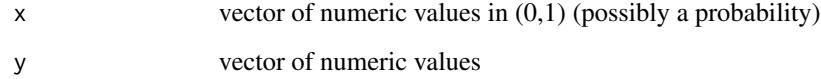

# Details

The logit transformation is defined as  $\text{logit}(x) = \text{log}(\frac{x}{1-x})$  for  $x \in (0,1)$ .

# Value

Numeric value on requested scale.

# Note

logit is equivalent to [qlogis](#page-0-0), and invlogit is equivalent to [plogis](#page-0-0) (both R functions in the stats package). logit and invlogit are used in secr because they are slightly more robust to bad input, and their names are more memorable!

# Examples

```
logit(0.5)invlogit(logit(0.2))
```
logit the contract of the contract of the contract of the contract of the contract of the contract of the contract of the contract of the contract of the contract of the contract of the contract of the contract of the cont

#### Description

Compute the constant multinomial component of the SECR log likelihood

#### Usage

```
logmultinom(capthist, grp = NULL)
```
#### Arguments

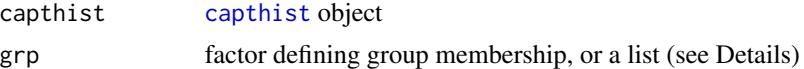

#### Details

For a particular dataset and grouping, the multinomial coefficient is a constant; it does not depend on the parameters and may be ignored when maximizing the likelihood to obtain parameter estimates. Nevertheless, the log likelihood reported by secr.fit includes this component *unless* the detector type is 'signal', 'polygon', 'polygonX', 'transect' or 'transectX' (from 2.0.0).

If grp is NULL then all animals are assumed to belong to one group. Otherwise, the length of grp should equal the number of rows of capthist.

grp may also be any vector that can be coerced to a factor. If capthist is a multi-session capthist object then grp should be a list with one factor per session.

If capture histories are not assigned to groups the value is the logarithm of

$$
\binom{n}{n_1, ..., n_C} = \frac{n!}{n_1! n_2! ... n_C!}
$$

where n is the total number of capture histories and  $n_1 \dots n_C$  are the frequencies with which each of the C unique capture histories were observed.

If capture histories are assigned to  $G$  groups the value is the logarithm of

$$
\prod_{g=1}^G \frac{n_g!}{n_{g1}! n_{g2}!...n_{gC_g}!}
$$

where  $n_g$  is the number of capture histories of group g and  $n_{g1}$  ...  $n_{gC_g}$  are the frequencies with which each of the  $C_g$  unique capture histories were observed for group g.

For multi-session data, the value is the sum of the single-session values. Both session structure and group structure therefore affect the value computed. Users will seldom need this function.

#### Value

The numeric value of the log likelihood component.

#### LR.test 117

#### References

Borchers, D. L. and Efford, M. G. (2008) Spatially explicit maximum likelihood methods for capture–recapture studies. *Biometrics* 64, 377–385.

Efford, M. G., Borchers D. L. and Byrom, A. E. (2009) Density estimation by spatially explicit capture–recapture: likelihood-based methods. In: D. L. Thompson, E. G. Cooch and M. J. Conroy (eds) *Modeling Demographic Processes in Marked Populations*. Springer. Pp. 255–269.

#### See Also

[stoatDNA](#page-268-0)

#### Examples

## no groups logmultinom(stoatCH)

# LR.test *Likelihood Ratio Test*

# Description

Compute likelihood ratio test to compare two fitted models, one nested within the other.

#### Usage

LR.test(model1, model2)

#### Arguments

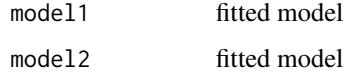

#### Details

The fitted models must be of a class for which there is a logLik method (e.g., 'secr' or 'lm'). Check with methods("logLik").

The models must be nested (no check is performed - this is up to the user), but either model1 or model2 may be the more general model.

The models must also be compatible by the criteria of [AICcompatible](#page-16-0).

The test statistic is twice the difference of the maximized likelihoods. It is compared to a chi-square distribution with df equal to the number of extra parameters in the more complex model.

# Value

Object of class 'htest', a list with components

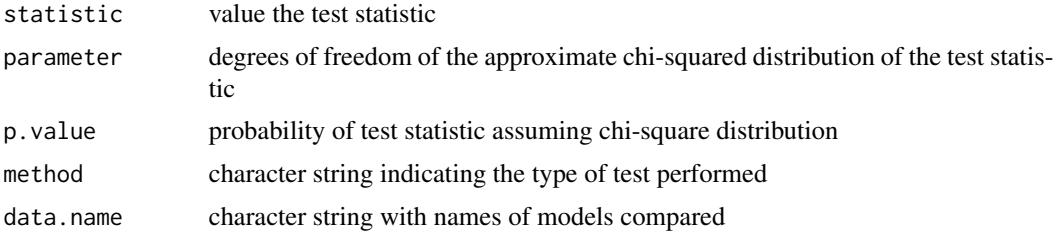

# See Also

[AICcompatible](#page-16-0), [AIC.secr](#page-13-1), [score.test](#page-217-0)

# Examples

```
## two pre-fitted models
AIC (secrdemo.0, secrdemo.b)
LR.test (secrdemo.0, secrdemo.b)
```
make.capthist *Construct capthist Object*

# Description

Form a capthist object from a data frame of capture records and a traps object.

# Usage

```
make.capthist(captures, traps, fmt = c("trapID", "XY"), noccasions = NULL,
   covnames = NULL, bysession = TRUE, sortrows = TRUE,
   cutval = NULL, tol = 0.01, snapXY = FALSE, noncapt = "NONE", signalcovariates)
```
# Arguments

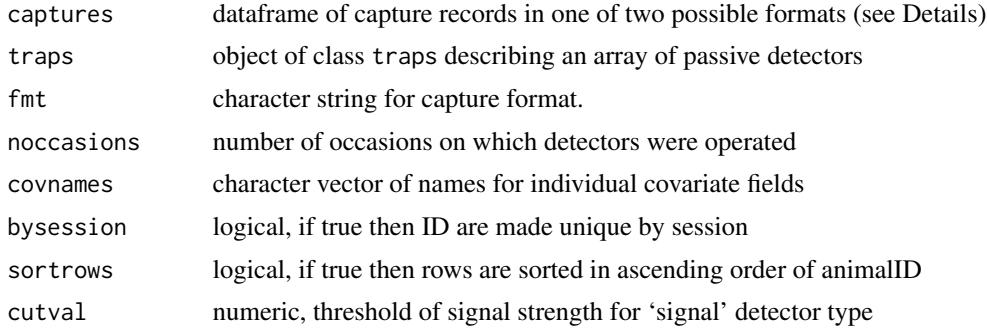

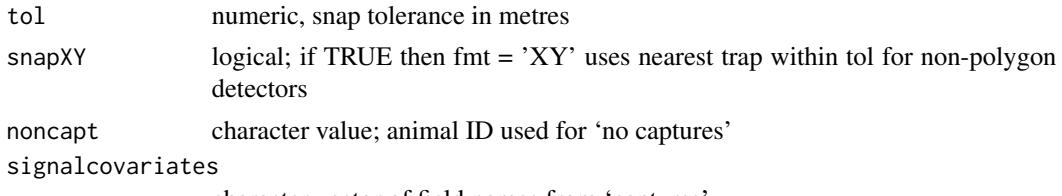

character vector of field names from 'captures'

#### Details

make.capthist is the most flexible way to prepare data for secr.fit. See [read.capthist](#page-195-0) for a more streamlined way to read data from text files for common detector types. Each row of the input data frame captures represents a detection on one occasion. The capture data frame may be formed from a text file with read.table.

Input formats are based on the Density software (Efford 2012; see also [secr-datainput.pdf\)](#page-0-0). If fmt  $=$  "XY" the required fields are (session, ID, occasion, x, y) in that order. If fmt = "trapID" the required fields are (session, ID, occasion, trap), where trap is the numeric index of the relevant detector in traps. session and ID may be character-, vector- or factor-valued; other required fields are numeric. Fields are matched by position (column number), *not* by name. Columns after the required fields are interpreted as individual covariates that may be continuous (e.g., size) or categorical (e.g., age, sex).

If captures has data from multiple sessions then traps may be either a list of traps objects, one per session, or a single traps object that is assumed to apply throughout. Similarly, noccasions may be a vector specifying the number of occasions in each session.

Covariates are assumed constant for each individual; the first non-missing value is used. The length of covnames should equal the number of covariate fields in captures.

bysession takes effect when the same individual is detected in two or more sessions: TRUE results in one capture history per session, FALSE has the effect of generating a single capture history (this is not appropriate for the models currently provided in secr).

Deaths are coded as negative values in the occasion field of captures. Occasions should be numbered 1, 2, ..., noccasions. By default, the number of occasions is the maximum value of 'occasion' in captures.

Signal strengths may be provided in the fifth (fmt = trapID) or sixth (fmt =  $XY$ ) columns. Detections with signal strength missing (NA) or below 'cutval' are discarded.

A session may result in no detections. In this case a null line is included in captures using the animal ID field given by noncapt, the maximum occasion number, and any trapID (e.g. "sess1 NONE 5 1" for a 5-occasion session) (or equivalently "sess1 NONE 5 10 10" for fmt = XY).

Nonspatial data (Session, AnimalID, Occasion and possibly individual covariates) may be entered by omitting the 'traps' argument or setting it to NULL.

# Value

An object of class [capthist](#page-26-0) (a matrix or array of detection data with attributes for detector positions etc.). For 'single' and 'multi' detectors this is a matrix with one row per animal and one column per occasion (dim(capthist)=c(nc,noccasions)); each element is either zero (no detection) or a detector number (the row number in traps *not* the row name). For 'proximity' detectors capthist is an array of values  $\{-1, 0, 1\}$  and dim(capthist)=c(nc,noccasions,ntraps). The number of animals nc is

determined from the input, as is noccasions if it is not specified. traps, covariates and other data are retained as attributes of capthist.

Deaths during the experiment are represented as negative values in capthist.

For 'signal' and 'signalnoise' detectors, the columns of captures identified in signalcovariates are saved along with signal strength measurements in the attribute 'signalframe'.

If the input has data from multiple sessions then the output is an object of class c("capthist", "list") comprising a list of single-session capthist objects.

#### Note

make.capthist requires that the data for captures and traps already exist as R objects. To read data from external (text) files, first use read.table and read.traps, or try [read.capthist](#page-195-0) for a one-step solution.

Prior to secr 4.4.0, occasional valid records for "multi" and "single" detectors were rejected as duplicates.

From secr 4.5.0, 'snapXY' works for transects as well as point detectors.

#### References

Efford, M. G. (2012) *DENSITY 5.0: software for spatially explicit capture–recapture*. Department of Mathematics and Statistics, University of Otago, Dunedin, New Zealand. [https://www.otago.](https://www.otago.ac.nz/density/) [ac.nz/density/](https://www.otago.ac.nz/density/).

#### See Also

[capthist](#page-26-0), [traps](#page-295-0), [read.capthist](#page-195-0), [secr.fit](#page-224-0), [sim.capthist](#page-244-0)

#### Examples

```
## peek at demonstration data
head(captXY)
head(trapXY)
demotraps <- read.traps(data = trapXY)
demoCHxy <- make.capthist (captXY, demotraps, fmt = "XY")
demoCHxy ## print method for capthist
plot(demoCHxy) ## plot method for capthist
summary(demoCHxy) ## summary method for capthist
## To enter `count' data without manually repeating rows
## need a frequency vector f, length(f) == nrow(captXY)
n <- nrow(captXY)
f \leq - sample (1:5, size = n, prob = rep(0.2,5), replace = TRUE)
## repeat rows as required...
captXY <- captXY[rep(1:n, f),]
counttraps <- read.traps(data = trapXY, detector = "count")
countCH <- make.capthist (captXY, counttraps, fmt = "XY")
```
<span id="page-120-0"></span>

## Description

A lacework design comprises a square grid with detectors placed at regular distances along the grid lines (Efford unpubl.). This requires fewer detectors than uniform coverage at close spacing and is simpler than clustered designs, while providing good spatial coverage and protection from alignment bias (Efford 2019).

#### Usage

```
make.lacework(region, spacing = c(100, 20), times = NULL, origin = NULL,
   rotate = 0, radius = NULL, detector = "multi", keep.design = TRUE)
```
#### Arguments

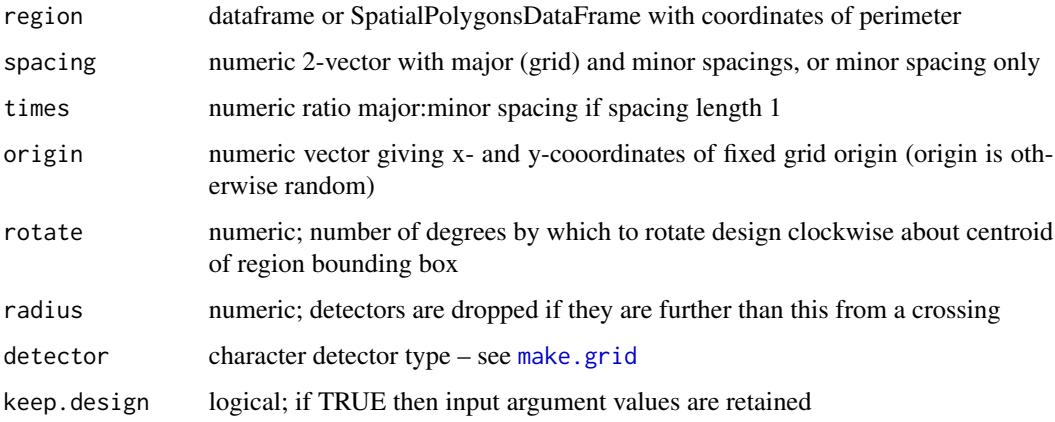

# Details

It is tidy for the major spacing (spacing[1]) to be a multiple of the minor spacing (spacing[2]); precisely one detector is then placed at each grid intersection. This outcome may also be achieved by providing only the minor spacing in the spacing argument and specifying an integer value for times.

In general it is better not to specify origin. Specifying both origin and rotate may result in incomplete coverage, as the desired grid is relative to the bounding box of the *rotated* region.

Set radius < spacing[1]/2 to break lacework into multiple cross-shaped arrays centred on the intersections (crossing points) and truncated at radius metres (assuming you follow advice and express all linear measurements in metres).

The number of detectors should not exceed 5000.

# Value

An secr traps object. The attribute 'crossings' is a 2-column matrix with the coordinates of the intersection points. If keep. design is TRUE then the input argument values are retained in attribute 'design' (a list with first component function = 'make.lacework').

#### References

Efford, M. G. (2019) Non-circular home ranges and the estimation of population density. *Ecology* 100, e02580. https://esajournals.onlinelibrary.wiley.com/doi/10.1002/ecy.2580

# See Also

[make.systematic](#page-126-0)

#### Examples

```
trps <- make.lacework(possumarea, c(1000,100), rotate = 45, detector = 'proximity')
plot(trps, gridspace = 1000)
lines(possumarea)
points(attr(trps, 'crossings'), pch = 16)
```
<span id="page-121-0"></span>

make.mask *Build Habitat Mask*

#### Description

Construct a habitat mask object for spatially explicit capture-recapture. A mask object is a set of points with optional attributes.

### Usage

```
make.mask(traps, buffer = 100, spacing = NULL, nx = 64, ny = 64, type =
   c("traprect", "trapbuffer", "pdot", "polygon", "clusterrect",
  "clusterbuffer", "rectangular", "polybuffer"), poly = NULL, poly.habitat = TRUE,
   cell.overlap = c("centre","any","all"), keep.poly = TRUE, check.poly = TRUE,
   pdotmin = 0.001, random.origin = FALSE,
    ...)
```
#### Arguments

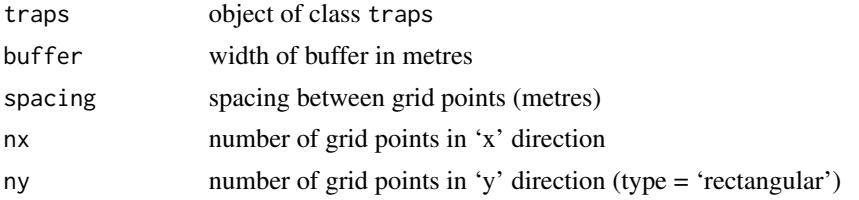

make.mask 123

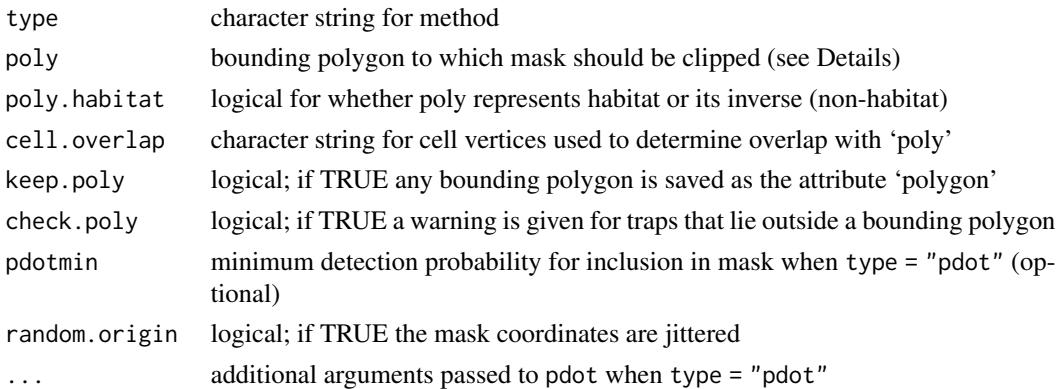

# Details

The 'traprect' method constructs a grid of points in the rectangle formed by adding a buffer strip to the minimum and maximum x-y coordinates of the detectors in traps. Both 'trapbuffer' and 'pdot' start with a 'traprect' mask and drop some points.

The 'trapbuffer' method restricts the grid to points within distance buffer of any detector.

The 'pdot' method restricts the grid to points for which the net detection probability  $p(\mathbf{X})$  (see [pdot](#page-155-0)) is at least pdotmin. Additional parameters are used by pdot (detectpar, noccasions). Set these with the . . . argument; otherwise make.mask will silently use the arbitrary defaults. pdot is currently limited to a halfnormal detection function.

The 'clusterrect' method constructs a grid of rectangular submasks centred on 'clusters' of detectors generated with [trap.builder](#page-290-0) (possibly indirectly by [make.systematic](#page-126-0)). The 'clusterbuffer' method resembles 'trapbuffer', but is usually faster when traps are arranged in clusters because it starts with a 'clusterrect' mask.

The 'rectangular' method constructs a simple rectangular mask with the given nx, ny and spacing.

The 'polybuffer' method constructs a mask by buffering around the polygon specified in the 'poly' argument. If that inherits from 'SpatialPolygons' or 'sfc' then the buffering is performed with sf::st\_buffer. Otherwise, buffering is approximate, based on the distance to points on an initial discretized mask enclosed by 'poly' (points at half the current 'spacing').

If poly is specified, points outside poly are dropped (unless type  $=$  "polybuffer"). The default is to require only the centre to lie within poly; use cell.overlap = "all" to require all cell corners to lie within poly, or cell.overlap = "any" to accept cells with any corner in poly. The 'polygon' method places points on a rectangular grid clipped to the polygon (buffer is not used). Thus 'traprect' is equivalent to 'polygon' when poly is supplied. poly may be either

- a matrix or dataframe of two columns interpreted as x and y coordinates, or
- an object from package 'sf' with polygon geometries, or
- a SpatialPolygons or SpatialPolygonsDataFrame object as defined in the package 'sp', possibly imported by reading a shapefile.

If spacing is not specified then it is determined by dividing the range of the x coordinates (including any buffer) by nx.

random. origin shifts the origin of the mask by a uniform random displacement within a spacing x spacing grid cell, while ensuring that the mask also satisfies the buffer requirement. random.origin is available only for 'traprect', 'trapbuffer', 'polygon', and 'rectangular' types, and spacing must be specified.

#### Value

An object of class mask. When keep.poly = TRUE, poly and poly.habitat are saved as attributes of the mask.

# Note

A warning is displayed if type = "pdot" and the buffer is too small to include all points with  $p >$ pdotmin.

A habitat mask is needed to fit an SECR model and for some related computations. The default mask settings in secr.fit may be good enough, but it is preferable to use make.mask to construct a mask in advance and to pass that mask as an argument to secr.fit.

The function buffer.contour displays the extent of one or more 'trapbuffer' zones - i.e. the effect of buffering the detector array with varying strip widths.

#### See Also

[mask](#page-134-0), [read.mask](#page-198-0), [subset.mask](#page-274-0), [pdot](#page-155-0), [buffer.contour](#page-45-1), [deleteMaskPoints](#page-53-0), [as.mask](#page-19-0)

#### Examples

```
temptrap \leq make.grid(nx = 10, ny = 10, spacing = 30)
```

```
## default method: traprect
tempmask <- make.mask(temptrap, spacing = 5)
plot(tempmask)
summary (tempmask)
```

```
## make irregular detector array by subsampling
## form mask by `trapbuffer' method
temptrap <- subset (temptrap, sample(nrow(temptrap), size = 30))
tempmask <- make.mask (temptrap, spacing = 5, type = "trapbuffer")
plot (tempmask)
plot (temptrap, add = TRUE)
```
## Not run:

```
## form mask by "pdot" method
temptrap \leq make.grid(nx = 6, ny = 6)
tempmask <- make.mask (temptrap, buffer = 150, type = "pdot",
   pdotmin = 0.0001, detectpar = list(g0 = 0.1, sigma = 30),
   noccasions = 4)plot (tempmask)
plot (temptrap, add = TRUE)
```

```
## Using an ESRI polygon shapefile for clipping (shapefile
## polygons may include multiple islands and holes).
```
# make.spcosa 125

```
library(sf)
shpfilename <- system.file("extdata/possumarea.shp", package = "secr")
possumarea <- st_read(shpfilename)
possummask2 <- make.mask(traps(possumCH), spacing = 20,
   buffer = 250, type = "trapbuffer", poly = possumarea)
par(max = c(1, 6, 6, 6), xpd = TRUE)plot (possummask2, ppoly = TRUE)
plot(traps(possumCH), add = TRUE)
par(max = c(5, 4, 4, 2) + 0.1, xpd = FALSE)## if the polygon delineates non-habitat ...
seaPossumMask <- make.mask(traps(possumCH), buffer = 1000,
    type = "traprect", poly = possumarea, poly.habitat = FALSE)
plot(seaPossumMask)
plot(traps(possumCH), add = TRUE)
## this mask is not useful!
## End(Not run)
```
# make.spcosa *Construct Spatial Coverage Design*

#### Description

A spatial coverage design places one cluster of detectors in each compact subregion of a region of interest. Equal subregions are determined by *k*-means clustering of pixels (Walvoort et al. 2010).

### Usage

```
make.spcosa(n, cluster, region, rotation = 0, randomize = FALSE, maxtries = 100,
    keep.master = FALSE, ...)
```
# **Arguments**

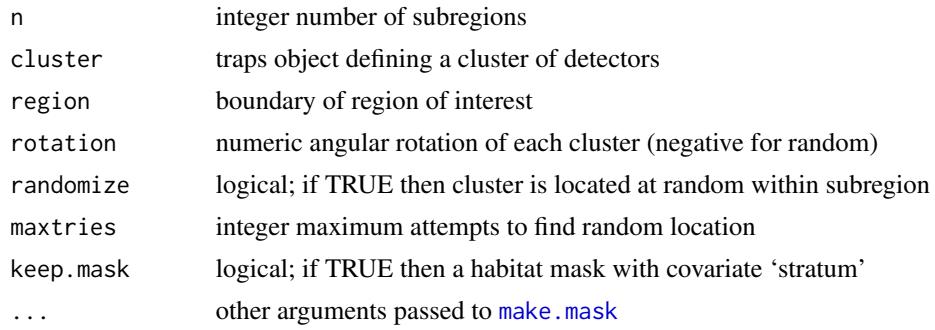

# Details

The region may be specified in any form acceptable as the 'poly' argument of [make.mask](#page-121-0) (see also [boundarytoSF\)](#page-105-0).

The . . . argument determines the coarseness of the discretization used to define the subregions, via the 'nx' or 'spacing' arguments of [make.mask](#page-121-0).

By default (randomize = FALSE) clusters are centred at subregion centroids. Otherwise (randomize = TRUE) clusters are centred in a randomly selected cell of each subregion, subject to the constraint that all detectors fall within the subregion. An error results if no cluster meeting the constraint is found in 'maxtries' attempts.

Slightly different partitions of 'poly' are generated depending on the value of the random seed, so for consistency this should be first set with set.seed.

The argument 'rotation' is applied separately to each cluster, as in [trap.builder](#page-290-0) and unlike the argument 'rotate' of [make.systematic](#page-126-0).

# Value

A traps object with n x nrow(cluster) detectors.

# References

Walvoort, D., Brus, D., and de Gruijter, J. (2010) An R package for spatial coverage sampling and random sampling from compact geographical strata by k-means. *Computers & Geosciences* 36:1261–1267.

# See Also

[make.mask](#page-121-0), [trap.builder](#page-290-0), [boundarytoSF](#page-105-0), [traps](#page-295-0)

# Examples

```
# preliminaries
polygonfile <- system.file("extdata/possumarea.txt", package = "secr")
poly <- read.table(polygonfile, header = TRUE)
subgrid \leq make.grid(3,3, spacing = 80)
set.seed(123)
# nx and keep.mask refer to the discretized region of interest
tr < - make.spcosa(n = 5, subgrid, poly, nx = 32, randomize = TRUE,
          keep.master = TRUE)plot(attr(tr,'mask'), dots = FALSE, cov = 'stratum', legend = FALSE)
plot(tr, add = TRUE)
lines(poly)
```
<span id="page-126-0"></span>

#### Description

A rectangular grid of clusters within a polygonal region.

# Usage

```
make.systematic(n, cluster, region, spacing = NULL, origin = NULL,
    originoffset = c(\theta, \theta), chequerboard = c('all', 'black', 'white'),order = c('x', 'y', 'xb', 'yb'), rotate = \theta, centrexy = NULL,
    keep.design = TRUE, ...)
```
# Arguments

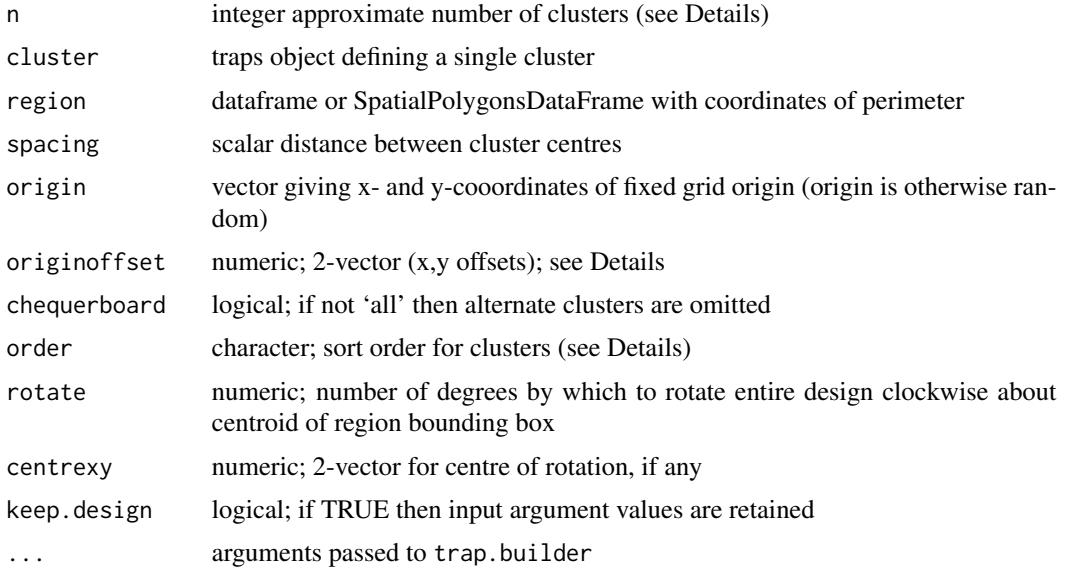

#### Details

region may be any shape.

region may be one of the spatial classes described in [boundarytoSF](#page-105-0). Otherwise, region should be a dataframe with columns 'x' and 'y'.

spacing may be a vector with separate values for spacing in x- and y- directions. If spacing is provided then n is ignored.

If n is a scalar, the spacing of clusters is determined from the area of the bounding box of region divided by the requested number of clusters (this does not necessarily result in exactly n clusters). If n is a vector of two integers these are taken to be the number of columns and the number of rows. After preparing a frame of cluster centres, make. systematic calls trap. builder with method  $=$ 'all'; ... allows the arguments 'rotation', 'edgemethod', 'plt', and 'detector' to be passed. Setting the trap.builder arguments frame, method, and samplefactor has no effect.

Note the distinction between argument rotate and the trap.builder argument rotation that is applied separately to each cluster.

If origin is not specified then a random uniform origin is chosen within a box (width  $=$  spacing) placed with its bottom left corner at the bottom left of the bounding box of region, shifted by originoffset. Before version 3.1.8 the behaviour of make.systematic was equivalent to originoffset =  $c(wx,wy)$  where wx, wy are the cluster half widths.

chequerboard = "black" retains black 'squares' and chequerboard = "white" retains white 'squares', where the lower left cluster in the candidate rectangle of cluster origins is black, as on a chess board. The effect is the same as increasing spacing by sqrt(2) and rotating through 45 degrees.

order determines the ordering of clusters in the resulting traps object. The options are a subset of those for ID argument of [make.grid](#page-128-0):

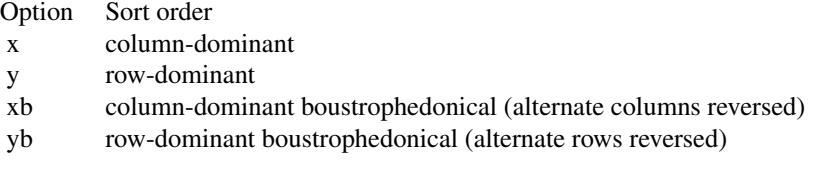

rotate rotates the array about the given centre (default is centroid of the bounding box of region).

# Value

A single-session 'traps' object.

From 3.2.0 these additional attributes are set –

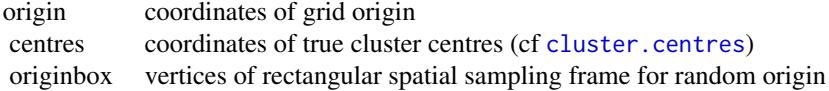

From 4.2.0 if keep. design is TRUE then the input argument values are retained in attribute 'design' (a list with first component function = 'make.systematic').

# **Note**

Do not confuse with the simpler function [make.grid](#page-128-0), which places single detectors in a rectangular array.

#### See Also

[trap.builder](#page-290-0), [make.lacework](#page-120-0), [cluster.centres](#page-290-1)

#### make.traps 129

#### Examples

```
mini \leq make.grid(nx = 2, ny = 2, spacing = 100)
region <- cbind(x=c(0,2000,2000,0), y=c(0,0,2000,2000))
temp <- make.systematic(25, mini, region, plt = TRUE)
temp \leq make.systematic(c(6, 6), mini, region, plt = TRUE,
    rotation = -1)
## Example using shapefile "possumarea.shp" in
## "extdata" folder. By default, each cluster is
## a single multi-catch detector
## Not run:
library(sf)
shpfilename <- system.file("extdata/possumarea.shp", package = "secr")
possumarea <- st_read(shpfilename)
possumgrid <- make.systematic(spacing = 100, region =
    possumarea, plt = TRUE)
## or with 2 x 2 clusters
possumgrid2 <- make.systematic(spacing = 300,
    cluster = make.grid(nx = 2, ny = 2, spacing = 100),
    region = possumarea, plt = TRUE, edge method ="allinside")
## label clusters
text(cluster.centres(possumgrid2), levels(clusterID
    (possumgrid2)), cex=0.7)
## If you have GPSBabel installed and on the Path
## then coordinates can be projected and uploaded
## to a GPS with `writeGPS', which also requires the
## package `proj4'. Defaults are for a Garmin GPS
## connected by USB.
if (interactive()) {
    writeGPS(possumgrid, proj = "+proj=nzmg")
}
## End(Not run)
```
make.traps *Build Detector Array*

#### <span id="page-128-0"></span>Description

Construct a rectangular array of detectors (trapping grid) or a circle of detectors or a polygonal search area.

# Usage

```
make.grid(nx = 6, ny = 6, spacex = 20, spacey = spacex, spacing = NULL,
    detector = "multi", originxy = c(\emptyset, \emptyset), hollow = FALSE, ID = "alphay",
    leadingzero = TRUE, markocc = NULL)
make.circle (n = 20, radius = 100, spacing = NULL,
    detector = "multi", originxy = c(0,0), IDclockwise = TRUE,
    leadingzero = TRUE, markocc = NULL)
make.poly (polylist = NULL, x = c(-50, -50, 50, 50),
    y = c(-50, 50, 50, -50), exclusive = FALSE, verify = TRUE)
make.transect (transectlist = NULL, x = c(-50, -50, 50, 50),
    y = c(-50, 50, 50, -50), exclusive = FALSE)
make.telemetry (xy = c(0,0))
```
# Arguments

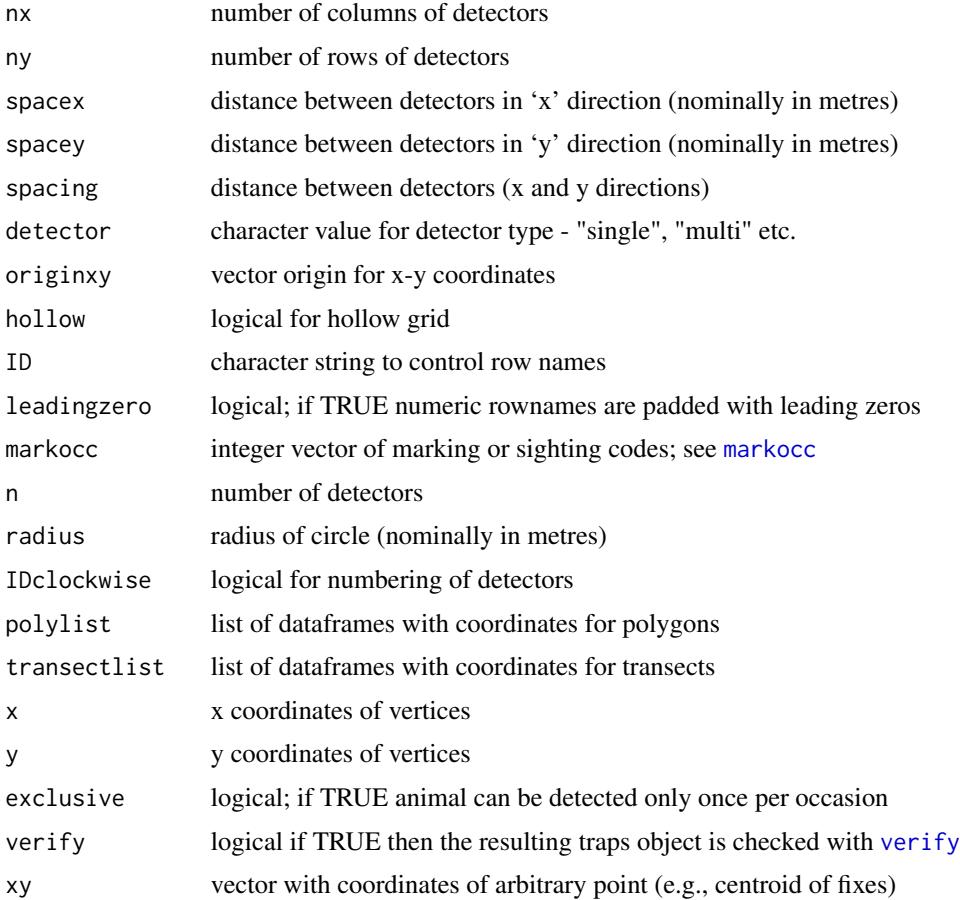

#### make.traps 131

#### Details

make.grid generates coordinates for nx.ny traps at separations spacex and spacey. If spacing is specified it replaces both spacex and spacey. The bottom-left (southwest) corner is at originxy. For a hollow grid, only detectors on the perimeter are retained. By default, identifiers are constructed from a letter code for grid rows and an integer value for grid columns ("A1", "A2",...). 'Hollow' grids are always numbered clockwise in sequence from the bottom-left corner. Other values of ID have the following effects:

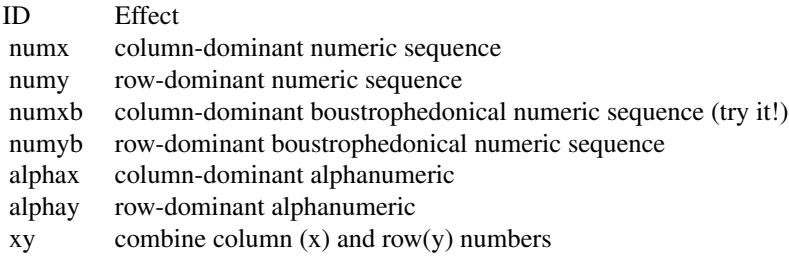

'xy' adds leading zeros as needed to give a string of constant length with no blanks.

make.circle generates coordinates for n traps in a circle centred on originxy. If spacing is specified then it overrides the radius setting; the radius is adjusted to provide the requested straightline distance between adjacent detectors. Traps are numbered from the trap due east of the origin, either clockwise or anticlockwise as set by IDclockwise.

Polygon vertices may be specified with  $x$  and  $y$  in the case of a single polygon, or as polylist for one or more polygons. Each component of polylist is a dataframe with columns 'x' and 'y'. polylist takes precedence. make.poly automatically closes the polygon by repeating the first vertex if the first and last vertices differ.

Transects are defined by a sequence of vertices as for polygons, except that they are not closed.

make.telemetry builds a simple traps object for the 'telemetry' detector type. The attribute 'telemetrytype' is set to "independent".

Specialised functions for arrays using a triangular grid are described separately ([make.tri](#page-131-0), [clip.hex](#page-131-1)).

#### Value

An object of class traps comprising a data frame of x- and y-coordinates, the detector type ("single", "multi", or "proximity" etc.), and possibly other attributes.

#### **Note**

Several methods are provided for manipulating detector arrays - see [traps](#page-295-0).

# References

Efford, M. G. (2012) *DENSITY 5.0: software for spatially explicit capture–recapture*. Department of Mathematics and Statistics, University of Otago, Dunedin, New Zealand. [https://www.otago.](https://www.otago.ac.nz/density/) [ac.nz/density/](https://www.otago.ac.nz/density/).

Efford, M. G., Borchers D. L. and Byrom, A. E. (2009) Density estimation by spatially explicit capture-recapture: likelihood-based methods. In: D. L. Thomson, E. G. Cooch and M. J. Conroy (eds) *Modeling Demographic Processes in Marked Populations*. Springer, New York. Pp. 255–269.

# See Also

[read.traps](#page-201-0),[detector](#page-64-0), [trap.builder](#page-290-0),[make.systematic](#page-126-0), [print.traps](#page-185-0), [plot.traps](#page-169-0), [traps](#page-295-0), [make.tri](#page-131-0), [addTelemetry](#page-11-0)

#### Examples

```
demo.traps <- make.grid()
plot(demo.traps)
## compare numbering schemes
par (mfrow = c(2,4), mar = c(1,1,1,1), xpd = TRUE)
for (id in c("numx", "numy", "alphax", "alphay", "numxb",
    "numyb"))
{
   temptrap \leq make.grid(nx = 7, ny = 5, ID = id)
   plot (temptrap, border = 10, label = TRUE, offset = 7,
        grid1 = FALSE)}
temptrap \leq make.grid(nx = 7, ny = 5, hollow = TRUE)
plot (temptrap, border = 10, label = TRUE, gridl = FALSE)
plot(make.circle(n = 20, spacing = 30), label = TRUE, offset = 9)summary(make.circle(n = 20, spacing = 30))
## jitter locations randomly within grid square
## and plot over `mask'
# see also ?gridCells
tr0 < - tr < - make.grid(nx = 7, ny = 7, spacing = 30)
tr[] \leftarrow jitter(unlist(tr), amount = spacing(tr)/2)
plot(as.mask(tr0), dots = FALSE, mesh = 'white')
plot(tr, add = TRUE)
```
<span id="page-131-0"></span>make.tri *Build Detector Array on Triangular or Hexagonal Grid*

#### <span id="page-131-1"></span>Description

Construct an array of detectors on a triangular grid and optionally select a hexagonal subset of detectors.

#### make.tri 133

# Usage

```
make.tri (nx = 10, ny = 12, spacing = 20, detector = "multi",
    originxy = c(\emptyset, \emptyset))
clip.hex (traps, side = 20, centre = c(50, 60 \times cos(pi/6)),
    fuzz = 1e-3, ID = "num", ...)
```
# Arguments

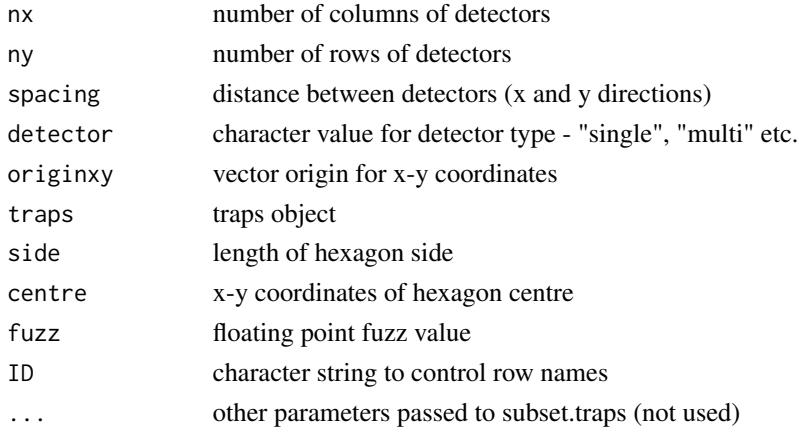

#### Details

make.tri generates coordinates for nx.ny traps at separations spacing. The bottom-left (southwest) corner is at originxy. Identifiers are numeric. See [make.grid](#page-128-0) for further explanation.

clip.hex clips a grid of detectors, retaining only those within a bounding hexagon. Detectors are re-labelled according to ID as follows:

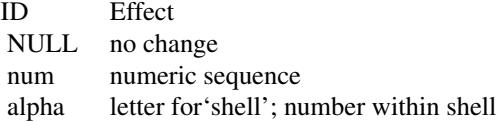

# Value

An object of class traps comprising a data frame of x- and y-coordinates, the detector type ("single", "multi", or "proximity" etc.), and possibly other attributes.

#### Note

Several methods are provided for manipulating detector arrays - see [traps](#page-295-0).

# See Also

[make.grid](#page-128-0), [detector](#page-64-0)

# Examples

```
tri.grid <- make.tri(spacing = 10)
plot(tri.grid, border = 5)
hex <- clip.hex(tri.grid, side = 30, ID = "alpha")
plot (hex, add = TRUE, detpar = list(pch = 16, cex = 1.4),
   label = TRUE, offset = 2.5)
```
#### makeStart *Initial Parameter Values*

# Description

makeStart() wraps the code previously internal to secr.fit(). It will not usually be called directly.

# Usage

```
makeStart(start = NULL, parindx, capthist, mask, detectfn, link,
   details = NULL, fixed = NULL, CL = FALSE, anypoly = FALSE,
    anytrans = FALSE, alltelem = FALSE, sighting = FALSE)
```
# Arguments

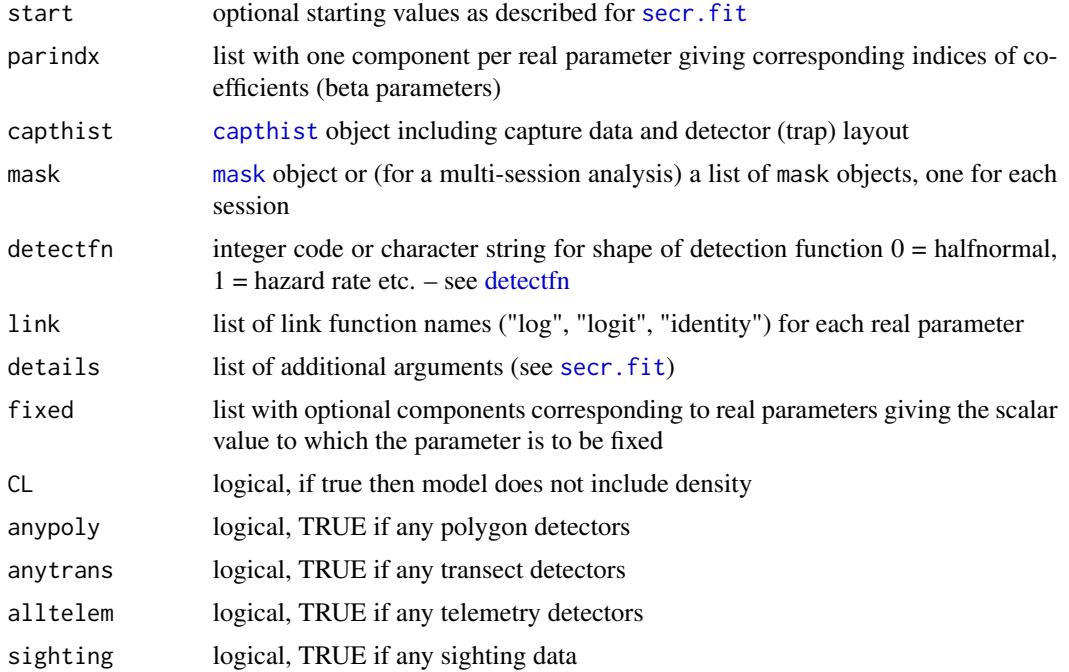

mask and the set of the set of the set of the set of the set of the set of the set of the set of the set of the set of the set of the set of the set of the set of the set of the set of the set of the set of the set of the

# Details

If 'start' is a previously fitted model then only 'start' and 'parindx' are required.

#### Value

Numeric vector with one value for each coefficient (beta parameter) in model.

#### See Also

[secr.fit](#page-224-0)

# Examples

```
makeStart(secrdemo.0, list(D = 1, g0 = 2:3, sigma = 4))
```
<span id="page-134-0"></span>

mask *Mask Object*

#### **Description**

Encapsulate a habitat mask for spatially explicit capture–recapture. See also [secr-habitatmasks.pdf.](https://www.otago.ac.nz/density/pdfs/secr-habitatmasks.pdf)

#### Details

A habitat mask serves four main purposes in spatially explicit capture–recapture. Firstly, it defines an outer limit to the area of integration; habitat beyond the mask may be occupied, but animals there should have negligible chance of being detected (see [pdot](#page-155-0) and below). Secondly, it distinguishes sites in the vicinity of the detector array that are 'habitat' (i.e. have the potential to be occupied) from 'non-habitat'. Thirdly, it discretizes continuous habitat as a list of points. Each point is notionally associated with a cell (pixel) of uniform density. Discretization allows the SECR likelihood to be evaluated by summing over grid cells. Fourthly, the x-y coordinates of the mask and any habitat covariates may be used to build spatial models of density. For example, a continuous or categorical habitat covariate 'cover' measured at each point on the mask might be used in a formula for density such as D ∼cover.

In relation to the first purpose, the definition of 'negligible' is fluid. Any probability less than 0.001 seems OK in the sense of not causing noticeable bias in density estimates, but this depends on the shape of the detection function (fat-tailed functions such as 'hazard rate' are problematic). New tools for evaluating masks appeared in secr 1.5 ([mask.check](#page-135-0), [esa.plot](#page-78-0)), and [suggest.buffer](#page-278-0) automates selection of a buffer width.

Mask points are stored in a data frame with columns 'x' and 'y'. The number of rows equals the number of points.

Possible mask attributes

Attribute Description type 'traprect', 'trapbuffer', 'pdot', 'polygon', 'clusterrect', 'clusterbuffer' (see make.mask) or 'user' 136 mask.check

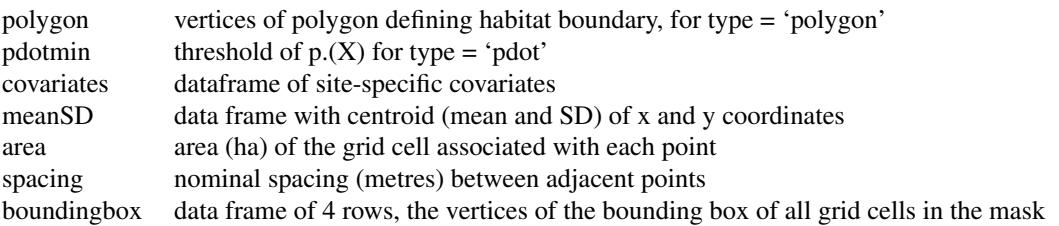

Attributes other than covariates are generated automatically by make.mask. Type 'user' refers to masks input from a text file with read.mask.

A virtual S4 class 'mask' is defined to allow the definition of a method for the generic function raster from the raster package.

# Note

A habitat mask is needed by secr.fit, but one will be generated automatically if none is provided. You should be aware of this and check that the default settings (e.g. buffer) are appropriate.

# See Also

[make.mask](#page-121-0), [read.mask](#page-198-0), [mask.check](#page-135-0), [esa.plot](#page-78-0), [suggest.buffer](#page-278-0), [secr.fit](#page-224-0)

<span id="page-135-0"></span>mask.check *Mask Diagnostics*

#### Description

mask.check evaluates the effect of varying buffer width and mask spacing on either the likelihood or density estimates from secr.fit().

#### Usage

```
mask.check(object, buffers = NULL, spacings = NULL, poly = NULL,
   LLonly = TRUE, realpar = NULL, session = 1, file = NULL,
   drop = ", tracelevel = 0, ...)
```
#### Arguments

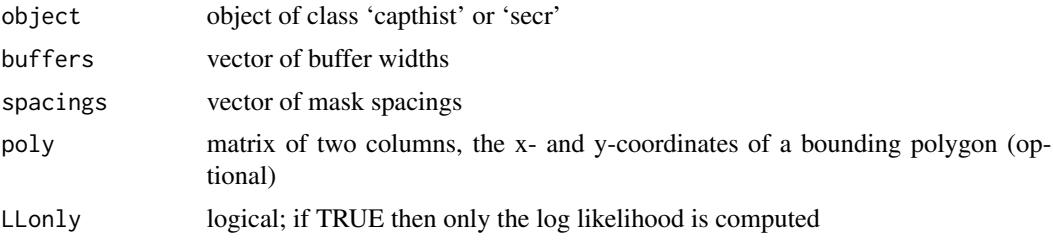

#### mask.check 137

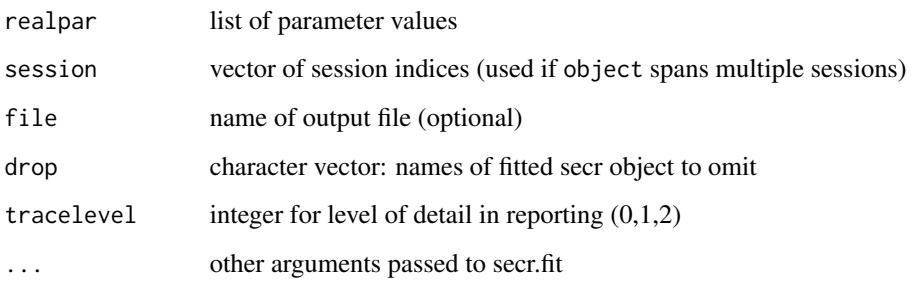

#### Details

Masks of varying buffer width and spacing are constructed with the 'trapbuffer' method in make.mask, using the detector locations ('traps') from either a capthist object or a previous execution of secr. fit. Default values are provided for buffers and spacings if object is of class 'secr' (respectively c(1, 1.5, 2) and c(1, 0.75, 0.5) times the values in the existing mask). The default for buffers will not work if a detector is on the mask boundary, as the inferred buffer is then 0.

Variation in the mask may be assessed for its effect on –

- the log-likelihood evaluated for given values of the parameters (LLonly = TRUE)
- estimates from maximizing the likelihood with each mask (LLonly = FALSE)

realpar should be a list with one named component for each real parameter (see Examples). It is relevant only if LLonly = TRUE. realpar may be omitted if object is of class 'secr'; parameter values are then extracted from object.

session should be an integer or character vector suitable for indexing sessions in object, or in object\$capthist if object is a fitted model. Each session is considered separately; a model formula that refers to session or uses session covariates will cause an error.

If file is specified then detailed results (including each model fit when LLonly = FALSE) are saved to an external .RData file. Loading this file creates or overwrites object(s) in the workspace: mask.check.output if LLonly = TRUE, otherwise mask.check.output and mask.check.fit. For multiple sessions these are replaced by lists with one component per session (mask.check.outputs and mask. check. fits). The drop argument is passed to  $\text{trim}$  $\text{trim}$  $\text{trim}$  and applied to each fitted model; use it to save space, at the risk of limiting further computation on the fitted models.

tracelevel>0 causes more verbose reporting of progress during execution.

The . . . argument may be used to override existing settings in object - for example, a conditional likelihood fit ( $CL = T$ ) may be selected even if the original model was fitted by maximizing the full likelihood.

#### Value

Array of log-likelihoods (LLonly = TRUE) or estimates (LLonly = FALSE) for each combination of buffers and spacings. The array has 3 dimensions if LLonly = FALSE and both buffers and spacings have multiple levels; otherwise it collapses to a matrix. Rows generally represent buffers, but rows represent spacings if a single buffer is specified.

#### Warning

mask.check() may fail if object is a fitted 'secr' model and a data object named in the original call of secr.fit() (i.e. object \$call) is no longer in the working environment (secr.fit arguments capthist, mask, verify  $\&$  trace are exempt). Fix by any of (1) applying mask, check directly to the 'capthist' object, specifying other arguments (buffers, spacings, realpar) as needed, (2) re-fitting the model and running mask.check in the same environment, (3) specifying the offending argument(s) in  $\dots$ , or (4) re-creating the required data objects(s) in the working environment, possibly from saved inputs in object (e.g., mytimecov <- myfit\$timecov).

#### **Note**

When LLonly = TRUE the functionality of mask.check resembles that of the 'Tools | ML SECR log likelihood' menu option in Density 5. The help page in Density 5 for ML SECR 2-D integration (see index) may be helpful.

Warning messages from secr.fit are suppressed. 'capthist' data provided via the object argument are checked with [verify.capthist](#page-314-1) if tracelevel > 0.

The likelihood-only method is fast, but not definitive. It is reasonable to aim for stability in the third decimal place of the log likelihood. Slight additional variation in the likelihood may cause little change in the estimates; the only way to be sure is to check these by setting  $L\text{L}only = FALSE$ .

The performance of a mask depends on the detection function; be sure to set the detectfn argument appropriately. The hazard rate function has a fat tail that can be problematic.

When provided with an 'secr' object, mask.check constructs a default vector of buffer widths as multiples of the buffer used in object *even though that value is not saved explicitly*. For this trick, detector locations in traps(object\$capthist) are compared to the bounding box of object\$mask; the base level of buffer width is the maximum possible within the bounding box.

# References

Borchers, D. L. and Efford, M. G. (2008) Spatially explicit maximum likelihood methods for capture–recapture studies. *Biometrics* 64, 377–385.

Efford, M. G. (2012) *DENSITY 5.0: software for spatially explicit capture–recapture*. Department of Mathematics and Statistics, University of Otago, Dunedin, New Zealand. [https://www.otago.](https://www.otago.ac.nz/density/) [ac.nz/density/](https://www.otago.ac.nz/density/).

#### See Also

[esa.plot](#page-78-0), [make.mask](#page-121-0), [secr.fit](#page-224-0)

#### Examples

```
## Not run:
## from a capthist object, specifying almost everything
mask.check (possumCH, spacings = c(20, 30), buffers =c(200, 300),
    realpar = list(g0 = 0.2, sigma = 50), CL = TRUE## from a fitted model, using defaults
mask.check (stoat.model.HN)
```

```
## LL did not change with varying buffer (rows) or spacing (cols):
## 78.125 58.59375 39.0625
## 1000 -144.0015 -144.0015 -144.0015
## 1500 -144.0017 -144.0017 -144.0017
## 2000 -144.0017 -144.0017 -144.0017
## fit new models for each combination of buffer & spacing,
## and save fitted models to a file
mask.check (stoat.model.HN, buffers = 1500, spacings =
    c(40,60,80), LLonly = FALSE, file = "test", CL = TRUE)
## look in more detail at the preceding fits
## restores objects `mask.check.output' and `mask.check.fit'
load("test.RData")
lapply(mask.check.fit, predict)
lapply(mask.check.fit, derived)
## multi-session data
mask.check(ovenbird.model.1, session = c("2005","2009"))
## clipping mask
txtfilename <- system.file("extdata/possumarea.txt", package = "secr")
possumarea <- read.table(txtfilename, header = TRUE)
mask.check (possum.model.0, spacings = c(20, 30), buffers =
    c(200, 300), poly = possumarea, LLonly = FALSE,
    file = "temp", CL = TRUE)## review fitted models
load ("temp.RData")
par(mfrow = c(2,2), mar = c(1,4,4,4))for (i in 1:4) {
    plot(traps(mask.check.fit[[i]]$capthist), border = 300,
        gridlines = FALSE)
    plot(mask.check.fit[[i]]$mask, add = TRUE)
    lines(possumarea)
    text ( 2698618, 6078427, names(mask.check.fit)[i])
    box()
}
par(mfrow = c(1,1), mar = c(5,4,4,2) + 0.1) ## defaults
## End(Not run)
```
<span id="page-138-0"></span>

modelAverage *Averaging of SECR Models Using Akaike's Information Criterion*

#### Description

AIC- or AICc-weighted average of estimated 'real' or 'beta' parameters from multiple fitted secr models, and the tabulation of estimates.

#### Usage

```
## S3 method for class 'secr'
modelAverage(object, ..., realnames = NULL, betanames = NULL, newdata = NULL,
    alpha = 0.05, dmax = 10, covar = FALSE, average = c("link", "real"),criterion = c("AICc","AIC"), CImethod = c("Wald", "MATA"), chat = NULL)
## S3 method for class 'secrlist'
modelAverage(object, ..., realnames = NULL, betanames = NULL, newdata = NULL,
    alpha = 0.05, dmax = 10, covar = FALSE, average = c("link", "real"),criterion = c("AICc","AIC"), CImethod = c("Wald", "MATA"), chat = NULL)
```
#### **Arguments**

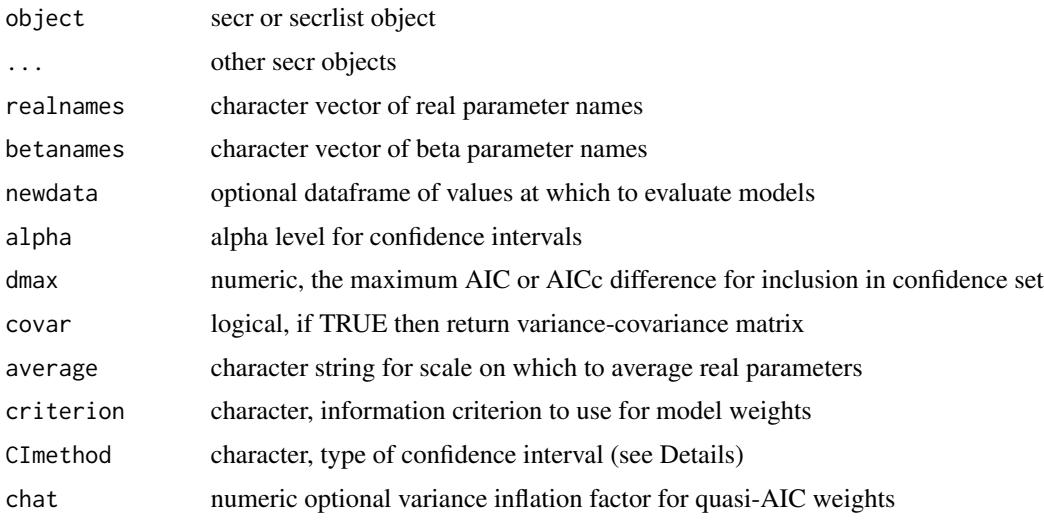

#### Details

Models to be compared must have been fitted to the same data and use the same likelihood method (full vs conditional). If realnames = NULL and betanames = NULL then all real parameters will be averaged; in this case all models must use the same real parameters. To average beta parameters, specify betanames (this is ignored if a value is provided for realnames). See [predict.secr](#page-178-0) for an explanation of the optional argument newdata; newdata is ignored when averaging beta parameters.

Model-averaged estimates for parameter  $\theta$  are given by

$$
\hat{\theta} = \sum_k w_k \hat{\theta}_k
$$

where the subscript k refers to a specific model and the  $w_k$  are AIC or AICc weights (see AIC. secr for details). Averaging of real parameters may be done on the link scale before back-transformation (average="link") or after back-transformation (average="real").

Models for which  $dAIC > dmax$  (or  $dAICc > dmax$ ) are given a weight of zero and effectively are excluded from averaging.

Also,

$$
var(\hat{\theta}) = \sum_{k} w_k (var(\hat{\theta}_k|\beta_k) + \beta_k^2)
$$

where  $\hat{\beta}_k = \hat{\theta}_k - \hat{\theta}$  and the variances are asymptotic estimates from fitting each model k. This follows Burnham and Anderson (2004) rather than Buckland et al. (1997).

Two methods are offered for confidence intervals. The default 'Wald' uses the above estimate of variance. The alternative 'MATA' (model-averaged tail area) avoids estimating a weighted variance and is thought to provide better coverage at little cost in increased interval length (Turek and Fletcher 2012). Turek and Fletcher (2012) also found averaging with AIC weights (here criterion = 'AIC') preferable to using AICc weights, even for small samples. CImethod does not affect the reported standard errors.

If 'chat' is provided then quasi-AIC or quasi-AICc weights are used, depending on the value of 'criterion'.

#### Value

For modelAverage, an array of model-averaged estimates, their standard errors, and a  $100(1-\alpha)\%$ confidence interval. The interval for real parameters is backtransformed from the link scale. If there is only one row in newdata or beta parameters are averaged or averaging is requested for only one parameter then the array is collapsed to a matrix. If covar = TRUE then a list is returned with separate components for the estimates and the variance-covariance matrices.

# Note

modelAverage replaces the deprecated function model.average whose name conflicted with a method in RMark.

#### References

Buckland S. T., Burnham K. P. and Augustin, N. H. (1997) Model selection: an integral part of inference. *Biometrics* 53, 603–618.

Burnham, K. P. and Anderson, D. R. (2002) *Model Selection and Multimodel Inference: A Practical Information-Theoretic Approach*. Second edition. New York: Springer-Verlag.

Burnham, K. P. and Anderson, D. R. (2004) Multimodel inference - understanding AIC and BIC in model selection. *Sociological Methods & Research* 33, 261–304.

Turek, D. and Fletcher, D. (2012) Model-averaged Wald confidence intervals. *Computational statistics and data analysis* 56, 2809–2815.

#### See Also

[modelAverage](#page-138-0), [AIC.secr](#page-13-1), [secr.fit](#page-224-0), [collate](#page-42-0)

# Examples

## Compare two models fitted previously

## secrdemo.0 is a null model

## secrdemo.b has a learned trap response

```
142 ms
```

```
modelAverage(secrdemo.0, secrdemo.b)
modelAverage(secrdemo.0, secrdemo.b, betanames = c("D","g0","sigma"))
## In this case we find the difference was actually trivial...
```
## (subscripting of output is equivalent to setting fields = 1)

# ms *Multi-session Objects*

## Description

Logical function to distinguish objects that span multiple sessions

# Usage

```
## Default S3 method:
ms(object, ...)
  ## S3 method for class 'mask'
ms(object, ...)
  ## S3 method for class 'secr'
ms(object, ...)
```
# Arguments

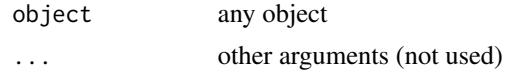

# Details

The test applied varies with the type of object. The default method uses inherits(object, "list").

# Value

logical, TRUE if object contains data for multiple sessions

# See Also

[capthist](#page-26-0), [mask](#page-134-0), [secr.fit](#page-224-0)

# Examples

```
ms(ovenCH)
ms(ovenbird.model.1)
ms(ovenCH[[1]])
```
# Description

Internal function used to generate a dataframe containing design data for the base levels of all predictors in an secr object.

#### Usage

```
## Default S3 method:
makeNewData(object, all.levels = FALSE, ...)
## S3 method for class 'secr'
makeNewData(object, all.levels = FALSE, ...)
```
# Arguments

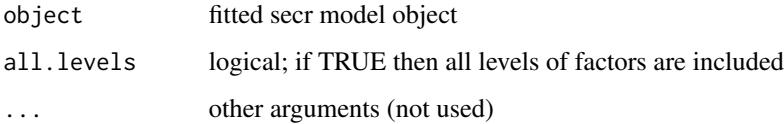

# Details

makeNewData is used by predict in lieu of user-specified 'newdata'. There is seldom any need to call the function makeNewData directly.

# Value

A dataframe with one row for each session and group, and columns for the predictors used by object\$model.

# See Also

[predict.secr](#page-178-0), [secr.fit](#page-224-0)

# Examples

```
## from previously fitted model
makeNewData(secrdemo.b)
```
# Description

Non-target detections and interference events may be recorded in a binary detector x occasion matrix attached as an attribute to a single-session capthist object, or to each component of a multisession capthist object.

Models fitted by secr make no use of these data. They may be used in ipsecr.

From secr 4.5.6, a summary of nontarget data is reported by the [summary](#page-0-0) method for capthist objects, and the [verify](#page-314-0) method reports clashes between detections and nontarget data.

Extraction and replacement funcions are provided from secr 4.5.7 on.

# Usage

```
nontarget(object, ...)
nontarget(object) <- value
```
# Arguments

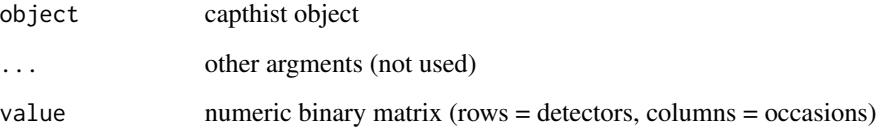

#### Details

The order of rows should match the order of detectors in traps(object). Matrix entries should be zero for trap x occasion combinations that were not used (see [usage\)](#page-305-0) or for which there is a corresponding detection.

value is coerced to a matrix before assignment.

#### Value

For nontarget(), a matrix or list of matrices.

# See Also

[plot.capthist](#page-159-0), [summary.capthist](#page-281-0)
# occasionKey 145

# Examples

```
set.seed(123)
ch <- captdata
# traps that caught something
caught <- t(apply(ch, 2:3, sum))
# construct artificial nontarget data
# (positive for half the traps that caught nothing)
nontarget(ch) <- (1-caught) * (runif(500)>0.5)head(caught)
head(nontarget(ch))
# the summary method recognises the 'nontarget' attribute
summary(ch)$nontarget
```
<span id="page-144-0"></span>occasionKey *Key to Petal Plot*

## Description

Displays a graphic key to the occasions corresponding to petals in a petal plot.

# Usage

```
occasionKey(capthist, noccasions, rad = 3, x, y, px = 0.9, py = 0.9,
                        title = 'Occasion', ...)
```
# Arguments

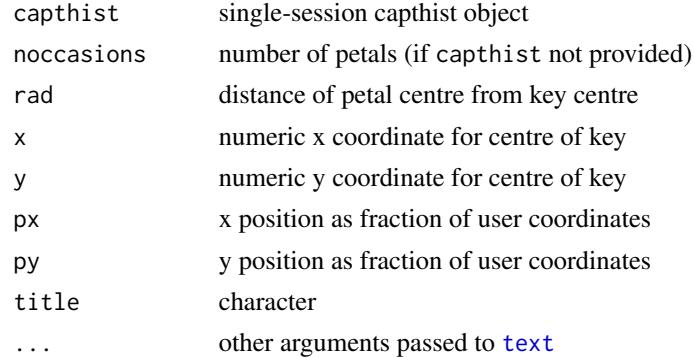

# Details

Either capthist or noccasions is required. It is assumed that a plot exists. Graphic arguments in ... are applied to both the title and the occasion numbers.

#### 146 overbird

# Value

The key will be added to an existing plot. No value is returned.

#### See Also

[plot.capthist](#page-159-0)

# Examples

```
plot(captdata, border = 50)
occasionKey(captdata, rad = 8, cex = 0.8)
```
<span id="page-145-0"></span>

ovenbird *Ovenbird Mist-netting Dataset*

#### **Description**

Data from a multi-year mist-netting study of ovenbirds (*Seiurus aurocapilla*) at a site in Maryland, USA.

# Usage

```
ovenCH
ovenCHp
ovenbird.model.1
ovenbird.model.D
ovenmask
```
# Details

From 2005 to 2009 D. K. Dawson and M. G. Efford conducted a capture–recapture survey of breeding birds in deciduous forest at the Patuxent Research Refuge near Laurel, Maryland, USA. The forest was described by Stamm, Davis & Robbins (1960), and has changed little since. Analyses of data from previous mist-netting at the site by Chan Robbins were described in Efford, Dawson & Robbins (2004) and Borchers & Efford (2008).

Forty-four mist nets (12 m long, 30-mm mesh) spaced 30 m apart on the perimeter of a 600-m x 100-m rectangle were operated for approximately 9 hours on each of 9 or 10 non-consecutive days during late May and June in each year. Netting was passive (i.e. song playback was not used to lure birds into the nets). Birds received individually numbered bands, and both newly banded and previously banded birds were released at the net where captured. Sex was determined in the hand from the presence of a brood patch (females) or cloacal protuberance (males). A small amount of extra netting was done by other researchers after the main session in some years.

This dataset comprises all records of adult (after-hatch-year) ovenbirds caught during the main session in each of the five years 2005–2009. One ovenbird was killed by a predator in the net in 2009, as indicated by a negative net number in the dataset. Sex was determined in the hand from

#### ovenbird 147

the presence of a brood patch (females) or cloacal protuberance (males). Birds are listed by their band number (4-digit prefix,  $\therefore$ , and 5-digit number).

The data are provided as a multi-session capthist object 'ovenCHp'. Sex is coded as a categorical individual covariate ("M" or "F").

Recaptures at the same site within a day are not included in this dataset, so ovenCHp has detector type 'proximity'. Previous versions of secr provided only a trimmed version of these data, retaining only one capture per bird per day (ovenCH with detector type 'multi'). That may be obtained from ovenCHp as shown in the examples.

Although several individuals were captured in more than one year, no use is made of this information in the analyses presently offered in secr.

An analysis of the data for males in the first four years showed that they tended to avoid nets after their first capture within a season (Dawson & Efford 2009). While the species was present consistently, the number of detections in any one year was too small to give reliable estimates of density; pooling of detection parameters across years helped to improve precision.

Included with the data are a mask and two models fitted to ovenCH as in Examples.

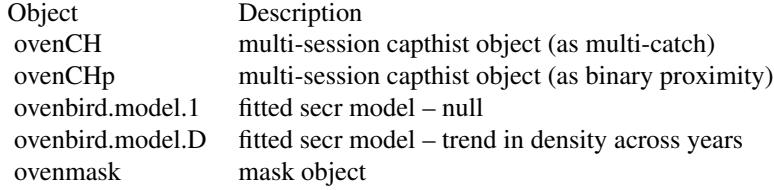

#### Source

D. K. Dawson (<ddawson@usgs.gov>) and M. G. Efford unpublished data.

## References

Borchers, D. L. and Efford, M. G. (2008) Spatially explicit maximum likelihood methods for capture-recapture studies. *Biometrics* 64, 377–385.

Dawson, D. K. and Efford, M. G. (2009) Bird population density estimated from acoustic signals. *Journal of Applied Ecology* 46, 1201–1209.

Efford, M. G., Dawson, D. K. and Robbins C. S. (2004) DENSITY: software for analysing capturerecapture data from passive detector arrays. *Animal Biodiversity and Conservation* 27, 217–228.

Stamm, D. D., Davis, D. E. and Robbins, C. S. (1960) A method of studying wild bird populations by mist-netting and banding. *Bird-Banding* 31, 115–130.

## See Also

[capthist](#page-26-0)

# Examples

```
## commands used to create ovenCH from the input files
## "netsites0509.txt" and "ovencapt.txt"
## for information only - these files not distributed
# netsites0509 <- read.traps(file = "netsites0509.txt",
# skip = 1, detector = "proximity")
# temp <- read.table("ovencapt.txt", colClasses=c("character",
# "character", "numeric", "numeric", "character"))
# ovenCHp <- make.capthist(temp, netsites0509, covnames = "Sex")
# ovenCHp <- reduce(ovenCHp, dropunused = FALSE) # drop repeat detections
par(mfrow = c(1,5), mar = c(1,1,4,1))plot(ovenCHp, tracks = TRUE, varycol = TRUE)
par(mfrow = c(1,1), mar = c(5,4,4,2) + 0.1) ## defaults
counts(ovenCHp, "n")
## Not run:
## trimmed version of data - for consistency with earlier versions
ovenCH <- reduce(ovenCHp, outputdetector = "multi", dropunused = FALSE)
## array constant over years, so build mask only once
ovenmask <- make.mask(traps(ovenCH)[["2005"]], type = "pdot",
   buffer = 400, spacing = 15, detectpar = list(g0 = 0.03,signa = 90, nocc = 10)
## fit constant-density model
ovenbird.model.1 <- secr.fit(ovenCH, mask = ovenmask)
## fit temporal trend in density (Session capitalized)
ovenbird.model.D <- secr.fit(ovenCH, mask = ovenmask,
   model = list(D \sim Session))## compare pre-fitted models
AIC(ovenbird.model.1, ovenbird.model.D)
```
## End(Not run)

ovensong *Ovenbird Acoustic Dataset*

#### **Description**

Data from an acoustic survey of ovenbirds (*Seiurus aurocapilla*) at a site in Maryland, USA.

#### ovensong 149

#### Usage

```
signalCH
ovensong.model.1
ovensong.model.2
```
# Details

In June 2007 D. K. Dawson and M. G. Efford used a moving 4-microphone array to survey breeding birds in deciduous forest at the Patuxent Research Refuge near Laurel, Maryland, USA. The data for ovenbirds were used to demonstrate a new method for analysing acoustic data (Dawson and Efford 2009). See [ovenbird](#page-145-0) for mist-netting data from the same site over 2005–2009, and for other background.

Over five days, four microphones were placed in a square (21-m side) centred at each of 75 points in a rectangular grid (spacing 50 m); on each day points 100 m apart were sampled sequentially. Recordings of 5 minutes duration were made in .wav format on a 4-channel digital sound recorder.

The data are estimates of average power on each channel (microphone) for the first song of each ovenbird distinguishable in a particular 5-minute recording. Power was estimated with the sound analysis software Raven Pro 1.4 (Charif et al. 2008), using a window of 0.7 s duration and frequencies between 4200 and 5200 Hz, placed manually at the approximate centre of each ovenbird song. Sometimes this frequency range was obscured by insect noise so an alternative 1000-Hz range was measured and the values were adjusted by regression.

The data are provided as a single-session, single-occasion capthist object signalCH. The 'signal' attribute contains the power measurement in decibels for each detected sound on each channel where the power threshold is exceeded. As the threshold signal (attribute cutval  $= 35$ ) is less than any signal value in this dataset, all detection histories are complete  $(1,1,1,1)$  across microphones. For analysis Dawson and Efford applied a higher threshold that treated weaker signals as 'not detected' (see Examples).

The row names of signalCH (e.g. "3755AX") are formed from a 4-digit number indicating the sampling location (one of 75 points on a 50-m grid) and a letter A–D to distinguish individual ovenbirds within a 5-minute recording; 'X' indicates power values adjusted by regression.

The default model for sound attenuation is a log-linear decline with distance from the source (linear decline on dB scale). Including a spherical spreading term in the sound attenuation model causes the likelihood surface to become multimodal in this case. Newton-Raphson, the default maximization method in secr.fit, is particularly inclined to settle on a local maximum; in the example below we use a set of starting values that have been found by trial and error to yield the global maximum.

Two fitted models are included (see Examples for details).

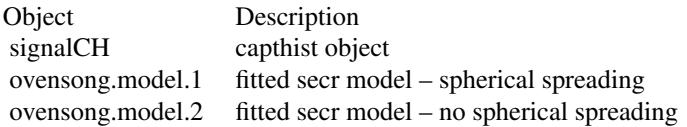

## Source

D. K. Dawson (<ddawson@usgs.gov>) and M. G. Efford unpublished data.

## References

Charif, R. A., Waack, A. M. and Strickman, L. M. (2008) Raven Pro 1.3 User's Manual. Cornell Laboratory of Ornithology, Ithaca, New York.

Dawson, D. K. and Efford, M. G. (2009) Bird population density estimated from acoustic signals. *Journal of Applied Ecology* 46, 1201–1209.

Efford, M. G., Dawson, D. K. and Borchers, D. L. (2009) Population density estimated from locations of individuals on a passive detector array. *Ecology* 90, 2676–2682.

### See Also

[capthist](#page-26-0), [ovenbird](#page-145-0), [Detection functions](#page-0-0)

## Examples

```
summary(signalCH)
traps(signalCH)
signal(signalCH)
## apply signal threshold
signalCH.525 <- subset(signalCH, cutval = 52.5)
## Not run:
## models with and without spherical spreading
omask <- make.mask(traps(signalCH), buffer = 200)
ostart <- c(log(20), 80, log(0.1), log(2))
ovensong.model.1 <- secr.fit( signalCH.525, mask = omask,
   start = ostart, detectfn = 11 )
ovensong.model.2 <- secr.fit( signalCH.525, mask = omask,
   start = ostart, detectfn = 10 )
## End(Not run)
## compare fit of models
AIC(ovensong.model.1, ovensong.model.2)
## density estimates, dividing by 75 to allow for replication
collate(ovensong.model.1, ovensong.model.2)[1,,,"D"]/75
## plot attenuation curves cf Dawson & Efford (2009) Fig 5
pars1 <- predict(ovensong.model.1)[c("beta0", "beta1"), "estimate"]
pars2 <- predict(ovensong.model.2)[c("beta0", "beta1"), "estimate"]
attenuationplot(pars1, xval=0:150, spherical = TRUE, ylim = c(40,110))
attenuationplot(pars2, xval=0:150, spherical = FALSE, add = TRUE,
    col = "red")## spherical spreading only
pars1[2] < -0attenuationplot(pars1, xval=0:150, spherical = TRUE, add = TRUE, lty=2)
```
# **Description**

A dataset from long-term capture-recapture trapping of brushtail possums *Trichosurus vulpecula* in New Zealand.

# Usage

OVpossumCH

# Format

A multi-session capthist object of 6 sessions. Sessions are labeled 49–54, corresponding to February 1996, June 1996, September 1996, February 1997, June 1997 and September 1997.

### Details

Brushtail possums are 2-4 kg largely arboreal marsupials that have become pests of forests and farmland in New Zealand since their introduction from Australia in the nineteenth century. Their population dynamics in mixed native forest have been studied by capture-recapture in the Orongorongo Valley near Wellington since 1966 (e.g. Crawley 1973, Efford 1998, Efford and Cowan 2004).

From 1996 to 2006, a grid of 167 traps set on the ground at 30-m spacing was operated in an area of about 14 ha for 5 consecutive days three times each year (Efford and Cowan 2004). Each trap could catch only one animal, with rare exceptions when a young 'backrider' entered the trap with its mother. All animals were tagged and tattooed for individual identification and released at the site of capture.

A broad shingle riverbed forms a natural boundary on two sides of the study grid. Much of the grid lies on a gently sloping old alluvial fan and recent terraces, but to the southeast the valley side rises steeply and, except where cut by streams, supports beech forest (*Nothofagus truncata* and *Nothofagus solandri solandri*) rather than the mixed broadleaf forest of the valley floor.

This dataset relates to six five-day trapping sessions in 1996 and 1997, a time of high and declining density. Possums are long-lived (up to about 15 years) and as adults restrict their movements to a home range of 1-10 ha. Breeding is seasonal, resulting in an influx of newly independent juveniles in the first trapping of each calendar year.

The dataset includes individual covariates not provided by Efford (2012): 'sex' (F or M) and 'Ageclass' (1 for first year, 2 for older).

A coarse habitat map is provided for the immediate vicinity of the trapping grid as the shapefile 'OVforest.shp' in the package 'extdata' folder. This distinguishes two forest classes ('beech' and 'non-beech'), and leaves out the shingle riverbed. The distinction between 'beech' and 'non-beech' is mapped only to a distance of about 120 m from the outermost traps. A text file 'leftbank.txt' in the same folder contains the x- and y- coordinates of the adjoining bank of the Orongorongo River. All coordinates relate to the old New Zealand Map Grid (NZMG), since replaced by the New Zealand Transverse Mercator grid (NZTM2000).

The example code shows how to import the shapefile as a sp SpatialPolygonsDataFrame object and use it to construct a mask for secr.fit.

# Source

Efford (2012) and unpublished data.

#### References

Crawley, M. C. (1973) A live-trapping study of Australian brush-tailed possums, *Trichosurus vulpecula* (Kerr), in the Orongorongo Valley, Wellington, New Zealand. *Australian Journal of Zoology* 21, 75–90.

Efford, M. G. (1998) Demographic consequences of sex-biased dispersal in a population of brushtail possums. *Journal of Animal Ecology* 67, 503–517.

Efford, M. G. (2012) DENSITY 5.0: software for spatially explicit capture-recapture. Department of Mathematics and Statistics, University of Otago, Dunedin, New Zealand. [https://www.otago.](https://www.otago.ac.nz/density/) [ac.nz/density/](https://www.otago.ac.nz/density/)

Efford, M. G. and Cowan, P. E. (2004) Long-term population trend of *Trichosurus vulpecula* in the Orongorongo Valley, New Zealand. In: *The Biology of Australian Possums and Gliders*. Edited by R. L. Goldingay and S. M. Jackson. Surrey Beatty & Sons, Chipping Norton. Pp. 471–483.

Ward, G. D. (1978) Habitat use and home range of radio-tagged opossums *Trichosurus vulpecula* (Kerr) in New Zealand lowland forest. In: *The ecology of arboreal folivores*. Edited by G. G. Montgomery. Smithsonian Institute Press. Washington, D.C. Pp. 267–287.

## Examples

```
## Not run:
library(sf)
summary(OVpossumCH, terse = TRUE)
ovtrap <- traps(OVpossumCH[[1]])
## retrieve and plot the forest map
OVforest <- st_read(system.file("extdata/OVforest.shp", package = "secr"))
OVforest <- as(OVforest, "Spatial")
forestcol \leq terrain.colors(6)[c(4,2,2)]
sp::plot(OVforest, col = forestcol)
plot(ovtrap, add = TRUE)
## construct a mask
## we omit forest across the river by selecting only
## forest polygons 1 and 2
ovmask <- make.mask(ovtrap, buffer = 120, type = 'trapbuffer',
    poly = 0Vforest[1:2,], spacing = 7.5, keep.poly = FALSE)
ovmask <- addCovariates(ovmask, OVforest[1:2,])
## display mask
par(max = c(0, 0, 0, 8))plot(ovmask, covariate = 'forest', dots = FALSE, col = forestcol)
```
## Parallel 153

```
plot(ovtrap, add = TRUE)
## add the left bank of the Orongorongo River
lines(read.table(system.file("extdata/leftbank.txt", package = "secr")))
```
## End(Not run)

Parallel *Multi-core Processing*

# **Description**

From version 4.0 secr uses multi-threading in C++ (package RcppParallel, Allaire et al. 2021) to speed likelihood evaluation and hence model fitting in secr.fit. Detection histories are distributed over threads. Setting ncores = NULL in functions with multi-threading uses the existing value from the environment variable RCPP\_PARALLEL\_NUM\_THREADS (see [setNumThreads](#page-238-0)).

These functions use multi-threading and call setNumThreads internally:

```
autoini
confint.secr
derived.secr
derivedSystematic
esa
fxi.secr and related functions
pdot
region.N
score.test
secr.fit
```
These functions use multi-threading without calling setNumThreads:

```
LLsurface.secr
mask.check
expected.n
secr.test
sim.secr
```
Other functions may use multithreading indirectly through a call to one of these functions. Examples are [suggest.buffer](#page-278-0) (autoini), [esa.plot](#page-78-0) (pdot), and [bias.D](#page-278-1) (pdot).

NOTE: The mechanism for setting the number of threads changed between versions 4.1.0 and 4.2.0. The default number of cores is now capped at 2 to meet CRAN requirements. Setting ncores = NULL previously specified one less than the maximum number of cores.

Earlier versions of **secr** made more limited use of multiple cores (CPUs) through the package **[par](#page-0-0)**[allel](#page-0-0). The functions par. secr. fit, par. derived, and par. region. N are now deprecated because they were too slow. [list.secr.fit](#page-111-0) replaces par.secr.fit

'Unit' refers to the unit of work sent to each worker process. As a guide, a 'large' benefit means >60% reduction in process time with 4 CPUs.

parallel offers several different mechanisms, bringing together the functionality of multicore and snow. The mechanism used by secr is the simplest available, and is expected to work across all operating systems. Technically, it relies on Rscript and communication between the master and worker processes is *via* sockets. As stated in the parallel documentation "Users of Windows and Mac OS X may expect pop-up dialog boxes from the firewall asking if an R process should accept incoming connections". You may possibly get warnings from R about closing unused connections. These can safely be ignored.

Use parallel::detectCores() to get an idea of how many cores are available on your machine; this may (in Windows) include virtual cores over and above the number of physical cores. See RShowDoc("parallel", package = "parallel") in core R for explanation.

In secr.fit the output component 'proctime' misrepresents the elapsed processing time when multiple cores are used.

### Warning

It appears that multicore operations in **secr** using **parallel** may fail if the packages **snow** and **snow**fall are also loaded. The error message is obscure:

"Error in UseMethod("sendData") : no applicable method for 'sendData' applied to an object of class "SOCK0node""

#### References

Allaire, J. J., Francois, R., Ushey, K., Vandenbrouck, G., Geelnard, M. and Intel (2021) Rcpp-Parallel: Parallel Programming Tools for 'Rcpp'. R package version 5.1.2. https://CRAN.Rproject.org/package=RcppParallel.

# **Examples**

```
## Not run:
sessionInfo()
# R version 4.3.0 (2023-04-21 ucrt)
# Platform: x86_64-w64-mingw32/x64 (64-bit)
# Running under: Windows 11 x64 (build 22621)
# on Dell-XPS 8950 Intel i7-12700K
# ...
# see stackoverflow suggestion for microbenchmark list argument
# https://stackoverflow.com/questions/32950881/how-to-use-list-argument-in-microbenchmark
library(microbenchmark)
options(digits = 4)
```

```
## benefit from multi-threading in secr.fit
```
## Parallel 155

```
jobs <- lapply(seq(2,8,2), function(nc)
   bquote(suppressWarnings(secr.fit(captdata, trace = FALSE, ncores = .(nc)))))
microbenchmark(list = jobs, times = 10, unit = "seconds")
# [edited output]
# Unit: seconds
# expr min lq mean median uq max neval
# ncores = 2 1.75880 2.27978 2.6680 2.7450 3.0960 3.4334 10
# ncores = 4 1.13549 1.16280 1.6120 1.4431 2.0041 2.4018 10
# ncores = 6 0.88003 0.98215 1.2333 1.1387 1.5175 1.6966 10
# ncores = 8 0.78338 0.90033 1.5001 1.0406 1.2319 4.0669 10
## sometimes (surprising) lack of benefit with ncores>2
msk \le make.mask(traps(ovenCH[[1]]), buffer = 300, nx = 25)
jobs \leq lapply(c(1,2,4,8), function(nc)
   bquote(secr.fit(ovenCH, trace = FALSE, ncores = .(nc), mask = msk)))
microbenchmark(list = jobs, times = 10, unit = "seconds")
# [edited output]
# Unit: seconds
# expr min lq mean median uq max neval
# ncores = 1 12.5010 13.4951 15.674 15.304 16.373 21.723 10
# ncores = 2 10.0363 11.8634 14.407 13.726 16.782 22.966 10
# ncores = 4 8.6335 10.3422 13.085 12.449 15.729 17.914 10
# ncores = 8 8.5286 9.9008 10.751 10.736 10.796 14.885 10
## and for simulation...
jobs <- lapply(seq(2,8,2), function(nc)
   bquote(sim.secr(secrdemo.0, nsim = 20, tracelevel = 0, ncores = .(nc)))))
microbenchmark(list = jobs, times = 10, unit = "seconds")
# [edited output]
# Unit: seconds
# expr min lq mean median uq max neval
# ncores = 2 48.610 49.932 59.032 52.485 54.730 119.905 10
# ncores = 4 29.480 29.996 30.524 30.471 31.418 31.612 10
# ncores = 6 22.583 23.594 24.148 24.354 24.644 25.388 10
# ncores = 8 19.924 20.651 25.581 21.002 21.696 51.920 10
## and log-likelihood surface
jobs <- lapply(seq(2,8,2), function(nc)
   bquote(suppressMessages(LLsurface(secrdemo.0, ncores = .(nc)))))
microbenchmark(list = jobs, times = 10, unit = "seconds")
# [edited output]
# Unit: seconds
# expr min lq mean median uq max neval
# ncores = 2 20.941 21.098 21.290 21.349 21.471 21.619 10
# ncores = 4 14.982 15.125 15.303 15.263 15.449 15.689 10
# ncores = 6 13.994 14.299 14.529 14.342 14.458 16.515 10
# ncores = 8 13.597 13.805 13.955 13.921 14.128 14.353 10
```
## End(Not run)

<span id="page-155-0"></span>pdot *Net Detection Probability*

# Description

Compute spatially explicit net probability of detection for individual(s) at given coordinates (pdot).

#### Usage

```
pdot(X, traps, detectfn = 0, detectpar = list(g0 = 0.2,sigma = 25, z = 1), noccasions = NULL, binomN = NULL,
   userdist = NULL, ncores = NULL)
```

```
CVpdot(..., conditional = FALSE)
```
# Arguments

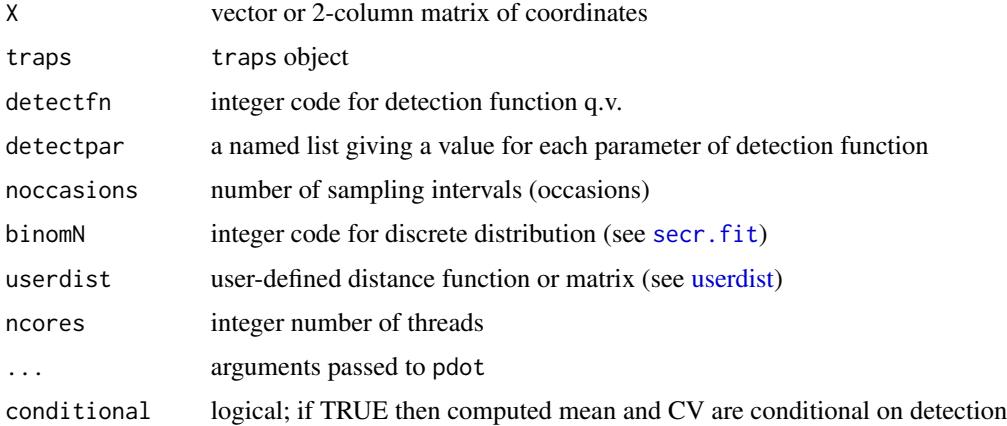

#### Details

If traps has a [usage](#page-305-0) attribute then noccasions is set accordingly; otherwise it must be provided. The probability computed is  $p$ .(**X**) = 1 –  $\prod$  $\prod_k \{1-p_s(\mathbf{X}, k)\}^S$  where the product is over the detectors in traps, excluding any not used on a particular occasion. The per-occasion detection function  $p_s$ is halfnormal  $(0)$  by default, and is assumed not to vary over the  $S$  occasions.

For detection functions (10) and (11) the signal threshold 'cutval' should be included in detectpar, e.g., detectpar =  $list(beta0 = 103, beta1 = -0.11, s dS = 2, cutval = 52.5)$ .

The calculation is not valid for single-catch traps because  $p(\mathbf{X})$  is reduced by competition between animals.

Setting ncores = NULL uses the existing value from the environment variable RCPP\_PARALLEL\_NUM\_THREADS (see [setNumThreads](#page-238-0)).

CVpdot returns the expected mean and CV of pdot across the points listed in X, assuming uniform population density. X is usually a habitat mask. See Notes for details.

#### Value

For pdot, a vector of probabilities, one for each row in X.

For CVpdot, a named vector with elements 'meanpdot' and 'CVpdot'.

## **Note**

CVpdot computes the mean  $\mu$  and variance V of the location-specific overall detection probability  $p(\mathbf{X})$  as follows.

$$
\mu = \int p.(\mathbf{X}) f(\mathbf{X}) d\mathbf{X},
$$

$$
V = \int p.(\mathbf{X})^2 f(\mathbf{X}) d\mathbf{X} - \mu^2.
$$

For uniform density and conditional = FALSE,  $f(\mathbf{X})$  is merely a scaling factor independent of **X**. If conditional = TRUE then  $f(\mathbf{X}) = p.(\mathbf{X}) / \int p.(\mathbf{X}) d\mathbf{X}$ . The coefficient of variation is  $CV = \sqrt{V}/\mu$ .

## See Also

[secr](#page-4-0), [make.mask](#page-121-0), [Detection functions](#page-0-0), [pdot.contour](#page-45-0), [CV](#page-49-0)

# Examples

## Not run:

```
temptrap <- make.grid()
## per-session detection probability for an individual centred
## at a corner trap. By default, noccasions = 5.
pdot (c(0,0)), temptrap, detectpar = list(g0 = 0.2, sigma = 25),
 noccasions = 5)
msk <- make.mask(temptrap, buffer = 100)
CVpdot(msk, temptrap, detectpar = list(g0 = 0.2, sigma = 25),
  noccasions = 5)
```
## End(Not run)

#### Description

For a telemetry dataset, either as a standalone capthist object with detector type 'telemetryonly' or the xylist attribute of a combined capthist object resulting from addTelemetry, determine the proportion of fixes of each individual that lie within a set of polygons. Typically used to obtain the proportion of fixes on a trapping grid, hence 'proportion on grid'.

## Usage

 $PG(CH, poly = NULL, include NULL = FALSE, plt = FALSE, ...)$ 

# Arguments

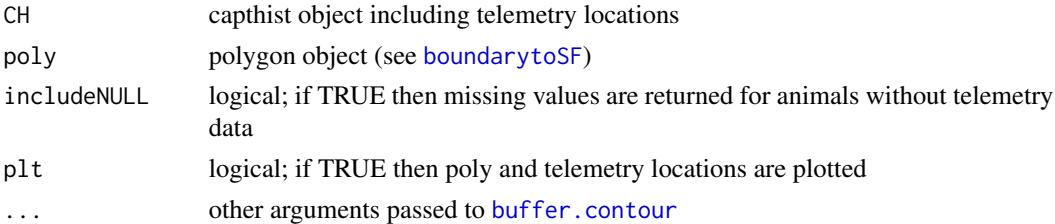

# Details

By default poly is obtained by applying [buffer.contour](#page-45-0) with arguments . . . to the traps attribute of CH. Note that either a positive buffer argument or convex = TRUE is needed for the polygon to have area  $> 0$ .

If plt = TRUE, buffer.contour is used to plot poly and the points are overplotted (open circles outside, filled circles inside). To control the framing of the plot, create an initial plot (e.g., with plot.traps, setting the border argument) and use add = TRUE (see Examples).

## Value

Numeric vector of proportions. If includeNULL = TRUE length equal to number of animals (rows) in CH; otherwise length is the number of animals for which there is telemetry data (because xylist may cover only a subset of animals in CH).

# References

Grant, T. J. and Doherty, P. F. (2007) Monitoring of the flat-tailed horned lizard with methods incorporating detection probability. *Journal of Wildlife Management* 71, 1050–1056

# See Also

[addTelemetry](#page-11-0), [buffer.contour](#page-45-0), [pointsInPolygon](#page-173-0)

## Examples

```
## Not run:
olddir <- setwd('d:/density communication/combining telemetry and secr/possums')
CvilleCH <- read.capthist('CVILLE summer captures 4occ.txt',
                          'CVILLE detectors summer 4occ.txt',
                          detector = 'single')
CvilleGPS <- read.telemetry('CVILLE GPS Combined 4occ.txt')
CvilleGPSnew <- read.telemetry('CVILLE summer GPS New occasions.txt')
setwd(olddir)
CvilleBoth <- addTelemetry(CvilleCH, CvilleGPSnew)
plot(CvilleBoth, border = 400)
PG(CvilleBoth, buffer = 100, convex = TRUE, plt = TRUE, add = TRUE,
   col = 'red')###################################################################
## this code computes an area-adjusted density estimate
## cf Grant and Doherty 2007
PGD \leftarrow function (CH, estimator = 'h2', ...)pg \leftarrow PG(CH, \ldots)PGbar <- mean(pg)
   N <- closedN(CH, estimator)
   A <- polyarea(buffer.contour(traps(CH), ...)[[1]])
   Dhat <- N$Nhat / A * PGbar
   varDhat <- (N$Nhat^2 * var(pg) + PGbar^2 * N$seNhat^2) / A^2
   c(Data = Data, seData = sqrt(varData))}
plot(traps(CvilleBoth), border = 400)
PGD(CvilleBoth, buffer = 0, convex = TRUE, plt = TRUE, add = TRUE)PGD(CvilleBoth, est='null', buffer = 0, convex = TRUE, plt = FALSE)
###################################################################
## this code generates a PG summary for telemetry records randomly
## translated and rotated, keeping the centres within a habitat mask
randomPG \le function(CH, poly = NULL, mask, reorient = TRUE, nrepl = 1,
                     seed = 12345, ...) { }moveone \leq function(xy, newcentre) {
       xy \leftarrow sweep(xy, 2, apply(xy, 2, mean))
        if (reorient) ## random rotation about centre
            xy <- rotate(xy, runif(1)*360)
        sweep(xy,2,unlist(newcentre), "+")
    }
    onerepl \leq function(r) { ## r is dummy for replicate
        centres \leq sim.popn(D = D, core = mask, model2D = "IHP",Ndist = "fixed")
        xyl <- mapply(moveone, xyl, split(centres, rownames(centres)))
        attr(CH, 'xylist') <- xyl ## substitute random placement
        PG(CH = CH, poly = poly, plt = FALSE, ...)}
    set.seed(seed)
    if (!requireNamespace('sf')) stop ("requires package sf")
```

```
if (is.null(poly)) {
        poly <- buffer.contour (traps(CH), ...)
        poly <- lapply(poly, as.matrix)
       poly <- sf::st_sfc(sf::st_polygon(poly))
    }
    xyl <- telemetryxy(CH)
   D <- length(xyl) / maskarea(mask)
    sapply(1:nrepl, onerepl)
}
mask <- make.mask (traps(CvilleBoth), buffer = 400, type = "trapbuffer")
pg <- randomPG (CvilleBoth, mask = mask, buffer = 100, convex = TRUE,
    nrep1 = 20apply(pg, 1, mean)
###################################################################
## End(Not run)
```
<span id="page-159-0"></span>plot.capthist *Plot Detection Histories*

## Description

Display a plot of detection (capture) histories or telemetry data over a map of the detectors.

# Usage

```
## S3 method for class 'capthist'
plot(x, rad = 5, hidetraps = FALSE, tracks = FALSE,title = TRUE, subtitle = TRUE, add = FALSE, varycol = TRUE,
   icolours = NULL, randcol = FALSE, lab1cap = FALSE, laboffset = 4, ncap = FALSE,
  splitocc = NULL, col2 = "green", type = c("petal", "n.per.detector", "n.per.cluster",
        "sightings", "centres", "telemetry", "nontarget"),
   cappar = list(cex = 1.3, pch = 16, col = "blue"),trkpar = list(col = "blue", lw = 1),labpar = list(cex = 0.7, col = "black"), ...)
plotMCP(x, add = FALSE, col = "black", fill = NA, lab1cap = FALSE, laboffset = 4,ncap = FALSE, ...)
```
# Arguments

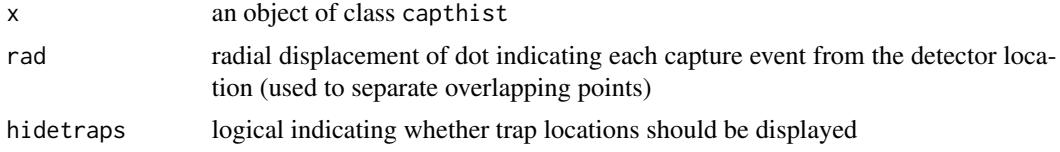

# plot.capthist 161

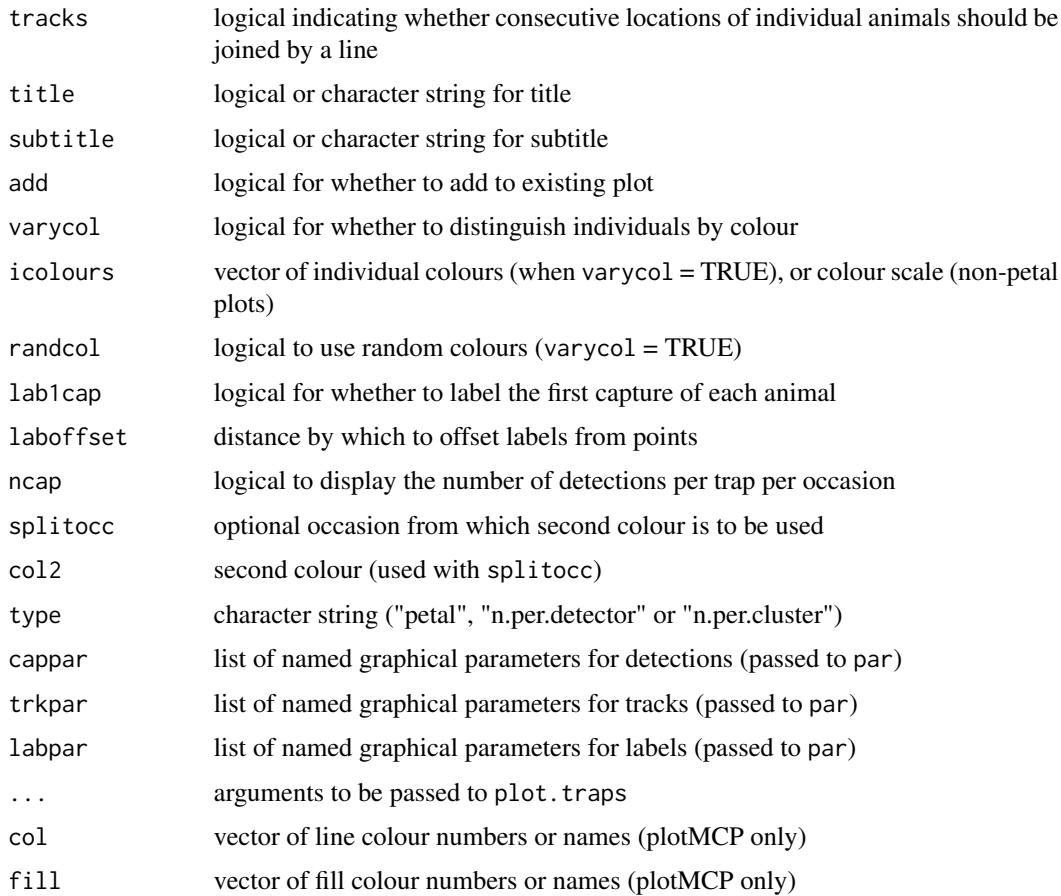

# Details

By default, a 'petal' plot is generated in the style of Density (Efford 2012) using eqscplot from the MASS library.

If type = "n.per.detector" or type = "n.per.cluster" the result is a colour-coded plot of the number of individuals at each unit, pooled over occasions.

If type = "sightings" the sightings of unmarked animals are displayed on a petal-like plot (requires mark-resight data) (see also [sightingPlot](#page-307-0)).

If type = "centres" then a single point is plotted for each animal, jittered on each axis by a random amount (limits +/- rad/2).

If type = "telemetry" and the 'telemetryxy' attribute is not NULL then the telemetry locations are plotted.

If type = "nontarget" and the 'nontarget' attribute is not NULL then the nontarget captures or interference events are plotted.

If title = FALSE no title is displayed; if title = TRUE, the session identifer is used for the title.

If subtitle  $=$  FALSE no subtitle is displayed; if subtitle  $=$  TRUE, the subtitle gives the numbers of occasions, detections and individuals.

If  $x$  is a multi-session capthist object then a separate plot is produced for each session. Use par( $m$ frow = c( $nr$ ,  $nc$ )) to allow a grid of plots to be displayed simultaneously ( $nr$  rows x nc columns).

These arguments are used only for petal plots: rad, tracks, varycol, randcol, lab1cap, laboffset, ncap, splitocc, col2, trkpar, and labpar. Call [occasionKey](#page-144-0) to add a key to the petals.

If icolours = NULL and varycol = TRUE then a vector of colours is generated automatically as topo.colors( $(nrow(x)+1)$  \* 1.5). If there are too few values in icolours for the number of individuals then colours will be re-used.

plotMCP plots minimum convex polygons of individual location data over a base plot of detector locations. Usually the data are telemetry locations in the xylist attribute of the capthist object; if this is not present and x is a polygon search capthist then the individual xy data are plotted.

# Value

For type = "petal", the number of detections in x. For type = "sightings", the number of sightings of unmarked animals in x. For type = "n.per.detector" or type = "n.per.cluster", a dataframe with data for a legend (see Examples).

plotMCP invisibly returns a list in which each component is a 2-column  $(x,y)$  dataframe of boundary coordinates for one individual.

## References

Efford, M. G. (2012) *DENSITY 5.0: software for spatially explicit capture–recapture*. Department of Mathematics and Statistics, University of Otago, Dunedin, New Zealand. [https://www.otago.](https://www.otago.ac.nz/density/) [ac.nz/density/](https://www.otago.ac.nz/density/).

# See Also

[capthist](#page-26-0), [occasionKey](#page-144-0), [sightingPlot](#page-307-0)

# Examples

```
demotrap <- make.grid()
tempcapt <- sim.capthist(demotrap,
   popn = list(D = 5, buffer = 50),
   detectpar = list(g0 = 0.15, sigma = 30)plot(tempcapt, border = 10, rad = 3, tracks = TRUE,
   lab1cap = TRUE, lab6fset = 2.5## type = n.per.cluster
## generate some captures
testregion <- data.frame(x = c(0, 2000, 2000, 0),
   y = c(0, 0, 2000, 2000)popn \le sim.popn (D = 10, core = testregion, buffer = 0,
   model2D = "hills", details = list(hills = c(-2,3)))
t1 \leq make.grid(nx = 1, ny = 1)
t1.100 <- make.systematic (cluster = t1, spacing = 100,
   region = testregion)
capt \le sim.capthist(t1.100, popn = popn, noccasions = 1)
```

```
## now plot captures ...
temp <- plot(capt, title = "Individuals per cluster",
    type = "n.per.cluster", hidetraps = FALSE,
    gridlines = FALSE, cappar = list(cex = 1.5))
if (interactive()) {
    ## add legend; click on map to place top left corner
    legend (locator(1), pch = 21, pt.bg = temp$colour,
        pt.cex = 1.3, legend = temp$legend, cex = 0.8)
}
## Not run:
## try varying individual colours - requires RColorBrewer
library(RColorBrewer)
plot(infraCH[[2]], icolours = brewer.pal(12, "Set3"), tracks = TRUE,
    bg = "black", cappar = list(cex = 2), border = 10, rad = 2,
    gridlines = FALSE)
## generate telemetry data
te <- make.telemetry()
tr <- make.grid(detector = "proximity")
totalpop \le sim.popn(tr, D = 20, buffer = 100)
tepop <- subset(totalpop, runif(nrow(totalpop)) < 0.05)
teCH <- sim.capthist(te, popn = tepop, renumber=FALSE, detectfn = "HHN",
    detection = list(lambda = 3, sigma = 25))plot(teCH, type = 'telemetry', tracks = TRUE)
## simple "centres" example
## polygon data require 'hazard' detection function 14:19
CH < - \sin {\cdot} \cosh {\left( \frac{\pi}{2} \right)} cmake.poly(), nocc = 20, detectfn = 'HHN',
    detectpar = list(lambda = 1, sigma = 10))plot(CH, cappar = list(col = 'orange'), varycol = FALSE, border = 10)
plot(CH, type = 'centres', add = TRUE, rad = 0)## End(Not run)
```
plot.mask *Plot Habitat Mask, Density or Resource Surface*

#### **Description**

Plot a habitat mask either as points or as an image plot. Colours maybe used to show the value of one mask covariate.

#### Usage

## S3 method for class 'mask'

```
plot(x, border = 20, add = FALSE, covariate = NULL, axes = FALSE,dots = TRUE, col = "grey", breaks = 10, meshcol = NA, ppoly = TRUE,
   polycol = "red", legend = TRUE, ...)## S3 method for class 'Dsurface'
plot(x, covariate, group = NULL, plottype ="shaded", scale = 1, ...## S3 method for class 'Rsurface'
plot(x, covariate = "Resource", plottype ="shaded", scale = 1, ...spotHeight (object, prefix = NULL, dec = 2, point = FALSE, text = TRUE,
   sep = ", ", session = 1, scale = 1, ...)
```
# Arguments

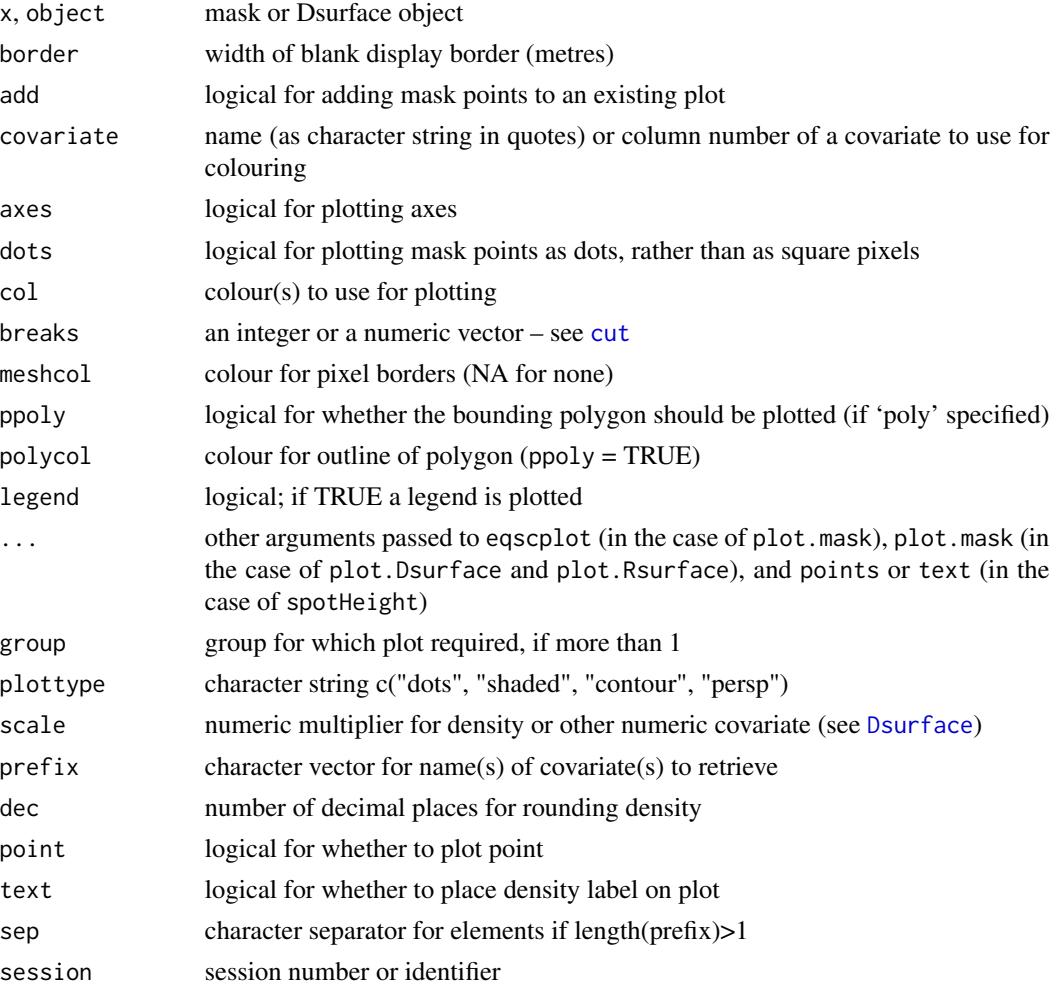

#### plot.mask 165

#### Details

The argument dots of plot.mask selects between two distinct types of plot (dots and shaded (coloured) pixels).

plot.Dsurface and plot.Rsurface offer contour and perspective plots in addition to the options in plot.mask. It may take some experimentation to get what you want - see [contour](#page-45-1) and [persp](#page-0-0).

For plot.Dsurface the default value of 'covariate' is 'D' unless the Dsurface has a 'parameter' attribute of 'noneuc',

If using a covariate or Dsurface or Rsurface to colour dots or pixels, the col argument should be a colour vector of length equal to the number of levels (the default palette from 2.9.0 is terrain.colors, and this palette will also be used whenever there are too few levels in the palette provided; see Notes for more on palettes). Border lines around pixels are drawn in 'meshcol'. Set this to NA to eliminate pixel borders.

If a covariate is specified in a call to plot. Dsurface then that covariate will be plotted instead of density. This is a handy way to contour a covariate (contouring is not available in plot.mask).

If 'breaks' is an integer then the range of the covariate is divided into this number of equal intervals. Alternatively, 'breaks' may be a vector of break points (length one more than the number of intervals). This gives more control and often 'prettier'

spotHeight may be used to interrogate a plot produced with plot.Dsurface or plot.Rsurface, or by plot.mask if the mask has covariates. prefix defaults to 'density.' for Dsurface objects and to '' (all covariates) for mask objects. The predicted density or covariate at the nearest point is returned when the user clicks on the plot. Multiple values may be displayed (e.g.,  $prefix =$ c("lcl","ucl") if Dsurface includes confidence limits). Click outside the mask or hit the Esc key to end. spotHeight deals with one session at a time.

Legend plotting is enabled only when a covariate is specified. It uses [legend](#page-0-0) when dots = TRUE and [strip.legend](#page-270-0) otherwise.

## Value

If covariate is specified and plottype = "shaded" then plot.mask invisibly returns a character vector of the intervals defined by 'breaks' (useful for plotting a legend).

If plottype = "persp" then plot.mask invisibly returns a the perspective matrix that may be used to add to the plot with [trans3d](#page-0-0).

spotHeight invisibly returns a dataframe of the extracted values and their coordinates.

# **Note**

plot.mask() acquired the argument 'legend' in version 2.9.0, and other changes (e.g., breaks = 10) may alter the output.

Contouring requires a rectangular grid; if a Dsurface is not rectangular then plot.Dsurface with plottype = "contour" triggers a call to [rectangularMask](#page-203-0).

The colour palettes topo.colors, heat.colors and terrain.colors may be viewed with the demo.pal function in the Examples code of their help page [palettes.](#page-0-0)

The package **RColorBrewer** is a good source of palettes. Try display.brewer.all() and e.g.,  $col = b$ rewer.pal $(7, "YlGn").$ 

## See Also

[colours](#page-0-0), [mask](#page-134-0), [Dsurface](#page-70-0), [rectangularMask](#page-203-0), [contour](#page-45-1) [persp](#page-0-0) [strip.legend](#page-270-0)

# Examples

```
# simple
temptrap <- make.grid()
tempmask <- make.mask(temptrap)
plot (tempmask)
## Not run:
## restrict to points over an arbitrary detection threshold,
## add covariate, plot image and overlay traps
tempmask <- subset(tempmask, pdot(tempmask, temptrap,
   noccasions = 5)>0.001)
covariates (tempmask) <- data.frame(circle =
    exp(-(tempmask$x^2 + tempmask$y^2)/10000) )
plot (tempmask, covariate = "circle", dots = FALSE, axes = TRUE,
    add = TRUE, breaks = 8, col = terrain.colors(8), mesh = NA)
plot (temptrap, add = TRUE)
## add a legend
par(cex = 0.9)covrange <- range(covariates(tempmask)$circle)
step <- diff(covrange)/8
colourlev <- terrain.colors(9)
zlev <- format(round(seq(covrange[1],covrange[2],step),2))
legend (x = "topright", fill = colourlev, legend = zlev,y.intersp = 0.8, title = "Covariate")
title("Colour mask points with p.(X) > 0.001")mtext{text(side=3, line=-1, "g0 = 0.2, sigma = 20, noc = 5")}## Waitarere possum density surface extrapolated across region
regionmask <- make.mask(traps(possumCH), buffer = 1000, spacing = 10,
   poly = possumremovalarea)
dts <- distancetotrap(regionmask, possumarea)
covariates(regiommask) < - data frame(d.to.shape = dts)shorePossums <- predictDsurface(possum.model.Ds, regionmask)
## plot as coloured pixels with white lines
colourlev <- terrain.colors(7)
plot(shorePossums, breaks = seq(0, 3.5, 0.5), plottype = "shaded",poly = FALSE, col = colourlev, mesh = NA)
plot(traps(possumCH), add = TRUE, detpar = list(col = "black"))
polygon(possumremovalarea)
## check some point densities
```
#### plot.popn 167

```
spotHeight(shorePossums, dec = 1, col = "black")
## add a legend
zlev \le format(seq(0,3,0.5), digits = 1)
legend (x = "topright", fill = colourlev, legend =paste(zlev,"--"), y.intersp = 1, title = "Density / ha")
## End(Not run)
```
<span id="page-166-0"></span>

plot.popn *Plot Population Object*

# Description

Display animal locations from a popn object.

# Usage

```
## S3 method for class 'popn'
plot(x, add = FALSE, frame = TRUE,circles = NULL, collapse = FALSE, seqcol = NULL, ...)
```
## Arguments

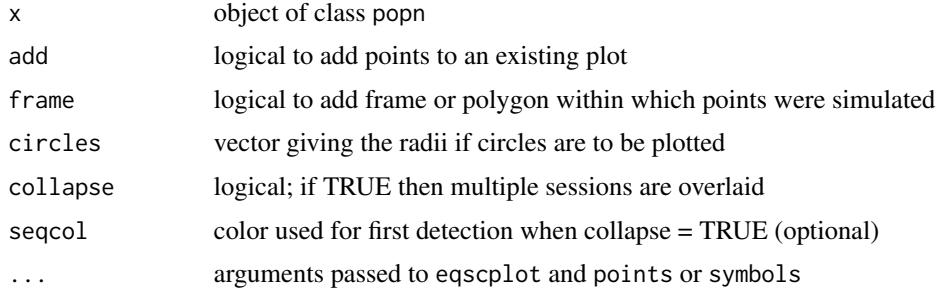

# Details

If circles is provided then a circle of the given radius is plotted for each animal using the symbols function. The arguments fg and bg may be used to control the colour of the perimeter and the fill of each circle (see Examples).

For a multi-session popn with [turnover](#page-301-0), collapse = TRUE allows successive locations to be joined with (type =  $'o'$  or type =  $'1'$ ).

seqcol may be a single color, a vector of colours (one per session), or a vector of two colours, one for the first and one for all later sessions in which each animal was detected.

If . . . includes 'col' then 'collapse' must be specified to avoid confusion, even for single-session data (see Examples).

168 plot.secr

## See Also

[popn](#page-175-0), [sim.popn](#page-248-0)

### Examples

```
temppopn \leq sim.popn(D = 5, expand.grid(
    x = c(0,100), y = c(0,100))# specify collapse to avoid partial match of col
plot(temppopn, pch = 16, collapse = FALSE, col = "blue")
plot(temppopn, circles = 20, bg = "tan", fg = "white")
plot(temppopn, pch = 16, cex = 0.5, add = TRUE)
```
#### plot.secr *Plot Detection Functions*

## Description

Plot detection functions using estimates of parameters in an secr object, or as provided by the user.

# Usage

```
## S3 method for class 'secr'
plot(x, newdata = NULL, add = FALSE,sigmatick = FALSE, rgr = FALSE, limits = FALSE, alpha = 0.05,
   xval = 0:200, ylim = NULL, xlab = NULL, ylab = NULL, ...)
## S3 method for class 'secrlist'
plot(x, newdata = NULL, add = FALSE,
   sigmatick = FALSE, rgr = FALSE, limits = FALSE, alpha = 0.05,
   xval = 0:200, ylim = NULL, xlab = NULL, ylab = NULL, ...,
   overlay = TRUE)
detectfnplot (detectfn, pars, details = NULL, add = FALSE,
   sigmatick = FALSE, rgr = FALSE, hazard = FALSE, xval = 0:200, ylim = NULL,
   xlab = NULL, ylab = NULL, ...)attenuationplot (pars, add = FALSE, spherical = TRUE,
   xval = 0:200, ylim = NULL, xlab = NULL, ylab = NULL, ...)
```
## Arguments

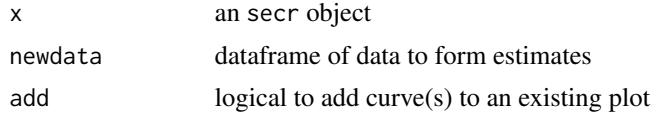

#### plot.secr and the secretary policy of the secretary policy of the secretary policy of the secretary policy of the secretary policy of the secretary policy of the secretary policy of the secretary policy of the secretary po

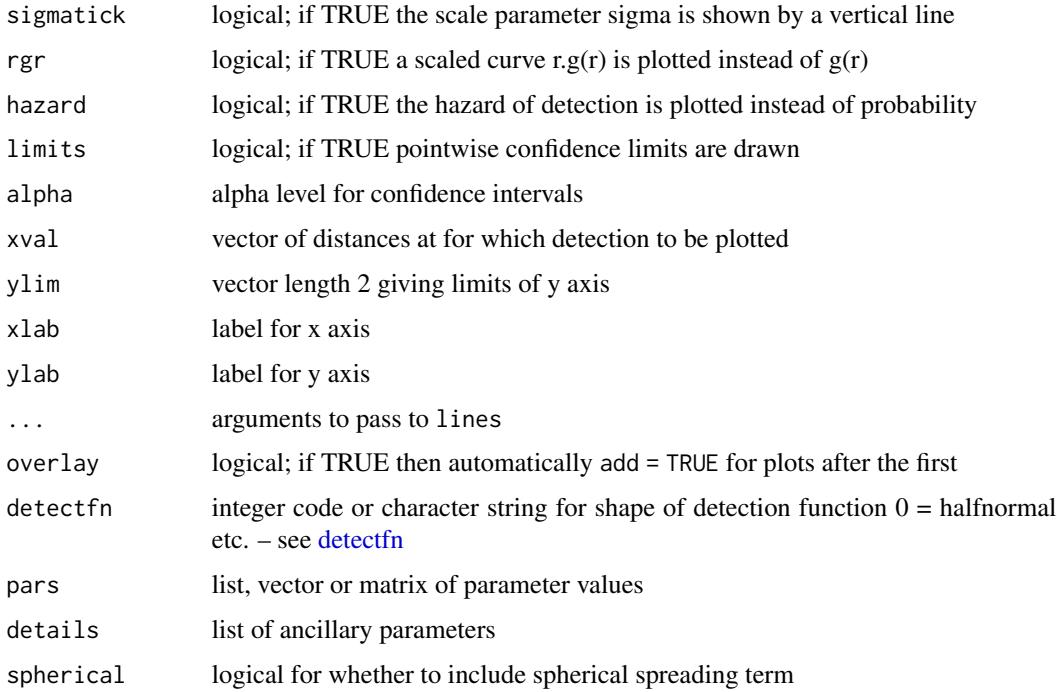

#### Details

newdata is usually NULL, in which case one curve is plotted for each session and group. Otherwise, predict.secr is used to form estimates and plot a curve for each row in newdata.

If axis labels are not provided they default to 'Distance (m)' and 'Detection probability' or 'Detection lambda'.

detectfnplot is an alternative in which the user nominates the type of function and provides parameter values. pars maybe a list as from [detectpar](#page-178-0); it is first coerced to a numeric vector with unlist. Parameter values must be in the expected order (e.g.  $g0$ , sigma, z). If pars is a matrix then a separate curve is plotted with the parameter values in each row.

For detectfnplot the signal threshold parameters 'cutval' and 'spherical' should be provided in details (see examples).

Approximate confidence limits for  $g(r)$  are calculated using a numerical first-order delta-method approximation to the standard error at each xval. The distribution of  $g(r)$  is assumed to be normal on the logit scale for non-hazard functions (detectfn 0:13). For hazard detection functions (detectfn 14:18) the hazard is assumed (from version 3.1.1) to be distributed normally on the log scale. Limits are back-transformed to the probability scale  $g(r)$ .

attenuationplot plots the expected decline in signal strength with distance, given parameters  $\beta_0$ and  $\beta_1$  for a log-linear model of sound attenuation.

#### Value

plot.secr invisibly returns a dataframe of the plotted values (or a list of dataframes in the case that newdata has more than one row).

# See Also

[Detection functions](#page-0-0), [plot](#page-0-0), [secr](#page-4-0)

# Examples

```
plot (secrdemo.b, xval = 0:100, ylim = c(0, 0.4))
## Add recapture probability
plot (secrdemo.b, newdata = data.frame(b = 1), add = TRUE,
    col = "red")## signal strength detection: 70dB at source, attenuation
## 0.3dB/m, sdS 5dB; detection threshold 40 dB.
detectfnplot (detectfn = 10, c(70, -0.3, 5), details =
   list(cutval = 40)## add a function with louder source and spherical spreading...
detectfnplot (detectfn = 11, c(110, -0.3, 5), details =
    list(cutval = 40), add = TRUE, col = "red")## matching sound attenuation curves; `spherical-only' dashed line
attenuationplot (c(70, -0.3)), spherical = FALSE, ylim=c(-10, 110))
attenuationplot (c(110, 0), spherical = TRUE, add=TRUE, lty=2)
attenuationplot (c(110, -0.3)), spherical = TRUE, add = TRUE,
    col = "red")
```
plot.traps *Plot traps Object*

# Description

Map the locations of detectors (traps).

## Usage

```
## S3 method for class 'traps'
plot(x, border = 100, label = FALSE, offset = c(6,6), add = FALSE,hidetr = FALSE, detpar = list(), txtpar = list(), bg = "white",
 gridlines = !add, gridspace = 100, gridcol = "grey",
 markused = FALSE, markvarying = FALSE, markvertices = FALSE,
 labeledusters = FALSE, frame = NULL, ...
```
# Arguments

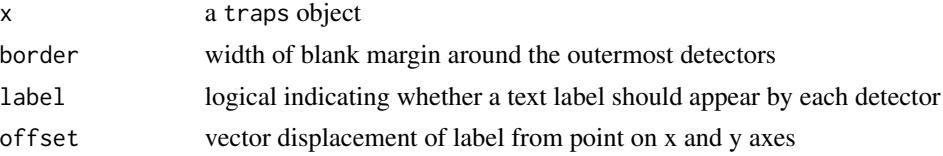

#### plot.traps 171

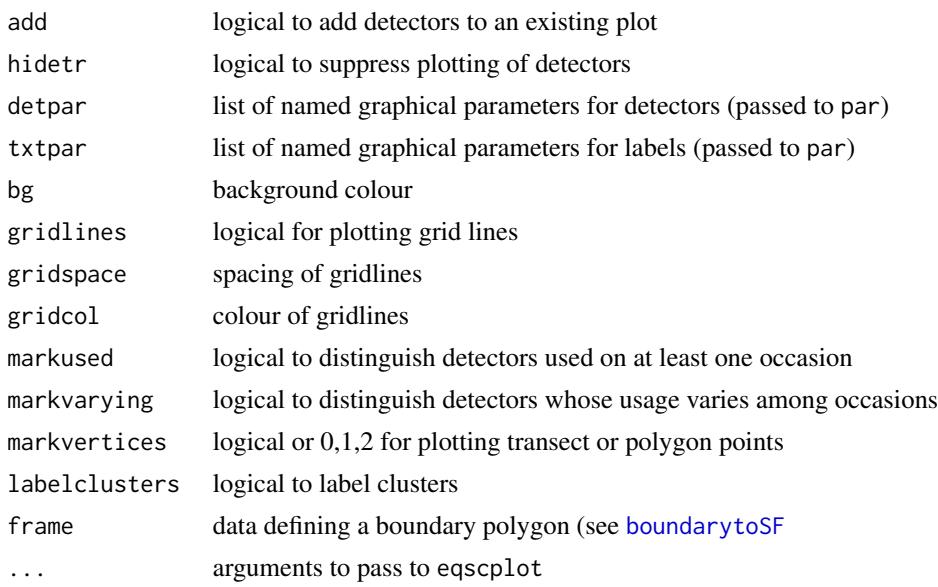

# Details

offset may also be a scalar value for equal displacement on the x and y axes. The hidetr option is most likely to be used when plot.traps is called by plot.capthist. See [par](#page-0-0) and [colours](#page-0-0) for more information on setting graphical parameters. The initial values of graphical parameters are restored on exit.

Axes are not labeled. Use [axis](#page-0-0) and [mtext](#page-0-0) if necessary.

markvertices determines whether the vertices of each transect or polygon will be emphasised by overplotting a point symbol (detpar\$pch). Value may be logical (TRUE, FALSE) or integer  $(0 = no$ points,  $1 =$  terminal vertices only,  $2 =$  all vertices).

From 4.4.0, polygon detectors are shaded with detpar\$col and outlined (border) with detpar\$fg. Use detpar\$col = NA for no shading (transparent polygons).

labelclusters requires x to have attributes 'clusterID' and 'clustertrap'.

A boundary polygon is plotted in black if frame is not NULL.

## Value

None

# See Also

[plot](#page-0-0), [traps](#page-295-0), [clusterID](#page-40-0)

#### Examples

```
temptrap <- make.grid()
plot (temptrap, detpar = list(pch = 16, col = "blue"),
  label = TRUE, offset = 7)
```
# Description

Plots the outer edge of a mask.

# Usage

plotMaskEdge(mask, plt = TRUE, add = FALSE, ...)

# Arguments

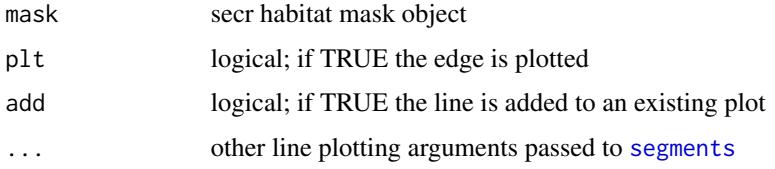

# Details

May be slow.

# Value

A numeric matrix of 4 columns is returned invisibly. The columns may be used as arguments x0, y0, x1, y1 in a call to segments().

# Note

A bug in secr <3.2.2 caused some internal lines to appear when the mask spacing was not an integer.

# See Also

[gridCells](#page-92-0)

# Examples

## Not run: plot(possummask) plotMaskEdge (possummask, add = TRUE)

## End(Not run)

pmixProfileLL *Mixture Model Check*

# Description

Compute the profile likelihood of a finite mixture model for a user-specified range of values for the mixing parameter. This provides a check on multimodality.

## Usage

```
pmixProfileLL(CH, model = list(g0 \sim h2, sigma \sim h2), CL = TRUE, pmvals = seq(0.01,
0.99, 0.01, pmi = 5, ...)
```
# Arguments

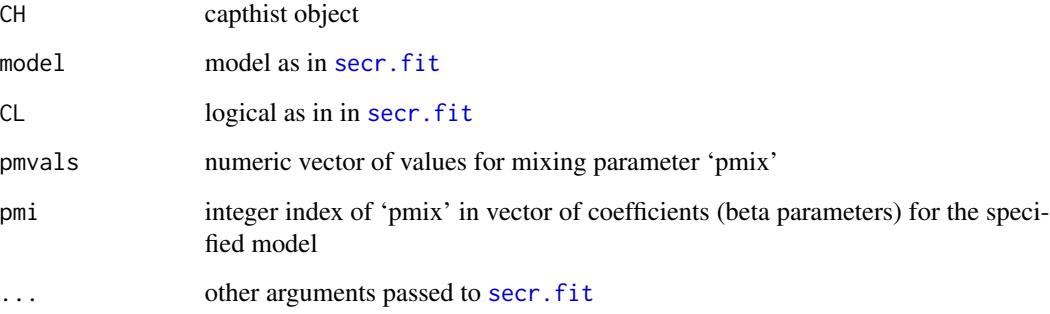

# Details

See [secr-finitemixtures.pdf.](https://www.otago.ac.nz/density/pdfs/secr-finitemixtures.pdf)

Choosing the wrong value for pmi results in the error message "invalid fixed beta - require NPvector". The easiest way to find the value of pmi is to inspect the output from a previously fitted mixture model - either count the coefficients or check fit\$parindx\$pmix (for a model named 'fit'). It is assumed that 'pmix' is the last real parameter in the model, and that pmix is constant.

# Value

Numeric vector of profile likelihoods.

# Note

This is slow to execute and the results are hard to interpret. Use only if you are confident.

# Examples

## Not run:

```
pmvals <- seq(0.02,0.99,0.02)
mask <- make.mask(traps(ovenCH[[1]]), nx = 32, buffer = 100)
## only g0 ~ h2, so reduce pmi from 5 to 4
outPL <- pmixProfileLL(ovenCH[[1]], model = list(g0~h2),
   mask = mask, pmvals, CL = TRUE, trace = FALSE, pmi = 4)
plot(pmvals, outPL, xlim = c(0,1),xlab = 'Fixed pmix', ylab = 'Profile log-likelihood')
```
## End(Not run)

<span id="page-173-0"></span>pointsInPolygon *Points Inside Polygon*

# Description

Determines which of a set of points lie inside a closed polygon or at least one of a set of polygons

## Usage

```
pointsInPolygon(xy, poly, logical = TRUE)
```
## Arguments

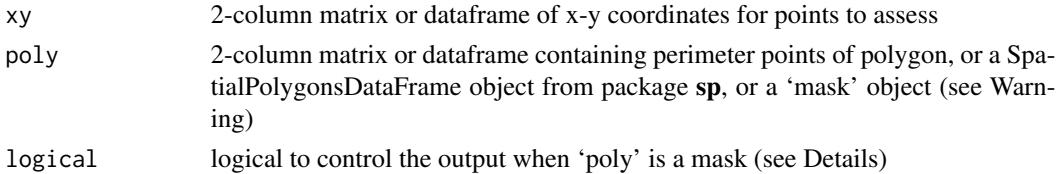

# Details

If poly is a SpatialPolygonsDataFrame object then the method over is used from sp. This allows multiple polygons and polygons with holes.

If poly is an secr 'mask' object then xy is discretized and matched to the cells in poly. If logical = FALSE then the returned value is a vector of integer indices to the row in 'poly' corresponding to each row of 'xy'; otherwise the result is a vector of logical values.

Otherwise, the algorithm is adapted from some code posted on the S-news list by Peter Perkins (23/7/1996). The polygon should be closed (last point same as first).

## Value

Vector of logical or integer values, one for each row in xy

#### polyarea 175

# Warning

If poly is a mask object then its cells must be aligned to the x- and y- axes

# See Also

[over](#page-0-0)

# Examples

```
## 100 random points in unit square
xy \leftarrow matrix(runif(200), ncol = 2)## triangle centred on (0.5, 0.5)
poly <- data.frame(x = c(0.2,0.5,0.8,0.2), y = c(0.2,0.8,0.2,0.2))
plot(xy, pch = 1 + pointsInPolygon(xy, poly))lines(poly)
```
polyarea *Area of Polygon(s)*

# Description

Area of a single closed polygon (simple x-y coordinate input) or of multiple polygons, possibly with holes.

## Usage

polyarea(xy, ha = TRUE)

# Arguments

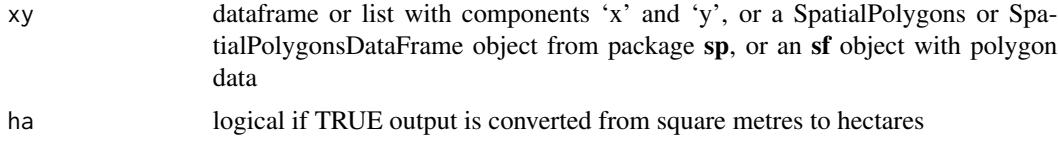

## Details

For sf, sfc, SpatialPolygons or SpatialPolygonsDataFrame objects, the package sf is used.

# Value

A scalar.

# See Also

[buffer.contour](#page-45-0)

# Examples

polyarea(make.grid(hollow = TRUE))

<span id="page-175-0"></span>popn *Population Object*

# Description

Encapsulate the locations of a set of individual animals.

# Details

An object of class popn records the locations of a set of individuals, together with ancillary data such as their sex. Often used for a realisation of a spatial point process (e.g. homogeneous Poisson) with known density (intensity). Locations are stored in a data frame with columns 'x' and 'y'.

A popn object has attributes

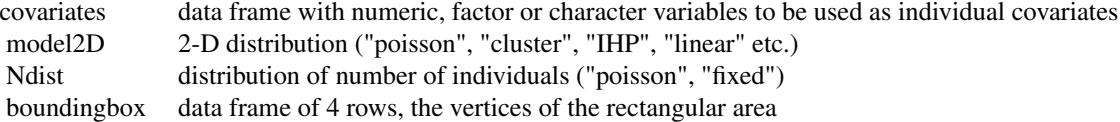

The number of rows in covariates must match the length of  $x$  and  $y$ . See [sim.popn](#page-248-0) for more information on Ndist and model2D.

# Note

The popn class is used only occasionally: it is not central to spatially explicit capture recapture.

# See Also

[sim.popn](#page-248-0), [plot.popn](#page-166-0), [transformations](#page-288-0)

#### **Description**

Data from a trapping study of brushtail possums at Waitarere, North Island, New Zealand.

# Usage

possumCH possumarea possumremovalarea possummask possum.model.0 possum.model.Ds

#### Details

Brushtail possums (*Trichosurus vulpecula*) are an unwanted invasive species in New Zealand. Although most abundant in forests, where they occasionally exceed densities of 15 / ha, possums live wherever there are palatable food plants and shelter.

Efford et al. (2005) reported a live-trapping study of possums in *Pinus radiata* plantation on coastal sand dunes. The 300-ha site at Waitarere in the North Island of New Zealand was a peninsula, bounded on one side by the sea and on two other sides by the Manawatu river. Cage traps were set in groups of 36 at 20-m spacing around the perimeter of five squares, each 180 m on a side. The squares ('hollow grids') were centred at random points within the 300-ha area. Animals were tagged and released daily for 5 days in April 2002. Subsequently, leg-hold trapping was conducted on a trapping web centred on each square (data not reported here), and strenuous efforts were made to remove all possums by cyanide poisoning and further leghold trapping across the entire area. This yielded a density estimate of 2.26 possums / ha.

Traps could catch at most one animal per day. The live-trapped animals comprised 46 adult females, 33 adult males, 10 immature females and 11 immature males; sex and/or age were not recorded for 4 individuals (M. Coleman unpubl. data). These counts do not sum to the number of capture histories - see Note. One female possum was twice captured at two sites on one day, having entered a second trap after being released; one record in each pair was selected arbitrarily and discarded.

The data are provided as a single-session capthist object 'possumCH'. 'possummask' is a matching mask object - see Examples. Two fitted models are provided for illustration.

The dataframe possumarea contains boundary coordinates of a habitat polygon that is used to clip possummask at the shore (from secr 1.5). possumarea comprises a single polygon representing the extent of terrestrial vegetation to the west, north and east, and an arbitrary straight southern boundary. The boundary is also included as a shapefile and as a text file ('possumarea.shp' etc. and 'possumarea.txt' in the package 'extdata' folder). See Examples in [make.mask](#page-121-0).

The dataframe possumremovalarea contains boundary coordinates of another polygon, the nominal removal area of Efford et al. (2005 Fig. 1) (from secr 2.3).

#### 178 possum

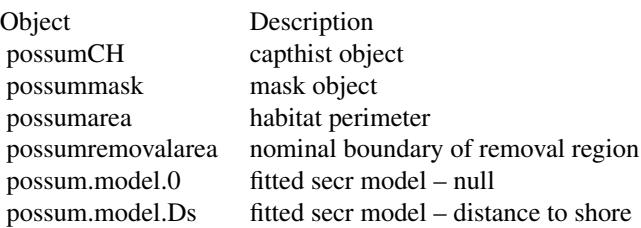

#### **Note**

A significant problem with the data used by Efford et al. (2005) was noticed recently. Five capture histories in possumCH are for animals that had lost a previous tag. A further three histories may also have been animals that were tagged previously or mis-recorded. Analyses that treat each previously tagged animal as a new individual are in error (this includes the published analyses, the pre-fitted models described here, and those in the vignette secr-densitysurfaces.pdf). All eight questionable histories are now indicated in possumCH with the logical covariate 'prev.tagged'.

Methods have not yet been developed to adjust for tag loss in SECR models.

# Source

Landcare Research, New Zealand.

## References

Borchers, D.L. and Efford, M.G. (2008) Spatially explicit maximum likelihood methods for capturerecapture studies. *Biometrics* 64, 377–385.

Efford, M. G., Dawson, D. K. and Robbins C. S. (2004) DENSITY: software for analysing capturerecapture data from passive detector arrays. *Animal Biodiversity and Conservation* 27, 217–228.

Efford, M. G., Warburton, B., Coleman, M. C. and Barker, R. J. (2005) A field test of two methods for density estimation. *Wildlife Society Bulletin* 33, 731–738.

#### See Also

[capthist](#page-26-0)

# Examples

```
plot(possummask)
plot(possumCH, tracks = TRUE, add = TRUE)
plot(traps(possumCH), add = TRUE)
lines(possumarea)
summary(possumCH)
```

```
## compare & average pre-fitted models
AIC(possum.model.0, possum.model.Ds)
modelAverage(possum.model.0, possum.model.Ds)
```
## Not run:

```
## Roughly estimate tag-loss error by dropping dubious histories
## i.e. restrict to "not previously tagged"
NPT <- !covariates(possumCH)$prev.tagged
possum.model.0.NPT <- secr.fit(subset(possumCH,NPT), mask =
   possummask, trace = FALSE)
predict(possum.model.0)[1,2]/ predict(possum.model.0.NPT)[1,2]
## ...about 9%
## End(Not run)
```
predict.secr *SECR Model Predictions*

# <span id="page-178-0"></span>Description

Evaluate a spatially explicit capture–recapture model. That is, compute the 'real' parameters corresponding to the 'beta' parameters of a fitted model for arbitrary levels of any variables in the linear predictor.

## Usage

```
## S3 method for class 'secr'
predict(object, newdata = NULL, realnames = NULL, type = c("response", "link"),se.fit = TRUE, alpha = 0.05, savenew = FALSE, ...)## S3 method for class 'secrlist'
predict(object, newdata = NULL, realnames = NULL, type = c("response", "link"),se.fit = TRUE, alpha = 0.05, savenew = FALSE, ...)## S3 method for class 'secr'
```
detectpar(object, ..., byclass = FALSE)

## Arguments

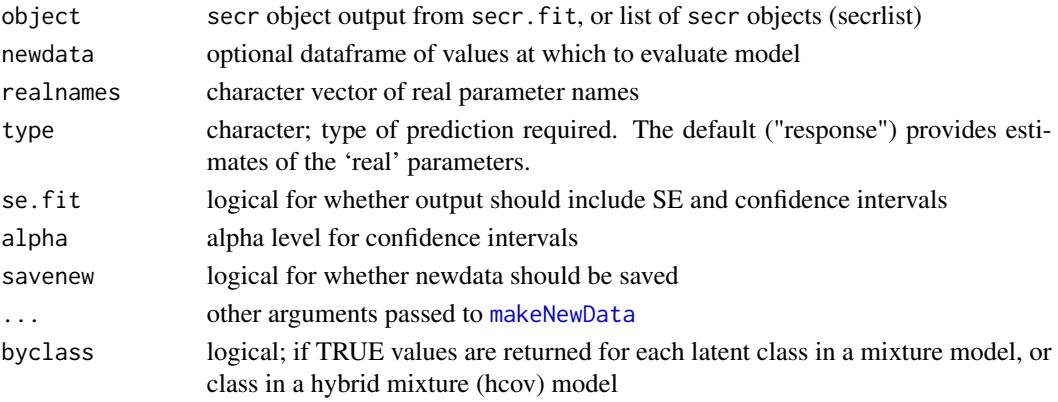

# Details

The variables in the various linear predictors are described in [secr-models.pdf](https://www.otago.ac.nz/density/pdfs/secr-models.pdf) and listed for the particular model in the vars component of object.

Optional newdata should be a dataframe with a column for each of the variables in the model (see 'vars' component of object). If newdata is missing then a dataframe is constructed automatically.

Default newdata are for a naive animal on the first occasion; numeric covariates are set to zero and factor covariates to their base (first) level. From secr 3.1.4 the argument 'all.levels' may be passed to [makeNewData](#page-142-0); if TRUE then the default newdata includes all factor levels.

realnames may be used to select a subset of parameters.

Standard errors for parameters on the response (real) scale are by the delta method (Lebreton et al. 1992), and confidence intervals are backtransformed from the link scale.

The value of newdata is optionally saved as an attribute.

detectpar is used to extract the detection parameter estimates from a simple model to pass to functions such as esa.plot. detectpar calls predict.secr. Parameters will be evaluated by default at base levels of the covariates, although this may be overcome by passing a one-line newdata to predict via the . . . argument. Groups and mixtures are a headache for detectpar: it merely returns the estimated detection parameters of the first group or mixture.

If the 'a0' parameterization has been used in secr.fit (i.e., object \$details \$param == 3) then detectpar automatically backtransforms (a0, sigma) to (g0, sigma) or (lambda0, sigma) depending on the value of object\$detectfn.

# Value

When se. fit = FALSE, a dataframe identical to newdata except for the addition of one column for each 'real' parameter. Otherwise, a list with one component for each row in newdata. Each component is a dataframe with one row for each 'real' parameter (density, g0, sigma, b) and columns as below

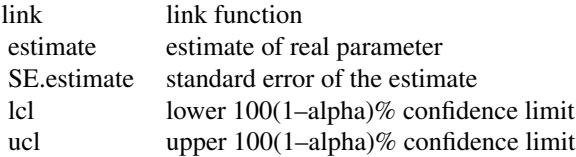

When newdata has only one row, the structure of the list is 'dissolved' and the return value is one data frame.

For detectpar, a list with the estimated values of detection parameters (e.g., g0 and sigma if detectfn = "halfnormal"). In the case of multi-session data the result is a list of lists (one list per session).

#### **Note**

[predictDsurface](#page-180-0) should be used for predicting density at many points from a model with spatial variation. This deals automatically with scaling of x- and y-coordinates, and is much is faster than predict.secr. The resulting Dsurface object has its own plot method.
# predictDsurface 181

The argument 'scaled' was removed from both predict methods in version 2.10 as the scaleg0 and scalesigma features had been superceded by other parameterisations.

Overdispersion results in confidence intervals that are too narrow. See [adjustVarD](#page-29-0) for a partial solution.

## References

Lebreton, J.-D., Burnham, K. P., Clobert, J. and Anderson, D. R. (1992) Modeling survival and testing biological hypotheses using marked animals: a unified approach with case studies. *Ecological Monographs* 62, 67–118.

# See Also

[secr.fit](#page-224-0), [predictDsurface](#page-180-0), [adjustVarD](#page-29-0), [makeNewData](#page-142-0)

## Examples

```
## load previously fitted secr model with trap response
## and extract estimates of `real' parameters for both
## naive (b = 0) and previously captured (b = 1) animals
predict (secrdemo.b, newdata = data.frame(b = 0:1))
## OR from secr 3.1.4
predict (secrdemo.b, all.levels = TRUE)
temp <- predict (secrdemo.b, all.levels = TRUE, save = TRUE)
attr(temp, "newdata")
detectpar(secrdemo.0)
```
<span id="page-180-0"></span>predictDsurface *Predict Density Surface*

## Description

Predict density at each point on a raster mask from a fitted secr model.

#### Usage

```
predictDsurface(object, mask = NULL, se.D = FALSE, cl.D = FALSE, alpha =
0.05, parameter = c('D', 'noneuc'))
```
## Arguments

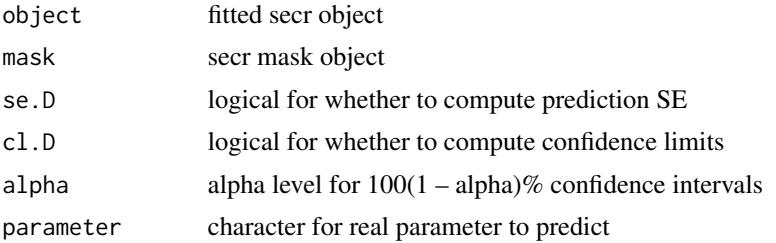

# Details

Predictions use the linear model for density on the link scale in the fitted secr model 'object', or the fitted user-defined function, if that was specified in secr.fit.

If 'mask' is NULL then predictions are for the mask component of 'object'.

SE and confidence limits are computed only if specifically requested. They are not available for user-defined density functions.

Density is adjusted automatically for the number of clusters in 'mashed' models (see [mash](#page-290-0)).

## Value

Object of class 'Dsurface' inheriting from 'mask'. Predicted densities are added to the covariate dataframe (attribute 'covariates') as column(s) with prefix 'D.' If the model uses multiple groups, multiple columns will be distinguished by the group name (e.g., "D.F" and "D.M"). If groups are not defined the column is named "D.0".

For multi-session models the value is a multi-session mask.

The pointwise prediction SE is saved as a covariate column prefixed 'SE.' (or multiple columns if multiple groups). Confidence limits are likewise saved with prefixes 'lcl.' and 'ucl.'.

## See Also

[plot.Dsurface](#page-162-0), [secr.fit](#page-224-0), [predict.secr](#page-178-0)

## Examples

```
## use canned possum model
shorePossums <- predictDsurface(possum.model.Ds)
par(max = c(1,1,1,6))plot(shorePossums, plottype = "shaded", polycol = "blue", border = 100)
plot(traps(possumCH), detpar = list(col = "black"), add = TRUE)
par(max = c(5, 4, 4, 2) + 0.1) ## reset to default
## extract and summarise
summary(covariates(shorePossums))
```
## Not run:

```
## extrapolate to a new mask; add covariate needed by model; plot
regionmask <- make.mask(traps(possumCH), buffer = 1000, spacing = 10,
   poly = possumremovalarea)
```

```
dts <- distancetotrap(regionmask, possumarea)
covariates(regionmask) <- data.frame(d.to.shore = dts)
regionPossums <- predictDsurface(possum.model.Ds, regionmask,
    se.D = TRUE, cl.D = TRUEpar(mfrow = c(1,2), mar = c(1,1,1,6))plot(regionPossums, plottype = "shaded", mesh = NA, breaks = 20)
plot(regionPossums, plottype = "contour", add = TRUE)
plot(regionPossums, covariate = "SE", plottype = "shaded",
    mesh = NA, breaks = 20)
plot(regionPossums, covariate = "SE", plottype = "contour",
    add = TRUE)
## confidence surfaces
plot(regionPossums, covariate = "lcl", breaks = seq(0, 3, 0.2),plottype = "shaded")
plot(regionPossums, covariate = "lcl", plottype = "contour",
    add = TRUE, levels = seq(0, 2.7, 0.2))title("lower 95% surface")
plot(regionPossums, covariate = "ucl", breaks=seq(0,3,0.2),
    plottype = "shaded")
plot(regionPossums, covariate = "ucl", plottype = "contour",
    add = TRUE, levels = seq(0, 2.7, 0.2))title("upper 95% surface")
## annotate with CI
par(mfrow = c(1,1))plot(regionPossums, plottype = "shaded", mesh = NA, breaks = 20)
plot(traps(possumCH), add = TRUE, detpar = list(col = "black"))
if (interactive()) {
    spotHeight(regionPossums, dec = 1, pre = c("lcl", "ucl"), cex = 0.8)}
## perspective plot
pm <- plot(regionPossums, plottype = "persp", box = FALSE, zlim =
    c(0,3), phi=30, d = 5, col = "green", shade = 0.75, border = NA)
lines(trans3d (possumremovalarea$x, possumremovalarea$y,
     rep(1,nrow(possumremovalarea)), pmat = pm))
par(mfrow = c(1,1), mar = c(5, 4, 4, 2) + 0.1) ## reset to default
## compare estimates of region N
## grid cell area is 0.01 ha
sum(covariates(regionPossums)[,"D.0"]) * 0.01
region.N(possum.model.Ds, regionmask)
## End(Not run)
```
print.capthist *Print Detections*

## Description

Print method for capthist objects.

## Usage

```
## S3 method for class 'capthist'
print(x, ..., condense = FALSE, sortrows = FALSE)
```
## Arguments

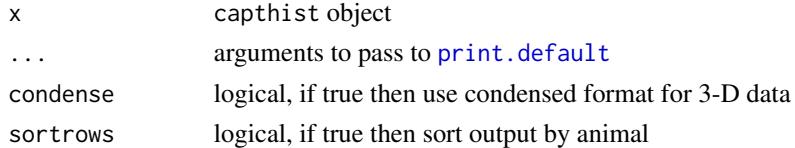

## Details

The condense option may be used to format data from proximity detectors in a slightly more readable form. Each row then presents the detections of an individual in a particular trap, dropping rows (traps) at which the particular animal was not detected.

# Value

Invisibly returns a dataframe (condense = TRUE) or array in the format printed.

## See Also

[print](#page-0-0), [capthist](#page-26-0)

## Examples

```
## simulated detections of simulated default population of 5/ha
print(sim.capthist(make.grid(nx=5,ny=3)))
```
print.secr *Print or Summarise secr Object*

# Description

Print results from fitting a spatially explicit capture–recapture model or generate a list of summary values.

#### Usage

```
## S3 method for class 'secr'
print(x, newdata = NULL, alpha = 0.05, deriv = FALSE, call = TRUE, ...)## S3 method for class 'secr'
summary(object, newdata = NULL, alpha = 0.05, deriv = FALSE, ...)
```
#### print.secr 185

## Arguments

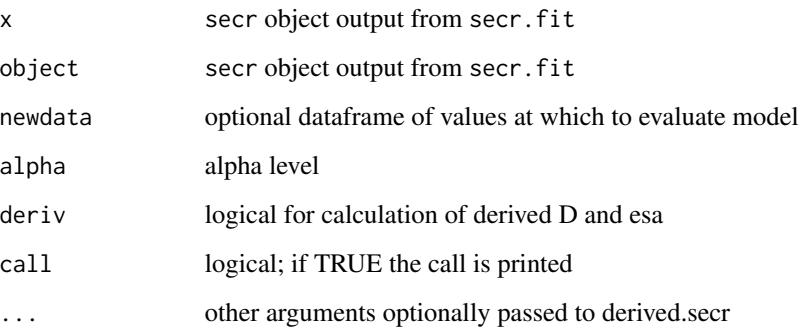

# Details

Results from print.secr are potentially complex and depend upon the analysis (see below). Optional newdata should be a dataframe with a column for each of the variables in the model. If newdata is missing then a dataframe is constructed automatically. Default newdata are for a naive animal on the first occasion; numeric covariates are set to zero and factor covariates to their base (first) level. Confidence intervals are  $100 (1 - alpha)$  % intervals.

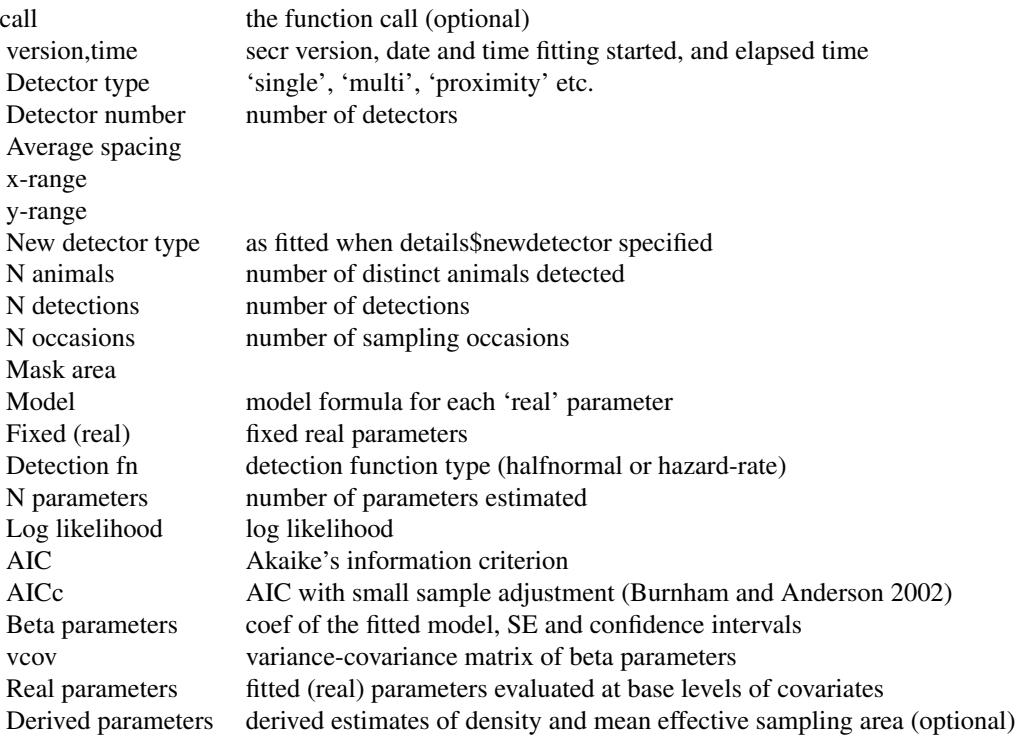

Derived parameters (see [derived](#page-55-0)) are computed only if deriv = TRUE.

# Value

The summary method constructs a list of outputs similar to those printed by the print method, but somewhat more concise and re-usable:

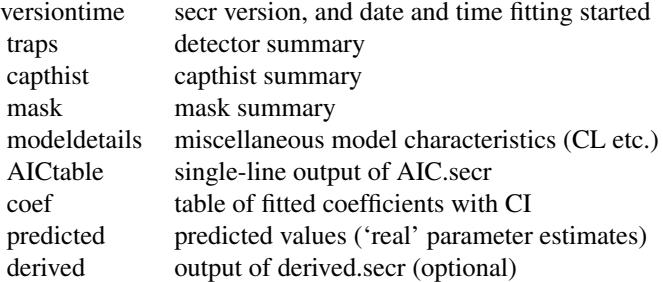

## References

Burnham, K. P. and Anderson, D. R. (2002) *Model selection and multimodel inference: a practical information-theoretic approach*. Second edition. New York: Springer-Verlag.

# See Also

[AIC.secr](#page-13-0), [secr.fit](#page-224-0)

#### Examples

## load & print previously fitted null (constant parameter) model print(secrdemo.0)

summary(secrdemo.0)

## combine AIC tables from list of summaries do.call(AIC, lapply(list(secrdemo.b, secrdemo.0), summary))

## Not run:

print(secrdemo.CL, deriv = TRUE)

## End(Not run)

print.traps *Print Detectors*

# Description

Print method for traps objects.

# randomHabitat 187

# Usage

```
## S3 method for class 'traps'
print(x, \ldots)
```
## Arguments

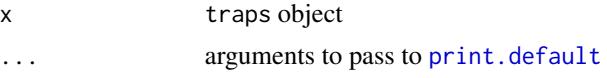

# See Also

[print](#page-0-0), [traps](#page-295-0)

## Examples

 $print(make.grid(nx = 5, ny = 3))$ 

randomHabitat *Random Landscape*

# Description

The Modified Random Cluster algorithm of Saura and Martinez-Millan (2000) is used to generate a mask object representing patches of contiguous 'habitat' cells (pixels) within a 'non-habitat' matrix ('non-habitat' cells are optionally dropped). Spatial autocorrelation (fragmentation) of habitat patches is controlled via the parameter 'p'. 'A' is the expected proportion of 'habitat' cells.

randomDensity is a wrapper for randomHabitat that may be used as input to [sim.popn](#page-248-0).

## Usage

```
randomHabitat(mask, p = 0.5, A = 0.5, directions = 4, minpatch = 1,
drop = TRUE, covname = "habitat", plt = FALSE, seed = NULL)
```
randomDensity(mask, parm)

## Arguments

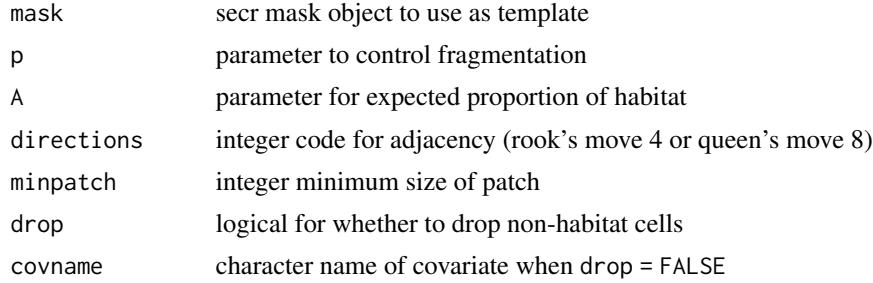

188 randomHabitat

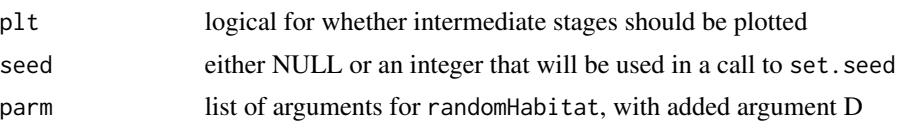

# Details

Habitat is simulated within the region defined by the cells of [mask.](#page-134-0) The region may be nonrectangular.

The algorithm comprises stages A-D:

A. Randomly select proportion p of cells from the input mask

B. Cluster selected cells with any immediate neighbours as defined by directions

C. Assign clusters to 'non-habitat' (probability 1–A) and 'habitat' (probability A)

D. Cells not in any cluster from (B) receive the habitat class of the majority of the <=8 adjacent cells assigned in (C), if there are any; otherwise they are assigned at random (with probabilities 1–A, A).

Fragmentation declines, and cluster size increases, as p increases up to the 'percolation threshold' which is about 0.59 in the default case (Saura and Martinez-Millan 2000 p.664).

If minpatch > 1 then habitat patches of less than minpatch cells are converted to non-habitat, and vice versa. This is likely to cause the proportion of habitat to deviate from A.

If drop  $=$  FALSE a binary-valued  $(0/1)$  covariate with the requested name is included in the output mask, which has the same extent as the input. Otherwise, non-habitat cells are dropped and no covariate is added.

The argument 'parm' for randomDensity is a list with average density D and an optional subset of named values to override the defaults ( $p = 0.5$ ,  $A = 0.5$ , directions = 4, minpatch = 1, plt = FALSE, seed = NULL). 'rescale' is a further optional component of 'parm'; if 'rescale = TRUE' then the pixel-specific densities are adjusted upwards by the factor 1/A to maintain the same expected number of activity centres as if the nominal density applied throughout. Arguments 'mask' and 'drop' of randomHabitat are substituted automatically.

#### Value

For randomHabitat –

An object of class 'mask'. By default (drop = TRUE) this has fewer rows (points) than the input mask.

The attribute "type" is a character string formed from paste('MRC  $p='$ , p, 'A=',A, sep='').

The [RNG](#page-0-0) seed is stored as attribute 'seed' (see [secrRNG\)](#page-234-0).

For randomDensity –

A vector of cell-specific densities.

#### **Note**

Single-linkage clustering and adjacency operations use functions 'clump' and 'adjacency' of the package raster; 'clump' also requires package igraph0 (raster still uses this deprecated version). Optional plotting of intermediate stages (plt = TRUE) uses the plot method for rasterLayers in raster.

# randomHabitat 189

A non-rectangular input mask is padded out to a rectangular rasterLayer for operations in raster; cells added as padding are ultimately dropped.

The procedure of Saura and Martinez-Millan (2000) has been followed as far as possible, but this implementation may not match theirs in every detail.

This implementation allows only two habitat classes. The parameter A is the *expected* value of the habitat proportion; the *realised* habitat proportion may differ quite strongly from A, especially for large p (e.g.,  $p > 0.5$ ).

Anisotropy is not implemented; it would require skewed adjacency filters (i.e. other than rook- or queen-move filters) that are not available in raster.

Gaussian random fields provide an alternative method for simulating random habitats (e.g., rLGCP option in [sim.popn](#page-248-0)).

#### References

Hijmans, R. J. and van Etten, J. (2011) raster: Geographic analysis and modeling with raster data. R package version 1.9-33. <https://CRAN.R-project.org/package=raster>.

Saura, S. and Martinez-Millan, J. (2000) Landscape patterns simulation with a modified random clusters method. *Landscape Ecology*, 15, 661–678.

#### See Also

[mask](#page-134-0), [make.mask](#page-121-0), [sim.popn](#page-248-0)

## Examples

## Not run:

```
tempmask \leq make.mask(nx = 100, ny = 100, spacing = 20)
mrcmask \leq randomHabitat(tempmask, p = 0.4, A = 0.4)
plot(mrcmask, dots = FALSE, col = "green")
pop <- sim.popn(10, mrcmask, model2D = "IHP")
plot(pop, add = TRUE)
# OR
plot(sim.popn(D = randomDensity, core = tempmask, model2D = "IHP",
    details = list(D = 10, p = 0.4, A = 0.4, plt = TRUE)),
    add = TRUE, frame = FALSE)
## plot intermediate steps A, C, D
opar \leq par(mfrow = c(1,3))
mrcmask <- randomHabitat(tempmask, p = 0.4, A = 0.4, pIt = TRUE)
par(opar)
## keep non-habitat cells
mrcmask \le randomHabitat(tempmask, p = 0.4, A = 0.4, drop = FALSE)
plot(mrcmask, covariate = "habitat", dots = FALSE,
   col = c("grey", "green"), breaks = 2)## effect of purging small patches
opar \leq par(mfrow=c(1,2))
```
#### 190 raster

```
mrcmask \leq randomHabitat(tempmask, p = 0.4, A = 0.4, minpatch = 1)
plot(mrcmask, dots = FALSE, col ="green")
mrcmask \le randomHabitat(tempmask, p = 0.4, A = 0.4, minpatch = 5)
plot(mrcmask, dots = FALSE, col ="green")
par(opar)
## End(Not run)
```
<span id="page-189-0"></span>raster *Create a RasterLayer Object from Mask or Dsurface*

## Description

Methods to convert secr object to a RasterLayer object.

### Usage

```
## S4 method for signature 'mask'
raster(x, covariate, values = 1, crs = NA)
## S4 method for signature 'Dsurface'
raster(x, covariate, values = 1, crs = NA)
## S4 method for signature 'mask'
rast(x, covariate, values = 1, crs = "")
## S4 method for signature 'Dsurface'
rast(x, covariate, values = 1, crs = "")
```
#### Arguments

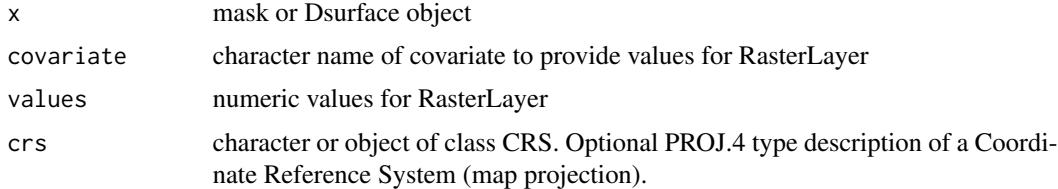

# Details

There are two ways to specify the values to be used. If covariate is provided then the values of the corresponding covariate of the mask or Dsurface are used. Otherwise, values is duplicated to the required number of rows.

The resulting RasterLayer may optionally include a PROJ.4 map projection defined via crs. The specification may be very simple (as in the example below) or complex, including an explicit datum

# rbind.capthist 191

and other arguments. Projections are used by sf, terra, [raster](#page-189-0), sp and other packages. See raster for further explanation and links.

The S3 classes 'mask' and 'Dsurface' are defined in secr as virtual S4 classes. This enables these extensions to the list of S4 methods defined in raster.

Although these methods work 'standalone', it is currently necessary to load the terra or raster package to do much with the result (e.g., plot it).

## Value

RasterLayer (raster)

# Note

Prior to secr 2.9.5 these methods could fail unpredictably because an intermediate array was badly dimensioned due to truncation of a floating point value.

# See Also

[raster](#page-189-0)

## Examples

## Not run:

```
shorePossums <- predictDsurface(possum.model.Ds)
tmp <- raster(shorePossums, covariate = "D.0")
library(raster)
plot(tmp, useRaster = FALSE)
## alternative with same result
tmp <- raster(shorePossums, values = covariates(shorePossums)$D.0)
## set the projection
## here the crs PROJ.4 spec refers simply to the old NZ metric grid
tmp <- raster(shorePossums, "D.0", crs = "+proj=nzmg")
## check the projection
proj4string(tmp)
```
## End(Not run)

rbind.capthist *Combine capthist Objects*

## Description

Form a single capthist object from two or more compatible capthist objects.

## Usage

```
MS.capthist(...)
 append.capthist(..., synchronized)## S3 method for class 'capthist'
rbind(..., renumber = TRUE, pool = NULL, verify = TRUE)
```
# Arguments

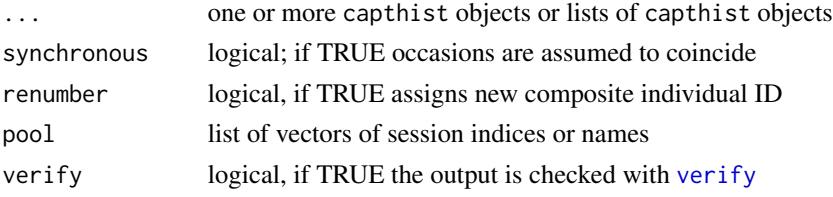

## Details

MS.capthist concatenates the sessions in the input objects as one multi-session capthist object. Each session may use a different detector array (traps) and a different number of sampling occasions. Session names are derived implicitly from the inputs, or may be given explicitly (see Examples); if any name is duplicated, all will be replaced with sequential integers. The . . . argument may include lists of single-session capthist objects.

append.capthist constructs a single-session capthist assuming the inputs are independent capthist objects. Individuals and detectors are renumbered. Occasions are assumed to be synchronous by default. This is an alternative to rbind when the detector array varies.

The rbind method for capthist objects is used to pool capture data from more than one session into a single session. The number of rows in the output session is the sum of the number of rows in the input sessions (i.e. each animal appears in only one session). Sessions to be pooled with rbind must have the same number of capture occasions and use the same detectors (traps). At present there is no function to pool capthist data from different detector arrays. For this it is recommended that you merge the input files and rebuild the capthist object from scratch.

For rbind.capthist, the . . . argument may be

- 1. A series of single-session capthist objects, which are pooled to form one new single-session object, or
- 2. One multi-session capthist object, when the components of 'pool' are used to define combinations of old sessions; e.g. pool = list( $A=1:3$ ,  $B=4:5$ ) produces an object with two sessions (named 'A' and 'B') from 5 old ones. If pool = NULL (the default) then all the sessions are pooled to form one single-session capthist object.

The names of arguments other than ...should be given in full. If renumber = TRUE (the default), the session name will be prepended to the animal ID before pooling: animals 1, 2 and 3 in Session A will become A.1, A.2 and A.3, while those in Session B become B.1, B.2 and B.3. This ensures that each animal has a unique ID. If renumber = FALSE, the animal IDs will not change.

Other attributes (xy, signal) are handled appropriately. If the signal threshold (attribute 'cutval') differs among sessions, the maximum is used and detections of lower signal strength are discarded.

## rbind.capthist 193

The use of rbind.capthist to concatenate sessions is now deprecated: use MS.capthist.

Although MS.capthist looks like an S3 method, it isn't. The full function name must be used. rbind.capthist became an S3 method in secr 3.1, so it is called as rbind alone.

#### Value

For MS.capthist, a multi-session object of class 'capthist' with number of sessions equal to the number of sessions in the objects in ....

For append.capthist, a single-session of class 'capthist'. When 'synchronous' the dimensions are  $(\sum n_i, \max S_i, \sum K_i)$  where  $(n_i, S_i, K_i)$  are the numbers of individuals, occasions and detectors in the i-th input. Otherwise the dimensions are  $(\sum n_i, \sum S_i, \sum K_i)$ . An index to the original component is saved in the traps covariate 'sub'.

For rbind.capthist, either an object of class 'capthist' with one session formed by pooling the sessions in the input objects, or a capthist object with more than one session, each formed by pooling groups of sessions defined by the 'pool' argument. Covariate columns that appear in all input sessions are retained in the output.

# See Also

[capthist](#page-26-0), [subset.capthist](#page-272-0)

```
## extend a multi-session object
## we fake the 2010 data by copying from 2005
## note how we name the appended session
fakeCH <- ovenCH[["2005"]]
MS.capthist(ovenCH, "2010" = fakeCH)
## simulate sessions for 2-part mixture
temptrap \leq make.grid(nx = 8, ny = 8)
temp1 <- sim.capthist(temptrap,
    detectpar = list(g0 = 0.1, sigma = 40)temp2 <- sim.capthist(temptrap,
    detectpar = list(g0 = 0.2, sigma = 20)## concatenate sessions
```

```
temp3 <- MS.capthist(large.range = temp1, small.range = temp2)
summary(temp3)
## session-specific movement statistic
RPSV(temp3)
```

```
## pool sessions
temp4 <- rbind(temp1, temp2)
summary(temp4)
RPSV(temp4)
```

```
## compare mixture to sum of components
## note `detectors visited' is not additive for 'multi' detector
## nor is `detectors used'
```

```
(summary(temp1)$counts + summary(temp2)$counts) -
    summary(temp4)$counts
## Not run:
## compare two different model fits
tempfit3 <- secr.fit(temp3, CL = TRUE, buffer = 150, model = list
    (g0 ~ session, sigma ~ session), trace = FALSE)
predict(tempfit3)
## if we can tell which animals had large ranges...
covariates(temp4) <- data.frame(range.size = rep(c("large",
    "small"), c(nrow(temp1), nrow(temp2))))
tempfit4 <- secr.fit(temp4, CL = TRUE, buffer = 150, model = list
    (g0 ~ range.size, sigma ~ range.size), trace = FALSE)
predict(tempfit4, newdata = data.frame(range.size = c("large",
    "small")))
## polygon data
pol1 <- make.poly()
pol2 <- make.poly(x = c(50,50,150,150))
ch1 <- sim.capthist(pol1, popn = list(D = 30), detectfn = 'HHN',
   detection = list(lambda = 0.3))ch2 <- sim.capthist(pol2, popn = list(D = 30), detectfn = 'HHN',
   detection = list(lambda = 0.3))plot(ch1); plot(pol2, add = TRUE); plot(ch2, add = TRUE)
```
## End(Not run)

rbind.popn *Combine popn Objects*

## Description

Form a single popn object from two or more existing popn objects, or a list.

#### Usage

```
## S3 method for class 'popn'
rbind(..., renumber = TRUE)
```
## Arguments

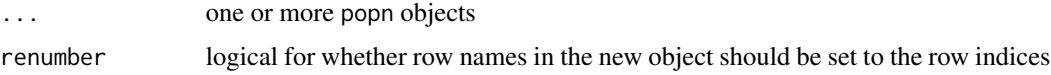

# rbind.traps 195

# Details

An attempt to combine objects will fail if they conflict in their covariates attributes.

From secr 3.1 this is an S3 method and list input is not allowed.

## Value

An object of class popn with number of rows equal to the sum of the rows in the input objects.

## See Also

[popn](#page-175-0)

## Examples

```
## generate and combine two subpopulations
trapobj <- make.grid()
p1 \le -\sin.popn(D = 3, core = trapobj)p2 \le -\sin.popn(D = 2, core = trapobj)covariates(p1) <- data.frame(size = rep("small", nrow(p1)))
covariates(p2) <- data.frame(size = rep("large", nrow(p2)))
pop <- rbind(p1,p2)
## or
pop <- do.call(rbind, list(p1,p2))
```
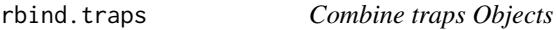

## Description

Form a single traps object from two or more existing traps objects.

## Usage

```
## S3 method for class 'traps'
rbind(..., renumber = TRUE, addusage, checkdetector = TRUE, suffix = TRUE)
```
## Arguments

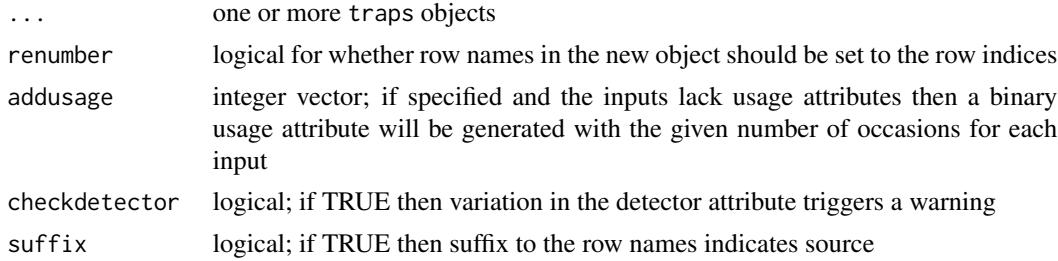

## Details

An attempt to combine objects will fail if they conflict in their covariates attributes. Differences in the usage attribute are handled as follows. If usage is missing for all inputs and addusage = TRUE is specified then usage codes are generated automatically (positive for the specified number of occasions). If usage is specified for one input but not other(s), the missing values are constructed assuming all detectors were operated for the maximum number of occasions in any input. If inputs differ in the number of 'usage' columns (occasions), the smaller matrices are padded with 'zero' columns to the maximum number of columns in any input.

... may be a single multi-session traps object (from 2.10.0).

By default (and always prior to 3.1.1) row names include a suffix (e.g., ".1", or ".2") to indicate the original object (first, second etc.). A suffix is added automatically to all names if any name is duplicated, and a warning is generated.

## Value

An object of class traps with number of rows equal to the sum of the rows in the input objects.

#### See Also

[traps](#page-295-0), [subset.traps](#page-277-0)

# Examples

```
## nested hollow grids
hollow1 \leq make.grid(nx = 8, ny = 8, hollow = TRUE)
hollow2 <- shift(make.grid(nx = 6, ny = 6, hollow = TRUE),
    c(20, 20))
nested <- rbind (hollow1, hollow2)
plot(nested, gridlines = FALSE, label = TRUE)
```
<span id="page-195-0"></span>read.capthist *Import or export data*

#### Description

Data in the DENSITY formats for capture data and trap layouts may be imported as a capthist object for analysis in secr. Data in a capthist object may also be exported in these formats for use in DENSITY (Efford 2012). read.capthist inputs data from text files and constructs a capthist object in one step using the functions read.traps and make.capthist. Data may also be read from Excel spreadsheets if the package **readxl** is installed (see [secr-datainput.pdf\)](#page-0-0).

## Usage

```
read.capthist(captfile, trapfile, detector = "multi", fmt = c("trapID","XY"),
   noccasions = NULL, covnames = NULL, trapcovnames = NULL,
   cutval = NULL, verify = TRUE, noncapt = "NONE", tol = 0.01, snapXY = FALSE,
   markocc = NULL, ...
```

```
write.capthist(object, filestem = deparse(substitute(object)),
     sess = "1", ndec = 2, covariates = FALSE, tonumeric = TRUE, ...)
```
## **Arguments**

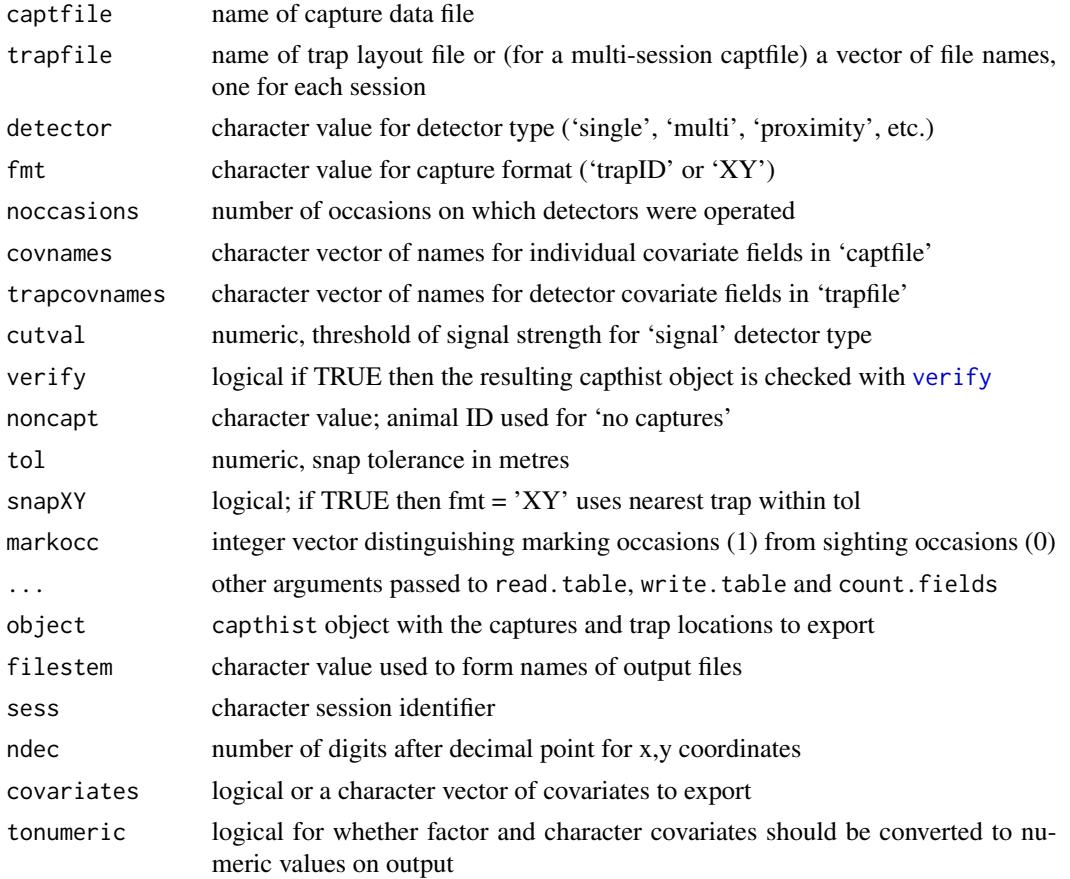

#### Details

read.capthist

captfile should record one detection on each line. A detection comprises a session identifier, animal identifier, occasion number (1, 2,...,*S* where *S* is the number of occasions), and a detector identifier (fmt = "trapID") or X- and Y-coordinates (fmt = "XY"). Each line of trapfile has a detector identifier and its X- and Y-coordinates. In either file type the identifiers (labels) may be numeric or alphanumeric values. Values should be separated by blanks or tabs unless (i) the file name ends in '.csv' or (ii) sep =  $\degree$ ,  $\degree$  is passed in ..., in which case commas are assumed. Blank lines and any text after '#' are ignored. For further details see [secr-datainput.pdf,](#page-0-0) [make.capthist](#page-117-0) and 'Data formats' in the help for DENSITY.

The noccasions argument is needed only if there were no detections on the final occasion; it may be a positive integer (constant across all sessions) or a vector of positive integers, one for each session. covnames is needed only when captfile includes individual covariates. Likewise for trapcovnames and detector covariates. Values of noccasions and covnames are passed directly to make.capthist, and trapcovnames is passed to read.traps.

A session identifier is required even for single-session capture data. In the case of data from multiple sessions, trapfile may be a vector of file names, one for each session.

Additional data may be coded as for DENSITY. Specifically, captfile may include extra columns of individual covariates, and trapfile may code varying usage of each detector over occasions and detector covariates.

markocc is needed only if sightings of unmarked animals are potentially recorded on some occasions. If the data span multiple sessions with differing combinations of marking and sighting occasions then markocc may be a list with one vector per session.

The function [read.telemetry](#page-199-0) is a simplified version of read.capthist for telemetry data.

write.capthist

For a single-session analysis, DENSITY requires one text file of capture data and one text file with detector coordinates (the 'trap layout' file). write.capthist constructs names for these files by appending 'capt.txt' and 'trap.txt' to filestem which defaults to the name of the capthist object. If filestem is empty then output goes to the console.

If object contains multiple sessions with differing traps then a separate trap layout file is exported for each session and each file name includes the session name. All capture data are exported to one file regardless of the number of sessions. The DENSITY format used is 'TrapID' except when x-y coordinates are specific to a detection (i.e., polygon and transect detectors).

covariates controls the export of both detector and individual covariates. If it is TRUE or FALSE then it is taken to apply to both. A vector of covariate names is used as a lookup for both detector and capthist covariate fields: covariates are exported if their name matches; this may be used to export any combination of (uniquely named) detector and capthist covariates.

Existing text files will be replaced without warning. In the case of a multi-session capthist file, session names are taken from object rather than sess. Session names are truncated to 17 characters with blanks and commas removed.

To export data in comma-delimited ('.csv') format, pass sep = "," in .... The resulting files have extension '.csv' rather than '.txt' and may be opened with spreadsheet software.

## Warning

write.capthist does not work for mark–resight data.

## Note

The original DENSITY formats accommodate 'single', 'multi' and 'proximity' data. Data for the newer detector types ('count', 'signal', 'polygon', 'polygonX', 'transect', 'transectX' and 'telemetryonly') may be input using the DENSITY formats with minor variations. They may also be output with write.capthist, but a warning is given that DENSITY does not understand these data types. See [detector](#page-64-0) and [secr-datainput.pdf](#page-0-0) for more.

The ... argument is useful for some special cases. For example, if your input uses ';' instead of '#' for comments ( $\cdot$ ; is also valid in DENSITY) then set comment.char = "; " in read.capthist.

#### read.mask 199

In a similar fashion, write comma- or tab-separated values by setting sep = "," or sep = " $\setminus$ t" respectively.

The arguments of count.fields are a subset of those of read.table so . . . is limited to any of {sep, quote, skip, blank.lines.skip, comment.char}.

If you fail to set fmt correctly in read.capthist then the error message from verify may be uninformative.

# References

Efford, M. G. (2012) *DENSITY 5.0: software for spatially explicit capture–recapture*. Department of Mathematics and Statistics, University of Otago, Dunedin, New Zealand [https://www.otago.](https://www.otago.ac.nz/density/) [ac.nz/density/](https://www.otago.ac.nz/density/).

## See Also

[read.telemetry](#page-199-0), [read.traps](#page-201-0), [make.capthist](#page-117-0), [write.captures](#page-316-0), [write.traps](#page-316-1), [read.table](#page-0-0)

## Examples

```
## export ovenbird capture histories
## the files "ovenCHcapt.txt" and "ovenCHtrap.txt" are
## placed in the current folder (check with getwd() or dir())
## Not run:
write.capthist(ovenCH)
## End(Not run)
```
read.mask *Read Habitat Mask From File*

#### Description

Read coordinates of points on a habitat mask from a text file.

## Usage

```
read.mask(file = NULL, data = NULL, spacing = NULL, columns = NULL, ...)
```
#### Arguments

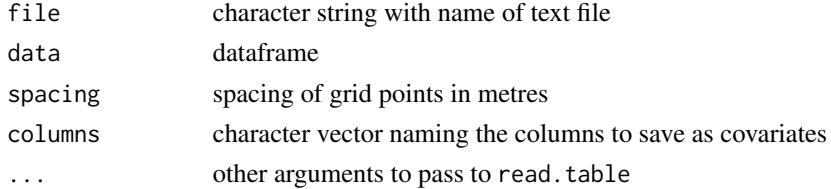

### Details

For file input, the x and y coordinates are usually the first two values on each line, separated by white space. If the file starts with a line of column headers and 'header = TRUE' is passed to read.table in the ... argument then 'x' and 'y' need not be the first two fields.

data is an alternative input route if the x and y coordinates already exist in  $R$  as columns in a dataframe. Only one of data or file should be specified.

The grid cell size spacing should be provided if known. If it is not provided then an attempt is made to infer it from the minimum spacing of points. This can be slow and may demand more memory than is available. In rare cases (highly fragmented masks) it may also yield the wrong answer.

From 2.3.0, additional columns in the input are saved as covariates. The default (columns = NULL) is to save all columns.

## Value

object of class mask with type 'user'

#### Note

read.mask creates a single-session mask. If used in [secr.fit](#page-224-0) with a multi-session capthist object a single-session mask will be replicated to the number of sessions. This is appropriate if all sessions relate to the same geographical region. If the 'sessions' relate to different regions you will need to construct a multi-session mask as a list of single-session masks (e.g. mask <- list(mask1, mask2, mask3)).

## See Also

[mask](#page-134-0)

## Examples

```
## Replace file name with a valid local name and remove `#'
# read.mask (file = "c:\\myfolder\\mask.txt",
# spacing = 3, header = TRUE)
## "mask.txt" should have lines like this
# x y
# 265 265
# 268 265
# ...
```
<span id="page-199-0"></span>read.telemetry *Import Telemetry Fixes*

#### **Description**

A shortcut function for constructing a telemetry capthist object from a file of telemetry fixes. Telemetry data are generally similar in format to polygon data (see also [addTelemetry](#page-11-0)).

# read.telemetry 201

### Usage

read.telemetry(file = NULL, data = NULL, covnames = NULL, verify = TRUE, ...)

# Arguments

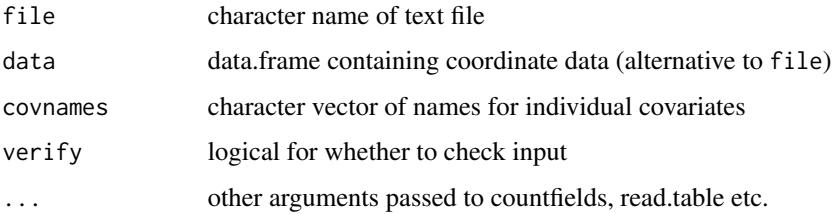

# Details

Input data may be in a text file (argument file) or a dataframe (argument data). Data should be in the XY format for function 'read.capthist' i.e. the first 5 columns should be Session, ID, Occasion, X, Y. Further columns are treated as individual covariates.

No 'traps' input is required. A traps object is generated automatically.

# Value

An secr capthist object including attribute 'telemetryxy' with the x-y coordinates, and a 'traps' object with detector type = 'telemetry'

# See Also

[addTelemetry](#page-11-0), [read.capthist](#page-195-0)

# Examples

## Not run:

```
olddir <- setwd('D:/bears/alberta')
## peek at raw data
head(readLines('gps2008.txt'))
gps2008CH <- read.telemetry("gps2008.txt")
setwd(olddir)
plot( gps2008CH, gridsp = 10000)
head(gps2008CH)
```

```
secr.fit(gps2008CH, start = log(4000), detectfn = 'HHN',
    details = list(telemetryscale = 1e12))
```
## End(Not run)

<span id="page-201-0"></span>

# Description

Construct an object of class traps with detector locations from a text file or data frame. Usage per occasion and covariates may be included. Data may also be read from an Excel spreadsheet (see [secr-datainput.pdf\)](#page-0-0).

# Usage

```
read.traps(file = NULL, data = NULL, detector = "multi", covnames =
NULL, binary.usage = TRUE, markocc = NULL, trapID = NULL, \ldots)
```
## Arguments

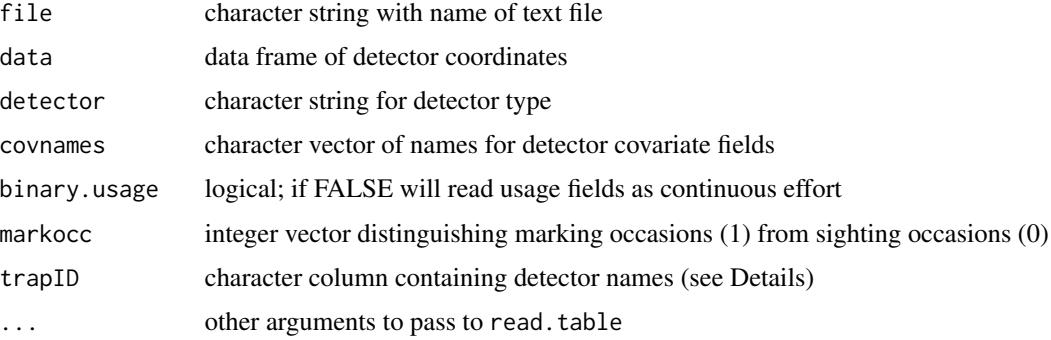

## Details

Reads a text file in which the first column is a character string (see Note) identifying a detector and the next two columns are its x- and y-coordinates, separated by white space. The coordinates optionally may be followed by a string of codes '0' or '1' indicating whether the detector was operated on each occasion. Trap-specific covariates may be added at the end of the line preceded by '/'. This format is compatible with the Density software (Efford 2012), except that all detectors are assumed to be of the same type (usage codes greater than 1 are treated as 1), and more than one covariate may be specified.

If file is missing then x-y coordinates will be taken instead from data, which should include columns 'x' and 'y'. Row names of data are read as detector identifiers unless trapID is specified. This option does not allow for covariates or usage, but they maybe added later.

detector specifies the behaviour of the detector following Efford et al. (2009). 'single' refers to a trap that is able to catch at most one animal at a time; 'multi' refers to a trap that may catch more than one animal at a time. For both 'single' and 'multi' detectors a trapped animals can appear at only one detector per occasion. Detectors of type 'proximity', such as camera traps and hair snags for DNA sampling, allow animals to be recorded at several detectors on one occasion. See [detector](#page-64-0) for further detector types.

#### read.traps 203

For polygon and transect detector types, each line corresponds to a vertex and starts with a code to identify the polygon or transect (hence the same code appears on 2 or more lines). For input from a dataframe the code column should be named 'polyID'. Also, usage and covariates are for the polygon or transect as a whole and not for each vertex. Usage and covariates are appended to the end of the line, just as for point detectors (traps etc.). The usage and covariates for each polygon or transect are taken from its first vertex. Although the end-of-line strings of other vertices are not used, they cannot be blank and should use the same spacing as the first vertex.

# Value

An object of class traps comprising a data frame of x- and y-coordinates, the detector type ('single', 'multi', 'proximity', 'count', 'polygon' etc.), and possibly other attributes.

# Note

Detector names, which become row names in the traps object, should not contain underscores.

Prior to 4.3.1 the function did not read usage or covariates from xls or data input.

# References

Efford, M. G. (2012) *DENSITY 5.0: software for spatially explicit capture–recapture*. Department of Mathematics and Statistics, University of Otago, Dunedin, New Zealand. [https://www.otago.](https://www.otago.ac.nz/density/) [ac.nz/density/](https://www.otago.ac.nz/density/).

Efford, M. G., Borchers D. L. and Byrom, A. E. (2009) Density estimation by spatially explicit capture-recapture: likelihood-based methods. In: D. L. Thomson, E. G. Cooch and M. J. Conroy (eds) *Modeling Demographic Processes in Marked Populations*. Springer, New York. Pp. 255–269.

#### See Also

[traps](#page-295-0), [make.grid](#page-128-0), [detector](#page-64-0)

```
## Not run:
## "trap.txt" should have lines like this
# 1 365 365
# 2 365 395
# 3 365 425
# etc.
## in following, replace file name with a valid local name
filename <- paste0(system.file("extdata", package = "secr"), '/trap.txt')
tr1 <- read.traps (filename, detector = "proximity")
summary(tr1)
## Or if we have a dataframe of coordinates...
mytrapdf <- data.frame(x = c(365, 365, 365), y = c(365, 395, 425),
                      row.names = c('A', 'B', 'C'))mytrapdf
# x y
# A 365 365
```

```
# B 365 395
# C 365 425
## ...then we can convert it to a `traps' object with
tr2 < - read.traps(data = mytrapdf)
summary(tr2)
## End(Not run)
```
rectangularMask *Rectangular Mask*

# Description

Convert a mask or Dsurface with an irregular outline into a mask or Dsurface with a rectangular outline and the same bounding box. This enables contour plotting.

## Usage

rectangularMask(mask)

## Arguments

mask object of class mask or Dsurface

## Details

The covariates of new points are set to missing. The operation may be reversed (nearly) with subset(rectmask, attr(rectmask, "OK")).

The results are unpredictable if the mask has been rotated.

#### Value

A rectangular mask or Dsurface with the same 'area', 'boundingbox', 'meanSD', 'polygon' and 'polygon.habitat' attributes as mask. A logical vector attribute 'OK' is added identifying the points inherited from mask.

## See Also

[plot.Dsurface](#page-162-0)

```
rMask <- rectangularMask(possummask)
plot(rMask)
plot(possummask, add = TRUE, col = "blue")
```
# Description

Combine columns in a matrix-like object to create a new data set using the first non-zero value.

# Usage

```
reduce (object, ...)
## Default S3 method:
reduce(object, columns, ...)
```
# Arguments

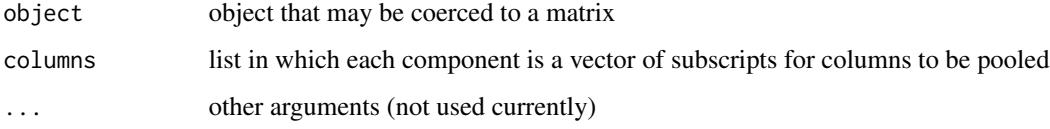

# Details

The first element of columns defines the columns of object for the first new column, the second for the second new column etc. This is a generic method. More useful methods exist for capthist and traps objects.

# Value

A matrix with number of columns equal to length(columns).

## See Also

[capthist](#page-26-0), [reduce.capthist](#page-205-0), [reduce.traps](#page-205-1)

```
## matrix with random zeros
temp \leftarrow matrix(runif(20), nc = 4)temp[sample(20,10)] <- 0
temp
reduce(temp, list(1:2, 3:4))
```
<span id="page-205-0"></span>

# <span id="page-205-1"></span>Description

Use these methods to combine data from multiple occasions or multiple detectors in a capthist or traps object, creating a new data set and possibly converting between detector types.

#### Usage

```
## S3 method for class 'traps'
reduce(object, newtraps = NULL, newoccasions = NULL, span = NULL,
   rename = FALSE, newxy = c('mean', 'first'), ...)## S3 method for class 'capthist'
reduce(object, newtraps = NULL, span = NULL, rename =
   FALSE, newoccasions = NULL, by = 1, outputdetector = NULL,
   select = c("last","first","random"), dropunused = TRUE, verify
   = TRUE, sessions = NULL, ...)
```
# Arguments

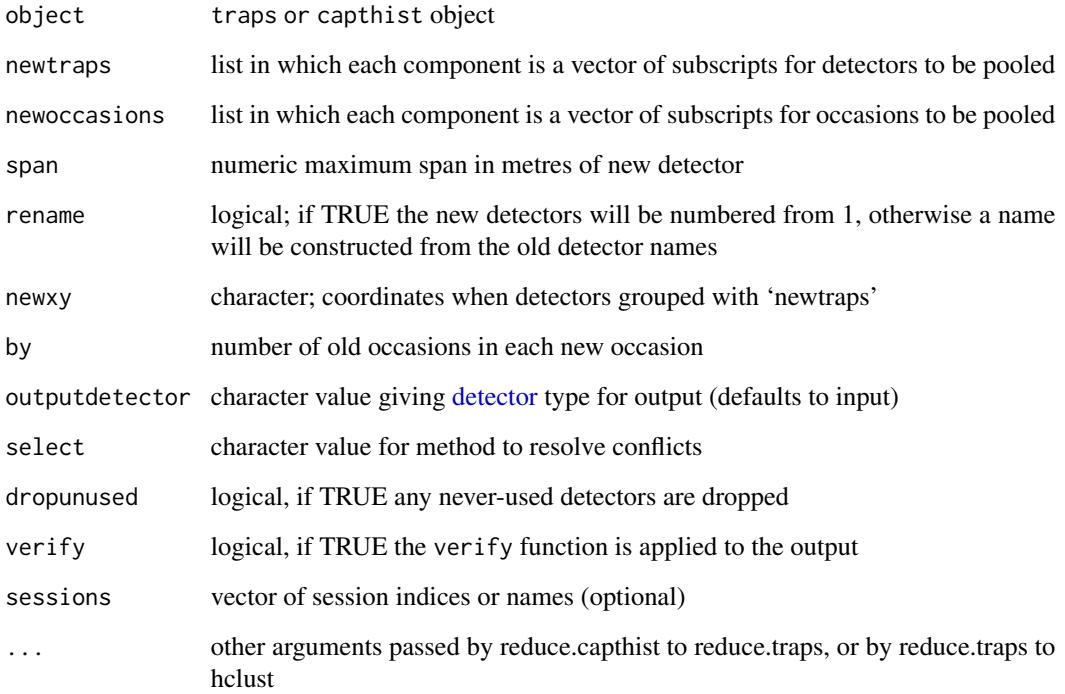

### reduce.capthist 207

#### Details

reduce.traps –

Grouping may be specified explicitly via newtraps, or implicitly by span.

If span is specified a clustering of detector sites will be performed with [hclust](#page-0-0) and detectors will be assigned to groups with [cutree](#page-0-0). The default algorithm in hclust is complete linkage, which tends to yield compact, circular clusters; each will have diameter less than or equal to span.

newxy = 'first' selects the coordinates of the first detector in a group defined by 'newtraps', rather then the average of all detectors in group.

reduce.capthist –

The first component of newoccasions defines the columns of object for new occasion 1, the second for new occasion 2, etc. If newoccasions is NULL then all occasions are output. Subscripts in a component of newoccasions that do not match an occasion in the input are ignored. When the output detector is one of the trap types ('single', 'multi'), reducing capture occasions can result in locational ambiguity for individuals caught on more than one occasion, and for single-catch traps there may also be conflicts between individuals at the same trap. The method for resolving conflicts among 'multi' detectors is determined by select which should be one of 'first', 'last' or 'random'. With 'single' detectors select is ignored and the method is: first, randomly select<sup>\*</sup> one trap per animal per day; second, randomly select\* one animal per trap per day; third, when collapsing multiple days use the first capture, if any, in each trap.

Usage data in the traps attribute are also pooled if present; usage is summed over contributing occasions and detectors. If there is no 'usage' attribute in the input, and outputdetector is one of 'count', 'polygon', 'transect' and 'telemetry', a homogeneous (all-1's) 'usage' attribute is first generated for the input.

\* i.e., in the case of a single capture, use that capture; in the case of multiple 'competing' captures draw one at random.

If newoccasions is not provided then old occasions are grouped into new occasions as indicated by the by argument. For example, if there are 15 old occasions and  $by = 5$  then new occasions will be formed from occasions 1:5, 6:10, and 11:15. A warning is given when the number of old occasions is not a multiple of by as then the final new occasion will comprise fewer old occasions.

dropunused = TRUE has the possibly unintended effect of dropping whole occasions on which there were no detections.

A special use of the by argument is to combine all occasions into one for each session in a multisession dataset. This is done by setting by = "all".

reduce.capthist may be used with non-spatial capthist objects (NULL 'traps' attribute) by setting verify = FALSE.

#### Value

reduce.traps –

An object of class traps with detectors combined according to newtraps or span. The new object has an attribute 'newtrap', a vector of length equal to the original number of detectors. Each element in newtrap is the index of the new detector to which the old detector was assigned (see Examples).

The object has no clusterID or clustertrap attribute.

reduce.capthist –

An object of class capthist with number of occasions (columns) equal to length(newoccasions); detectors may simulataneously be aggregated as with reduce.traps. The detector type is inherited from object unless a new type is specified with the argument outputdetector.

## Warning

The argument named 'columns' was renamed to 'newoccasions' in version 2.5.0, and arguments were added to reduce.capthist for the pooling of detectors. Old code should work as before if all arguments are named and 'columns' is changed.

#### Note

The reduce method may be used to re-assign the detector type (and hence data format) of a capthist object without combining occasions or detectors. Set the object and outputdetector arguments and leave others at their default values.

Automated clustering can produce unexpected outcomes. In particular, there is no guarantee that clusters will be equal in size. You should inspect the results of reduce.traps especially when using span.

reduce. traps is not implemented for polygons or transects.

The function [discretize](#page-67-0) converts polygon data to point-detector (multi, proximity or count) data.

#### See Also

[capthist](#page-26-0), [subset.capthist](#page-272-0), [discretize](#page-67-0), [hclust](#page-0-0), [cutree](#page-0-0)

```
tempcapt \le sim.capthist (make.grid(nx = 6, ny = 6), nocc = 6)
class(tempcapt)
pooled.tempcapt \leq reduce(tempcapt, newocc = list(1,2:3,4:6))
summary (pooled.tempcapt)
pooled.tempcapt2 <- reduce(tempcapt, by = 2)
summary (pooled.tempcapt2)
## collapse multi-session dataset to single-session 'open population'
onesess <- join(reduce(ovenCH, by = "all"))
summary(onesess)
# group detectors within 60 metres
plot (traps(captdata))
plot (reduce(captdata, span = 60), add = TRUE)
# plot linking old and new
old <- traps(captdata)
new \leq reduce(old, span = 60)
newtrap <- attr(new, "newtrap")
plot(old, border = 10)
```
#### region.N 209

```
segments (new$x[newtrap], new$y[newtrap], old$x, old$y)
## Not run:
# compare binary proximity with collapsed binomial count
# expect TRUE for each year
for (y in 1:5) {
   CHA <- abs(ovenCHp[[y]]) ## abs() to ignore one death
   usage(traps(CHA)) <- matrix(1, 44, ncol(CHA))
   CHB < - reduce(CHA, by = 'all', output = 'count')
   # summary(CHA, terse = TRUE)
    # summary(CHB, terse = TRUE)
   fitA <- secr.fit(CHA, buffer = 300, trace = FALSE)
   fitB <- secr.fit(CHB, buffer = 300, trace = FALSE, binomN = 1, biasLimit = NA)
   A <- predict(fitA)[,-1]
   B <- predict(fitB)[,-1]
   cat(y, ' ', all(abs(A-B)/A < 1e-5), ' \n'}
## multi-session fit
## expect TRUE overall
CHa <- ovenCHp
for (y in 1:5) {
   usage(traps(CHa[[y]])) <- matrix(1, 44, ncol(CHa[[y]]))
   CHa[[y]][[,,] < - abs(CHa[[y]][[,,])}
CHb \leftarrow reduce(CHa, by = 'all', output = 'count')summary(CHa, terse = TRUE)
summary(CHb, terse = TRUE)
fita <- secr.fit(CHa, buffer = 300, trace = FALSE)
fitb <- secr.fit(CHb, buffer = 300, trace = FALSE, binomN = 1, biasLimit = NA)
A <- predict(fita)[[1]][,-1]
B <- predict(fitb)[[1]][,-1]
all(abs(A-B)/A < 1e-5)## End(Not run)
```
region.N *Population Size*

#### Description

Estimate the expected and realised populations in a region, using a fitted spatially explicit capture– recapture model. Density is assumed to follow an inhomogeneous Poisson process in two dimensions. Expected  $N$  is the volume under a fitted density surface; realised  $N$  is the number of individuals within the region for the current realisation of the process (cf Johnson et al. 2010; see Note).

## Usage

```
region.N(object, ...)
## S3 method for class 'secr'
region.N(object, region = NULL, spacing = NULL, session = NULL,
    group = NULL, se.N = TRUE, alpha = 0.05, loginterval = TRUE,
   keep.region = FALSE, nlowerbound = TRUE, RN.method = "poisson",
   pooled.RN = FALSE, ncores = NULL, ...)
## S3 method for class 'secrlist'
region.N(object, region = NULL, spacing = NULL, session = NULL,
   group = NULL, se.N = TRUE, alpha = 0.05, loginterval = TRUE,
   keep.region = FALSE, nlowerbound = TRUE, RN.method = "poisson",
   pooled.RN = FALSE, ncores = NULL, ...)
```
# Arguments

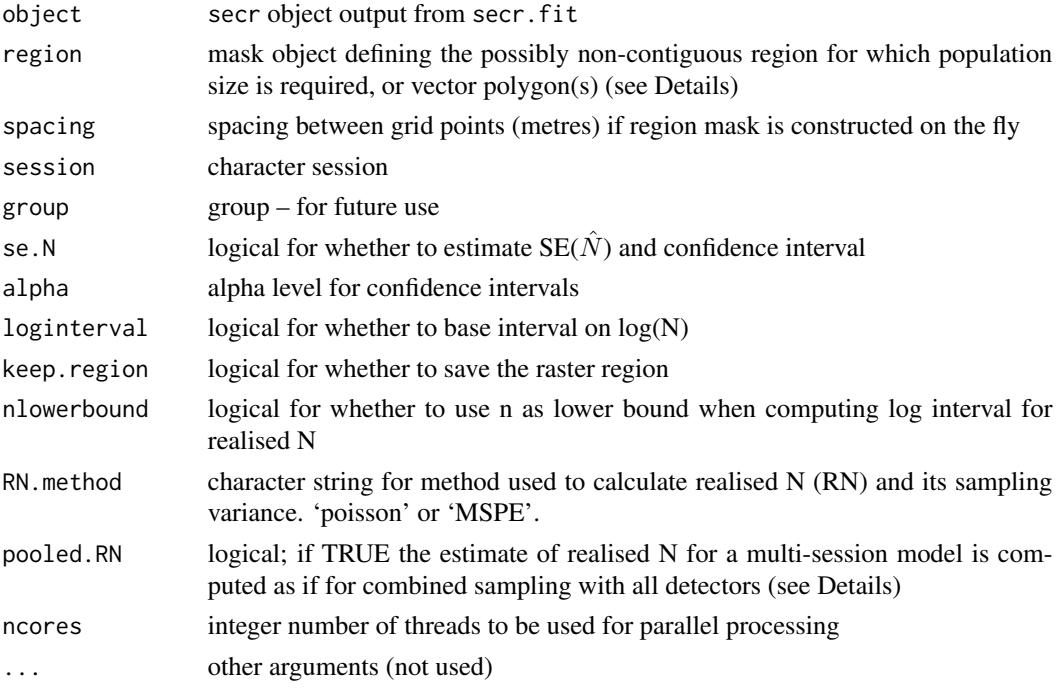

# Details

If the density surface of the fitted model is flat (i.e. object $\text{smodel} = \text{-}1$  or object $\text{SCL} == \text{TRUE}$ ) then  $E(N)$  is simply the density multiplied by the area of region, and the standard error is also a simple product. In the conditional likelihood case, the density and standard error are obtained by first calling derived.

If, on the other hand, the density has been modelled then the density surface is predicted at each point in region and  $E(N)$  is obtained by discrete summation. Pixel size may have a minor effect

#### region.N  $211$

on the result - check by varying spacing. Sampling variance is determined by the delta method, using a numerical approximation to the gradient of  $E(N)$  with respect to each beta parameter.

The region may be defined as a mask object (if omitted, the mask component of object will be used). Alternatively, region may be a SpatialPolygonsDataFrame object (see package sp), and a raster mask will be constructed on the fly using the specified spacing. See [make.mask](#page-121-0) for an example importing a shapefile to a SpatialPolygonsDataFrame.

Note: The option of specifying a polygon rather than a mask for region does not work if the density model in object uses spatial covariates: these must be passed in a mask.

Group-specific N has yet to be implemented.

Population size is adjusted automatically for the number of clusters in 'mashed' models (see [mash](#page-290-0)). However, the population size reported is that associated with a single cluster unless regionmask is specified.

pooled.RN = TRUE handles the special case of a multi-session model in which the region of interest spans several patches (i.e., sampling in each session is localised within region. This is not yet fully implemented.

Setting ncores = NULL uses the existing value from the environment variable RCPP\_PARALLEL\_NUM\_THREADS (see [setNumThreads](#page-238-0)).

Use par. region. N to apply region. N in parallel to several models.

## Value

If se.N = FALSE, the numeric value of expected population size, otherwise, a dataframe with rows 'E.N' and 'R.N', and columns as below.

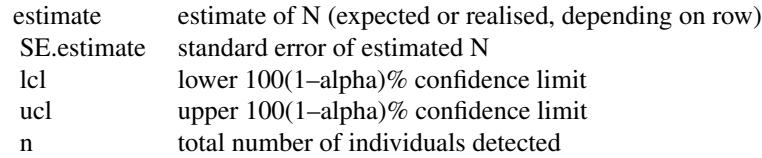

For multiple sessions, the value is a list with one component per session, each component as above.

If keep.region = TRUE then the mask object for the region is saved as the attribute 'region' (see Examples).

The area in hectares of the region is saved as attribute 'regionarea'.

#### **Note**

The estimates of expected and realised  $N$  are generally very similar, or identical, but realised  $N$ usually has lower estimated variance, especially if the  $n$  detected animals comprise a large fraction. Realised N is given by  $R(N) = n + \int_B(1-p.(X))D(X)dX$  (the second term represents undetected animals). This definition strictly holds only when region B is at least as large as the region of integration used to fit the model; only with this condition can we be sure all  $n$  detected animals have centres within B. The sampling variance of  $R(N)$ , technically a mean square prediction error (Johnson et al. 2010), is approximated by summing the expected Poisson variance of the true number of undetected animals and a delta-method estimate of its sampling variance, obtained as for  $E(N)$ .

By default, a shortcut is used to compute the sampling variance of realised  $N$ . With this option (RN.method = 'poisson') the sampling variance is the sampling variance of  $E(N)$  minus the estimate of  $E(N)$  (representing Poisson process variance). This has been found to give reliable confidence intervals in simulations (Efford and Fewster 2013).

If RN.method is neither 'MSPE' nor 'poisson' (ignoring case) then the estimate of expected  $N$  is also used for realised N, and the 'poisson' shortcut variance is used.

Johnson et al. (2010) use the notation  $\mu(B)$  for expected N and  $N(B)$  for realised N in region B.

In our case, the relative SE (CV) of  $\mu(B)$  is the same as that for the estimated density D if D has been estimated using the Poisson distribution option in secr. fit or derived(). If  $D$  has been estimated with the binomial distribution option, its relative SE for simple models will be the same as that of  $N(B)$ , assuming that B is the full extent of the original mask.

## References

Borchers, D. L. and Efford, M. G. (2008) Spatially explicit maximum likelihood methods for capture–recapture studies. *Biometrics* 64, 377–385.

Efford, M. G. and Fewster, R. M. (2013) Estimating population size by spatially explicit capture– recapture. *Oikos* 122, 918–928.

Johnson, D. S., Laake, J. L. and Ver Hoef, J. M. (2010) A model-based approach for making ecological inference from distance sampling data. *Biometrics* 66, 310–318.

## See Also

[secr.fit](#page-224-0), [derived](#page-55-0), [make.mask](#page-121-0), [expected.n](#page-81-0), [closedN](#page-36-0)

## Examples

## Not run:

```
## routine examples using arbitrary mask from model fit
region.N(secrdemo.0)
region.N(secrdemo.CL)
region.N(ovenbird.model.D)
```

```
## region defined as vector polygon
## retain and plot region mask
temp <- region.N(possum.model.0, possumarea, spacing = 40,
   keep.region = TRUE)
temp
plot (attr(temp, "region"), type = "l")
```

```
## End(Not run)
```
#### Description

A single-session capthist object is formed by RMarkInput into a dataframe that may be passed directly to RMark.

# Usage

```
RMarkInput(object, grouped = FALSE, covariates = TRUE)
unRMarkInput(df, covariates = TRUE)
```
# Arguments

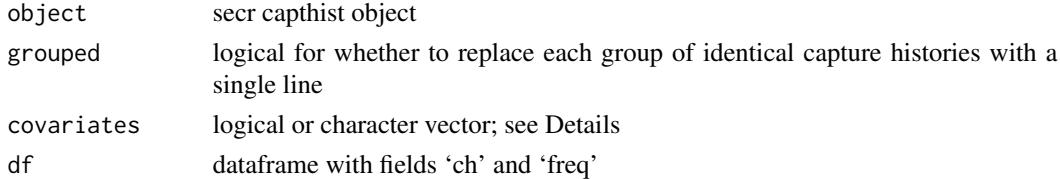

## Details

To convert a multi-session object first collapse the sessions with [join](#page-107-0).

If covariates is TRUE then all columns of individual covariates in the input are appended as columns in the output. If covariates is a character-valued vector then only the specified covariates will be appended.

If both grouped and covariates are specified in RMarkInput, grouped will be ignored, with a warning.

## Value

For RMarkInput –

Dataframe with fields ch and freq. 'ch' is a character string of 0's and 1's. If grouped = FALSE the rownames are retained and the value of 'freq' is 1 or -1. Negative values of 'freq' indicate removal.

The dataframe also includes individual covariates specified with covariates.

The attribute 'intervals' is copied from 'object', if present; otherwise it is set to a vector of zeros (indicating a closed-population sample).

For unRMarkInput –

A single-session capthist object with no traps attribute and hence no detector type (i.e. non-spatial capture histories). Covariates are copied as requested.

From secr 4.6.6, missing values (.) in input capture histories are converted to NA in the output, with a warning. The resulting capthist is unusable until the NAs are removed.

# Note

In versions before 2.4.0, a spurious occasion was added by RMarkInput when grouped = FALSE. Thanks to Jeff Stetz for spotting this.

The default value for grouped changed to FALSE in secr 2.4.0.

# References

Laake, J. and Rexstad E. (2008) Appendix C. RMark - an alternative approach to building linear models in MARK. In: Cooch, E. and White, G. (eds) Program MARK: A Gentle Introduction. 6th edition. Most recent edition available at www.phidot.org/software/mark/docs/book/.

# See Also

[join](#page-107-0)

## Examples

```
## ovenCH is a 5-year mist-netting dataset
ovenRD <- RMarkInput (join(ovenCH))
head(ovenRD)
unRMarkInput(ovenRD)
RMarkInput(deermouse.ESG, covariates = FALSE, grouped = TRUE)
RMarkInput(deermouse.ESG, covariates = TRUE)
## Not run:
## fit robust-design model in RMark (MARK must be installed)
library(RMark)<br>MarkPath <- 'c:/MARK'
                          ## adjust for your installation
ovenRD.data <- process.data(ovenRD, model = "Robust",
    time.interval = attr(ovenRD, "intervals"))
ovenRD.model <- mark(data = ovenRD.data, model = "Robust",
    model.parameters = list(p = list(formula = -1, share = TRUE),GammaDoublePrime = list(formula = \sim1),
    GammaPrime = list(formula = -1),f0 = list(fromula = '1)))cleanup(ask = FALSE)
```
## End(Not run)

RSE *RSE from Fitted Model*

# **Description**

Precision of parameter estimates from an SECR model, expressed as relative standard error.

## $RSE$  215

# Usage

RSE(fit, parm = NULL, newdata = NULL)

# Arguments

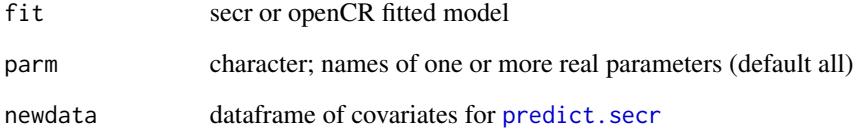

# Details

The relative standard error (RSE) of parameter  $\theta$  is  $RSE(\hat{\theta}) = \widehat{SE}(\theta)/\hat{\theta}$ .

For a parameter estimated using a log link with single coefficient  $\beta$ , the RSE is also RSE $(\hat{\theta}) =$  $\sqrt{\exp(\text{var}(\beta)) - 1}$ . This formula is used wherever applicable.

# Value

Named vector of RSE, or matrix if newdata has more than one row.

## Note

The less explicit abbreviation CV has been used for the same quantity (sometimes expressed as a percentage). CV is used also for the relative standard deviation of a distribution.

# References

Efford, M. G. and Boulanger, J. 2019. Fast evaluation of study designs for spatially explicit capture– recapture. *Methods in Ecology and Evolution* 10, 1529–1535.

# See Also

# **[CV](#page-49-0)**

# Examples

RSE(secrdemo.0)

## Description

Creates a smoothed resource surface from a covariate of a mask. Smoothing entails summing the value in each pixel weighted by a detection kernel centred on the focal pixel. The detection kernel represents home-range utilization with spatial scale sigma. The resulting surface is equivalent to the denominator used by Royle et al. (2013) to normalize site-specific detection.

#### Usage

```
Rsurface(mask, sigma, usecov = NULL, alpha2 = 1, detectfn = 'HHN', z = 1,
inverse = FALSE, scale = TRUE)
```
## Arguments

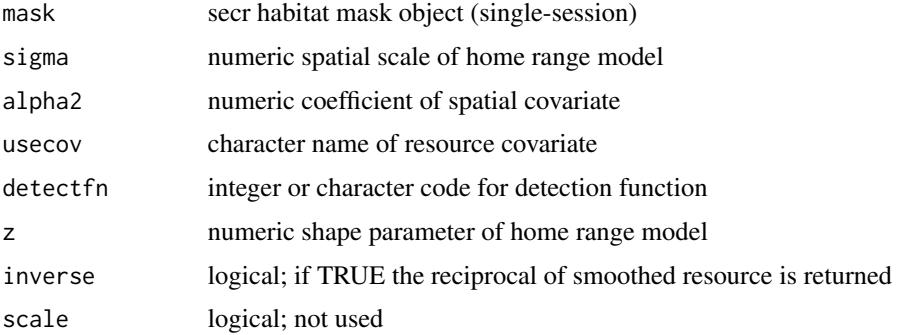

## Details

detectfn may be uniform ('UN') or one of the cumulative-hazard functions ('HHN', 'HHR', 'HEX', 'HAN', 'HCG') (or integer codes 4, 14:18; see [detectfn\)](#page-62-0).

The default 'HHN' corresponds to a halfnormal function on the hazard scale, or a bivariate circular normal home range.

If usecov is not named then it takes the value 1.0 for all points on the mask and zero otherwise.

The Rsurface can be used implicitly to normalize detection probability when fitting a model with detector-specific covariate equal to usecov (see [details,](#page-58-0) but the process is intricate and not fully documented).

## Value

An object with class c('Rsurface', 'mask', 'data.frame') and covariate 'Resource' (other covariates are retained from the input mask). The attribute 'scale' is 1.0 if scale = FALSE; otherwise it is the average of the resource over the masked area.
#### Rsurface 217

#### **Note**

Consider a focal pixel s and another point in the habitat mask x, with distance  $d = |x - s|$ . Weights are given by a kernel  $f(d)$ . Typically the kernel will be halfnormal  $f(d) = \exp(-\frac{d^2}{2\sigma^2})$ ([detectfn](#page-62-0) = 'HHN') or exponential  $f(d) = \exp(-d/\sigma)$  (detectfn = 'HEX') (see detectfn for other possibilities).

If  $z(x)$  represents the covariate value at point **x**, the summed resource availability at **s** is given by

$$
R(s) = \sum_{x} f(d) \exp(\alpha_2 z(x)).
$$

This corresponds to the denominator of eqn 4 in Royle et al. (2013).

By default, the numerical values reported by Rsurface are not raw  $R$  values. If scale = TRUE, values are standardized by dividing by the mean:  $R'(s) = R(s)/(\sum_s R(s)/n)$  where n is the number of pixels. Values of  $R'(s)$  are centred on 1.0.

If inverse = TRUE, the numeric values are  $1/R'(s)$  or  $1/R(s)$  as determined by scale.

## References

Royle, J. A., Chandler, R. B., Sun, C. C. and Fuller, A. K. (2013) Integrating resource selection information with spatial capture–recapture. *Methods in Ecology and Evolution* 4, 520–530.

#### See Also

[mask](#page-134-0), [plot.Rsurface](#page-162-0), [spotHeight](#page-162-0), [details](#page-58-0)

## Examples

```
## create binary covariate (0 outside habitat)
msk <- make.mask(traps(possumCH), buffer = 800)
covariates(msk) <- data.frame(z = as.numeric(pointsInPolygon
    (msk,possumarea)))
## derive and plot "resource availability"
Rs <- Rsurface(msk, sigma = 100, usecov = 'z')
plot(Rs, plottype = 'contour', col = topo.colors(10))
lines(possumarea)
if (interactive()) {
    spotHeight(Rs, dec = 2)
}
```
<span id="page-217-0"></span>

#### Description

Compute score tests comparing a fitted model and a more general alternative model.

# Usage

```
score.test(secr, ..., betaindex = NULL, trace = FALSE, ncores = NULL, .relStep = 0.001,
   minAbsPar = 0.1)
```
score.table(object, ..., sort = TRUE, dmax = 10)

## Arguments

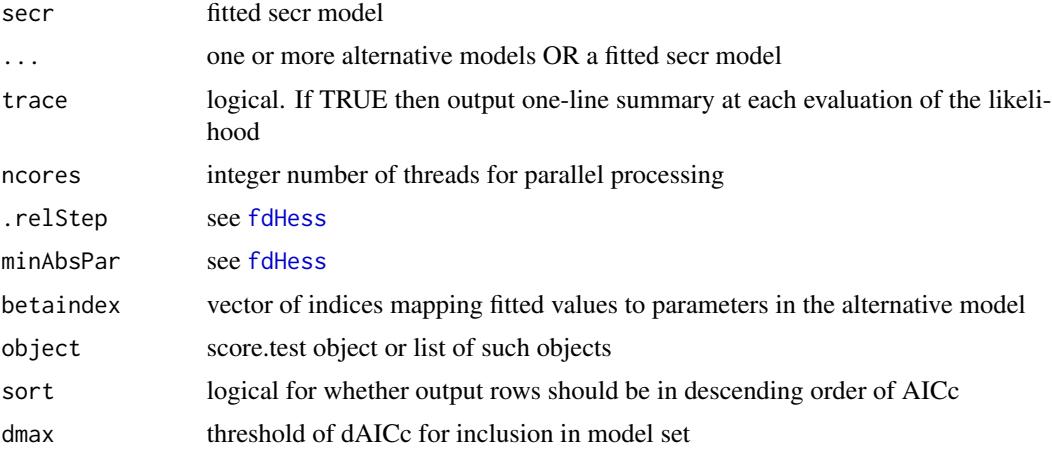

## Details

Score tests allow fast model selection (e.g. Catchpole & Morgan 1996). Only the simpler model need be fitted. This implementation uses the observed information matrix, which may sometimes mislead (Morgan et al. 2007). The gradient and second derivative of the likelihood function are evaluated numerically at the point in the parameter space of the second model corresponding to the fit of the first model. This operation uses the function fdHess of the **nlme** package; the likelihood must be evaluated several times, but many fewer times than would be needed to fit the model. The score statistic is an approximation to the likelihood ratio; this allows the difference in AIC to be estimated.

Covariates are inferred from components of the reference model secr. If the new models require additional covariates these may usually be added to the respective component of secr.

Mapping of parameters between the fitted and alternative models sometimes requires user intervention via the betaindex argument. For example betaindex =  $c(1,2,4)$  is the correct mapping

#### score.test 219

when comparing the null model (D∼ 1, g0∼ 1, sigma $\sim$  1) to one with a behavioural effect on g0 (D∼ 1, g0∼ b, sigma $\sim$  1).

The arguments .relStep and minAbsPar control the numerical gradient calculation and are passed directly to [fdHess](#page-0-0). More investigation is needed to determine optimal settings.

score.table summarises one or more score tests in the form of a model comparison table. The . . . argument here allows the inclusion of additional score test objects (note the meaning differs from score.test). Approximate AICc values are used to compute relative AIC model weights for all models within dmax AICc units of the best model.

If ncores = NULL then the existing value from the environment variable RCPP\_PARALLEL\_NUM\_THREADS is used (see [setNumThreads](#page-238-0)).

#### Value

An object of class 'score.test' that inherits from 'htest', a list with components

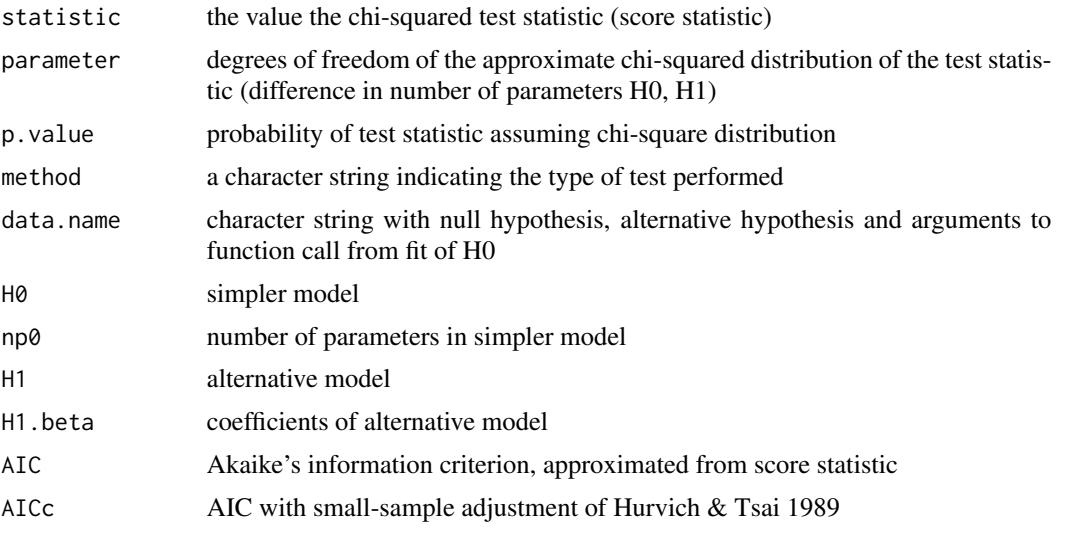

If . . . defines several alternative models then a list of score.test objects is returned.

The output from score.table is a dataframe with one row per model, including the reference model.

#### **Note**

This implementation is experimental. The AIC values, and values derived from them, are approximations that may differ considerably from AIC values obtained by fitting and comparing the respective models. Use of the observed information matrix may not be optimal.

# References

Catchpole, E. A. and Morgan, B. J. T. (1996) Model selection of ring-recovery models using score tests. *Biometrics* 52, 664–672.

Hurvich, C. M. and Tsai, C. L. (1989) Regression and time series model selection in small samples. *Biometrika* 76, 297–307.

McCrea, R. S. and Morgan, B. J. T. (2011) Multistate mark-recapture model selection using score tests. *Biometrics* 67, 234–241.

Morgan, B. J. T., Palmer, K. J. and Ridout, M. S. (2007) Negative score test statistic. *American statistician* 61, 285–288.

# See Also

[AIC](#page-0-0), [LR.test](#page-116-0)

## Examples

```
## Not run:
   AIC (secrdemo.0, secrdemo.b)
   st <- score.test (secrdemo.0, g0 ~ b)
   st
   score.table(st)
   ## adding a time covariate to separate occasions (1,2) from (3,4,5)
    secrdemo.0$timecov <- data.frame(t2 = factor(c(1,1,2,2,2)))
    st2 <- score.test (secrdemo.0, g0 ~ t2)
    score.table(st,st2)
## End(Not run)
```
<span id="page-219-0"></span>secr-defunct *Defunct Functions in Package* secr

# Description

These functions are no longer available in secr.

#### Usage

```
# Defunct in 4.6.2 (2023-09-30)
model.average()
# Defunct in 4.5.10 (2023-03-10)
ip.secr()
pfn()
# Defunct in 4.4.2 (2021-05-04)
make.newdata()
# Defunct in 4.4.0 (2021-05-01)
```

```
secr.make.newdata()
# Defunct in 4.0.0 (2019-10-27)
read.SPACECAP()
write.SPACECAP()
```
# Details

Some of these have stubs which report that they are defunct, but most have been removed completely (apart from being documented here).

model.average is replaced by a method for 'secr' and 'secrlist' objects of the generic [modelAverage](#page-138-0). The internal code is essentially the same for model.average and modelAverage.secrlist. The generic avoids a name conflict with RMark and is also used in openCR.

ip. secr and pfn have been superceded by ipsecr. fit and proxy.ms in package ipsecr.

Internal functions secr.make.newdata and make.newdata were replaced with makeNewData generic from 4.4.2.

SPACECAP was removed from the CRAN archive on 2019-08-31.

#### See Also

[secr-deprecated](#page-220-0)

<span id="page-220-0"></span>secr-deprecated *Deprecated Functions in Package* secr

## **Description**

These functions will be removed from future versions of **secr**.

### Usage

```
par.secr.fit (arglist, ncores = 1, seed = NULL, trace = TRUE, logfile = "logfile.txt",
    prefix = "fit.", LB = FALSE, save.intermediate = FALSE)
par.derived (secrlist, ncores = 1, ...)
par.region.N (secrlist, ncores = 1, ...)
```
## Arguments

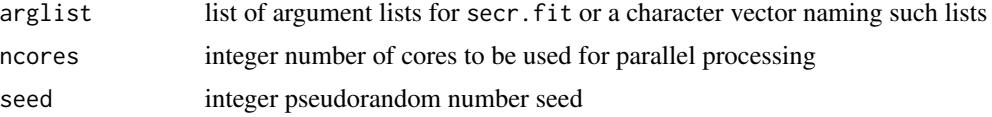

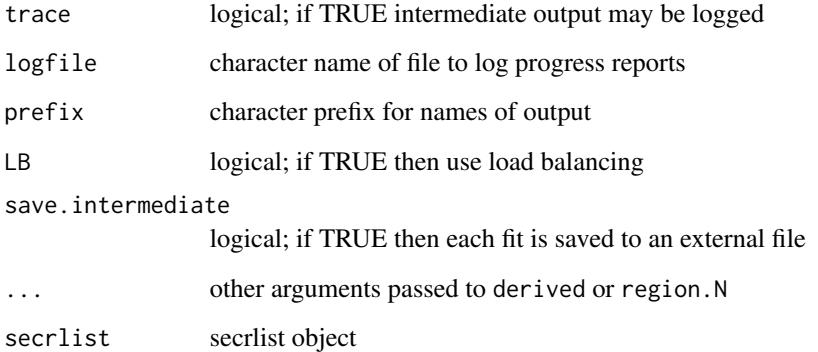

# Details

Since the introduction of multi-threading in secr 4.0 it is no longer efficient to use parallel worker processes.

[list.secr.fit](#page-111-0) replaces par.secr.fit.

Functions par.derived and par.region.N can be replaced by a simple call of lapply (see Examples in [list.secr.fit](#page-111-0)).

# See Also

[secr-defunct](#page-219-0),

<span id="page-221-0"></span>secr.design.MS *Construct Detection Model Design Matrices and Lookups*

# Description

Internal functions used by [secr.fit](#page-224-0).

# Usage

```
secr.design.MS (capthist, models, timecov = NULL, sessioncov = NULL,
    groups = NULL, hcov = NULL, dframe = NULL, naive = FALSE, CL = FALSE,
  keep.dframe = FALSE, full.dframe = FALSE, ignoreusage = FALSE, contrasts = NULL, ...)
make.lookup (tempmat)
insertdim (x, dimx, dims)
```
# secr.design.MS 223

## Arguments

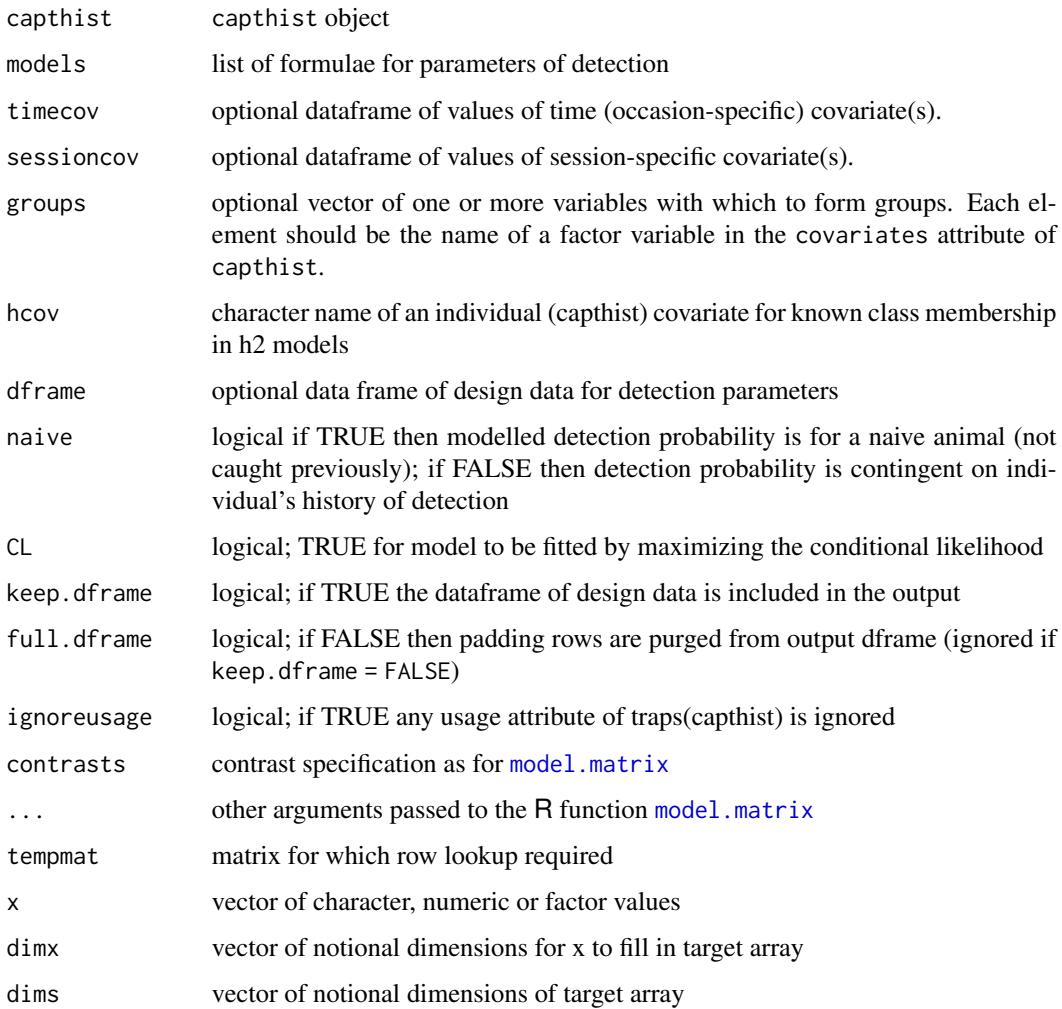

## Details

These are internal secr functions that you are unlikely ever to use.

Each real parameter is notionally different for each unique combination of session, individual, occasion, detector and latent class, i.e., for  $R$  sessions,  $n$  individuals,  $S$  occasions,  $K$  detectors and M latent classes there are *potentially*  $R \times n \times S \times K \times M$  different values. Actual models always predict a *much* reduced set of distinct values, and the number of rows in the design matrix is reduced correspondingly; a parameter index array allows these to retrieved for any combination of session, individual, occasion and detector.

The keep.dframe option is provided for the rare occasions that a user may want to check the data frame that is an intermediate step in computing each design matrix with [model.matrix](#page-0-0) (i.e. the data argument of model.matrix).

... may be used to pass contrasts. arg to model. matrix.

## Value

For secr.design.MS, a list with the components

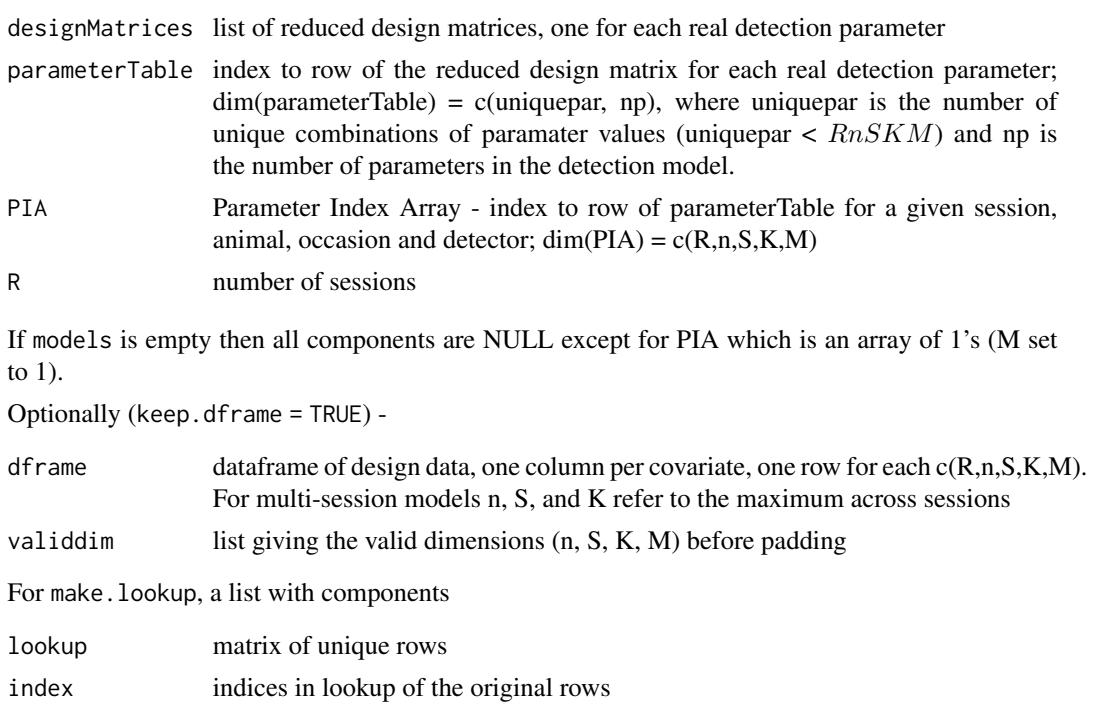

For insertdim, a vector with length prod(dims) containing the values replicated according to dimx.

# See Also

# [D.designdata](#page-51-0), [model.matrix](#page-0-0)

# Examples

```
secr.design.MS (captdata, models = list(g0 = b))$designMatrices
secr.design.MS (captdata, models = list(g0 = ~b))$parameterTable
## peek at design data constructed for learned response model
head(captdata)
temp \leq secr.design.MS (captdata, models = list(g0 = \negb),
   keep.dframe = TRUE)
a1 <- temp$dframe$animal == 1 & temp$dframe$detector %in% 8:10
temp$dframe[a1,]
## ... and trap specific learned response model
temp \le secr.design.MS (captdata, models = list(g0 = \negbk),
   keep.dframe = TRUE)
a1 <- temp$dframe$animal == 1 & temp$dframe$detector %in% 8:10
temp$dframe[a1,]
```
## place values 1:6 in different dimensions

#### secr.fit 225

```
insertdim(1:6, 1:2, c(2,3,6))
insertdim(1:6, 3, c(2,3,6))
```
#### <span id="page-224-0"></span>secr.fit *Spatially Explicit Capture–Recapture*

# Description

Estimate animal population density with data from an array of passive detectors (traps) by fitting a spatial detection model by maximizing the likelihood. Data must have been assembled as an object of class capthist. Integration is by summation over the grid of points in mask.

# Usage

```
secr.fit (capthist, model = list(D~1, g0~1, sigma~1), mask = NULL, buffer = NULL,
   CL = FALSE, detectfn = NULL, binomN = NULL, start = NULL, link = list(),
   fixed = list(), timecov = NULL, sessioncov = NULL, hcov = NULL,
   groups = NULL, dframe = NULL, details = list(), method =
    "Newton-Raphson", verify = TRUE, biasLimit = 0.01, trace = NULL,
   ncores = NULL, ...
```
# Arguments

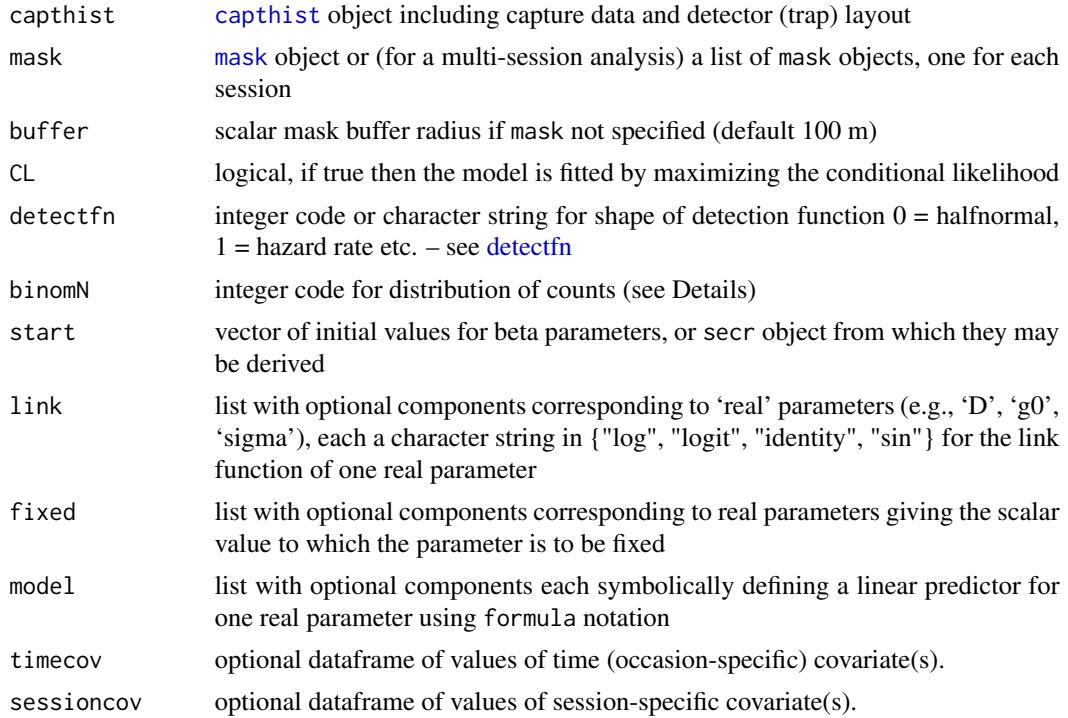

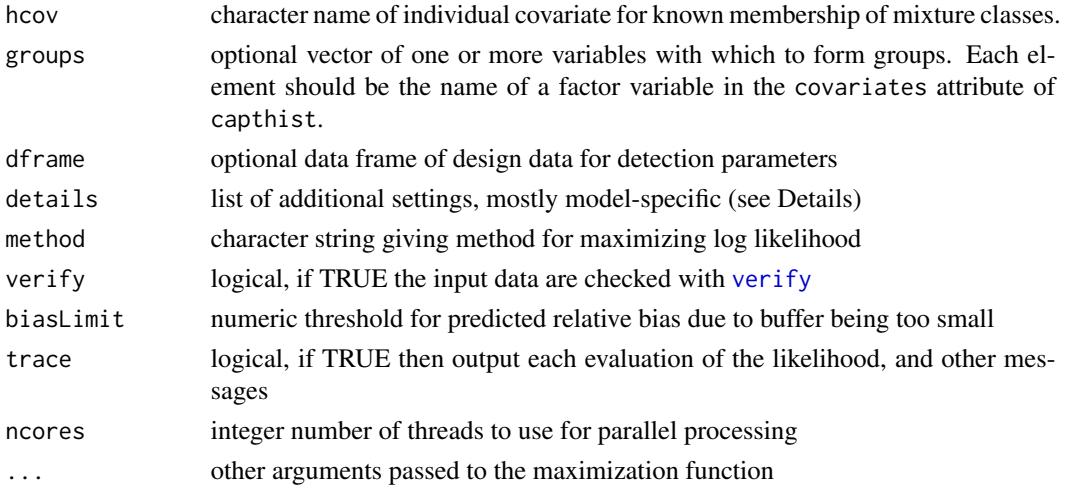

# Details

secr.fit fits a SECR model by maximizing the likelihood. The likelihood depends on the detector type ("multi", "proximity", "count", "polygon" etc.) of the traps attribute of capthist (Borchers and Efford 2008, Efford, Borchers and Byrom 2009, Efford, Dawson and Borchers 2009, Efford 2011). The 'multi' form of the likelihood is also used, with a warning, when detector type  $=$ "single" (see Efford et al. 2009 for justification).

The default model is null (model = list( $D \sim 1$ , g $\varnothing \sim 1$ , sigma $\sim 1$ ) for detectfn = 'HN' and CL = FALSE), meaning constant density and detection probability). The set of variables available for use in linear predictors includes some that are constructed automatically (t, T, b, B, bk, Bk, k, K), group (g), and others that appear in the covariates of the input data. See also [usage](#page-305-0) for varying effort, [timevaryingcov](#page-286-0) to construct other time-varying detector covariates, and [secr-models.pdf](https://www.otago.ac.nz/density/pdfs/secr-models.pdf) and [secr-overview.pdf](#page-0-0) for more on defining models.

buffer and mask are alternative ways to define the region of integration (see [mask\)](#page-134-0). If mask is not specified then a mask of type "trapbuffer" will be constructed automatically using the specified buffer width in metres.

hcov is used to define a hybrid mixture model, used especially to model sex differences (see [hcov](#page-93-0)). (Allows some animals to be of unknown class).

The length of timecov should equal the number of sampling occasions (ncol(capthist)). Arguments timecov, sessioncov and groups are used only when needed for terms in one of the model specifications. Default link is list(D="log",g0="logit", sigma="log").

If start is missing then [autoini](#page-21-0) is used for D, g0 and sigma, and other beta parameters are set initially to arbitrary values, mostly zero. start may be a previously fitted model. In this case, a vector of starting beta values is constructed from the old (usually nested) model and additional betas are set to zero. Mapping of parameters follows the default in score, test, but user intervention is not allowed. From 2.10.0 the new and old models need not share all the same 'real' parameters, but any new real parameters, such as 'pmix' for finite mixture models, receive a starting value of 0 on the link scale (remembering e.g., invlogit( $0$ ) = 0.5 for parameter 'pmix').

binomN (previously a component of details) determines the distribution that is fitted for the number of detections of an individual at a particular detector, on a particular occasion, when the detectors are of type 'count', 'polygon' or 'transect':

#### secr.fit 227

- binom $N > 1$  binomial with size binom $N$
- binom $N = 1$  binomial with size determined by [usage](#page-305-0)
- binom $N = 0$  Poisson

The default with these detectors is to fit a Poisson distribution.

details is used for various specialized settings listed below. These are described separately - see [details](#page-58-0).

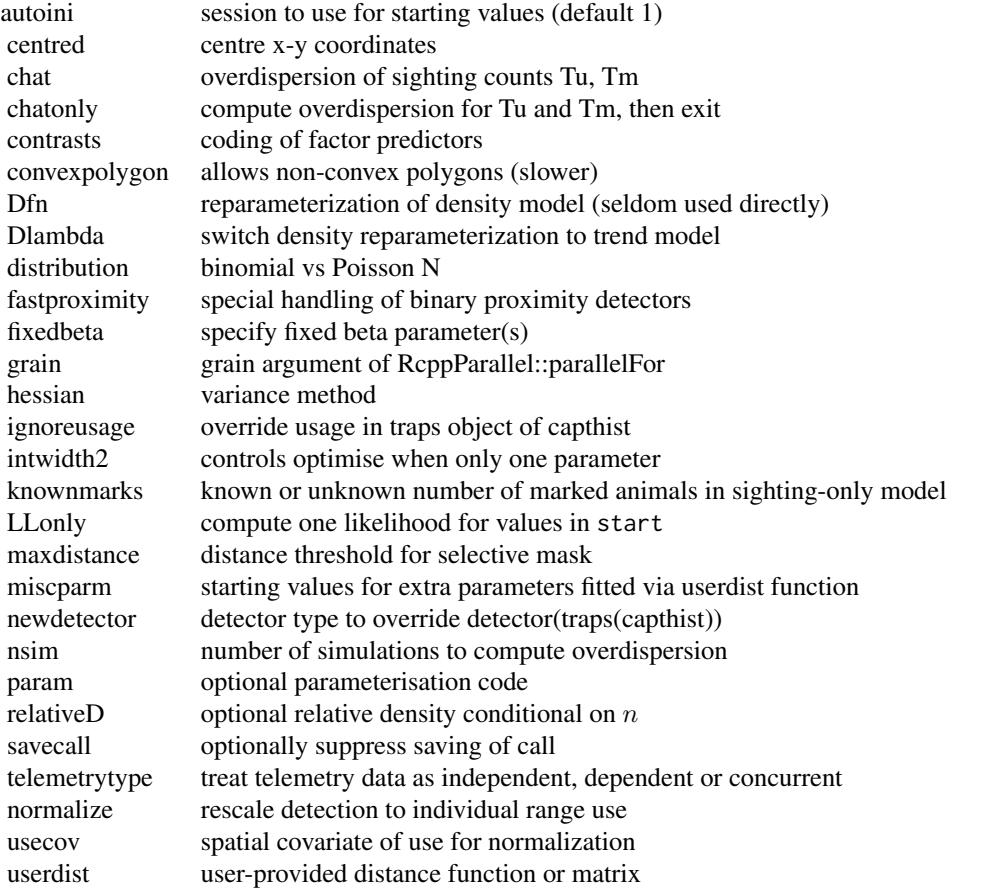

Setting ncores = NULL uses the existing value from the environment variable RCPP\_PARALLEL\_NUM\_THREADS (see [setNumThreads](#page-238-0)).

A mark-resight model is fitted if the [markocc](#page-241-0) attribute of the capthist 'traps' object includes sighting occasions. See the vignette [secr-markresight.pdf](https://www.otago.ac.nz/density/pdfs/secr-markresight.pdf) for a full account.

If method = "Newton-Raphson" then [nlm](#page-0-0) is used to maximize the log likelihood (minimize the negative log likelihood); otherwise [optim](#page-0-0) is used with the chosen method ("BFGS", "Nelder-Mead", etc.). If maximization fails a warning is given appropriate to the method.

From secr 2.5.1, method = "none" may be used to skip likelihood maximization and compute only the hessian for the current dataset at the values in start, and the corresponding variance-covariance matrix of beta parameters. The computation uses fdHess from nlme.

If [verify](#page-314-0)  $=$  TRUE then verify is called to check capthist and mask; analysis is aborted if "errors" are found. Some conditions that trigger an "error" are benign (e.g., no detections in some sessions of a multi-session study of a sparse population); use verify = FALSE to avoid the check. See also Note.

If buffer is used rather than mask, and biasLimit is valid, then the estimated density is checked for bias due to the choice of buffer. A warning is generated when buffer appears to be too small (predicted RB(D-hat) > biasLimit, default 1% relative bias). The prediction uses [bias.D](#page-278-0). No check is performed when mask is specified, when biasLimit is 0, negative or NA, or when the detector type is "polygon", "transect", "polygonX" or "transectX".

Function list. secr. fit is a way to fit several models at once.

## Value

When details\$LLonly = TRUE a single log-likelihood is returned, with attributes

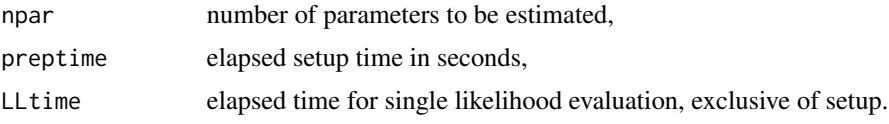

Otherwise, secr.fit returns an object of class secr representing the fitted SECR model. This has components

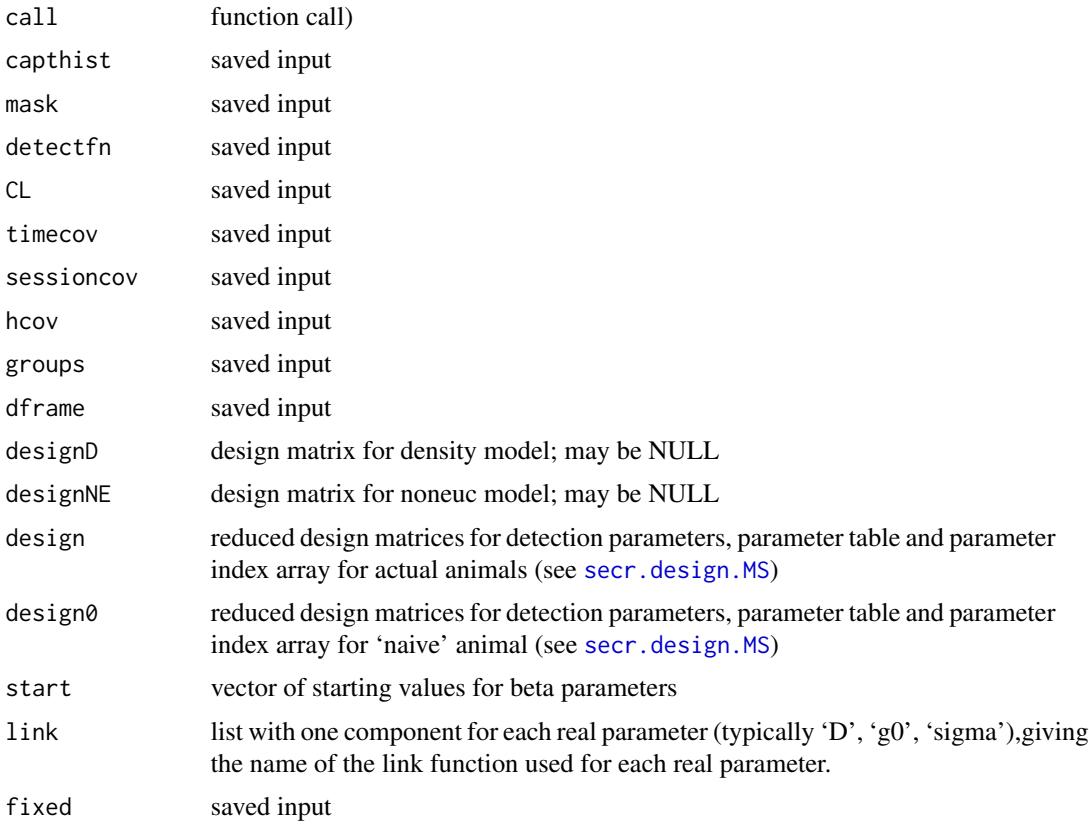

secr.fit 229

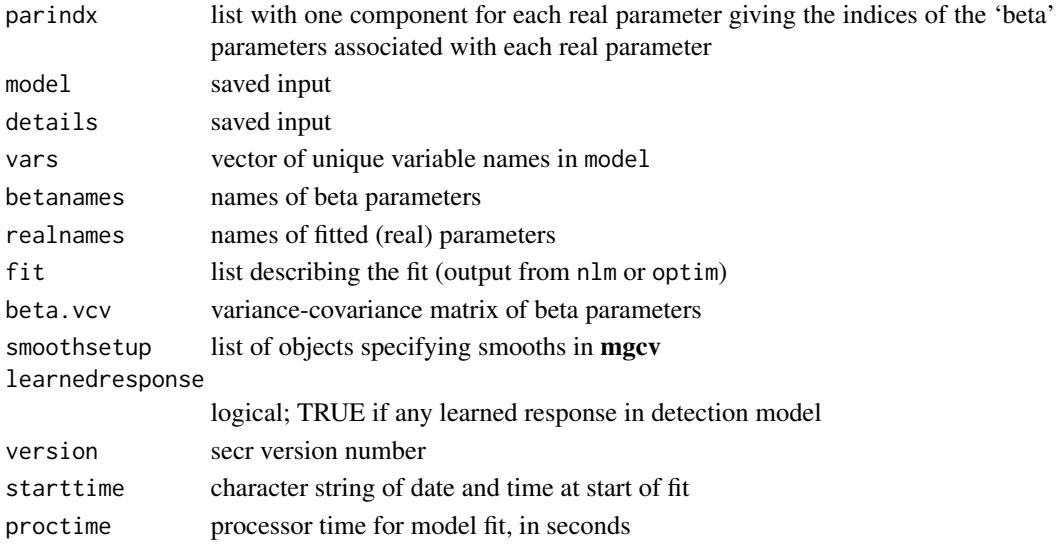

The environment variable RCPP\_PARALLEL\_NUM\_THREADS is updated if an integer value is provided for ncores.

#### Warning

\*\* Mark-resight data formats and models are experimental in secr 2.10.0 and subject to change \*\*

## Note

One system of units is used throughout secr. Distances are in metres and areas are in hectares (ha). The unit of density is animals per hectare. 1 ha =  $10000$  m<sup> $\textdegree$ </sup> = 0.01 km<sup> $\textdegree$ </sup>. To convert density to animals / km^2, multiply by 100.

When you display an 'secr' object by typing its name at the command prompt, you implicitly call its 'print' method [print.secr](#page-183-0), which in turn calls [predict.secr](#page-178-0) to tabulate estimates of the 'real' parameters. Confidence limits (lcl, ucl) are for a 100(1-alpha)% interval, where alpha defaults to 0.05 (95% interval); alpha may be varied in print.secr or predict.secr.

AIC, logLik and vcov methods are also provided. Take care with using AIC: not all models are comparable (see Notes section of [AIC.secr](#page-13-0)) and large differences in AIC may relate to trivial differences in estimated density.

derived is used to compute the derived parameters 'esa' (effective sampling area) and 'D' (density) for models fitted by maximizing the conditional likelihood  $(CL = TRUE)$ .

Components 'version' and 'starttime' were introduced in version 1.2.7, and recording of the completion time in 'fitted' was discontinued.

The Newton-Raphson algorithm is fast, but it sometimes fails to compute the information matrix correctly, causing some or all standard errors to be set to NA. This usually indicates a major problem in fitting the model, and parameter estimates should not be trusted. See [Troubleshooting.](#page-300-0)

The component D in output was replaced with N from version 2.3. Use region. N to obtain SE or confidence intervals for N-hat, or to infer N for a different region.

Prior to version 2.3.2 the buffer bias check could be switched off by setting verify = FALSE. This is now done by setting biasLimit =  $0$  or biasLimit = NA.

#### References

Borchers, D. L. and Efford, M. G. (2008) Spatially explicit maximum likelihood methods for capture–recapture studies. *Biometrics* 64, 377–385.

Efford, M. G. (2004) Density estimation in live-trapping studies. *Oikos* 106, 598–610.

Efford, M. G. (2011) Estimation of population density by spatially explicit capture–recapture with area searches. *Ecology* 92, 2202–2207.

Efford, M. G., Borchers D. L. and Byrom, A. E. (2009) Density estimation by spatially explicit capture–recapture: likelihood-based methods. In: D. L. Thompson, E. G. Cooch and M. J. Conroy (eds) *Modeling Demographic Processes in Marked Populations*. Springer. Pp. 255–269.

Efford, M. G., Dawson, D. K. and Borchers, D. L. (2009) Population density estimated from locations of individuals on a passive detector array. *Ecology* 90, 2676–2682.

#### See Also

[Detection functions,](#page-62-1) AIC. secr, [capthist](#page-26-0), [details](#page-58-0), [derived](#page-55-0), [hcov](#page-93-0), [mask](#page-134-0), list. secr.fit, predict. secr, [print.secr](#page-183-0), [region.N](#page-208-0), [Speed tips](#page-265-0) [Troubleshooting](#page-300-0) [userdist](#page-309-0) [usage](#page-305-0), [vcov.secr](#page-312-0), [verify](#page-314-0),

#### Examples

## Not run:

```
## construct test data (array of 48 `multi-catch' traps)
detectors \leq make.grid (nx = 6, ny = 8, detector = "multi")
detections \leq sim.capthist (detectors, popn = list(D = 10,
   buffer = 100), detectpar = list(g0 = 0.2, sigma = 25))
## fit & print null (constant parameter) model
secr0 <- secr.fit (detections)
secr0 ## uses print method for secr
## compare fit of null model with learned-response model for g0
secrb <- secr.fit (detections, model = g0~b)
AIC (secr0, secrb)
## typical result
## model detectfn npar logLik AIC AICc dAICc AICwt
## secr0 D~1 g0~1 sigma~1 halfnormal 3 -347.1210 700.242 700.928 0.000 0.7733
## secrb D~1 g0~b sigma~1 halfnormal 4 -347.1026 702.205 703.382 2.454 0.2267
## End(Not run)
```
## <span id="page-230-0"></span>Description

Simple Monte-Carlo goodness-of-fit tests for full-likelihood SECR models. The approach is to calculate a statistic from either the raw data or a fitted model, and to relate this to the distribution of the statistic under the original fitted model. The distribution is estimated by simulating data from the model, and possibly re-fitting the model to each simulated dataset.

The suitability of different test statistics has yet to be assessed.

#### Usage

secr.test(object, nsim = 99, statfn, fit = FALSE, seed = NULL, ncores = NULL, tracelevel =  $1, ...$ )

## Arguments

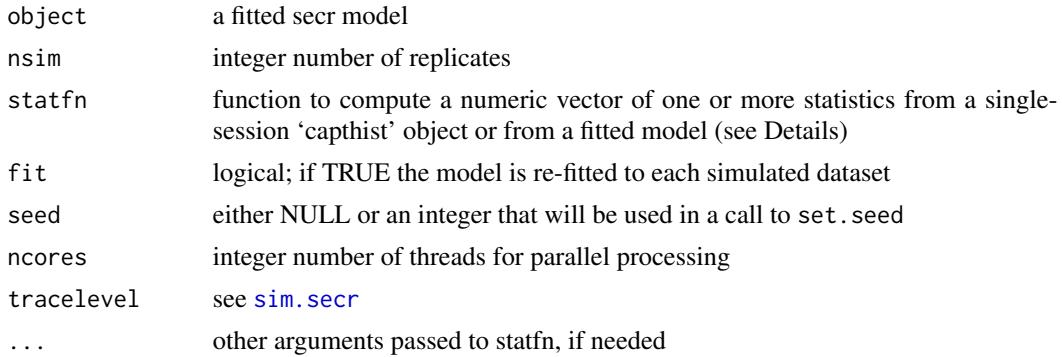

## Details

The test statistic(s) may be computed either on a dataset or on a fitted model, as determined by the argument fit. The single argument expected by statfn should be either a 'capthist' object (fit = FALSE) or an 'secr' object (fit = TRUE).

The default statistic when fit = FALSE is the proportion of individuals observed on only one occasion, which is equivalent to statfn = function(CH) c(f1 = sum(apply(abs(CH) >  $0, 1$ , sum) == 1) / nrow(CH)). Repeat detections on one occasion at the same or different detectors are not counted. The default statistic is therefore not appropriate for some data, specifically from 'count' or 'polygon' detectors with few occasions or only one.

The default statistic when  $fit = TRUE$  is the deviance divided by the residual degrees of freedom (i.e., statfn = function(object) c(devdf = deviance(object) / df.residual(object))).

The reported probability (p) is the rank of the observed value in the vector combining the observed value and simulated values, divided by (nsim + 1). Ranks are computed with [rank](#page-0-0) using the default ties.method = "average".

Simulations take account of the usage attribute of detectors in the original capthist object, given that usage was defined and ignoreusage was not set.

Setting ncores = NULL uses the existing value from the environment variable RCPP\_PARALLEL\_NUM\_THREADS (see [setNumThreads](#page-238-0)).

statfn may return a vector of statistics for each observed or simulated dataset or model: then the value of each statistic will be calculated for every simulated dataset, and summarised. If fit = TRUE the vector of statistics may include both those computed on the raw data (object\$capthist) and the fitted model.

## Value

An object of class c('secrtest','list') with components:

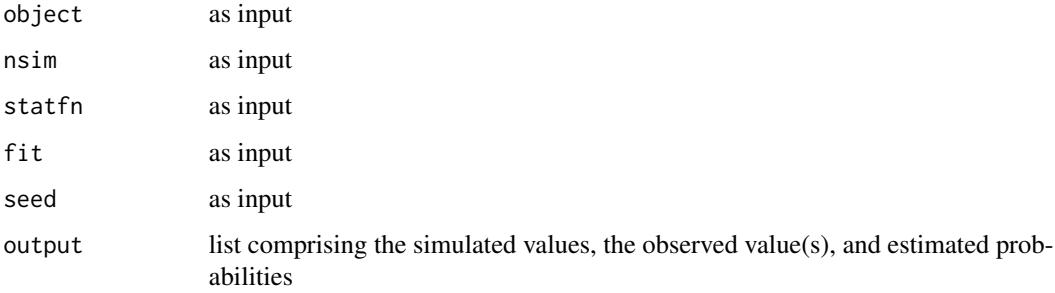

For multi-session input when fit = FALSE, 'output' is a list in which each session provides one component.

Print and plot methods are provided for 'secrtest' objects.

#### **Note**

simulate.secr is always used to simulate the raw data, but simulate.secr does not work for all types of fitted model. Models fitted by maximizing the likelihood conditional on  $n$  (CL = TRUE in secr.fit) potentially include individual covariates whose distribution in the population is unknown. This precludes simulation, and conditional-likelihood models in general are therefore not covered by secr.test.

Other exclusions include exotic non-binary behavioural responses ("bn", "bkn", "bkc", "Bkc" - but these are generally undocumented in any case).

If fit = TRUE then sim.secr is used.

At each simulation a new population is generated across the extent of the original mask. If the extent is unduly large then time will be wasted simulating the possibility of detection for many essentially undetectable animals. This is an argument for keeping the mask tight - large enough only to avoid mask-induced bias.

## See Also

```
print.secrtest, plot.secrtest, simulate.secr, sim.secr, deviance.secr
```
#### secrdemo 233

### Examples

## Not run:

```
secr.test(secrdemo.0, nsim = 99)
secr.test(ovenbird.model.1, nsim = 20)
## example combining raw data summary and model fit
## assumes single-session
bothfn <- function(object) {
   CH <- object$capthist
    f1 <- sum(apply(abs(CH) > 0, 1, sum) == 1) / nrow(CH)
   devdf <- deviance(object) / df.residual(object)
   c(f1 = f1, devdf = devdf)}
test <- secr.test (secrdemo.0, nsim = 19, statfn = bothfn, fit = TRUE)
test
plot(test, main = '')
## End(Not run)
```
secrdemo *SECR Models Fitted to Demonstration Data*

## Description

Demonstration data from program Density are provided as text files in the 'extdata' folder, as raw dataframes (trapXY, captXY), and as a combined capthist object (captdata) ready for input to secr.fit.

The fitted models are objects of class secr formed by

secrdemo.0 <- secr.fit (captdata)

secrdemo.b <- secr.fit (captdata, model =  $list(g0 = b))$ )

secrdemo.CL <- secr.fit (captdata, CL = TRUE)

## Usage

data(secrdemo)

### Details

The raw data are 235 fictional captures of 76 animals over 5 occasions in 100 single-catch traps 30 metres apart on a square grid with origin at (365,365).

Dataframe trapXY contains the data from the Density input file 'trap.txt', and captXY contains the data from 'capt.txt' (Efford 2012).

The fitted models use a halfnormal detection function and the likelihood for multi-catch traps (expect estimates of g0 to be biased because of trap saturation Efford et al. 2009). The first is a null model (i.e. parameters constant) and the second fits a learned trap response.

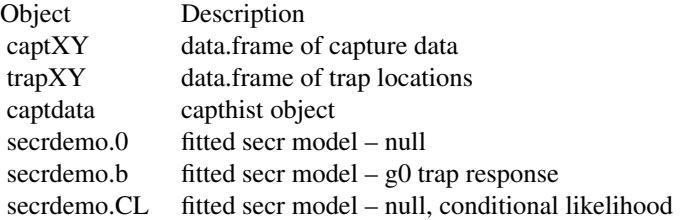

# References

Efford, M. G. (2012) *DENSITY 5.0: software for spatially explicit capture–recapture*. Department of Mathematics and Statistics, University of Otago, Dunedin, New Zealand. [https://www.otago.](https://www.otago.ac.nz/density/) [ac.nz/density/](https://www.otago.ac.nz/density/).

Efford, M. G., Borchers D. L. and Byrom, A. E. (2009) Density estimation by spatially explicit capture-recapture: likelihood-based methods. In: D. L. Thomson, E. G. Cooch and M. J. Conroy (eds) *Modeling Demographic Processes in Marked Populations*. Springer, New York. Pp. 255–269.

## See Also

[capthist](#page-26-0), [read.capthist](#page-195-0)

## Examples

```
## Not run:
## navigate to folder with raw data files
olddir <- setwd (system.file("extdata", package="secr"))
## construct capthist object from raw data
captdata <- read.capthist ("capt.txt", "trap.txt", fmt = "XY", detector = "single")
## generate demonstration fits
secrdemo.0 <- secr.fit (captdata)
secrdemo.CL <- secr.fit (captdata, CL = TRUE)
secrdemo.b <- secr.fit (captdata, model = list(g0 \sim b))## restore previous setting
setwd(olddir)
## End(Not run)
## display the null model fit, using the print method for secr
secrdemo.0
## compare fit of models
AIC(secrdemo.0, secrdemo.b)
```

```
## display estimates for the two models (single session)
collate(secrdemo.0, secrdemo.b)[1,,,]
```
secrRNG *Random Number Seed*

## Description

The use of random number seeds in **secr** is explained.

#### Random numbers in R

R provides several kinds of random number generator (RNG) in the base package (see [RNG\)](#page-0-0). These are used both explicitly, in functions such as [runif](#page-0-0) and [rnorm](#page-0-0), and implicitly ([sample](#page-0-0)).

A seed suitable for any kind of RNG is held in a vector of 626 integers named .Random.seed. The vector is not to be modified directly by users. Instead, to start a reproducible stream of random numbers, the user calls [set.seed](#page-0-0) with a single non-null integer argument. This has the effect of initialising .Random.seed. The value of .Random.seed may nevertheless be stored and restored to reset the RNG state.

set. seed with a NULL argument initialises . Random. seed to an indeterminate (time- and processdependent) value. The same happens if a random number function is called before .Random.seed has been set.

#### Handling of RNG seed for simulation in package stats

The 'official' approach to setting and storing the RNG seed is shown in code and documentation for the generic function [simulate](#page-254-1) in the stats package.

- The generic has argument 'seed' with default NULL.
- If 'seed' is non-null then set.seed is called.
- The returned value has an attribute "seed" whose value is either (i) if specified, the integer value of the 'seed' argument (with its own attribute "kind" from RNGkind), or (ii) the original vector .Random.seed.
- On exit the RNG state in .Random.seed is reset to the value that applied when the function was called.

For NULL seed input, the saved RNGstate may be used to reset .Random.seed (see Examples).

#### Use of random numbers in secr

Many functions in **secr** call on random numbers, sometimes in unexpected places. For example [autoini](#page-21-0) selects a random sample to thin points and speed computation. In most functions there is no provision for direct control of the random number state: users won't usually care, and if they do then set.seed may be called for the particular R session.

However, control of the RNG seed is required for reproducible data generation in simulation functions. These functions typically have a 'seed' argument that is used internally in a call to set.seed. Handling of seeds in the simulation functions of secr largely follows stats::simulate as described in the preceding section.

The relevant functions are –

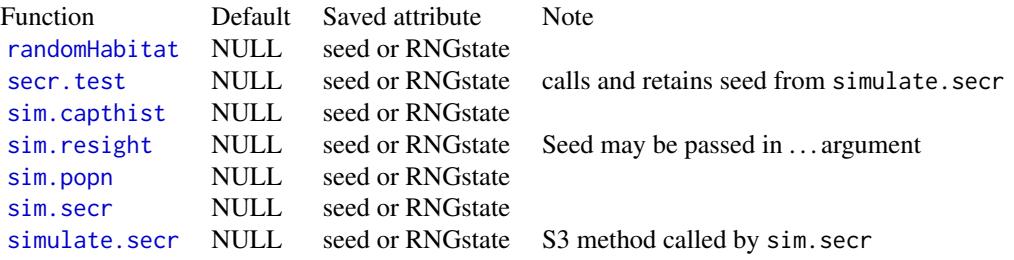

Setting seed = NULL in any of these functions has the effect of continuing the existing random number stream; it is not the same as calling set. seed(NULL).

#### Parallel processing

Two models are used for parallel processing in **secr**, corresponding to multi-threading with package RcppParallel (e.g. [secr.fit](#page-224-0)) and parallel cores in package parallel (e.g. [chat.nk](#page-29-0)).

In the **parallel** model the L'Ecuyer pseudorandom generator is used to provide a separate random number stream for each core (see [clusterSetRNGStream](#page-0-0)).

When using **Rcpp** the state of the random number generator is set in  $C++$  with the call RNGScope scope; that automatically resets the state of the generator on exit (Eddelbuettel 2013 p. 115).

Random number streams in separate **RcppParallel** threads are (probably) not independent. Thus there are potential issues with RNG calls in multi-threaded code. However, in secr 4.0 all RNG calls in C++ code are outside multi-threaded contexts, with the exception of simulations allowing for overdispersion in mark–resight estimates (Rcpp exported function sightingchatcpp). The implications for mark-resight estimates have not been explored, and it is unclear whether more elaborate solutions are needed.

# References

Eddelbuettel, D. 2013. Seamless R and C++ integration with Rcpp. Springer.

## See Also

[Parallel](#page-152-0), set. seed, [simulate](#page-254-1), [sim.capthist](#page-244-0), [sim.popn](#page-248-0), [sim.resight](#page-244-1), [secr.test](#page-230-0), [simulate.secr](#page-254-1)

#### secrtest 237

# Examples

```
## Not run:
lmfit \leftarrow lm(speed \sim dist, data = cars)## 1. NULL seed
r1 <- simulate(lmfit, seed = NULL)
r2 <- simulate(lmfit, seed = NULL)
## restore RNGstate, assuming RNGkind unchanged
.Random.seed <- attr(r1, "seed")
r3 <- simulate(lmfit, seed = NULL)
r1[1:6,1]
r2[1:6,1]
r3[1:6,1]
## 2. explicit seed
r4 <- simulate(lmfit, seed = 123)
r5 <- simulate(lmfit, seed = attr(r4, "seed"))
r4[1:6,1]
r5[1:6,1]
```
## End(Not run)

#### secrtest *Goodness-of-fit Test Results*

# <span id="page-236-0"></span>Description

S3 class for results from [secr.test](#page-230-0).

## Usage

```
## S3 method for class 'secrtest'
print(x, \text{terse} = TRUE, ...)## S3 method for class 'secrtest'
plot(x, stat, ...)
```
## Arguments

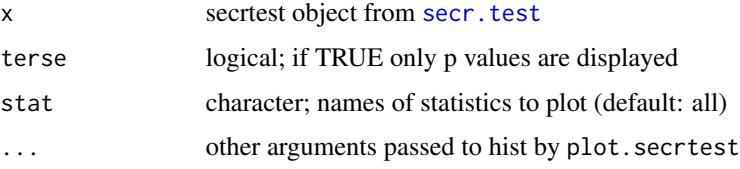

# Details

An 'secrtest' object is output from [secr.test](#page-230-0).

plot.secrtest plots a histogram of the simulated values.

If plot.secrtest is applied to an object with more than one statistic then multiple plots are produced, so a multi-figure layout should be prepared (par  $(mfrow = c(1,2))$  for 2 plots side by side). Include the hist argument main = '' to suppress the ugly plot labels, and ensure each statistic is named by statfn so that the x-axis is labelled correctly (See the Examples in help for [secr.test](#page-230-0)).

# See Also

[secr.test](#page-230-0)

## Examples

## Not run:

```
tmp <- secr.test(ovenbird.model.1)
if (inherits(tmp, 'secrtest')) {
   tmp ## terse print
   print(tmp, terse = FALSE)
   par(mfrow = c(1,5))plot(tmp, main = '' , xlim=c(0,1), breaks=seq(0,1,0.05))par(mfrow = c(1,1)) ## reset to default
}
```
## End(Not run)

session *Session Vector*

#### Description

Extract or replace the session names of a capthist object.

#### Usage

```
session(object, ...)
session(object) <- value
```
#### Arguments

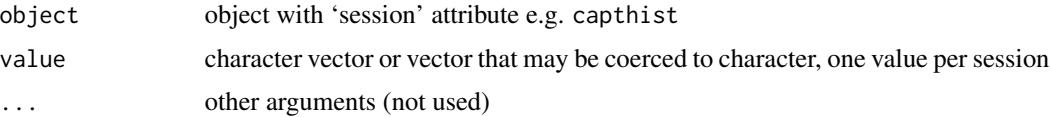

# setNumThreads 239

### Details

Replacement values will be coerced to character.

## Value

a character vector with one value for each session in capthist

## **Note**

Like Density, secr uses the term 'session' for a closed-population sample. A session usually includes data from several closely-spaced capture occasions (often consecutive days). Each 'primary session' in the 'robust' design of Pollock (1982) would be treated as a session in secr. secr also uses 'session' for independent subsets of the capture data distinguished by characteristics other than sampling time (as above). For example, two grids trapped simultaneously could be analysed as distinct sessions if (i) they were far enough apart that there was negligible prospect of the same animal being caught on both grids, and (ii) there was interest in comparing estimates from the two grids, or fitting a common detection model.

The log likelihood for a session model is the sum of the separate session log likelihoods. Although this assumes independence of sampling, parameters may be shared across sessions, or sessionspecific parameter values may be functions of session-level covariates. For many purposes, 'sessions' are equivalent to 'groups'. For multi-session models the detector array and mask are specified separately for each session. Group models are therefore generally simpler to implement. On the other hand, sessions offer more flexibility in defining and evaluating between-session models, including trend models.

## References

Pollock, K. H. (1982) A capture-recapture design robust to unequal probability of capture. *Journal of Wildlife Management* 46, 752–757.

#### See Also

[capthist](#page-26-0)

#### Examples

session(captdata)

<span id="page-238-0"></span>setNumThreads *Number of Threads*

## **Description**

Set or report the number of cores to be used for multi-threaded operations. A wrapper for the RcppParallel function setThreadOptions (Allaire et al. 2019).

## Usage

```
setNumThreads(ncores, ...)
```
#### Arguments

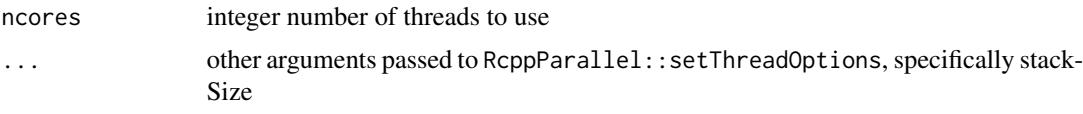

# Details

If ncores is NULL then the current value of the environment variable RCPP\_PARALLEL\_NUM\_THREADS is used. RCPP\_PARALLEL\_NUM\_THREADS defaults to 2 at the start of a session (assuming at least 2 logical cores available).

Calling setNumThreads() with no arguments is a handy way to check how many threads are in use.

The value of RCPP\_PARALLEL\_NUM\_THREADS is also reset when a multi-threaded function such as secr. fit is called with a non-NULL value of the ncores argument. This value applies in later calls of secr.fit with ncores = NULL until changed.

# Value

The new value of the environment variable RCPP\_PARALLEL\_NUM\_THREADS.

## Note

The mechanism for setting the number of threads changed between versions 4.1.0 and 4.2.0. The default number of cores is now capped at 2 to meet CRAN requirements. Setting ncores = NULL previously specified one less than the number of available cores.

# References

Allaire, J. J., Francois, R., Ushey, K., Vandenbrouck, G., Geelnard, M. and Intel (2019) Rcpp-Parallel: Parallel Programming Tools for 'Rcpp'. R package version 4.4.4. https://CRAN.Rproject.org/package=RcppParallel.

## See Also

[Parallel,](#page-152-0) [setThreadOptions](#page-0-0) [Sys.getenv](#page-0-0)

## Examples

# determine current number of threads

setNumThreads()

## Not run:

# set new number of threads

## shareFactorLevels 241

```
setNumThreads(7)
# a call to secr.fit that specifies 'ncores' also sets the
# number of threads, as we see here
fit \le secr.fit(captdata, trace = FALSE, ncores = 8)
setNumThreads()
## End(Not run)
```
shareFactorLevels *Fix Inconsistent Covariates*

## Description

Factor covariates can give trouble in multi-session models if the levels differ among sessions. A warning is provided by verify.capthist. This function forces factor covariates to use the same levels.

# Usage

```
shareFactorLevels(object, columns = NULL, stringsAsFactors = TRUE)
```
## Arguments

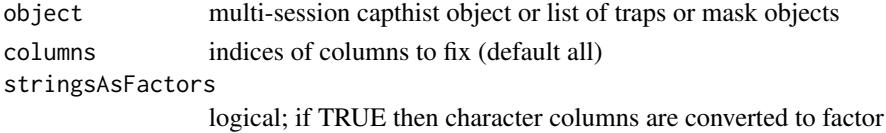

## Details

Factor-valued covariates are coerced to use the same set of levels for each session of a multi-session capthist object or each component of a list of traps or masks. The combined level set is the union of all levels in separate sessions. The order of levels follows the default in [factor](#page-0-0) (alphabetical according to current locale).

Setting stringsAsFactors = TRUE causes character-valued columns to be converted to factors.

### Value

An object of the same class as input. A single-session object is passed unchanged except for possible conversion of character values to factor (stringsAsFactors = TRUE).

## See Also

[verify.capthist](#page-314-1)

#### <span id="page-241-0"></span>Description

Extract or replace the markocc attribute of a traps object that distinguishes marking occasions from sighting occasions. Also, extract or replace the attributes Tu, Tm and Tn of a capthist object, used for storing counts of sightings. All attributes are optional, but Tu, Tm and Tn require markocc to be specified.

#### Usage

```
markocc(object, ...)
markocc(object) <- value
sighting(object)
Tu(object, ...)
Tu(object) <- value
Tm(object, ...)
Tm(object) <- value
Tn(object, ...)
Tn(object) <- value
```
## Arguments

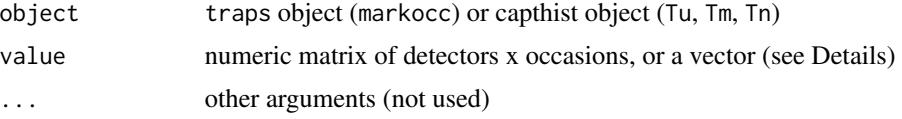

## Details

For replacement of markocc, 'value' should be a vector of integers indicating the occasions on which animals are sighted only (0) or marked or recaptured (1).

For replacement of Tu, Tm or Tn, 'value' may be a scalar (total count) or a detectors x occasions matrix.

#### Value

markocc(object) returns the markocc vector of the traps object. markocc(object) may be NULL.

Tu, Tm and Tn return the respective attributes of a capthist object, or NULL if they are unspecified.

sighting(object) returns TRUE if the markocc attribute indicates at least one sighting-only occasion.

# See Also

[traps](#page-295-0), [addSightings](#page-9-0), [sightingPlot](#page-307-0), [secr-markresight.pdf](https://www.otago.ac.nz/density/pdfs/secr-markresight.pdf)

## Description

Extract or replace signal attributes of a 'capthist' object.

## Usage

```
signalframe(object)
signalframe(object) <- value
## S3 method for class 'capthist'
signal(object, ...)
## S3 method for class 'capthist'
noise(object, ...)
```
signal(object) <- value noise(object) <- value

## Arguments

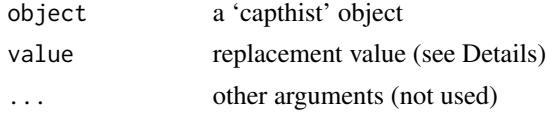

# Details

Signal attributes of a 'capthist' object are stored in a dataframe called the signalframe. This has one row per detection. The signalframe includes the primary field 'signal' and an unlimited number of other fields. To extract the signal field alone use the signal method.

These functions extract data on detections, ignoring occasions when an animal was not detected. Detections are ordered by occasion, animalID and trap.

Replacement values must precisely match object in number of detections and in their order.

# Value

For signalframe , a dataframe containing signal data and covariates, one row per detection. The data frame has one row per detection. See [signalmatrix](#page-243-0) for a matrix with one row per cue and columns for different microphones.

For signal and noise, a numeric vector with one element per detection.

If object has multiple sessions, the result is a list with one component per session.

# See Also

[capthist](#page-26-0), [signalmatrix](#page-243-0)

## Examples

```
## ovensong dataset has very simple signalframe
head(signalframe(signalCH))
```
<span id="page-243-0"></span>signalmatrix *Reformat Signal Data*

#### Description

Produce sound x microphone matrix, possibly with sound covariates as extra columns.

## Usage

```
signalmatrix(object, noise = FALSE, recodezero = FALSE,
   prefix = "Ch", signalcovariates = NULL, names = NULL)
```
## Arguments

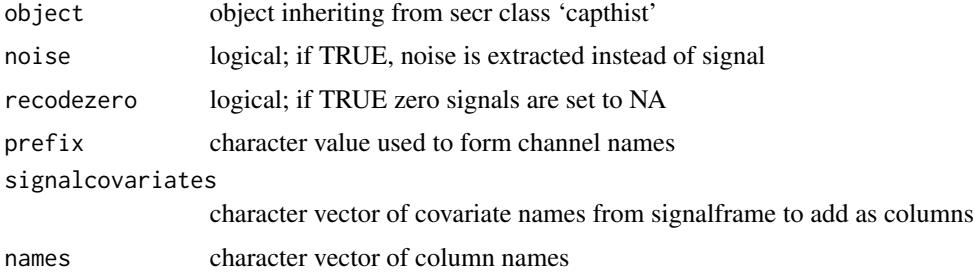

# Details

This function extracts signal or noise data from a capthist object, where it is stored in the 'signalframe' attribute, as a more natural sound x microphone table. There is no equivalent replacement function.

The signalcovariates argument may be used to specify additional columns of the signal frame to collapse and add as columns to the right of the actual signal data. Ordinarily there will be multiple rows in signalframe for each row in the output; the covariate value is taken from the first matching row.

If names is not provided, column names are constructed from the detector names. If the length of names is less than the number of columns, simple numerical names are constructed.

#### Value

A dataframe with dim =  $c(n,K+j)$  where n is the number of separate sounds, K is the number of microphones, and j is the number of covariates (by default  $j = 0$ ).

# sim.capthist 245

# See Also

[ovensong](#page-147-0)

#### Examples

```
## use 'secr' ovenbird data
signalmatrix(signalCH)
```
<span id="page-244-0"></span>sim.capthist *Simulate Detection Histories*

# <span id="page-244-1"></span>Description

Create a set of capture or marking-and-resighting histories by simulated sampling of a 2-D population using an array of detectors.

#### Usage

```
sim.capthist(traps, popn = list(D = 5, buffer = 100,Ndist = "poisson"), detectfn = 0, detectpar = list(),
   noccasions = 5, nsessions = 1, binom{m}{k} = NULL, exactN = NULL,
   p.available = 1, renumber = TRUE, seed = NULL,
   maxperpoly = 100, chulltol = 0.001, userdist = NULL,
   savepopn = FALSE)
sim.resight(traps, popn = list(D = 5, buffer = 100, Ndist = "poisson"), ...,pID = 1, unmarked = TRUE, nonID = TRUE, unresolved = FALSE, unsighted = TRUE,
   pmark = 0.5, Nmark = NULL, markingmask = NULL)
```
# Arguments

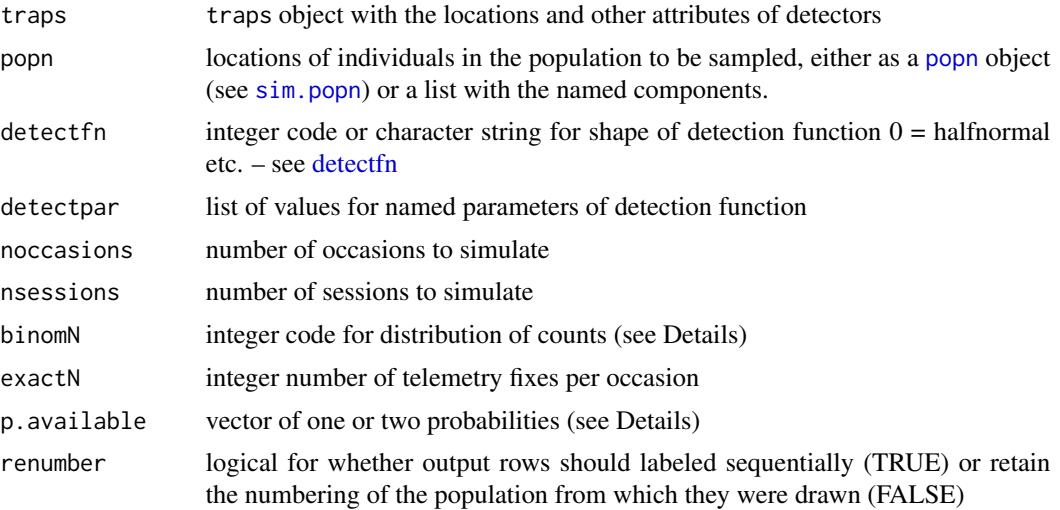

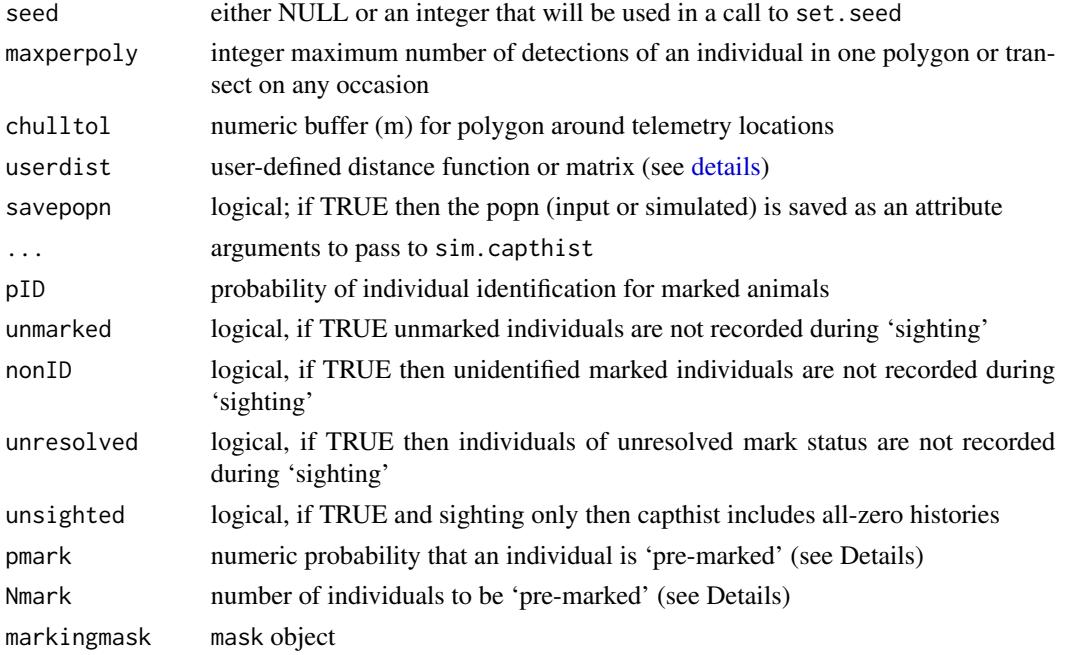

## Details

If popn is not of class 'popn' then a homogeneous Poisson population with the desired density (animals/ha) is first simulated over the rectangular area of the bounding box of traps plus a buffer of the requested width (metres). The detection algorithm depends on the detector type of traps. For 'proximity' detectors, the actual detection probability of animal *i* at detector *j* is the naive probability given by the detection function. For 'single' and 'multi' detectors the naive probability is modified by competition between detectors and, in the case of 'single' detectors, between animals. See Efford (2004) and other papers below for details.

Detection parameters in detectpar are specific to the detection function, which is indicated by [detectfn](#page-62-0). Parameters may vary with time - for this provide a vector of length noccasions. The g0 parameter may vary both by time and detector - for this provide a matrix with noccasions rows and as many columns as there are detectors. The default detection parameters are list( $g0 = 0.2$ , sigma =  $25$ ,  $z = 1$ ).

The default is to simulate a single session. This may be overridden by providing a list of populations to sample (argument popn) or by specifying nsessions  $> 1$  (if both then the number of sessions must match). Using nsessions > 1 results in replicate samples of populations with the same density etc. as specified directly in the popn argument.

binomN determines the statistical distribution of the number of detections of an individual at a particular 'count' detector or polygon on a particular occasion. A Poisson distribution is indicated by binomN = 0; see [secr.fit](#page-224-0) for more. The distribution is always Bernoulli (binary) for 'proximity' and 'signal' detectors.

If exactN is not specified or zero then the number of telemetry fixes is a random variable determined by the other detection settings.

p.available specifies temporary non-availability for detection in multi-session simulations. If a single probability is specified then temporary non-availability is random (independent from session

#### sim.capthist 247

to session). If two probabilities are given then non-availability is Markovian (dependent on previous state) and the two values are for animals available and not available at the preceding session. In the Markovian case, availability in the first session is assigned at random according to the equilibrium probability  $p2 / (1 - p1 + p2)$ . Incomplete availability is not implemented for sampling lists of populations.

detectpar may include a component 'truncate' for the distance beyond which detection probability is set to zero. By default this value is NULL (no specific limit).

detectpar may also include a component 'recapfactor' for a general learned trap response. For 'single' and 'multi' detector types the probability of detection changes by this factor for all occasions after the occasion of first capture. Attempted use with other detector types causes an error. If recapfactor x  $g(d) > 1.0$ ,  $g(d)$  is truncated at 1.0. Other types of response (site-specific bk, Markovian B) are not allowed.

If popn is specified by an object of class 'popn' then any individual covariates will be passed on; the covariates attribute of the output is otherwise set to NULL.

The random number seed is managed as in [simulate](#page-254-1).

chulltol is used only when simulating telemetry locations. By default, a new 'traps' polygon is generated as the convex hull of the simulated locations, with a slight (1 mm) added buffer to ensure boundary points are within the polygon. Buffering is suppressed if chulltol is NA or negative.

userdist cannot be set if 'traps' is any of polygon, polygonX, transect or transectX.

sim.resight generates mark-resight data. The 'markocc' attribute of 'traps' indicates the occasions which are for sighting-only (0) or marking and recapture (1). The number of occasions is determined by markocc. sim.capthist is first called with the arguments 'traps' and .... The detector type of 'traps' should be 'proximity' or 'count' for sighting occasions (markocc  $= 0$ ). The detector type need not be the same for marking and sighting occasions ('multi' is allowed on marking occasions). If . . . includes a non-null 'seed' the random seed is reset in sim.resight and not passed to sim.capthist.

A special case arises when all occasions are sighting-only. Then it is assumed that individuals in the population are marked prior to the start of sampling with a known spatial distribution (i.e. marking does not follow a spatial detection model). By default, animals throughout the buffered area are premarked with probability pmark. If Nmark is specified then a sample of size Nmark will be selected for marking, overriding pmark.

The marked population may be restricted to a subset of the space spanned by popn by specifying markingmask, which may have a further covariate 'marking' to vary the intensity of marking.

#### Value

For sim.capthist, an object of class capthist, a 3-dimensional array with additional attributes. Rows represent individuals and columns represent occasions; the third dimension, codes the number of detections at each detector (zero or one for trap detectors ('single', 'multi') and binary proximity detectors.

The initial state of the R random number generator is stored in the 'seed' attribute.

For sim.resight, an object of class capthist for which the traps object has a markocc attribute (marking occasions), and there are further attributes Tu (sightings of unmarked animals) and Tm (sightings of marked but not identified animals).

External code is called to speed the simulations. The present version assumes a null model, i.e., naive detection probability is constant except for effects of distance and possibly time (using vectorvalued detection parameters from 1.2.10). You can, however, use [rbind.capthist](#page-190-0) to combine detections of population subclasses (e.g. males and females) simulated with different parameter values. This is not valid for detector type "single" because it fails to allow for competition for traps between subclasses. Future versions may allow more complex models.

truncate has no effect (i) when using a uniform detection function with radius (sigma)  $\leq$  truncate and (ii) with signal strength detection (detectfn 10, 11). Note that truncated detection functions are provided for de novo simulation, but are not available when fitting models with in secr.fit or simulating from a fitted model with sim.secr.

maxperpoly limits the size of the array allocated for detections in C code; an error results if the is number is exceeded.

Prior to 2.10.0 sim.resight interpreted length-2 vectors of detection parameters as referring to marking and sighting occasions; this feature has been discontinued.

#### References

Borchers, D. L. and Efford, M. G. (2008) Spatially explicit maximum likelihood methods for capture–recapture studies. *Biometrics* 64, 377–385.

Efford, M. G. (2004) Density estimation in live-trapping studies. *Oikos* 106, 598–610.

Efford, M. G., Borchers D. L. and Byrom, A. E. (2009) Density estimation by spatially explicit capture-recapture: likelihood-based methods. In: D. L. Thomson, E. G. Cooch and M. J. Conroy (eds) *Modeling Demographic Processes in Marked Populations*. Springer, New York. Pp. 255–269.

Efford, M. G., Dawson, D. K. and Borchers, D. L. (2009) Population density estimated from locations of individuals on a passive detector array. *Ecology* 90, 2676–2682.

## See Also

[sim.popn](#page-248-0), [capthist](#page-26-0), [traps](#page-295-0), [popn](#page-175-0), [Detection functions](#page-0-0), [simulate](#page-254-1), [Tu](#page-241-0), [Tm](#page-241-0)

## Examples

```
## simple example
## detector = "multi" (default)
temptrap \leq make.grid(nx = 6, ny = 6, spacing = 20)
sim.capthist (temptrap, detectpar = list(g0 = 0.2, sigma = 20))
## with detector = "proximity", there may be more than one
## detection per individual per occasion
temptrap \leq make.grid(nx = 6, ny = 6, spacing = 20, detector =
    "proximity")
summary(sim.capthist (temptrap, detectpar = list(g0 = 0.2,sigma = 20)))
## marking on occasions 1, 3 only
temptrap \leq make.grid(nx = 6, ny = 6, spacing = 20, detector = 'proximity')
markocc(temptrap) \leq c(1, 0, 1, 0, 0)
```
# **Note**

#### sim.popn 249

```
CH \le sim.resight (temptrap, detectpar = list(g0 = 0.2, sigma = 20))
summary(CH)
## multiple sessions
grid4 \leq make.grid(nx = 2, ny = 2)temp \le sim.capthist (grid4, popn = list(D = 1), nsessions = 20)
summary(temp, terse = TRUE)
## unmarked or presence types
# grid <- make.grid(nx = 10, ny = 10, detector = "unmarked")
# CH <- sim.capthist (grid, noccasions = 5)
# CH
## "presence" and "unmarked" data are stored as "count" data
## behaviour is controlled by detector type, e.g.
# detector(traps(CH)) <- "presence"
# CH
```
<span id="page-248-0"></span>sim.popn *Simulate 2-D Population*

# Description

Simulate a point process representing the locations of individual animals.

#### Usage

```
sim.popn (D, core, buffer = 100, model2D = c("poisson", "cluster",
  "IHP", "coastal", "hills", "linear", "even", "rLGCP", "rThomas"),
 buffertype = c("rect", "concave", "convex"), poly = NULL,
  covariates = list(sex = c(M = 0.5, F = 0.5)), number.from = 1,
 Ndist = c("poisson", "fixed", "specified"), nsessions = 1, details = NULL,
  seed = NULL, keep.mask = model2D %in% c("IHP", "linear"),
 Nbuffer = NULL, age = FALSE, ...)
```

```
tile(popn, method = "reflect")
```
## Arguments

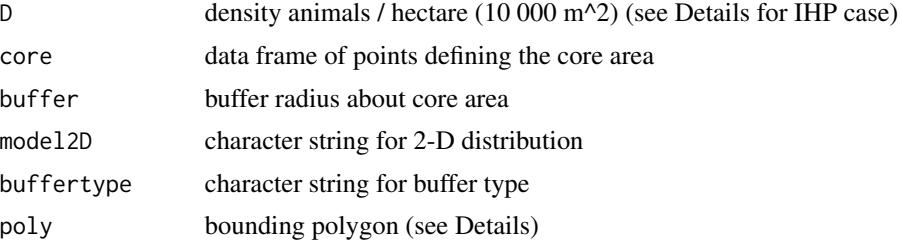

250 sim.popn

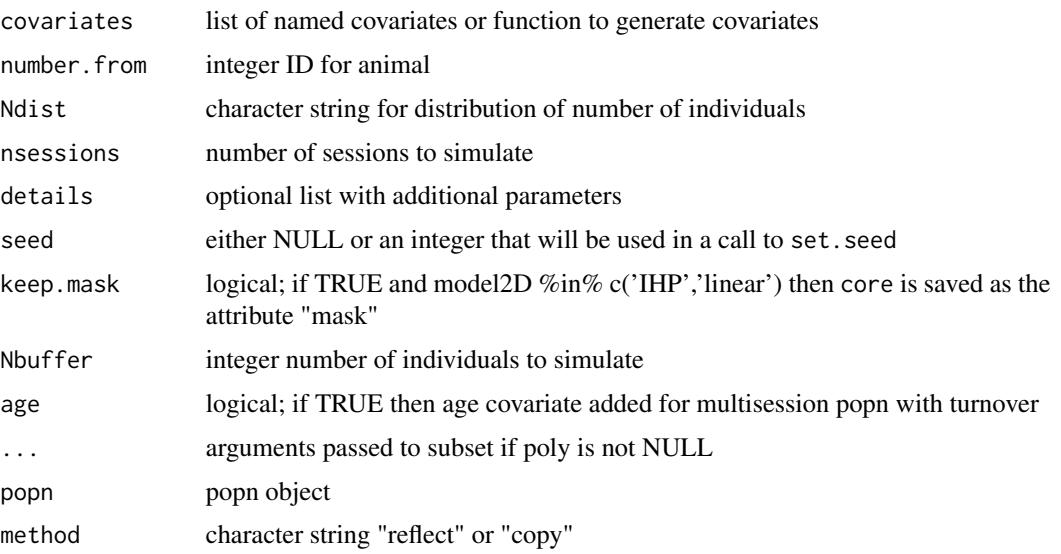

## Details

core must contain columns 'x' and 'y'; a traps object is suitable. For buffertype = "rect", animals are simulated in the rectangular area obtained by extending the bounding box of core by buffer metres to top and bottom, left and right. This box has area  $A$ . If model2D = 'poisson' the buffer type may also be 'convex' (points within a buffered convex polygon) or 'concave' (corresponding to a mask of type 'trapbuffer'); these buffer types use [buffer.contour](#page-45-0).

Covariates may be specified in either of two ways. In the first, each element of covariates defines a categorical (factor) covariate with the given probabilities of membership in each class. In the second, the 'covariates' argument is a function (or a character value naming a function) that takes a dataframe of x and y coordinates as its sole argument; the function should return a dataframe with the same number of rows that will be used as the covariates attribute (secr  $\ge$  = 4.6.7).

A notional random covariate 'sex' is generated by default.

Ndist should usually be 'poisson' or 'fixed'. The number of individuals  $N$  has expected value  $DA$ . If DA is non-integer then Ndist = "fixed" results in  $N \in \{trunc(DA), trunc(DA) + 1\}$ , with probabilities set to yield  $DA$  individuals on average. The option 'specified' is undocumented; it is used in some open-population simulations.

If model2D = "cluster" then the simulated population approximates a Neyman-Scott clustered Poisson distribution. Ancillary parameters are passed as components of details: details\$mu is the expected number of individuals per cluster and details\$hsigma is the spatial scale ( $\sigma$ ) of a 2-D kernel for location within each cluster. The algorithm is

- 1. Determine the number of clusters (parents) as a random Poisson variate with  $\lambda = DA/\mu$
- 2. Locate each parent by drawing uniform random x- and y-coordinates
- 3. Determine number of offspring for each parent by drawing from a Poisson distribution with mean mu
- 4. Locate offspring by adding random normal error to each parent coordinate
- 5. Apply toroidal wrapping to ensure all offspring locations are inside the buffered area

#### sim.popn 251

A special cluster option is selected if details\$clone = "constant": then each parent is cloned exactly details\$mu times.

Toroidal wrapping is a compromise. The result is more faithful to the Neyman-Scott distribution if the buffer is large enough that only a small proportion of the points are wrapped.

If model2D = "IHP" then an inhomogeneous Poisson distribution is simulated. core should be a habitat [mask](#page-134-0) and D should be one of –

- a vector of length equal to the number of cells (rows) in core,
- the name of a covariate in core that contains cell-specific densities (animals / hectare),
- a function to generate the intensity of the distribution at each mask point, or
- a constant.

If a function, D should take two arguments, a habitat mask and a list of parameter values ('core' and 'details' are passed internally as these arguments).

The number of individuals in each cell is either (i) Poisson-distributed with mean  $DA$  where A is the cell area (an attribute of the mask) (Ndist = "poisson") or (ii) multinomial with size  $DA$  and relative cell probabilities given by D (Ndist = "fixed"). buffertype and buffer are ignored, as the extent of the population is governed entirely by the mask in core.

If model2D = "linear" then a linear population is simulated as for model2D = "IHP", except that core should be a linearmask object from package secrlinear, and density  $(D)$  is expressed in animals per km. The documentation of **secrlinear** should be consulted for further detail (e.g. the wrapper function sim.linearpopn).

If model2D = "coastal" then a form of inhomogeneous Poisson distribution is simulated in which the x- and y-coordinates are drawn from independent Beta distributions. Default parameters generate the 'coastal' distribution used by Fewster and Buckland (2004) for simulations of line-transect distance sampling  $(x \sim Beta(1, 1.5), y \sim Beta(5, 1))$ , which places 50% of the population in the 'northern' 13% of the rectangle). The four Beta parameters may be supplied in the vector component Beta of the 'details' list (see Examples). The Beta parameters (1,1) give a uniform distribution. Coordinates are scaled to fit the limits of a sampled rectangle, so this method assumes buffertype = "rect".

If model2D = "hills" then a form of inhomogeneous Poisson distribution is simulated in which intensity is a sine curve in the x- and y- directions (density varies symmetrically between  $0$  and  $2 \times D$ along each axis). The number of hills in each direction (default 1) is determined by the 'hills' component of the 'details' list (e.g. details = list(hills= $c(2,3)$ ) for 6 hills). If either number is negative then alternate rows will be offset by half a hill. Displacements of the entire pattern to the right and top are indicated by further elements of the 'hills' component (e.g. details = list(hills=c(1,1,0.5,0.5)) for 1 hill shifted half a unit to the top right; coordinates are wrapped, so the effect is to split the hill into the four corners). Negative displacements are replaced by runif(1). Density is zero at the edge when the displacement vector is  $(0,0)$  and rows are not offset.

If model2D = "even" then the buffered area is divided into square cells with side sqrt(10000/D) and one animal is located at a random uniform location within each cell. If the height or width is not an exact multiple of the cell side then one whole extra row or column of cells is added; animals located at random in these cells are discarded if they fall outside the original area.

From secr 4.6.2, sim. popn provides an interface to two simulation functions from spatstat (Baddeley et al. 2015): rLGCP and rThomas.

If model2D = "rLGCP" then a log-gaussian Cox process is simulated within the buffered area. Function rLGCP in **spatstat** calls functions from **RandomFields** (Schlather et al. 2015; see Notes). Certain options are fixed: the correlation function is RMexp from RandomFields, and there is no provision for covariate effects. Clipping to a polygon (poly) and fixed-N (Ndist = "fixed") are not supported. The algorithm first constructs the log spatial intensity as a realisation of a Gaussian random field; one realisation of an IHP with that intensity is then simulated.

The parameters for model2D = " $rLGCP$ " are the scalar density (D) and the variance and spatial scale of the random field (passed as details arguments 'var' and 'scale'). The variance is on the log scale; the mean on the log scale is computed internally as  $mu = log(D) - var/2$ .  $var = 0$  results in a random uniform (Poisson) distribution. When details\$saveLambda = TRUE, the discretized intensity function is saved as the attribute "Lambda", a habitat mask with covariate "Lambda" that may be used to construct further IHP realisations (see Examples).

If model2D = "rThomas" then a Thomas process is simulated. This is a special case of the Neyman-Scott process in which each parent gives rise to a Poisson number of offspring (see Notes). The expected number of offspring per parent and the spatial scatter about each parent are specified by the details arguments 'mu' and 'scale'. Argument 'kappa' of rThomas (density of parent process) is computed as D/mu/1e4. Other arguments remain at their defaults, including 'expand' (4 \* scale). A dataframe of parent locations is saved in attribute 'parents'. The intensity surface for each realisation is saved in attribute 'Lambda' when details\$saveLambda = TRUE.

If poly is specified, points outside poly are dropped. poly may be one of the types descrbed in [boundarytoSF](#page-105-0).

The [subset](#page-0-0) method is called internally when poly is used; the . . . argument may be used to pass values for keep.poly and poly.habitat.

Multi-session populations may be generated with nsessions > 1. Multi-session populations may be independent or generated by per capita turnover from a starting population. In the 'independent' case (details\$lambda not specified) D or Nbuffer may be a vector of length equal to nsessions. Turnover is controlled by survival, growth rate and movement parameters provided as components of details and described in [turnover.](#page-301-0) The optional covariate 'age' is the number of sessions from the session of recruitment.

The random number seed is managed as in simulate.lm.

Function tile replicates a popn pattern by either reflecting or copying and translating it to fill a 3 x 3 grid.

## Value

An object of class c("popn", "data.frame") a data frame with columns 'x' and 'y'. Rows correspond to individuals. Individual covariates (optional) are stored as a data frame attribute. The initial state of the R random number generator is stored in the 'seed' attribute.

If model2D = "linear" the output is of class  $c("linear popn", "opn", "data.frame").$ 

If model2D = "IHP" or model2D = "linear" the value of core is stored in the 'mask' attribute.

#### **Notes**

Package RandomFields is not currently on CRAN. It may be installed with this code:

install.packages("RandomFields", repos = c("https://spatstat.r-universe.dev", "https://cloud.r-projec
#### sim.popn 253

model2D = "rThomas" and model2D = "cluster" (the builtin Neyman-Scott implementation) are equivalent. There may be some subtle differences. The **spatstat** implementation is usually to be preferred.

# References

Baddeley, A., Rubak, E., and Turner, R. 2015. Spatial Point Patterns: Methodology and Applications with R. Chapman and Hall/CRC Press, London. ISBN 9781482210200, https://www.routledge.com/Spatial-Point-Patterns-Methodology-and-Applications-with-R/Baddeley-Rubak-Turner/p/book/9781482210200/.

Fewster, R. M. and Buckland, S. T. 2004. Assessment of distance sampling estimators. In: S. T. Buckland, D. R. Anderson, K. P. Burnham, J. L. Laake, D. L. Borchers and L. Thomas (eds) *Advanced distance sampling*. Oxford University Press, Oxford, U. K. Pp. 281–306.

Schlather, M., Malinowski, A., Menck, P. J., Oesting, M. and Strokorb, K. 2015. Analysis, simulation and prediction of multivariate random fields with package RandomFields. *Journal of Statistical Software*, 63, 1–25. URL https://www.jstatsoft.org/v63/i08/.

## See Also

[popn](#page-175-0), [plot.popn](#page-166-0), [randomHabitat](#page-186-0), [turnover,](#page-301-0) [simulate](#page-254-0)

## Examples

```
temppop \le sim.popn (D = 10, expand.grid(x = c(0,100), y =
   c(0,100), buffer = 50)
## plot, distinguishing "M" and "F"
plot(temppop, pch = 1, cex = 1.5,col = c("green","red")[covariates(temppop)$sex])
## add a continuous covariate
## assumes covariates(temppop) is non-null
covariates(temppop)$size <- rnorm (nrow(temppop), mean = 15, sd = 3)
summary(covariates(temppop))
## Neyman-Scott cluster distribution (see also rThomas)
par(xpd = TRUE, mfrow=c(2,3))for (h in c(5,15))
for (m in c(1,4,16)) {
    temppop \le sim.popn (D = 10, expand.grid(x = c(0,100),
       y = c(0,100), model2D = "cluster", buffer = 100,
       details = list(mu = m, hsigna = h))plot(temppop)
    text (50,230,paste(" mu =",m, "hsigma =",h))
}
par(xpd = FALSE, mfrow=c(1,1)) ## defaults
## Inhomogeneous Poisson distribution
xy <- secrdemo.0$mask$x + secrdemo.0$mask$y - 900
tempD <- xy^2 / 1000
plot(sim.popn(tempD, secrdemo.0$mask, model2D = "IHP"))
```

```
## Coastal distribution in 1000-m square, homogeneous in
## x-direction
arena <- data.frame(x = c(0, 1000, 1000, 0),
   y = c(0, 0, 1000, 1000)plot(sim.popn(D = 5, core = arena, buffer = 0, model2D ="coastal", details = list(Beta = c(1, 1, 5, 1))))
## Hills
plot(sim.popn(D = 100, core = arena, model2D = "hills",
    buffer = 0, details = list(hills = c(-2, 3, 0, 0))),
    cex = 0.4)
## tile demonstration
pop \le sim.popn(D = 100, core = make.grid(), model2D = "coastal")par(mfrow = c(1,2), mar = c(2,2,2,2))plot(tile(pop, "copy"))
polygon(cbind(-100,200,200,-100), c(-100,-100,200,200),
    col = "red", density = 0)title("copy")
plot(tile(pop, "reflect"))
polygon(cbind(-100,200,200,-100), c(-100,-100,200,200),
    col = "red", density = 0)title("reflect")
## Not run:
## simulate from inhomogeneous fitted density model
regionmask <- make.mask(traps(possumCH), type = "polygon",
    spacing = 20, poly = possumremovalarea)
dts <- distancetotrap(regionmask, possumarea)
covariates(regionmask) <- data.frame(d.to.shore = dts)
dsurf <- predictDsurface(possum.model.Ds, regionmask)
possD <- covariates(dsurf)$D.0
posspop <- sim.popn(D = possD, core = dsurf, model = "IHP")
plot(regionmask, dots = FALSE, ppoly = FALSE)
plot(posspop, add = TRUE, frame = FALSE)
plot(traps(possumCH), add = TRUE)
## randomHabitat demonstration
## - assumes igraph has been installed
# The wrapper function randomDensity may be passed to generate
# a new habitat map each time sim.popn is called. The `details' argument
# of sim.popn is passed to randomDensity as the `parm' argument.
tempmask \leq make.mask(nx = 100, ny = 100, spacing = 20)
pop <- sim.popn(D = randomDensity, core = tempmask, model2D = "IHP",
    details = list(D = 10, p = 0.4, A = 0.5)plot(attr(pop, 'mask'), cov = 'D', dots = FALSE)
plot(pop, add = TRUE)
## rLGCP demonstration
```
#### sim.secr 255

```
## - assumes spatstat and RandomFields have been installed
if (requireNamespace("spatstat") && requireNamespace("RandomFields")) {
   msk <- make.mask(traps(captdata))
    # details argument 'spacing' ensures core matches Lambda below
   pop \le - sim.popn(D = 20, core = msk, buffer = 0,
       model2D = "rLGCP", details = list(var=1, scale = 30, saveLambda = TRUE),
        seed = 1234)
    plot(pop)
   plot(traps(captdata), add = TRUE)
    # another IHP realisation from same LGCP intensity surface
    lgcp <- attr(pop, 'Lambda')
    pop2 \le -\sin.popn(D = 'Lambda', core = lgcp, model2D = "IHP")plot (lgcp, covariate = "Lambda", dots = FALSE)
   plot (pop2, add = TRUE, frame = FALSE)
    # check input and output masks match
    summary(lgcp)
    summary(msk)
}
## End(Not run)
```
#### sim.secr *Simulate From Fitted secr Model*

## <span id="page-254-0"></span>Description

Simulate a spatially distributed population, sample from that population with an array of detectors, and optionally fit an SECR model to the simulated data.

## Usage

```
## S3 method for class 'secr'
simulate(object, nsim = 1, seed = NULL, maxperpoly = 100,
   chat = 1, \ldots)
sim.secr(object, nsim = 1, extractfn = function(x) c(deviance =deviance(x), df = df.residual(x), seed = NULL, maxperpoly = 100,
    data = NULL, tracelevel = 1, hessian = c("none", "auto", "fdHess"),start = object$fit$par, ncores = NULL, ...)
sim.detect(object, popnlist, maxperpoly = 100, renumber = TRUE,
   expected = FALSE, dropzeroCH = TRUE)
```
## **Arguments**

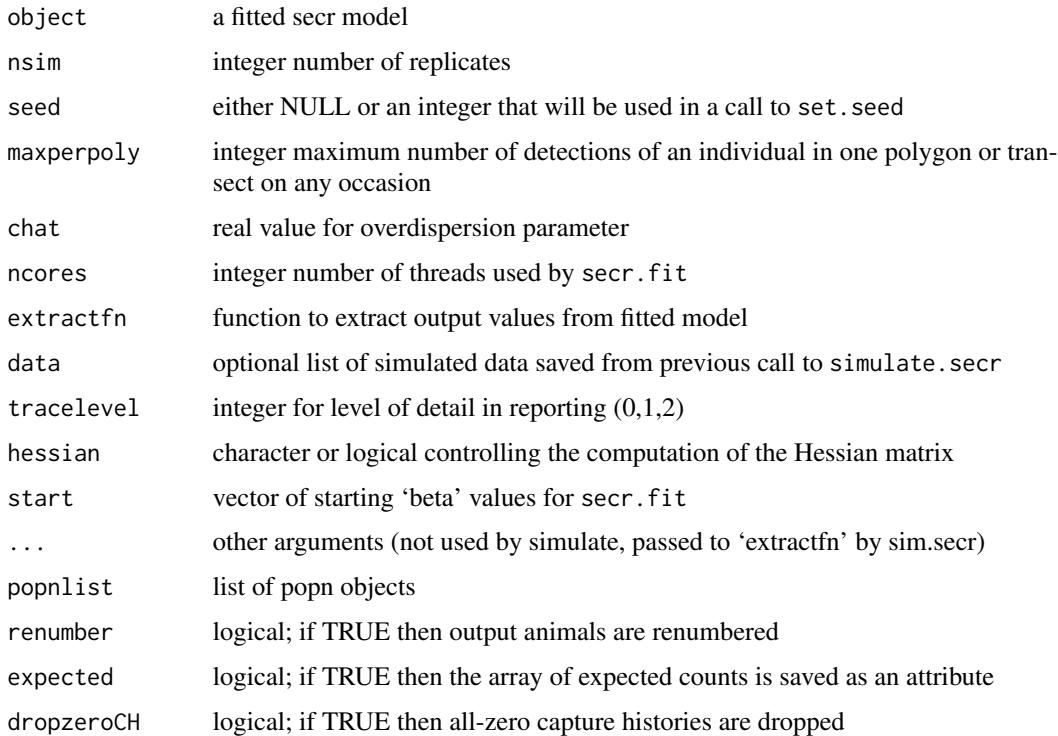

# Details

For each replicate, simulate. secr calls sim. popn to generate session- and group-specific realizations of the (possibly inhomogeneous) 2-D Poisson distribution fitted in object, across the habitat mask(s) in object. Group subpopulations are combined using [rbind.popn](#page-193-0) within each session; information to reconstruct groups is retained in the individual-level factor covariate(s) of the resulting popn object (corresponding to object\$groups). Each population is then sampled using the fitted detection model and detector (trap) array(s) in object.

The random number seed is managed as in simulate.lm.

Certain model types are not supported by simulate.secr. These include models fitted using conditional likelihood (object\$CL = TRUE), telemetry models and exotic behavioural response models.

Detector type is determined by detector(traps(object\$capthist)).

sim. secr is a wrapper function. If data = NULL (the default) then it calls simulate. secr to generate nsim new datasets. If data is provided then nsim is taken to be length(data). secr.fit is called to fit the original model to each new dataset. Results are summarized according to the user-provided function extractfn. The default extractfn returns the deviance and its degrees of freedom; a NULL value for extractfn returns the fitted secr objects after [trim](#page-299-0)ming to reduce bulk. Simulation uses the detector type of the data, even when another likelihood is fitted (this is the case with single-catch data, for which a multi-catch likelihood is fitted). Warning messages from secr.fit are suppressed.

extractfn should be a function that takes an secr object as its only argument.

#### sim.secr 257

tracelevel=0 suppresses most messages; tracelevel=1 gives a terse message at the start of each fit; tracelevel=2 also sets 'details\$trace = TRUE' for secr.  $fit$ , causing each likelihood evaluation to be reported.

hessian controls computation of the Hessian matrix from which variances and covariances are obtained. hessian replaces the value in object\\$details. Options are "none" (no variances), "auto" (the default) or "fdhess" (see [secr.fit](#page-224-0)). It is OK (and faster) to use hessian="none" unless extractfn needs variances or covariances. Logical TRUE and FALSE are interpreted by secr.fit as "auto" and "none".

If ncores = NULL then the existing value from the environment variable RCPP\_PARALLEL\_NUM\_THREADS is used (see [setNumThreads](#page-238-0)).

sim.capthist is a more direct way to simulate data from a null model (i.e. one with constant parameters for density and detection), or from a time-varying model.

sim.detect is a function used internally that will not usually be called directly.

#### Value

For simulate.secr, a list of data sets ('capthist' objects). This list has class c("secrdata", "list"); the initial state of the random number generator (roughly, the value of .Random.seed) is stored as the attribute 'seed'.

The value from sim.secr depends on extractfn: if that returns a numeric vector of length n.extract then the value is a matrix with  $\dim = c$  (nsim, n.extract) (i.e., the matrix has one row per replicate and one column for each extracted value). Otherwise, the value returned by sim.secr is a list with one component per replicate (strictly, an object of class =  $c("secclist", "list"))$ ). Each simulated fit may be retrieved *in toto* by specifying extractfn = identity, or slimmed down by specifying extractfn = NULL or extractfn = trim, which are equivalent.

For either form of output from sim.secr the initial state of the random number generator is stored as the attribute 'seed'.

For sim.detect a list of 'capthist' objects.

## Warning

sim.secr does not work for mark–resight models.

## **Note**

The value returned by simulate. secr is a list of 'capthist' objects; if there is more than one session, each 'capthist' is itself a sort of list .

The classes 'secrdata' and 'secrlist' are used only to override the ugly and usually unwanted printing of the seed attribute. However, a few other methods are available for 'secrlist' objects (e.g. plot.secrlist).

The default value for start in sim.secr is the previously fitted parameter vector. Alternatives are NULL or object\$start.

## See Also

[sim.capthist](#page-244-0), [secr.fit](#page-224-0), [simulate](#page-254-0), [secr.test](#page-230-0)

## Examples

```
## Not run:
## previously fitted model
simulate(secrdemo.0, nsim = 2)
## The following has been superceded by secr.test()
## this would take a long time...
sims <- sim.secr(secrdemo.0, nsim = 99)
deviance(secrdemo.0)
devs <- c(deviance(secrdemo.0),sims$deviance)
quantile(devs, probs=c(0.95))
rank(devs)[1] / length(devs)
## to assess bias and CI coverage
extrfn <- function (object) unlist(predict(object)["D",-1])
sims <- sim.secr(secrdemo.0, nsim = 50, hessian = "auto",
    extractfn = extrfn)
sims
## with a larger sample, could get parametric bootstrap CI
quantile(sims[,1], c(0.025, 0.975))
```
## End(Not run)

skink *Skink Pitfall Data*

## Description

Data from a study of skinks (*Oligosoma infrapunctatum* and *O. lineoocellatum*) in New Zealand.

# Usage

infraCH lineoCH LStraps

# Details

Lizards were studied over several years on a steep bracken-covered hillside on Lake Station in the Upper Buller Valley, South Island, New Zealand. Pitfall traps (sunken cans baited with a morsel of fruit in sugar syrup) were set in two large grids, each 11 x 21 traps nominally 5 meters apart, surveyed by tape and compass (locations determined later with precision surveying equipment - see

#### skink 259

Examples). Three diurnal lizard species were trapped: *Oligosoma infrapunctatum*, *O. lineoocellatum* and *O. polychroma* (Scincidae). The smallest species *O. polychroma* was seldom caught and these data are not included. The two other species are almost equal in average size (about 160 mm total length); they are long-lived and probably mature in their second or third year. The study aimed to examine their habitat use and competitive interactions.

Traps were set for 12 3-day sessions over 1995–1996, but some sessions yielded very few captures because skinks were inactive, and some sessions were incomplete for logistical reasons. The data are from sessions 6 and 7 in late spring (17–20 October 1995 and 14–17 November 1995). Traps were cleared daily; the few skinks present when traps were closed on the morning of the fourth day are treated as Day 3 captures. Individuals were marked uniquely by clipping one toe on each foot. Natural toe loss caused some problems with long-term identification; captures were dropped from the dataset when identity was uncertain. Released animals were occasionally recaptured in a different trap on the same day; these records were also discarded.

The data are provided as two two-session capthist objects 'infraCH' and 'lineoCH'. Also included is 'LStraps', the traps object with the coordinates and covariates of the trap sites (these data are also embedded in each of the capthist objects). Pitfall traps are multi-catch traps so detector(LStraps) = 'multi'.

Habitat data for each trap site are included as a dataframe of trap covariates in LStraps. Ground cover and vegetation were recorded for a 1-m radius plot at each trap site. The dataframe also gives the total number of captures of each species by site on 31 days between April 1995 and March 1996, and the maximum potential annual solar radiation calculated from slope and aspect (Frank and Lee 1966). Each site was assigned to a habitat class by fuzzy clustering (Kaufman and Rousseauw 1990; package cluster) of a distance matrix using the ground cover, vegetation and solar radiation variables. Sites in class 1 were open with bare ground or low-canopy vegetation including the heath-like *Leucopogon fraseri* and grasses; sites in class 2 had more-closed vegetation, lacking *Leucopogon fraseri* and with a higher canopy that often included *Coriaria arborea*. Site variables are listed with definitions in the attribute habitat.variables of LStraps (see Examples).

> Object Description infraCH multi-session capthist object *O. infrapunctatum* lineoCH multi-session capthist object *O. lineoocellatum* LStraps traps object – Lake Station grids

## Source

M. G. Efford, B. W. Thomas and N. J. Spencer unpublished data.

## References

Efford, M. G., Spencer, N. J., Thomas, B. W., Mason, R. F. and Williams, P. In prep. Distribution of sympatric skink species in relation to habitat.

Frank, E. C. and Lee , R. (1966) Potential solar beam irradiation on slopes. *United States Forest Service Research Paper* RM-118.

Kaufman, L. and Rousseauw, P. J. (1990) *Finding groups in data: an introduction to cluster analysis.* John Wiley & Sons, New York.

Spencer, N. J., Thomas, B. W., Mason, R. F. and Dugdale, J. S. (1998) Diet and life history variation in the sympatric lizards *Oligosoma nigriplantare polychroma* and *Oligosoma lineoocellatum*. New Zealand Journal of Zoology 25: 457–463.

## See Also

## [capthist](#page-26-0), [covariates](#page-48-0)

## Examples

```
summary (infraCH)
summary (lineoCH)
## check mean distance to nearest trap etc.
summary(LStraps)
## LStraps has several site covariates; terse descriptions are in
## an extra attribute that may be displayed thus
attr(LStraps, "habitat.variables")
## For density modelling we need covariate values at each point in the
## habitat mask. This requires both on-grid interpolation and
## extrapolation beyond the grids. One (crude) possibility is to
## extrapolate a mask covariate from a covariate of the nearest trap:
LSmask <- make.mask(LStraps, buffer = 30, type = "trapbuffer")
temp <- nearesttrap(LSmask, LStraps)
habclass <- covariates(LStraps)$class[temp]
habclass \le factor (habclass, levels = c(1,2))
covariates(LSmask) <- data.frame(habclass)
## plot mask with colour-coded covariate
par(fg = "white") ## white pixel borders
plot (LSmask, covariate = "habclass", dots = FALSE, axes = FALSE,
    col = c("yellow", "green"), border = 0)plot(LStraps, add = TRUE, detpar = list(pch = 16))
par(fg = "black") ## default
```
smooths *Smooth Terms in SECR Models*

#### Description

From version 2.9.0, the model formulae provided to secr. fit may include smooth terms as specified for the mgcv function 'gam', with some restrictions. Smooth terms may be used for both density and detection parameters.

#### smooths 261

## Details

The specification of smooth terms is explained in [formula.gam](#page-0-0). Only a subset of options are relevant to 'secr'. Penalized splines are not available. The smooth function may be 's' or 'te'.

The 'wiggliness' of the curve is controlled by the argument k, which in this implementation is set by the user. The argument 'fx' should be set to TRUE.

See also the example in [secr-densitysurfaces.pdf.](https://www.otago.ac.nz/density/pdfs/secr-densitysurfaces.pdf)

#### Background

Regression splines are a very flexible way to represent non-linear responses in generalized additive models (e.g., mgcv, Wood 2006). Borchers and Kidney (2014) have shown how they may be used to model 2-dimensional trend in density in **secrgam**, an R package that extends **secr**. Their approach is to use **mgcv** to construct regression spline basis functions from mask x- and y-coordinates, and possibly additional mask covariates, and to pass these as covariates to **secr**. The idea of using **mgcv** to construct the basis functions is applied within secr from version 2.9.

Smooth semi-parametric responses are also useful for modelling variation in detection parameters such as g0 and sigma over time, or in response to individual or detector-level covariates, when (1) a linear or other parametric response is arbitrary or implausible, and (2) sampling spans a range of times or levels of the covariate(s).

For a concrete example, consider a population sampled monthly for a year (i.e., 12 'sessions'). If home range size varies seasonally then the parameter sigma may vary in a more-or-less sinusoidal fashion. A linear trend is obviously inadequate, and a quadratic is not much better. However, a sine curve is hard to fit (we would need to estimate its phase, amplitude, mean and spatial scale) and assumes the increase and decrease phases are equally steep. An extreme solution is to treat month as a factor and estimate a separate parameter for each level (month). A smooth (semi-parametric) curve may capture the main features of seasonal variation with fewer parameters.

#### Warning

This implementation of smooth models results in large fitted objects, on account of the need to store setup information from mgcv. It is also vulnerable to future changes in mgcv.

Expect that the implementation will change in later versions of secr, and that smooth models fitted in the this version will not necessarily be compatible with predict and predictDsurface in later versions.

#### **Note**

Setting the intercept of a smooth to zero is not a canned option in **mgcv**, and is not offered in **secr**. It may be achieved by placing a knot at zero and hacking the matrix of basis functions to drop the corresponding column, plus some more jiggling.

#### References

Borchers, D. L. and Kidney, D. (2014) *Flexible density surface estimation for spatially explicit capture–recapture surveys*. Technical Report, University of St Andrews.

Wood, S. N. (2006) *Generalized Additive Models: An Introduction with R.* Chapman and Hall/CRC.

## See Also

[formula.gam](#page-0-0)

# Examples

## Not run:

```
## smooth density surface
possum.model.sxy <- secr.fit(possumCH, mask = possummask,
    model = D \sim s(x,y, k = 6, fx = TRUE), trace = FALSE)
fittedsurface <- predictDsurface(possum.model.sxy)
par(max = c(1, 1, 1, 6))plot(fittedsurface)
plot(fittedsurface, plottype = 'contour', add = TRUE)
par(max = c(5, 4, 4, 2) + 0.1) ## reset to default
## Now try smooth on g0
## For the smooth we use 'Session' which is coded numerically (0:4)
## rather than the factor 'session' ('2005', '2006', '2007', '2008',
## '2009')
ovenbird.model.g0 <- secr.fit(ovenCH, mask = ovenmask,
    model = g0 \sim session, trace = FALSE)
ovenbird.model.sg0 <- secr.fit(ovenCH, mask = ovenmask,
   model = g0 \sim s(Session, k = 3, fx = TRUE), trace = FALSE)
AIC(ovenbird.model.g0, ovenbird.model.sg0)
## Or over occasions within a session...
fit.sT3 <- secr.fit(captdata, model = g0 \sim s(T, k = 3, fx = TRUE),trace = FALSE)
pred \leq predict(fit.sT3, newdata = data.frame(T = 0:4))
plot(sapply(pred, '[', 'g0', 'estimate'))
## End(Not run)
```
snip *Slice Transect Into Shorter Sections*

### **Description**

This function splits the transects in a 'transect' or 'transectX' traps object into multiple shorter sections. The function may also be applied directly to a capthist object based on transect data. This makes it easy to convert detection data collected along linear transects to point detection data (see Example).

snip 263

# Usage

snip(object, from =  $\theta$ , by = 1000, length.out = NULL, keep.incomplete = TRUE, tol =  $\theta$ .01)

## Arguments

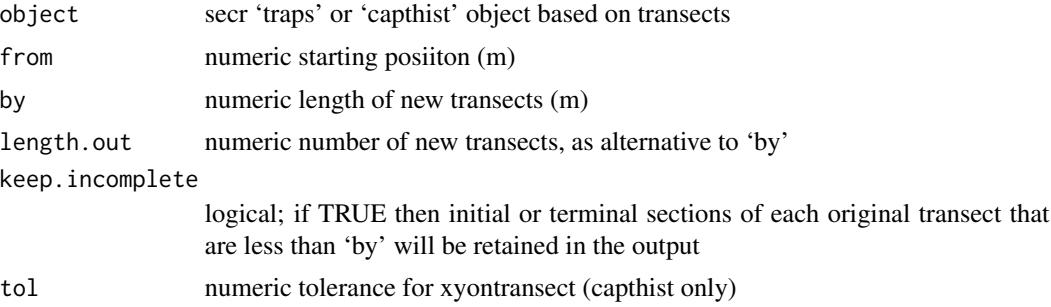

## Details

If a positive length.out is specified, by will be computed as (transectlength(object) - from) / length.out.

# Value

A 'traps' or 'capthist' object, according to the input. If keep.incomplete == FALSE animals and detections from the

# Warning

snip does not work for mark–resight data.

# See Also

[transectlength](#page-296-0), [discretize](#page-67-0)

# Examples

```
x \leftarrow \text{seq}(0, 4 \times pi, \text{length} = 41)temptrans \leq make.transect(x = x*100, y = sin(x)*300)
plot (snip(temptrans, by = 200), markvertices = 1)
## Not run:
## simulate some captures
tempcapt \leq sim.capthist(temptrans, popn = list(D = 2,
   buffer = 300, detectfn = 'HHN', binomN = 0,
   detectpar = list(lambda = 0.5, sigma = 50))## snip capture histories
tempCH < -snip(tempcapt, by = 20)
```

```
## collapse from 'transect' to 'count', discarding location within transects
tempCH <- reduce(tempCH, outputdetector = "count")
## fit secr model and examine H-T estimates of density
## fails with detectfn = 'HN'
fit <- secr.fit(tempCH, buffer = 300, CL = TRUE, detectfn = 'HHN', trace = FALSE)
derived(fit)
## also, may split an existing transect into equal lengths
## same result:
plot(snip(temptrans, by = transectlength(temptrans)/10),
    markvertices = 1)
plot(snip(temptrans, length.out = 10), markvertices = 1)
```
## End(Not run)

#### sort.capthist *Sort Rows of capthist or mask Object*

#### Description

Rows are sorted by fields in covariates or by a provided sort key of length equal to the number of rows.

# Usage

```
## S3 method for class 'capthist'
sort(x, decreasing = FALSE, by = ",
   byrowname = TRUE,...)
## S3 method for class 'mask'
sort(x, decreasing = FALSE, by = ",
    byrowname = TRUE, ...)
```
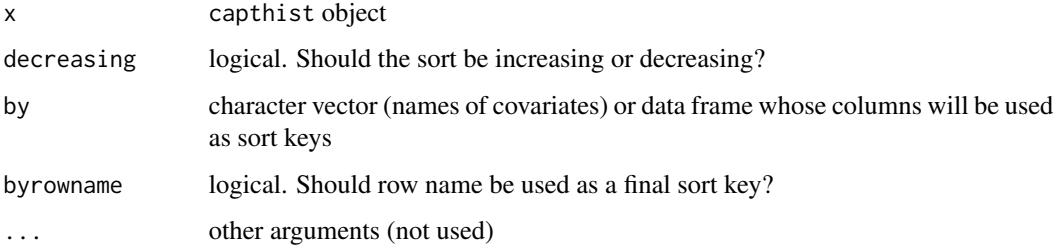

#### spacing 265

# Details

For multi-session capthist objects only the named covariate form is suitable as the number of rows varies between sessions.

If requested, rows are sorted by rowname within by. The effect of the defaultsis to sort by rowname.

The attribute markingpoints of a mask object is removed if present, as it is no longer meaningful.

# Value

capthist or mask object with sorted rows; any relevant attributes are also sorted (covariates, signal, xy)

# See Also

[capthist](#page-26-0)

## Examples

```
sort(ovenCH, by = "Sex")
covariates(ovenCH)[["2005"]]
covariates(sort(ovenCH, by = "Sex"))[["2005"]]
```
spacing *Detector or Mask Spacing*

#### Description

Extract or replace the spacing attribute of a detector array or mask.

# Usage

```
spacing(object, ...)
spacing(object) <- value
## S3 method for class 'traps'
spacing(object, ..., recalculate = FALSE)
## S3 method for class 'mask'
spacing(object, ..., recalculate = FALSE)
```
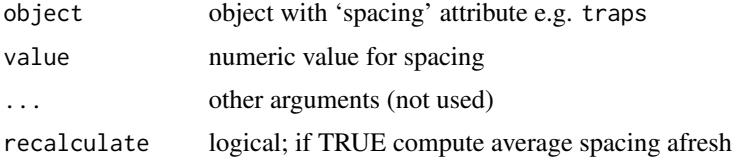

# Details

The 'spacing' attribute of a detector array is the average distance from one detector to the nearest other detector.

The attribute was not always set by make.grid() and read.traps() in versions of secr before 1.5.0. If the attribute is found to be NULL then spacing will compute it on the fly.

## Value

scalar numeric value of mean spacing, or a vector if object has multiple sessions

## See Also

[traps](#page-295-0)

# Examples

temptrap  $\leq$  make.grid(nx = 6, ny = 8) spacing(temptrap)

speed *Speed Tips*

## Description

A list of ways to make secr. fit run faster.

#### Use an appropriate mask

Check the extent and spacing of the habitat mask that you are using. Execution time is roughly proportional to the number of mask points (nrow(mymask)). Default settings can lead to very large masks for detector arrays that are elongated 'north-south' because the number of points in the eastwest direction is fixed. Compare results with a much sparser mask (e.g.,  $nx = 32$  instead of  $nx =$ 64).

## Use conditional likelihood

If you don't need to model variation in density over space or time then consider maximizing the conditional likelihood in secr.fit ( $CL = TRUE$ ). This reduces the complexity of the optimization problem, especially where there are several sessions and you want session-specific density estimates (by default, derived() returns a separate estimate for each session even if the detection parameters are constant across sessions).

#### speed 267

## Model selection

Do you really need to fit all those complex models? Chasing down small decrements in AIC is so last-century. Remember that detection parameters are mostly nuisance parameters, and models with big differences in AIC may barely differ in their density estimates. This is a good topic for further research - we seem to need a 'focussed information criterion' (Claeskens and Hjort 2008) to discern the differences that matter. Be aware of the effects that can really make a difference: learned responses (b, bk etc.) and massive unmodelled heterogeneity.

Use score.test() to compare nested models. At each stage this requires only the more simple model to have been fitted in full; further processing is required to obtain a numerical estimate of the gradient of the likelihood surface for the more complex model, but this is much faster than maximizing the likelihood. The tradeoff is that the score test is only approximate, and you may want to later verify the results using a full AIC comparison.

### Break problem down

Suppose you are fitting models to multiple separate datasets that fit the general description of 'sessions'. If you are fitting separate detection parameters to each session (i.e., you do not need to pool detection information), and you are not modelling trend in density across sessions, then it is much quicker to fit each session separately than to try to do it all at once. See Examples.

## Mash replicated clusters of detectors

If your detectors are arranged in similar clusters (e.g., small square grids) then try the function [mash](#page-290-0).

## Reduce sparse 'proximity' data to 'multi'

Full data from 'proximity' detectors has dimensions n x S x K (n is number of individuals, S is number of occasions, K is number of traps). If the data are sparse (i.e. multiple detections of an individual on one occasion are rare) then it is efficient to treat proximity data as multi-catch data (dimension n x S, maximum of one detection per occasion). Use reduce(proxCH, outputdetector  $=$  "multi").

## Use multiple cores when applicable

Most computers these days have multiple processors and these will be used by secr if the user sets ncores greater than one in secr.fit, sim.secr and some other functions. If ncores = NULL then the existing value from the environment variable RCPP\_PARALLEL\_NUM\_THREADS is used (see [setNumThreads](#page-238-0)).

## Avoid covariates with many levels

Categorical (factor) covariates with many levels and continuous covariates that take many values are not handled efficiently in secr.fit, and can dramatically slow down analyses and increase memory requirements.

## Set appropriate typsize

Setting typsize manually in the call of 'secr.fit' can speed up fitting when magnitudes on the link scale are very different (for example, when an identity link is used for density and density is very small or very large).

## Simulations

Model fitting is not needed to assess power. The precision of estimates from secr.fit can be predicted without laboriously fitting models to simulated datasets. Just use method = "none" to obtain the asymptotic variance at the known parameter values for which data have been simulated (e.g. with sim.capthist()).

Suppress computation of standard errors by derived(). For a model fitted by conditional likelihood (CL = TRUE) the subsequent computation of derived density estimates can take appreciable time. If variances are not needed (e.g., when the aim is to predict the bias of the estimator across a large number of simulations) it is efficient to set se. $D = FALSE$  in derived().

It is tempting to save a list with the entire 'secr' object from each simulated fit, and to later extract summary statistics as needed. Be aware that with large simulations the overheads associated with storage of the list can become very large. The solution is to anticipate the summary statistics you will want and save only these.

## References

Claeskens, G. and Hjort N. L. (2008) *Model Selection and Model Averaging*. Cambridge: Cambridge University Press.

## Examples

```
## Not run:
## compare timing of combined model with separate single-session models
## for 5-session ovenbird mistnetting data: 2977/78 = 38-fold difference
setNumThreads(7)
system.time(fit1 <- secr.fit(ovenCH, buffer = 300, trace = FALSE,
   model = list(D \sim session, g0 \sim session, sigma \sim session)))
## user system elapsed
## 1837.71 31.81 730.56
system.time(fit2 <- lapply (ovenCH, secr.fit, buffer = 300, trace = FALSE))
## user system elapsed
## 43.74 0.46 11.13
## ratio of density estimates
collate(fitt)[1,1,1,"D"] / saply(fitt2, function(x) predict(x)["D", "estimate"])## session=2005 session=2006 session=2007 session=2008 session=2009
## 1.0000198 1.0000603 0.9999761 0.9999737 0.9999539
```
stoatDNA *Stoat DNA Data*

# Description

Data of A. E. Byrom from a study of stoats (*Mustela erminea*) in New Zealand. Individuals were identified from DNA in hair samples.

### Usage

stoatCH stoat.model.HN stoat.model.EX

## Details

The data are from a pilot study of stoats in red beech (*Nothofagus fusca*) forest in the Matakitaki Valley, South Island, New Zealand. Sticky hair-sampling tubes  $(n = 94)$  were placed on a 3-km x 3km grid with 500-m spacing between lines and 250-m spacing along lines. Tubes were baited with rabbit meat and checked daily for 7 days, starting on 15 December 2001. Stoat hair samples were identified to individual using DNA microsatellites amplified by PCR from follicular tissue (Gleeson et al. 2010). Six loci were amplified and the mean number of alleles was 7.3 per locus. Not all loci could be amplified in 27% of samples. A total of 40 hair samples were collected (Gleeson et al. 2010), but only 30 appear in this dataset; the rest presumably did not yield sufficient DNA for genotyping.

The data are provided as a single-session capthist object 'stoatCH'. Hair tubes are 'proximity' detectors which allow an individual to be detected at multiple detectors on one occasion (day), but there are no multiple detections in this dataset and for historical reasons the data are provided as detector type 'multi'. Two pre-fitted models are included: stoat.model.HN and stoat.model.EX.

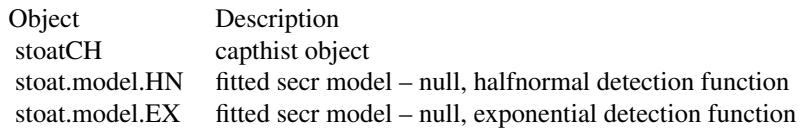

# Note

The log-likelihood values reported for these data by secr.fit differ by a constant from those published by Efford et al. (2009) because the earlier version of DENSITY used in that analysis did not include the multinomial coefficient, which in this case is  $log(20!)$  or about  $+42.336$ . The previous analysis also used a coarser habitat mask than the default in secr  $(32 \times 32 \text{ rather than } 64 \times \text{m})$ 64) and this slightly alters the log-likelihood and ∆AIC values.

Fitting the hazard-rate detection function previously required the shape parameter z (or b) to be fixed, but the model can be fitted in secr without fixing z. However, the hazard rate function can cause problems owing to its long tail, and it is not recommended. The check on the buffer width, usually applied automatically on completion of secr.fit, causes an error and must be suppressed with biasLimit = NA (see Examples).

Gleeson et al. (2010) address the question of whether there is enough variability at the sampled microsatellite loci to distinguish individuals. The reference to 98 sampling sites in that paper is a minor error (A. E. Byrom pers. comm.).

# Source

Efford, M. G., Borchers D. L. and Byrom, A. E. (2009) Density estimation by spatially explicit capture-recapture: likelihood-based methods. In: D. L. Thomson, E. G. Cooch and M. J. Conroy (eds) *Modeling Demographic Processes in Marked Populations*. Springer, New York. Pp. 255–269.

# References

Gleeson, D. M., Byrom, A. E. and Howitt, R. L. J. (2010) Non-invasive methods for genotyping of stoats (*Mustela erminea*) in New Zealand: potential for field applications. *New Zealand Journal of Ecology* 34, 356–359. Available on-line at <https://newzealandecology.org/nzje/2936/>.

#### See Also

[capthist](#page-26-0), [Detection functions](#page-0-0), [secr.fit](#page-224-0)

#### Examples

```
summary(stoatCH)
## Not run:
stoat.model.HN <- secr.fit(stoatCH, buffer = 1000, detectfn = 0)
# this generates an error unless we use biasLimit = NA
# to suppress the default bias check
stoat.model.EX <- secr.fit(stoatCH, buffer = 1000, detectfn = 2)
confint(stoat.model.HN, "D")
## Profile likelihood interval(s)...
## lcl ucl
## D 0.01275125 0.04055662
## End(Not run)
## plot fitted detection functions
xv \leq -\text{seq}(0,800,10)plot(stat_model.EX, xval = xv, ylim = c(0, 0.12), limits = FALSE,lty = 2plot(stoat.model.HN, xval = xv, limits = FALSE, lty = 1, add = TRUE)
```

```
## review density estimates
collate(stoat.model.HN, stoat.model.EX,
    realnames = "D", perm = c(2,3,4,1))modelAverage(stoat.model.HN, stoat.model.EX, realnames = "D")
```
# strip.legend *Colour Strip Legend*

# Description

This function is used with shaded plots to display a legend.

# Usage

```
strip.legend(xy, legend, col, legendtype = c("breaks", "intervals", "other"),
 tileborder = NA, height = 0.5, width = 0.06, inset = 0.06, text.offset = 0.02,
 text.cex = 0.9, xpd = TRUE, scale = 1, title = "", box = NA, box.col = par()$bg)
```
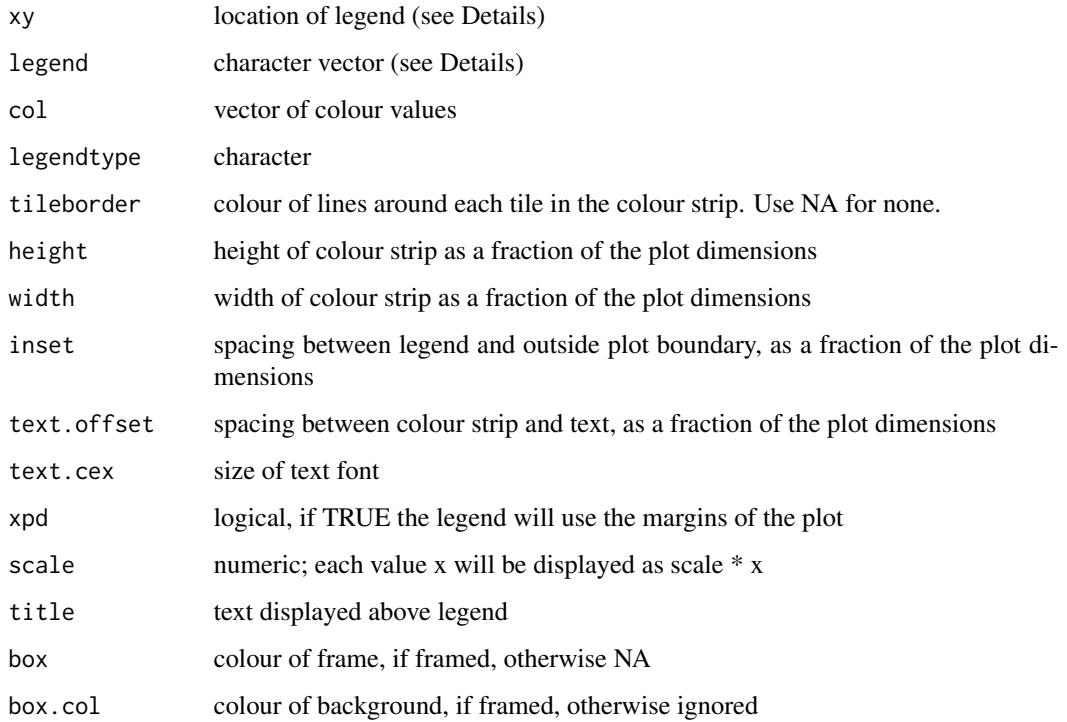

## Details

The location of the legend is determined by xy which may be one of the character values "topright", "topleft", "bottomright", "bottomleft", "right", "left", or the x-y coordinates (in user units) of the top-left corner of the colour strip. Coordinates may be given as a vector or a list, and the output from [locator](#page-0-0)(1) is suitable.

For more on colours, see notes in [plot.mask](#page-162-0) and [colors](#page-0-0) and [terrain.colors](#page-0-0)

If legendtype = 'breaks' then labels are placed at the class boundaries; otherwise, the labels are centred vertically. If legendtype = 'breaks' or legendtype = 'intervals' then numeric values are extracted from the input, otherwise the text strings in legend are used as provided.

The legend itself may be provided as a vector of values or as the class labels output from [plot.mask](#page-162-0). Class labels are generated by [cut](#page-0-0) in the form  $(0,20]$ ',  $(20,40]$ ', etc. These are parsed to construct either breaks (0,20,40,...) or intervals ('0-20', '20-40',...) as requested in the legendtype argument.

box may also be TRUE/FALSE; if TRUE the foreground colour is used par () \$fg.

## Value

Invisibly returns a vector of user coordinates for the left, right, bottom and top of the colour strip.

# Note

From secr 2.9.0, the default behaviour of plot.mask is to call strip.legend to display a legend in the top right of the plot, labeled at breaks.

## See Also

[plot.mask](#page-162-0)

# Examples

```
temptrap <- make.grid()
tempmask <- make.mask(temptrap)
covariates (tempmask) <- data.frame(circle =
    exp(-(tempmask$x^2 + tempmask$y^2)/10000) )
tmpleg <- plot (tempmask, covariate = "circle", dots = FALSE,
   breaks = 10, legend = FALSE)
strip.legend (xy = 'topright', col = terrain.colors(10),
    legend = tmpleg, title = "Test plot")
if (interactive()) {
    ## a custom axis using the returned values
   par(max = c(2, 2, 2, 6))plot (tempmask, covariate = "circle", dots = FALSE,
       breaks = 10, legend = FALSE)b \le strip.legend (locator(1), col = terrain.colors(10),
       legendtype = "other", legend = " ", title = "Test plot",
        height = 0.3, box = NA)
    axis(side = 4, pos = b[2]+5, at = seq(b[4], b[3], length = 3),lab = seq(0, 1, 0.5), las = 1, tck = -0.02)
```
# subset.capthist 273

```
par(max = c(5, 4, 4, 2) + 0.1) ## reset to default
}
```
subset.capthist *Subset or Split capthist Object*

# Description

Create a new capthist object or list of objects by selecting rows (individuals), columns (occasions) and traps from an existing capthist object.

## Usage

```
## S3 method for class 'capthist'
subset(x, subset = NULL, occasions = NULL, traps = NULL,sessions = NULL, cutval = NULL, dropnullCH = TRUE, dropnullocc = FALSE,
   dropunused = TRUE, droplowsignals = TRUE, dropNAsignals = FALSE,
   cutabssignal = TRUE, renumber = FALSE, ...)
```

```
## S3 method for class 'capthist'
split(x, f, drop = FALSE, prefix = "S", bytrap = FALSE,byoccasion = FALSE, ...)
```
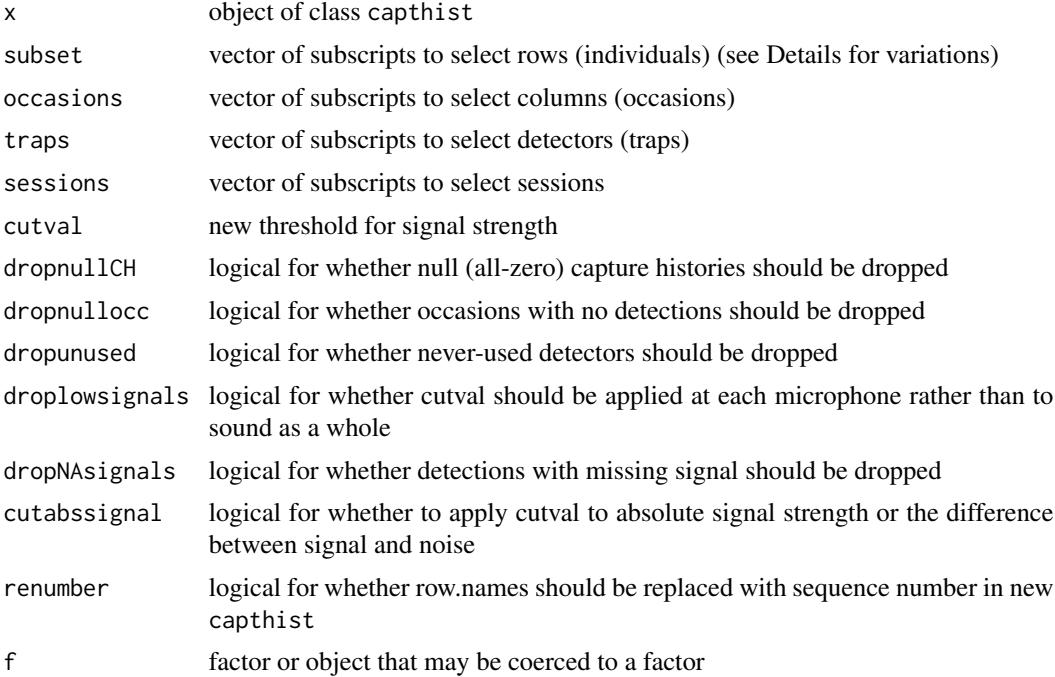

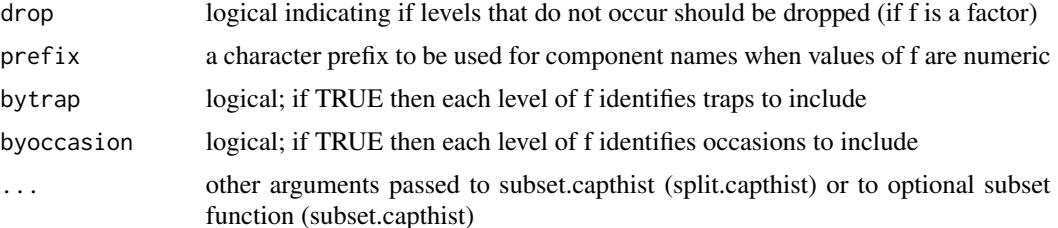

### Details

Subscript vectors may be either logical- (length equal to the relevant dimension of x), character- or integer-valued. Subsetting is applied to attributes (e.g. covariates, traps) as appropriate. The default action is to include all animals, occasions, and detectors if the relevant argument is omitted.

When traps is provided, detections at other detectors are set to zero, as if the detector had not been used, and the corresponding rows are removed from traps. If the detector type is 'proximity' then selecting traps also reduces the third dimension of the capthist array.

split generates a list in which each component is a capthist object. Each component corresponds to a level of f. Multi-session capthists are accepted in  $\sec r$  >= 4.4.0; f should then be a list of factors with one component per session and the same levels in all.

To combine (pool) occasions use [reduce.capthist](#page-205-0). There is no equivalent of unlist for lists of capthist objects.

The effect of droplowsignals = FALSE is to retain below-threshold measurements of signal strength on all channels (microphones) as long as the signal is above cutval on at least one. In this case all retained sounds are treated as detected on all microphones. This fails when signals are already missing on some channels.

Subsetting is awkward with multi-session input when the criterion is an individual covariate. See the Examples for one way this can be tackled.

#### Value

capthist object with the requested subset of observations, or a list of such objects (i.e., a multisession capthist object). List input results in list output, except when a single session is selected.

### Warning

split.capthist does not work for mark–resight data.

#### See Also

[capthist](#page-26-0), [rbind.capthist](#page-190-0), [reduce.capthist](#page-205-0)

# Examples

```
tempcapt \le sim.capthist (make.grid(nx = 6, ny = 6), noccasions = 6)
summary(subset(tempcapt, occasions = c(1,3,5)))
```
## Consider `proximity' detections at a random subset of detectors ## This would not make sense for `multi' detectors, as the

#### subset.mask 275

```
## excluded detectors influence detection probabilities in
## sim.capthist.
tempcapt2 <- sim.capthist (make.grid(nx = 6, ny = 6,
   detection = "proximity"), noccasions = 6)
tempcapt3 <- subset(tempcapt2, traps = sample(1:36, 18,
   replace = FALSE))
summary(tempcapt3)
plot(tempcapt3)
tempcapt4 <- split (tempcapt2, f = sample (c("A","B"),
   nrow(tempcapt2), replace = TRUE))
summary(tempcapt4)
## Split out captures on alternate rows of a grid
tempcapt5 <- split(captdata, f = rep(1:2, 50), bytrap = TRUE)
summary(tempcapt5)
## Divide one session into two by occasion
tempcapt6 <- split(captdata, f = factor(c(1, 1, 2, 2, 2)), byoccasion = TRUE)
summary(tempcapt6)
## Applying a covariate criterion across all sessions of a
## multi-session capthist object e.g. selecting male ovenbirds from the
## 2005--2009 ovenCH dataset. We include a restriction on occasions
## to demonstrate the use of 'MoreArgs'. Note that mapply() creates a
## list, and the class of the output must be restored manually.
ovenCH.males <- mapply(subset, ovenCH,
    subset = lapply(ovenCH, function(x) covariates(x)$Sex == "M"),
    MoreArgs = list(occasions = 1:5))
class(ovenCH.males) <- class(ovenCH)
summary(ovenCH.males, terse = TRUE)
## A simpler approach using a function to define subset
subsetfn \leq function(x, sex) covariates(x)$Sex == sex
ovenCH.males <- subset(ovenCH, subset = subsetfn, sex = "M")
summary(ovenCH.males, terse = TRUE)
```
subset.mask *Subset, Split or Combine Mask Objects*

## **Description**

Retain selected rows of a mask object.

#### Usage

## S3 method for class 'mask'

#### 276 subset.mask

```
subset(x, subset, ...)
## S3 method for class 'mask'
split(x, f, drop = FALSE, clusters = NULL, ...)## S3 method for class 'mask'
rbind(...)
```
## Arguments

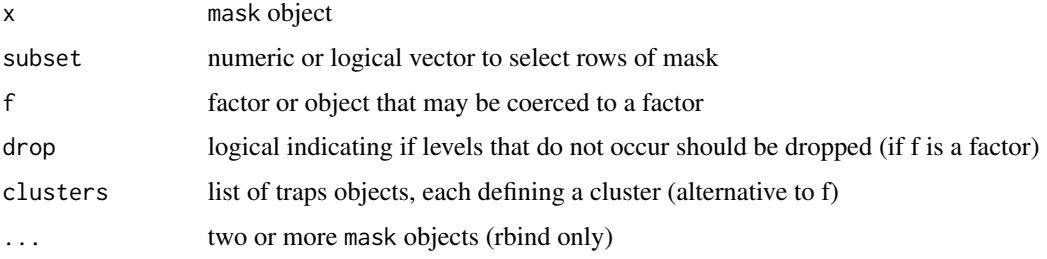

## Details

The subscripts in subset may be of type integer, character or logical as described in [Extract](#page-0-0).

The split method may use either a factor f with one value for each row or a list of clusters, each a traps object. The output mask corresponding to each cluster is the subset of the original mask points that lie within buffer of a trap within the cluster; buffer is computed as the maximum distance between a mask point in x and any detector in clusters. Sub-masks specified with clusters may overlap.

Covariates are ignored by rbind.mask.

# Value

For subset, an object of class 'mask' with only the requested subset of rows and 'type' attribute set to 'subset'.

For split, a list of mask objects.

For rbind, an object of class 'mask' with all unique rows from the masks in ..., and 'type' attribute set to 'rbind'.

## Warning

The spacing attribute is carried over from the input (it is not updated automatically). In the case of very sparse masks (i.e. those with isolated points) this may lead to an unexpected value for this attribute. (Automatic updating requires excessive computation time and/or memory for very large masks).

## See Also

[mask](#page-134-0)

# subset.popn 277

# Examples

```
tempmask <- make.mask(make.grid())
OK <- (tempmask$x + tempmask$y) > 100
tempmask <- subset(tempmask, subset = OK)
plot(tempmask)
```
subset.popn *Subset popn Object*

# Description

Retain selected rows of a popn object.

# Usage

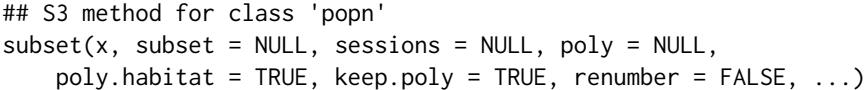

# Arguments

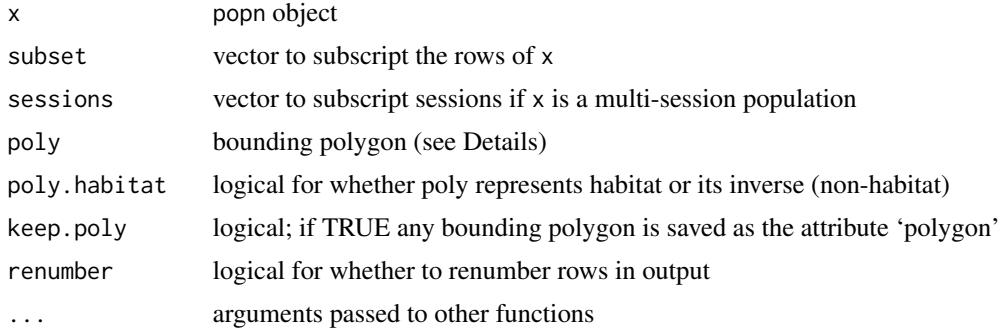

# Details

The subscripts in subset may be of type integer, character or logical as described in [Extract](#page-0-0). By default, all rows are retained.

In the case of a multi-session popn object (a list of populations), subset may be a list with one component for the subscripts in each new session.

If poly is specified, points outside poly are dropped. poly may be one of the types descrbed in [boundarytoSF](#page-105-0).

#### Value

An object of class popn with only the requested subset of rows. Subsetting is applied to the covariates attribute if this is present. Attributes 'Ndist' and 'model2D' are set to NULL.

#### See Also

[popn](#page-175-0)

## Examples

```
temppop <- sim.popn (D = 10, expand.grid(x = c(0,100), y = c(0,100)c(0,100)), buffer = 50)
## 50% binomial sample of simulated population
temppops <- subset(temppop, runif(nrow(temppop)) < 0.5)
plot(temppop)
plot(temppops, add = TRUE, pch = 16)
```
subset.traps *Subset traps Object*

## Description

Retain selected rows of a traps object.

### Usage

```
## S3 method for class 'traps'
subset(x, subset = NULL, occasions = NULL, ...)## S3 method for class 'traps'
split(x, f, drop = FALSE, prefix = "S", by occasion = FALSE, ...)
```
# Arguments

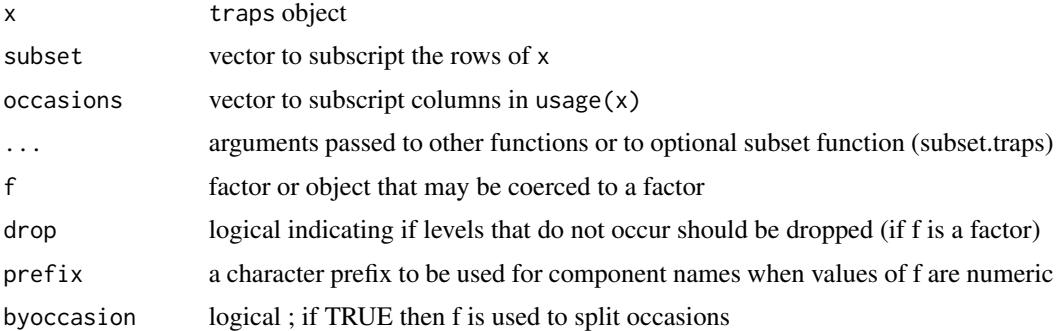

#### Details

The subscripts in subset may be of type integer, character or logical as described in [Extract](#page-0-0). By default, all rows are retained.

In the case of 'polygon' and 'transect' detectors, subsetting is done at the level of whole polygons or transects. subset should therefore have the same length as levels(polyID(x)) or levels(transectID(x)).

# suggest.buffer 279

split generates a list in which each component is a traps object. Each component corresponds to a level of f. The argument x of split cannot be a list (i.e. x must be a single-session traps object).

If the levels of f are numeric, from version 2.10.3 a leading zero is inserted in the names of the output list to maintain the sort order.

## Value

An object of class traps with only the requested subset of rows. Subsetting is applied to usage and covariates attributes if these are present.

Splitting with byoccasion = TRUE produces a list of traps objects, each with usage codes for a subset of occasions. Traps not used on any occasion within a session are automatically dropped from that session.

## Warning

split.traps does not work for mark–resight data.

# See Also

[traps](#page-295-0), [rbind.traps](#page-194-0)

## Examples

```
## odd-numbered traps only, using modulo operator
temptrap \leq make.grid(nx = 7, ny = 7)
t2 <- subset(temptrap, as.logical(1:nrow(temptrap) %% 2))
plot(t2)
## this works also for even number of rows, but must change 'outer' call
temptrap \leq make.grid(nx = 8, ny = 8)
t3 <- subset(temptrap, !as.logical(outer(1:8,1:8,'+')%%2))
```
plot(t3)

suggest.buffer *Mask Buffer Width*

## **Description**

Determines a suitable buffer width for an integration [mask.](#page-134-0) The 'buffer' in question defines a concave polygon around a detector array constructed using make.mask with type = "trapbuffer". The method relies on an approximation to the bias of maximum likelihood density estimates (M. Efford unpubl).

## Usage

```
suggest.buffer(object, detectfn = NULL, detectpar = NULL,
   noccasions = NULL, ignoreusage = FALSE, ncores = NULL, RBtarget = 0.001,
    interval = NULL, binomN = NULL, ...bias.D (buffer, traps, detectfn, detectpar, noccasions, binomN = NULL,
    control = NULL)
```
# Arguments

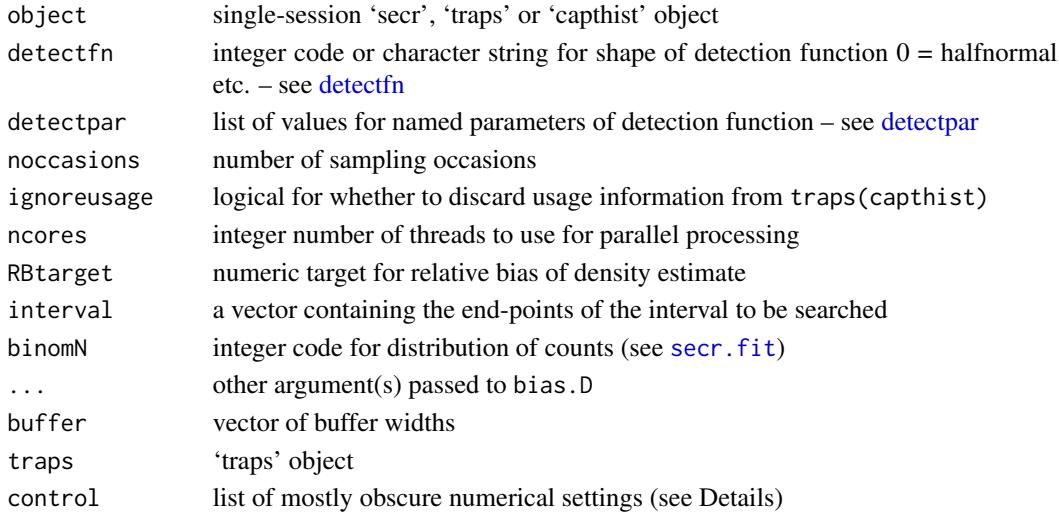

# Details

The basic input style of suggest.buffer uses a 'traps' object and a detection model specified by 'detectpar', 'detectfn' and 'noccasions', plus a target relative bias (RB). A numerical search is conducted for the buffer width that is predicted to deliver the requested RB. If interval is omitted it defaults to (1, 100S) where S is the spatial scale of the detection function (usually detectpar\$sigma). An error is reported if the required buffer width is not within interval. This often happens with heavy-tailed detection functions (e.g., hazard-rate): choose another function, a larger RBtarget or a wider interval.

Setting ncores = NULL uses the existing value from the environment variable RCPP\_PARALLEL\_NUM\_THREADS (see [setNumThreads](#page-238-0)).

Convenient alternative input styles are –

- secr object containing a fitted model. Values of 'traps', 'detectpar', 'detectfn' and 'noccasions' are extracted from object and any values supplied for these arguments are ignored.
- capthist object containing raw data. If detectpar is not supplied then [autoini](#page-21-0) is used to get 'quick and dirty' values of g0 and sigma for a halfnormal detection function. noccasions is ignored. autoini tends to underestimate sigma, and the resulting buffer also tends to be too small.

bias.D is called internally by suggest.buffer.

## suggest.buffer 281

## Value

suggest.buffer returns a scalar value for the suggested buffer width in metres, or a vector of such values in the case of a multi-session object.

bias.D returns a dataframe with columns buffer and RB.D (approximate bias of density estimate using finite buffer width, relative to estimate with infinite buffer).

## **Note**

The algorithm in bias.D uses one-dimensional numerical integration of a polar approximation to site-specific detection probability. This uses a further 3-part linear approximation for the length of contours of distance-to-nearest-detector  $(r)$  as a function of  $r$ .

The approximation seems to work well for a compact detector array, but it should not be taken as an estimate of the bias for any other purpose: do *not* report RB.D as "the relative bias of the density estimate". RB.D addresses only the effect of using a finite buffer. The effect of buffer width on final estimates should be checked with [mask.check](#page-135-0).

The default buffer type in make.mask, and hence in secr.fit, is 'traprect', not 'trapbuffer', but a buffer width that is adequate for 'trapbuffer' is always adequate for 'traprect'.

control contains various settings of little interest to the user.

The potential components of control are –

method = 1 code for method of modelling  $p(X)$  as a function of buffer  $(q(r))$ bfactor = 20  $q(r)$  vs  $p(x)$  calibration mask buffer width in multiples of trap spacing masksample = 1000 maximum number of points sampled from calibration mask spline.df = 10 effective degrees of freedom for smooth.spline ncores = NULL integer number of cores

## See Also

[mask](#page-134-0), [make.mask](#page-121-0), [mask.check](#page-135-0), [esa.plot](#page-78-0)

## Examples

## Not run:

```
temptraps <- make.grid()
detpar \leftarrow list(g0 = 0.2, sigma = 25)
suggest.buffer(temptraps, "halfnormal", detpar, 5)
suggest.buffer(secrdemo.0)
suggest.buffer(ovenCH[[1]])
RB <- bias.D(50:150, temptraps, "halfnormal", detpar, 5)
plot(RB)
detpar <- list(g0 = 0.2, sigma = 25, z=5)RB <- bias.D(50:150, temptraps, "hazard rate", detpar, 5)
```

```
lines(RB)
## compare to esa plot
esa.plot (temptraps, max.buffer = 150, spacing = 4, detectfn = 0,
  detectpar = detpar, noccasions = 5, type = "density")
## compare detection histories and fitted model as input
suggest.buffer(captdata)
suggest.buffer(secrdemo.0)
## End(Not run)
```
summary.capthist *Summarise Detections*

# **Description**

Concise description of capthist object.

## Usage

```
## S3 method for class 'capthist'
summary(object, terse = FALSE, moves = FALSE, tpa = FALSE, ...)
## S3 method for class 'summary.capthist'
print(x, \ldots)counts(CHlist, counts = "M(t+1)")
```
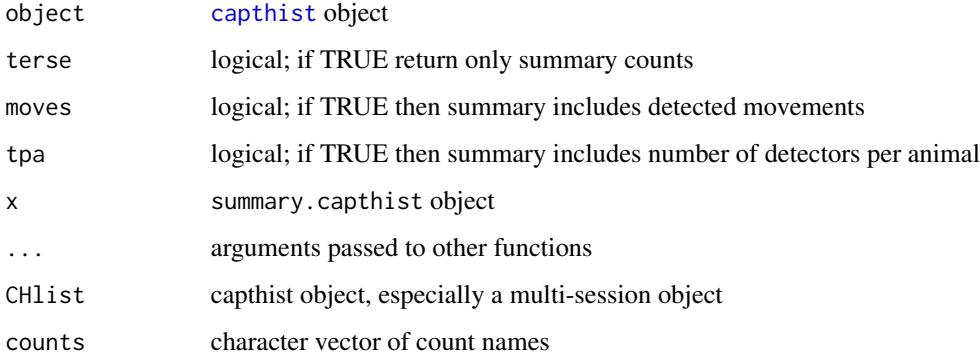

# summary.capthist 283

# Details

These counts are reported by summary.capthist

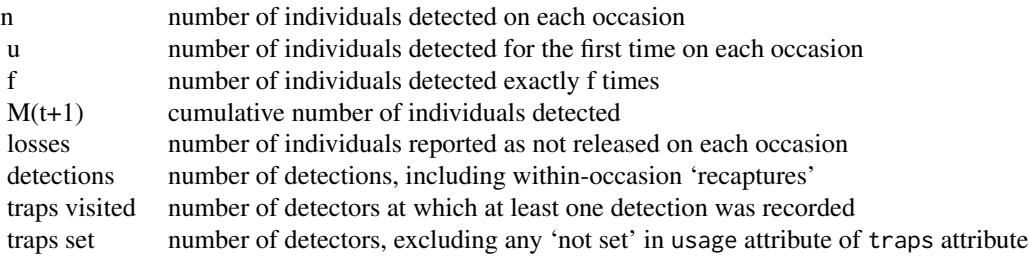

The last two rows are dropped if the data are nonspatial (object has no traps attribute).

Movements are as reported by [moves](#page-98-0). When terse = TRUE the number of non-zero moves is reported. The temporal sequence of detections at 'proximity' and 'count' detectors is not recorded in the capthist object, so the movement statistics are not to be taken too seriously. The problem is minimised when detections are sparse (seldom more than one per animal per occasion), and does not occur with 'single' or 'multi' detectors.

The 'tpa' option provides the frequency distribution of detectors per animal. When terse = TRUE the number of animals at  $>= 2$  detectors is reported ('Animal2').

counts may be used to return the specified counts in a compact session x occasion table. If more than one count is named then a list is returned with one component for each type of count.

### Value

From summary.capthist, an object of class summary.capthist, a list with at least these components

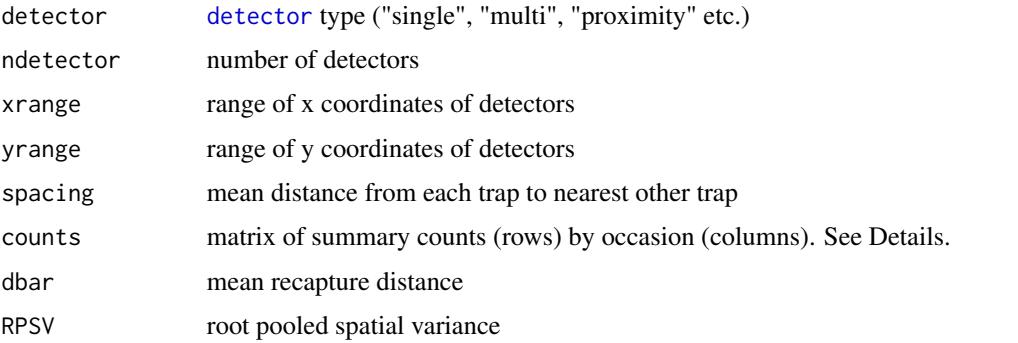

or, when terse = TRUE, a vector (single session) or dataframe (multiple sessions) of counts (Occasions, Detections, Animals, Detectors, and optionally Moves and Animals2).

A summary of individual covariates is provided if these are present (from secr 4.0.1).

A summary of interference/non-target captures is provided if there is a [nontarget](#page-143-0) attribute (from secr 4.5.5).

# See Also

[dbar](#page-98-0), [RPSV](#page-98-0), [capthist](#page-26-0)

# Examples

```
temptrap \leq make.grid(nx = 5, ny = 3)
summary(sim.capthist(temptrap))
summary(sim.capthist(temptrap))$counts["n",]
summary(captdata, moves = TRUE)
```
summary.mask *Summarise Habitat Mask*

# Description

Concise summary of a mask object.

## Usage

```
## S3 method for class 'mask'
summary(object, ...)
## S3 method for class 'summary.mask'
print(x, \ldots)
```
# Arguments

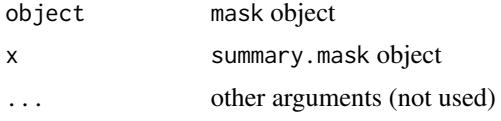

# Details

The bounding box is the smallest rectangular area with edges parallel to the x- and y-axes that contains all points and their associated grid cells. A print method is provided for objects of class summary.mask.

## Value

Object of class 'summary.mask', a list with components

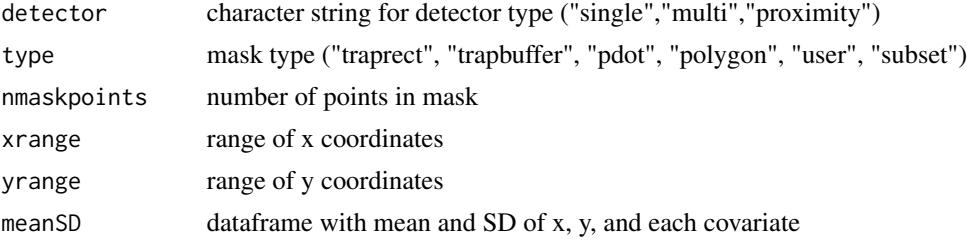

# summary.popn 285

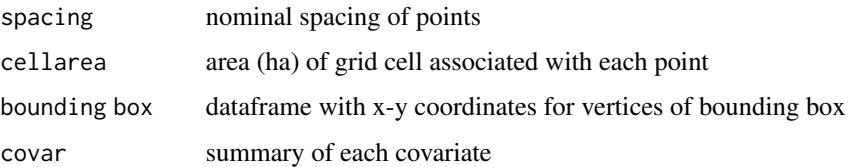

## See Also

[mask](#page-134-0)

# Examples

```
tempmask <- make.mask(make.grid())
## left to right gradient
covariates (tempmask) <- data.frame(x = tempmask$x)
summary(tempmask)
```
summary.popn *Summarise Simulated Population*

# Description

Concise summary of a popn object.

## Usage

```
## S3 method for class 'popn'
summary(object, collapse = FALSE, ...)
## S3 method for class 'summary.popn'
print(x, \ldots)
```
# Arguments

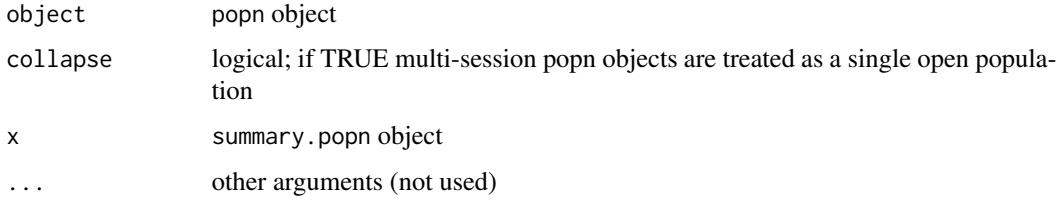

# Details

By default each component of a multisession object is summarised separately. If collapse = TRUE then turnover and movements are collated across sessions, matching individuals by rownames.

# Value

For summary.popn, an object of class 'summary.popn' with various components. For a multisession object and collapse = TRUE the descriptors include the numbers of new individuals (recruits) and lost individuals (deaths), and matrices showing the status of each animal in each session ('status' codes 0 not recruited yet; 1 alive; -1 dead) and movement from previous session if alive then ('movements').

# See Also

[sim.popn](#page-248-0)

# Examples

```
grid \leftarrow make.grid(8,8)turnover \le list(phi = 0.8, lambda = 1)
pop <- sim.popn(Nbuffer = 200, core = grid, buffer = 200, Ndist = 'fixed',
    nsessions = 5, details = turnover)
summary(pop, collapse = TRUE)
```
summary.traps *Summarise Detector Array*

## Description

Concise description of traps object.

### Usage

```
## S3 method for class 'traps'
summary(object, getspacing = TRUE, covariates = FALSE, ...)
## S3 method for class 'summary.traps'
print(x, \text{terse} = FALSE, ...)
```
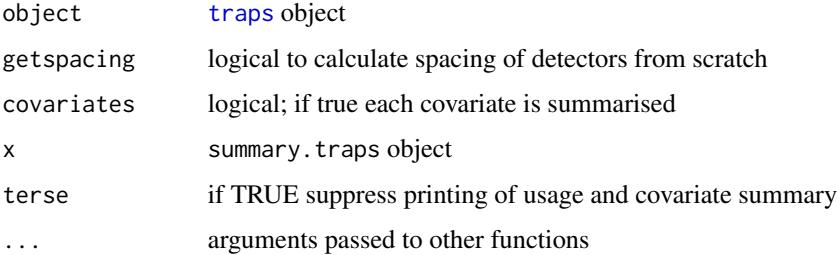

# timevaryingcov 287

# Details

When object includes both categorical (factor) covariates and usage, usage is tabulated for each level of the covariates.

Computation of spacing (mean distance to nearest trap) is slow and may hit a memory limit when there are many traps. In this case, turn off the computation with getspacing = FALSE.

# Value

An object of class summary.traps, a list with elements

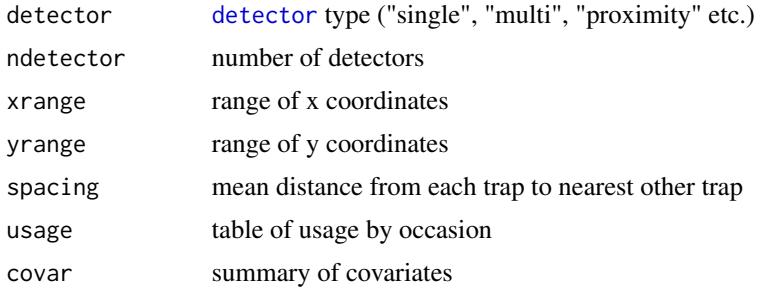

# See Also

[print](#page-0-0), [traps](#page-295-0)

# Examples

```
demo.traps <- make.grid()
summary(demo.traps) ## uses print method for summary.traps object
```
timevaryingcov *Time-varying Covariates*

## Description

Extract or replace time varying covariates

## Usage

```
timevaryingcov(object, ...)
timevaryingcov(object) <- value
```
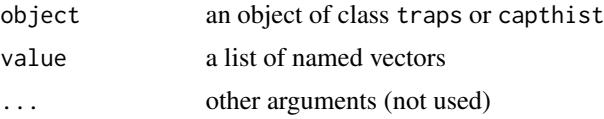

## Details

The timevaryingcov attribute is a list of one or more named vectors. Each vector identifies a subset of columns of covariates(object), one for each occasion. If character values are used they should correspond to covariate names.

In secr models, time-varying covariates are restricted to traps objects. Time-varying (sessionspecific) individual covariates may be used in **openCR**. The following remarks apply to timevarying traps covariates.

The name of the vector may be used in a model formula; when the model is fitted, the value of the trap covariate on a particular occasion is retrieved from the column indexed by the vector.

For replacement, if object already has a [usage](#page-305-0) attribute, the length of each vector in value must match exactly the number of columns in usage(object).

When converting a multi-session capthist object into a robust-design "single-session" object with function join the argument 'timevaryingcov' is used to collate covariate values across sessions in a form suitable for inclusion in **openCR** models (see [join](#page-107-0)).

#### Value

timevaryingcov(object) returns the timevaryingcov attribute of object (may be NULL).

## Note

It is usually better to model varying effort directly, via the [usage](#page-305-0) attribute (see [secr-varyingeffort.pdf\)](https://www.otago.ac.nz/density/pdfs/secr-varyingeffort.pdf).

Models for data from detectors of type 'multi', 'polygonX' or 'transectX' take much longer to fit when detector covariates of any sort are used.

Time-varying covariates are not available with the (default) 'fastproximity' option.

See [secr-varyingeffort.pdf](https://www.otago.ac.nz/density/pdfs/secr-varyingeffort.pdf) for input of detector covariates from a file.

## See Also

[join](#page-107-0)

## Examples

```
# make a trapping grid with simple covariates
temptrap \leq make.grid(nx = 6, ny = 8, detector = "multi")
covariates (temptrap) <- data.frame(matrix(
   c(rep(1,48*3),rep(2,48*2)), ncol = 5))
head(covariates (temptrap))
```

```
# identify columns 1-5 as daily covariates
timevaryingcov(temptrap) <- list(blockt = 1:5)
timevaryingcov(temptrap)
```
## Not run:

```
# default density = 5/ha, noccasions = 5
CH \le sim.capthist(temptrap, detectpar = list(g0 = c(0.15, 0.15,
   0.15, 0.3, 0.3), sigma = 25))
```
```
fit.1 <- secr.fit(CH, trace = FALSE)
fit.tvc2 <- secr.fit(CH, model = g0 ~ blockt, trace = FALSE)
# because variation aligns with occasions, we get the same with:
fit.t2 <- secr.fit(CH, model = g0 \sim tcov, timecov = c(1,1,1,2,2),
    trace = FALSE)
predict(fit.t2, newdata = data.frame(tcov = 1:2))predict(fit.tvc2, newdata = data.frame(blockt = 1:2))# now model some more messy variation
covariates (traps(CH))[1:10, ] \leftarrow 3fit.tvc3 <- secr.fit(CH, model = g0 \sim blockt, trace = FALSE)
AIC(fit.tvc2, fit.t2, fit.tvc3)
# fit.tvc3 is the 'wrong' model
## End(Not run)
```
transformations *Transform Point Array*

# <span id="page-288-0"></span>Description

Flip (reflect), rotate or slide (translate) an array of points. Methods are provided for 'traps' objects that ensure other attributes are retained. The methods may be used with [rbind.traps](#page-194-0) to create complex geometries.

# Usage

```
flip (object, lr = FALSE, tb = FALSE, ...)
rotate (object, degrees, centrexy = NULL, ...)
shift (object, shiftxy, ...)
## S3 method for class 'traps'
flip(object, lr = FALSE, tb = FALSE, ...)## S3 method for class 'traps'
rotate(object, degrees, centrexy = NULL, ...)
## S3 method for class 'traps'
shift(object, shiftxy, ...)
## S3 method for class 'popn'
flip(object, lr = FALSE, tb = FALSE, ...)
## S3 method for class 'popn'
rotate(object, degrees, centrexy = NULL, ...)
## S3 method for class 'popn'
```

```
shift(object, shiftxy, ...)
## S3 method for class 'mask'
shift(object, shiftxy, ...)
```
#### Arguments

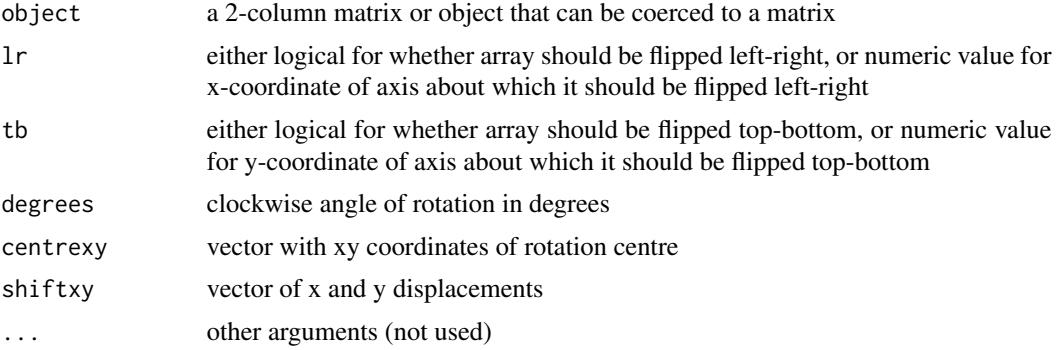

# **Details**

flip reflects points about a vertical or horizontal axis. Logical values for  $1r$  or tb indicate that points should be flipped about the mean on the relevant axis. Numeric values indicate the particular axis value(s) about which points should be flipped. The default arguments result in no change.

shift shifts the location of each point by the desired amount on each axis.

rotate rotates the array about a designated point. If centrexy is NULL then rotation is about (0,0) (rotate.default), the array centre (rotate.traps), or the centre of the bounding box (rotate.popn).

# Value

A matrix or object of class 'traps' or 'popn' with the coordinates of each point transformed as requested.

# See Also

[traps](#page-295-0), [popn](#page-175-0)

```
temp \le matrix(runif (20) \star 2 - 1, nc = 2)
## flip
temp2 \leq flip(temp, lr = 1)plot(temp, xlim=c(-1.5, 4), ylim = c(-1.5, 1.5), pch = 16)points (temp2, pch = 1)
arrows (temp[,1], temp[,2], temp2[,1], temp2[,2], length = 0.1)
abline(v = 1, lty = 2)
```
# <span id="page-290-2"></span>trap.builder 291

```
## rotate
temp2 <- rotate(temp, 25)
plot(temp, xlim=c(-1.5, 1.5), ylim = c(-1.5, 1.5), pch = 16)points (0,0, pch=2)
points (temp2, pch = 1)
arrows (temp[,1], temp[,2], temp2[,1], temp2[,2], length = 0.1)
## shiftxy
temp2 \leq shift(temp, c(0.1, 0.1))plot(temp, xlim=c(-1.5, 1.5), ylim = c(-1.5, 1.5), pch = 16)points (0,0, pch=2)
points (temp2, pch = 1)
arrows (temp[,1], temp[,2], temp2[,1], temp2[,2], length = 0.1)
## flip.traps
par(mfrow = c(1,2), xpd = TRUE)traps1 <- make.grid(nx = 8, ny = 6, ID = "numxb")traps2 <- flip (traps1, lr = TRUE)
plot(traps1, border = 5, label = TRUE, offset = 7, grid1 = FALSE)plot(traps2, border = 5, label = TRUE, offset = 7, grid = FALSE)par(mfrow = c(1,1), xpd = FALSE)## rotate.traps
hollow1 \leq make.grid(nx = 8, ny = 8, hollow = TRUE)
nested <- rbind (hollow1, rotate(hollow1, 45, c(70, 70)))
plot(nested, gridlines = FALSE)
## shift.traps
hollow1 \leq make.grid(nx = 8, ny = 8, hollow = TRUE)
hollow2 <- shift(make.grid(nx = 6, ny = 6, hollow = TRUE), c(20, 20))
nested <- rbind (hollow1, hollow2)
plot(nested, gridlines = FALSE, label = TRUE)
```
<span id="page-290-0"></span>trap.builder *Complex Detector Layouts*

## <span id="page-290-1"></span>**Description**

Construct detector layouts comprising small arrays (clusters) replicated across space, possibly at a probability sample of points.

# Usage

```
trap.builder (n = 10, cluster, region = NULL, frame = NULL,
   method = c("SRS", "GRTS", "all", "rank"),
  edgemethod = c("clip", "allowoverlap", "allinside", "anyinside", "centreinside"),
   samplefactor = 2, ranks = NULL, rotation = NULL, detector,
  exclude = NULL, exclmethod = c("clip", "alloutside", "anyoutside", "centreoutside"),
   plt = FALSE, add = FALSE, ...)
```

```
mash (object, origin = c(\emptyset, \emptyset), clustergroup = NULL, ...)
cluster.counts (object)
```
cluster.centres (object)

# Arguments

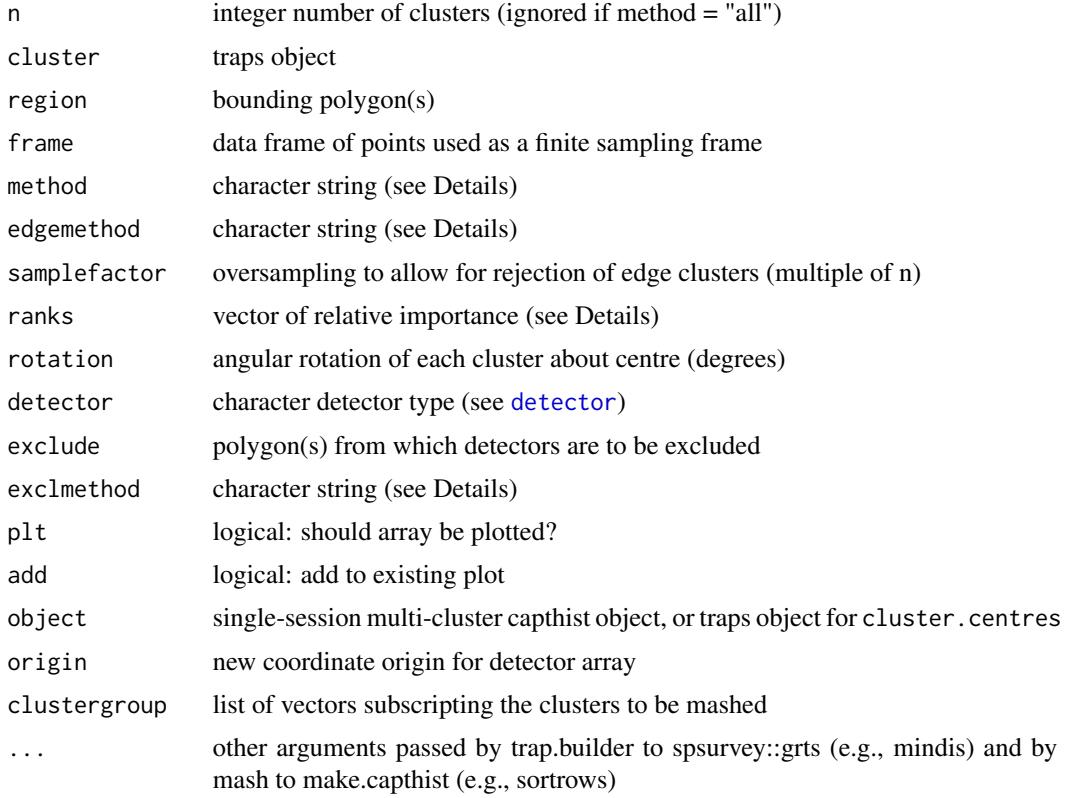

# Details

The detector array in cluster is replicated n times and translated to centres sampled from the area sampling frame in region or the finite sampling frame in frame. Each cluster may be rotated about its centre either by a fixed number of degrees (rotation positive), or by a random angle (rotation negative).

If the cluster argument is not provided then single detectors of the given type are placed according to the design.

The sampling frame is finite (the points in frame) whenever frame is not NULL. If region and frame are both specified, sampling uses the finite frame but sites may be clipped using the polygon.

region and exclude may be a two-column matrix or dataframe of x-y coordinates for the boundary, or one of the other polygon sources listed in [boundarytoSF](#page-105-0) (these allow multiple polygons).

method may be "SRS", "GRTS", "all" or "rank". "SRS" takes a simple random sample (without replacement in the case of a finite sampling frame). "GRTS" takes a spatially representative sample using the 'generalized random tessellation stratified' (GRTS) method of Stevens and Olsen (2004). "all" replicates cluster across all points in the finite sampling frame. "rank" selects n sites from frame on the basis of their ranking on the vector 'ranks', which should have length equal to the number of rows in frame; ties are resolved by drawing a site at random.

Options for edgemethod are –

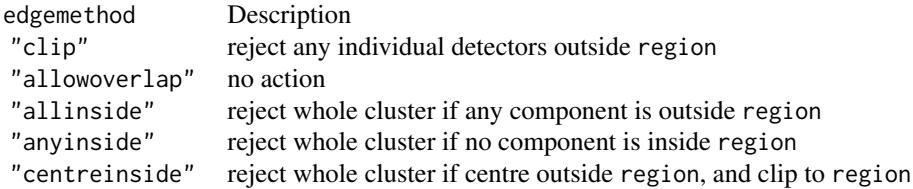

Similarly, exclmethod may be "clip" (reject individual detectors), "alloutside" (reject whole cluster if any component is outside exclude) etc. Sufficient additional samples ((samplefactor--1)  $\star$ n) must be drawn to allow for replacement of any rejected clusters; otherwise, an error is reported ('not enough clusters within polygon').

GRTS samples require function grts in version  $\geq$  5.3.0 of package spsurvey (Dumelle et al. 2022). More sophisticated stratified designs may be specified by using grts directly.

mash collapses a multi-cluster capthist object as if all detections were made on a single cluster. The new detector coordinates in the 'traps' attribute are for a single cluster with  $(\min(x), \min(y))$ given by origin. clustergroup optionally selects one or more groups of clusters to mash; if length(clustergroup) > 1 then a multisession capthist object will be generated, one 'session' per clustergroup. By default, all clusters are mashed.

mash discards detector-level covariates and occasion-specific 'usage', with a warning.

cluster.counts returns the number of *distinct* individuals detected per cluster in a single-session multi-cluster capthist object.

cluster.centres returns the centroid of the detector locations in each cluster. When clusters have been truncated these differ from the attribute centres set by [make.systematic](#page-126-0).

# Value

trap.builder produces an object of class 'traps'.

plt = TRUE causes a plot to be displayed, including the polygon or finite sampling frame as appropriate.

mash produces a capthist object with the same number of rows as the input but different detector numbering and 'traps'. An attribute 'n.mash' is a vector of the numbers recorded at each cluster; its length is the number of clusters. An attribute 'centres' is a dataframe containing the x-y coordinates of the cluster centres. The predict method for secr objects and the function derived both recognise and adjust for mashing.

cluster.counts returns a vector with the number of individuals detected at each cluster.

cluster.centres returns a dataframe of x- and y-coordinates.

<span id="page-293-0"></span>The function make. systematic should be used to generate systematic random layouts. It calls trap.builder.

The sequence number of the cluster to which each detector belongs, and its within-cluster sequence number, may be retrieved with the functions [clusterID](#page-40-0) and [clustertrap](#page-40-0).

#### References

Dumelle, M., Kincaid, T. M., Olsen, A. R., and Weber, M. H. (2021). spsurvey: Spatial Sampling Design and Analysis. R package version 5.2.0.

Stevens, D. L., Jr., and Olsen, A. R. (2004) Spatially-balanced sampling of natural resources. *Journal of the American Statistical Association* 99, 262–278.

# See Also

[make.grid](#page-128-0), [traps](#page-295-0), [make.systematic](#page-126-0), [clusterID](#page-40-0), [clustertrap](#page-40-0)

```
## solitary detectors placed randomly within a rectangle
tempgrid \leq trap.builder (n = 10, method = "SRS",
   region = cbind(x = c(0,1000,1000,0),
   y = c(0, 0, 1000, 1000), plt = TRUE)
## one detector in each 100-m grid cell -
## a form of stratified simple random sample
## see also Examples in ?make.grid
origins \leq expand.grid(x = seq(0, 900, 100),
   y = seq(0, 1100, 100))
XY \le - origins + runif(10 * 12 * 2) * 100
temp <- trap.builder (frame = XY, method = "all",
    detector = "multi")
## same as temp <- read.traps(data = XY)
plot(temp, border = \theta) ## default grid is 100 m
## Not run:
## simulate some data
## regular lattice of mini-arrays
minigrid \leq make.grid(nx = 3, ny = 3, spacing = 50,
   detection = "proximity")tempgrid <- trap.builder (cluster = minigrid , method =
    "all", frame = expand.grid(x = seq(1000, 5000, 2000),
   y = seq(1000, 5000, 2000), plt = TRUEtempcapt \le sim.capthist(tempgrid, popn = list(D = 10))
cluster.counts(tempcapt)
cluster.centres(tempgrid)
## "mash" the CH
summary(mash(tempcapt))
```

```
## compare timings (estimates are near identical)
tempmask1 <- make.mask(tempgrid, type = "clusterrect",
   buffer = 200, spacing = 10)
fit1 <- secr.fit(tempcapt, mask = tempmask1, trace = FALSE)
tempmask2 <- make.mask(minigrid, spacing = 10)
fit2 <- secr.fit(mash(tempcapt), mask = tempmask2, trace = FALSE)
## density estimate is adjusted automatically
## for the number of mashed clusters (9)
predict(fit1)
predict(fit2)
fit1$proctime
fit2$proctime
## SRS excluding detectors from a polygon
region <- cbind(x = c(0,6000,6000,0,0), y = c(0,0,6000,6000,0))
exclude <- cbind(x = c(3000,7000,7000,3000,3000), y = c(2000,2000,4000,4000,2000))
newgrid <- trap.builder (n = 40, cluster = minigrid,
    method = "SRS", edgemethod = "allinside", region = region,
   exclude = exclude, exclmethod = "alloutside",
   plt = TRUE## two-phase design: preliminary sample across region,
## followed by selection of sites for intensive grids
arena <- data.frame(x = c(0,2000,2000,0), y = c(0,0,2500,2500))
t1 <- make.grid(nx = 1, ny = 1)
t4 \leq - make.grid(nx = 4, ny = 4, spacing = 50)
singletraps \leq make.systematic (n = c(8,10), cluster = t1,
    region = arena)
CH \le -\sin.\text{capthist}(\text{singletraps}, \text{popn} = \text{list}(D = 2))plot(CH, type = "n.per.cluster", title = "Number per cluster")
temp \leftarrow trap.builder(10, frame = traps(CH), cluster = t4,ranks = cluster.counts(CH), method = "rank",
    edgemethod = "allowoverlap", plt = TRUE, add = TRUE)
## GRTS sample of mini-grids within a rectangle
## GRTS uses package 'spsurvey' >= 5.3.0
minigrid \leq make.grid(nx = 3, ny = 3, spacing = 50,
    detector = "proximity")
region <- cbind(x = c(0,6000,6000,0,0), y = c(0,0,6000,6000,0))
if (requireNamespace("spsurvey", versionCheck = list(version = ">=5.3.0"))) {
  tempgrid <- trap.builder (n = 20, cluster = minigrid, region = region,
      plt = TRUE, method = "GRTS")# specifying minimum distance between cluster origins
  tempgrid2 <- trap.builder (n = 20, cluster = minigrid, region = region,
```
<span id="page-295-1"></span>296 traps that the contract of the contract of the contract of the contract of the contract of the contract of the contract of the contract of the contract of the contract of the contract of the contract of the contract of

```
plt = TRUE, method = "GRTS", mindis = 500, maxtry = 10)
 # use spsurvey::warnprnt() to view warnings (e.g., maxtry inadequate)
}
## End(Not run)
```
<span id="page-295-0"></span>traps *Detector Array*

# Description

An object of class traps encapsulates a set of detector (trap) locations and related data. A method of the same name extracts or replaces the traps attribute of a capthist object.

#### Usage

traps(object, ...) traps(object) <- value

# Arguments

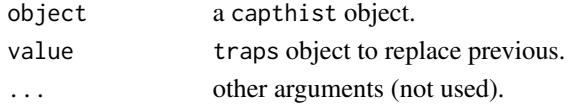

# Details

An object of class traps holds detector (trap) locations as a data frame of x-y coordinates. Trap identifiers are used as row names. The required attribute 'detector' records the type of detector ("single", "multi" or "proximity" etc.; see [detector](#page-64-0) for more).

Other possible attributes of a traps object are:

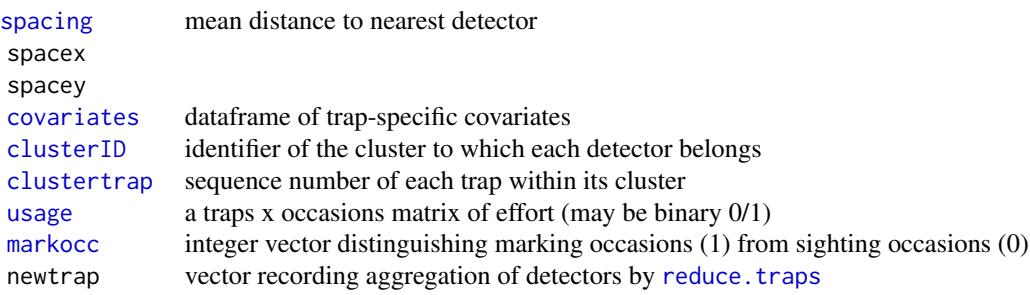

If usage is specified, at least one detector must be 'used' (usage non-zero) on each occasion. Various array geometries may be constructed with functions such as [make.grid](#page-128-0) and [make.circle](#page-128-0), and these may be combined or placed randomly with [trap.builder](#page-290-0).

#### <span id="page-296-0"></span>traps.info 297

# **Note**

Generic methods are provided to select rows ([subset.traps](#page-277-0)), combine two or more arrays ([rbind.traps](#page-194-0)), aggregate detectors ([reduce.traps](#page-205-0)), shift an array ([shift.traps](#page-288-0)), or rotate an array ([rotate.traps](#page-288-0)).

The attributes usage and covariates may be extracted or replaced using generic methods of the same name.

# References

Efford, M. G. (2012) *DENSITY 5.0: software for spatially explicit capture–recapture*. Department of Mathematics and Statistics, University of Otago, Dunedin, New Zealand. [https://www.otago.](https://www.otago.ac.nz/density/) [ac.nz/density/](https://www.otago.ac.nz/density/).

Efford, M. G., Borchers D. L. and Byrom, A. E. (2009) Density estimation by spatially explicit capture-recapture: likelihood-based methods. In: D. L. Thomson, E. G. Cooch and M. J. Conroy (eds) *Modeling Demographic Processes in Marked Populations*. Springer, New York. Pp. 255–269.

# See Also

[make.grid](#page-128-0), [read.traps](#page-201-0), [rbind.traps](#page-194-0), [reduce.traps](#page-205-0), [plot.traps](#page-169-0), [secr.fit](#page-224-0), [spacing](#page-264-0), [detector](#page-64-0), [covariates](#page-48-0), [trap.builder](#page-290-0), [as.mask](#page-19-0)

#### Examples

gridlines=FALSE)

```
demotraps \leq make.grid(nx = 8, ny = 6, spacing = 30)
demotraps ## uses print method for traps
summary (demotraps)
plot (demotraps, border = 50, label = TRUE, offset = 8,
```
## generate an arbitrary covariate `randcov' covariates (demotraps) <- data.frame(randcov = rnorm(48))

```
## overplot detectors that have high covariate values
temptr <- subset(demotraps, covariates(demotraps)$randcov > 0.5)
plot (temptr, add = TRUE,
    detpar = list (pch = 16, col = "green", cex = 2))
```
traps.info *Detector Attributes*

#### Description

Extract or replace attributes of an object of class 'traps'.

# Usage

```
polyID(object)
polyID(object) <- value
transectID(object)
transectID(object) <- value
searcharea(object)
transectlength(object)
```
# Arguments

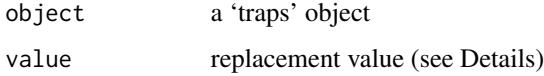

# Details

The 'polyID' and 'transectID' functions assign and extract the attribute of a 'traps' object that relates vertices (rows) to particular polygons or transects. The replacement value should be a factor of length equal to nrow(object).

The 'searcharea' of a 'polygon' traps object is a vector of the areas of the component polygons in hectares. This value is read-only.

The 'transectlength' of a 'transect' traps object is a vector of the lengths of the component transects in metres. This value is read-only.

#### Value

polyID - a factor with one level per polygon. If the object does not have a polyID attribute then a factor with one level for each detector. searcharea - numeric value of polygon areas, in hectares. transectlength - numeric value of transect lengths, in metres.

# See Also

[traps](#page-295-0)

```
## default is a single polygon
temp <- make.grid(detector = "polygon", hollow = TRUE)
polyID(temp)
plot(temp)
## split in two
temp <- make.grid(detector = "polygon", hollow = TRUE)
polyID(temp) \leq-factor(rep(c(1,2),rep(10,2)))plot(temp)
```
<span id="page-298-0"></span>

Functions for multi-session density trend analysis.

# Usage

predictDlambda(object, alpha = 0.05)

# Arguments

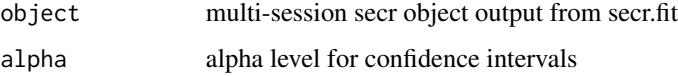

# Details

Usage is described in [secr-trend.pdf.](https://www.otago.ac.nz/density/pdfs/secr-trend.pdf) Briefly, setting details argument 'Dlambda' in '[secr.fit](#page-224-0) causes the density model  $(D \sim xxx)$  to be interpreted as a session-specific trend model with parameters for the initial density (D1) and each subsequent session-on-session change in density  $\lambda[t] = D[t+1]/D[t].$ 

# Value

A table of session-specific estimates (initial D, subsequent  $\lambda[t]$ ) with SE and confidence intervals.

# See Also

[predictDsurface](#page-180-0), [secr.fit](#page-224-0)

```
# a model with constant lambda
msk <- make.mask(traps(ovenCH[[1]]), buffer = 300, nx = 25)
fit \le secr.fit(ovenCH, model = D \sim 1, mask = msk, trace = FALSE,
                 details = list(Dlambda = TRUE), ncores = 2)
predictDlambda(fit)
```
<span id="page-299-0"></span>Drop unwanted components from a list object, usually to save space.

# Usage

```
## Default S3 method:
trim(object, drop, keep)
## S3 method for class 'secr'
trim(object, drop = c("call", "mask", "designD", "designNE",
    "design", "design0"), keep = NULL)
## S3 method for class 'secrlist'
trim(object, drop = c("call", "mask", "designD", "designNE",
    "design", "design0"), keep = NULL)
```
# Arguments

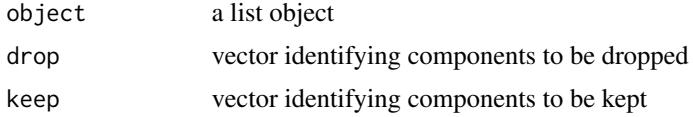

# Details

drop may be a character vector of names or a numeric vector of indices. If both drop and keep are given then the action is conservative, dropping only components in drop and not in keep.

Be warned that some further operations on fitted secr objects become impossible once you have discarded the default components.

# Value

a list retaining selected components.

# Examples

```
names(secrdemo.0)
names(trim(secrdemo.0))
```
object.size(secrdemo.0) object.size(trim(secrdemo.0))

```
object.size(trim(secrlist(secrdemo.0, secrdemo.b)))
```
<span id="page-300-0"></span>

Although secr.fit is quite robust, it does not always work. Inadequate data or an overambitious model occasionally cause numerical problems in the algorithms used for fitting the model, or problems of identifiability, as described for capture–recapture models in general by Gimenez et al. (2004). Here are some tips that may help you.

This page has largely been superceded by [secr-troubleshooting.pdf.](https://www.otago.ac.nz/density/pdfs/secr-troubleshooting.pdf)

# The log-likelihood values shown with trace = TRUE are all NA

Most likely you have infeasible starting values for the parameters. try some alternatives, specifying them manually with the start argument.

# secr.fit finishes, but some or all of the variances are missing

This usually means the model did not fit and the estimates should not be trusted. Extremely large variances or standard errors also indicate problems.

- Try another maximization method (method = "Nelder-Mead" is more robust than the default). The same maximum likelihood should be found regardless of method, so AIC values are comparable across methods.
- Repeat the maximization with different starting values. You can use secr.fit $(\ldots, start =$ last.model) where last.model is a previously fitted secr object.
- If you think the estimates are right but there was a problem in computing the variances, try re-running secr.fit() with the previous model as starting values (see preceding) and set method = "none". This bypasses maximization and computes the variances afresh using fdHess from nlme.
- Try a finer mask (e.g., vary argument nx in [make.mask](#page-121-0)). Check that the extent of the mask matches your data.
- The maximization algorithms work poorly when the beta coefficients are of wildly different magnitude. This may happen when using covariates: ensure beta coefficients are similar (within a factor of 5–10 seems adequate, but this is not based on hard evidence) by scaling any covariates you provide. This can be achieved by setting the typsize argument of nlm or the parscale control argument of optim.
- Examine the model. Boundary values (e.g., g0 near 1.0) may give problems. In the case of more complicated models you may gain insight by fixing the value of a difficult-to-estimate parameter (argument fixed).

See also the section 'Potential problems' in [secr-densitysurfaces.pdf.](https://www.otago.ac.nz/density/pdfs/secr-densitysurfaces.pdf)

#### secr.fit finishes with warning nlm code 3

This condition does not invariably indicate a failure of model fitting. Proceed with caution, checking as suggested in the preceding section.

#### secr.fit crashes part of the way through maximization

A feature of the maximization algorithm used by default in nlm is that it takes a large step in the parameter space early on in the maximization. The step may be so large that it causes floating point underflow or overflow in one or more real parameters. This can be controlled by passing the 'stepmax' argument of nlm in the . . . argument of secr.fit (see first example). See also the previous point about scaling of covariates.

#### secr.fit demands more memory than is available

This is a problem particularly when using individual covariates in a model fitted by maximizing the conditional likelihood. The memory required is then roughly proportional to the product of the number of individuals, the number of occasions, the number of detectors and the number of latent classes (for finite-mixture models). When maximizing the full-likelihood, substitute 'number of groups' for 'number of individuals'. [The limit is reached in external C used for the likelihood calculation, which uses the R function 'R\_alloc'.]

The [mash](#page-290-1) function may be used to reduce the number of detectors when the design uses many identical and independent clusters. Otherwise, apply your ingenuity to simplify your model, e.g., by casting 'groups' as 'sessions'. Memory is less often an issue on 64-bit systems (see link below).

# Estimates from mixture models appear unstable

These models have known problems due to multimodality of the likelihood. See [secr-finitemixtures.pdf.](https://www.otago.ac.nz/density/pdfs/secr-finitemixtures.pdf)

#### References

Gimenez, O., Viallefont, A., Catchpole, E. A., Choquet, R. and Morgan, B. J. T. (2004) Methods for investigating parameter redundancy. *Animal Biodiversity and Conservation* 27, 561–572.

#### See Also

[secr.fit](#page-224-0), [Memory-limits](#page-0-0)

turnover *Specifying a Dynamic Population*

#### **Description**

sim.popn can simulate a multi-session population with known between-session survival, recruitment and movement probabilities. The parameter settings to achieve this are passed to sim.popn in its 'details' argument. Components of 'details' that are relevant to turnover are described below; see [sim.popn](#page-248-0) for others.

Multi-session populations are generated in sim.popn whenever its argument 'nsessions' is greater than 1. If details\$lambda remains NULL (the default) then the population for each successive session is generated de novo from the given density model (model2D, D etc.). If a value is specified for details\$lambda then only the first population is generated de novo; remaining populations are generated iteratively with probabilistic mortality, recruitment and movement as described here.

<span id="page-301-0"></span>

#### turnover 303

#### Turnover components of sim.popn details argument

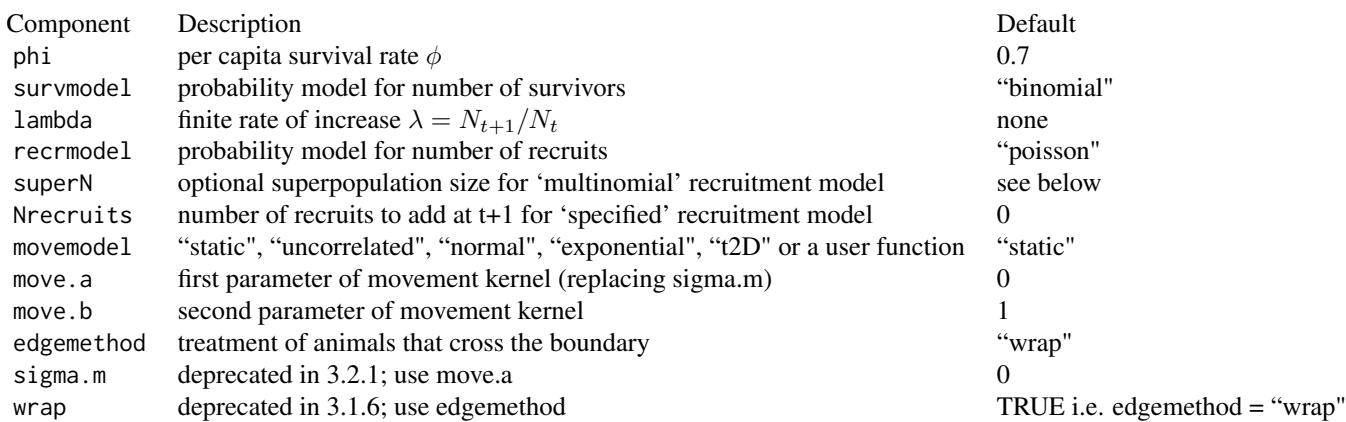

# Survival

Survival is usually thought of as a Bernoulli process (outcome 0 or 1 for each individual) so the number of survivors  $S$  is a binomial variable (survmodel = "binomial"). Another approach is to fix the proportion surviving, but this can be done exactly only when  $\phi N$  is an integer. A (slightly ad hoc) solution is to randomly choose between the two nearest integers with probability designed in the long term (over many sessions) to give the required  $\phi$  (survmodel = "discrete").

# Population growth and recruitment

Per capita recruitment (f) is the difference between lambda and phi ( $f = \lambda - \phi$ ), which must be non-negative (phi > lambda causes an error). The number of recruits B is a random variable whose probability distribution is controlled by details\$recrmodel:

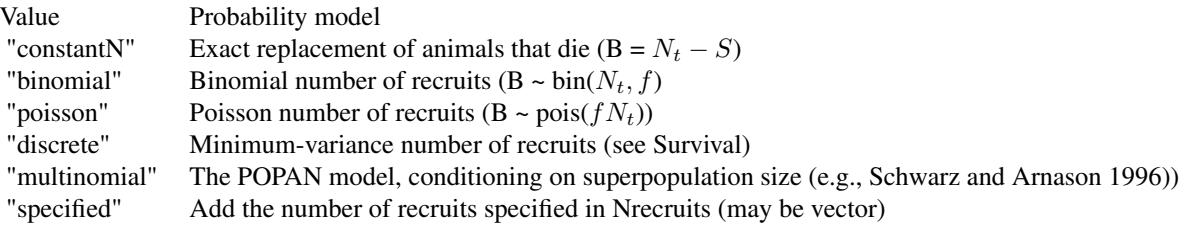

In the case of binomial recruitment there is a maximum of one recruit per existing individual, so lambda  $\leq$  (phi+1). Multinomial recruitment requires a value for the superpopulation size. This may be provided as the details component "superN". If not specified directly, a value is inferred by projecting a trial initial (simulated) population using the specified phi and lambda.

Specifying the integer number of recruits in each year (recrmodel 'specified') overrides the value of lambda, but a non-null value should be given for lambda.

# <span id="page-303-0"></span>Movement

Individuals may shift their home range centre between sessions. Movement probability is governed by a circular kernel specified by 'movemodel' and the parameter values 'move.a' and 'move.b' (optional). By default there is no movement between sessions (movemodel = "static"). Other options are

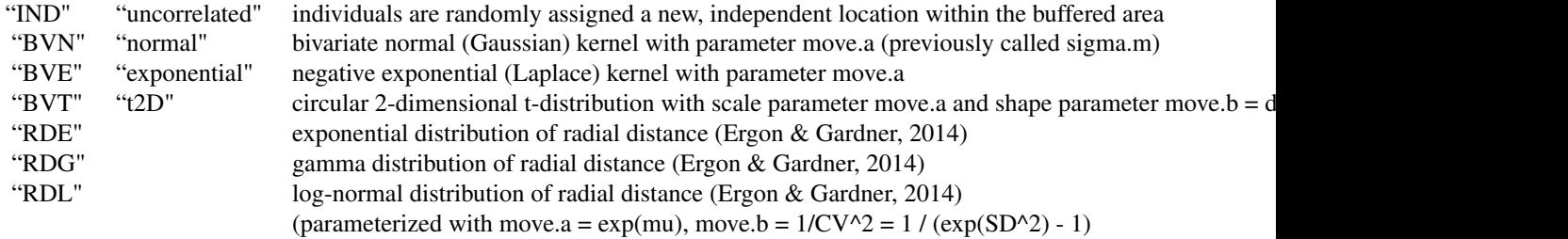

The package **openCR**  $>=$  1.4.0 provides functions for constructing and plotting these kernels and summarising their properties (make.kernel; plot and summary methods for kernel objects). The secr function [extractMoves](#page-83-0) is useful for checking simulations of movement.

Models IND, BVN, BVE, and RDE may also be zero-inflated (suffix "zi"). The parameter 'move.a' (INDzi) or 'move.b' (BVNzi, BVEzi, RDEzi) is the zero-inflation probability. See Examples.

In secr <3.2.1 sigma.m was also used to indicate two special cases; these continue to work but may be discontinued in the future:

 $sigma.m = 0$  corresponds to movemodel = 'static'

sigma.m < 0 corresponds to movemodel = 'uncorrelated'

In secr  $\geq$  4.4.0, the 'movemodel' component may also be a user-provided function with these characteristics: two or three arguments, the first being the number of centres to be moved  $(e.g., n)$ and the others parameters of the dispersal distribution (e.g., a,b); the function should return a matrix of n rows and 2 columns, the displacements in the x- and y-directions. The output is a set of random points from the bivariate dispersal kernel. The function will be called with the current number of centres and parameter values move.a and move.b as needed.

If movement takes an animal across the boundary of the arena (buffered area) in sim.popn the component "edgemethod" comes into play. By default, locations are toroidally wrapped i.e. the animal re-joins the population on the opposing edge. Other options are "clip" (discard), "clipandreplace" (assign new identity at original location), "stop" (stop just inside the boundary), "reflect" (bounce off edges to the limit of the dispersal), "normalize" = "truncate" (truncate kernel and scale probability to 1.0) and "none" (allow centres outside the buffered area). The "normalize" option (new in secr 4.3.3) can take longer as it repeatedly relocates each individual until its destination lies within the bounding box, up to a maximum of 500 attempts.

# References

Clark, J. S, Silman, M., Kern, R., Macklin, E. and HilleRisLambers, J. (1999) Seed dispersal near and far: patterns across temperate and tropical forests. *Ecology* 80, 1475–1494.

Nathan , R., Klein, E., Robledo-Arnuncio, J. J. and Revilla, E. (2012) Dispersal kernels: a review. In: J Clobert et al. *Dispersal Ecology and Evolution*. Oxford University Press. Pp 187–210.

#### <span id="page-304-0"></span>updateCH 305

## See Also

[sim.popn](#page-248-0), [extractMoves](#page-83-0)

# Examples

```
par (mfrow = c(2,3), mar = c(1,1,1,1))
## birth and death only
grid \le make.grid(nx = 7, ny = 4, detector = 'proximity', spacing = 10)
pop \le sim.popn (Nbuffer = 100, core = grid, nsessions = 6,
    details = list(lambda = 0.8, phi = 0.6))
sapply(pop, nrow) ## how many individuals?
plot(pop)
## movement only
pop2 <- sim.popn (Nbuffer = 100, core = grid, nsessions = 6,
    details = list(lambda = 1, phi = 1, movemodel = 'normal',move.a = 10, edgemethod = "wrap"))
pop3 <- sim.popn (Nbuffer = 100, core = grid, nsessions = 6,
    details = list(lambda = 1, phi = 1, movemodel = 'normal',
    move.a = 10, edgemethod = "clip"))
pop4 <- sim.popn (Nbuffer = 100, core = grid, nsessions = 10,
    details = list(lambda = 1, phi = 1, movemodel = 'normal',
    move.a = 10, edgemethod = "stop"))
sapply(pop2, nrow) ## how many individuals?
plot(pop2)
## show effect of edgemethod --
## first session blue, last session red
cols <- c('blue',rep('white',4),'red')
par (mfrow=c(1,2))
plot(pop2, collapse = TRUE, seqcol = cols)
plot(pop3, collapse = TRUE, seqcol = cols)
## zero-inflated movement
## move.b is zero-inflation probability
pop5 \le sim.popn (Nbuffer = 1000, core = grid, nsessions = 6,
     details = list(lambda = 1, phi = 1, movemodel = 'RDEzi',move.a = 50, move.b = 0.5, edgemethod = "none"))
mean(do.call(rbind,extractMoves(pop5))$d) # approx 50 * 0.5
```
updateCH *Update Old capthist Format*

#### **Description**

Before version 3.0, the internal data format for data from exclusive detectors (single, multi, proximityX, transectX) was a matrix with one row per detected animal and one column per sampling occasion; each cell was either zero or the number of the detector at which the animal was detected (with switched sign if the animal died). The format for data from proximity and other detectors was a 3-dimensional array (third dimension corresponding to detectors) that allowed more than one detection per animal per occasion.

From secr 3.0 all capthist data use the 3-D format internally. This simplifies a lot of the coding, and enables mixing of detector types within a session. The constraint that only one detection is allowed per animal per occasion at exclusive detectors is imposed by verify().

The data input functions (read.capthist etc.) automatically generate objects in the new format. Objects created and saved under earlier versions should be converted if they relate to the 'exclusive' detector types listed above.

#### Usage

updateCH(object)

## Arguments

object capthist object

# Details

The function reduce.capthist is applied with the nominal detector type as the outputdetector.

#### Value

Object with same class as the input.

Updating has the side effect of discarding invalid supernumerary detections (e.g. if there were two detections of an animal on one occasion, only one will be included).

# Examples

```
# if we had the old ovenCH !
sapply(ovenCH, dim)
sapply(updateCH(ovenCH), dim)
```
<span id="page-305-0"></span>

usage *Detector Usage*

# **Description**

Extract or replace usage (effort) information of a traps object (optional).

#### Usage

```
usage(object, ...)
usage(object) <- value
```
<span id="page-305-1"></span>

#### <span id="page-306-0"></span>usage 307

#### Arguments

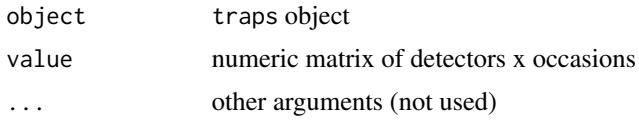

# Details

In secr versions before 2.5.0, usage was defined as a binary value (1 if trap k used on occasion s, zero otherwise).

In later versions, usage may take nonnegative real values and will be interpreted as effort. This corresponds to the constant T\_s used for the duration of sampling by Borchers and Efford (2008). Effort is modelled as a known linear coefficient of detection probability on the hazard scale [\(secr](https://www.otago.ac.nz/density/pdfs/secr-varyingeffort.pdf)[varyingeffort.pdf;](https://www.otago.ac.nz/density/pdfs/secr-varyingeffort.pdf) Efford et al. 2013).

For replacement of usage, various forms are possible for value:

- a matrix in which the number of rows of value exactly matches the number of traps *K* in object

- a vector of two values, the usage (typically 1) and the number of occasions *S* (a *K* x *S* matrix will be filled with the first value)

- a vector of *R+1* values where *R* is the number of sessions in a multi-session object and elements *2..R+1* correspond to the numbers of occasions *S1, S2,...* in each session

- the usage only (typically 1) (only works when replacing an existing usage matrix with known number of occasions).

# Value

usage(object) returns the usage matrix of the traps object. usage(object) may be NULL.

#### **Note**

At present, assignment of usage to the traps objects of a multisession capthist object results in the loss of session names from the latter.

# References

Efford, M. G., Borchers D. L. and Mowat, G. (2013) Varying effort in capture–recapture studies. *Methods in Ecology and Evolution* 4, 629–636.

# See Also

[traps](#page-295-0), [usagePlot](#page-307-0), [read.capthist](#page-195-0), [addSightings](#page-9-0)

```
demo.traps \leq make.grid(nx = 6, ny = 8)
## random usage over 5 occasions
usage(demo.traps) <- matrix (sample(0:1, 48*5, replace = TRUE,
   p = c(0.5, 0.5), nc = 5usage(demo.traps)
```

```
summary(demo.traps)
```

```
usage(traps(ovenCH)) <- c(1,9,10,10,10,10)
## restore lost names
names(ovenCH) <- 2005:2009
```
#### <span id="page-307-0"></span>usagePlot *Plot usage, detections or sightings.*

# Description

usagePlot displays variation in effort (usage) over detectors as a bubble plot (circles with radius scaled so that area is proportional to effort).

sightingPlot displays spatial variation in the number of sightings at each detector as a bubble plot (circles with radius scaled so that area is proportional to either the average number per occasion or the total over occasions.

# Usage

```
usagePlot(object, add = FALSE, occasions = NULL, col = "black", fill =
FALSE, scale = 2, metres = TRUE, rad = 5, ...)
```

```
sightingPlot(object, type = c("Detections", "Tu", "Tm", "Tn"), add = FALSE,
occasions = "ALL", mean = TRUE, col = "black", fill = FALSE, scale = 2,
metres = TRUE, dropunused = TRUE, title = type, legend = c(1, 2, 4, 8),
px = 0.95, py = 0.95, ...)
```
#### Arguments

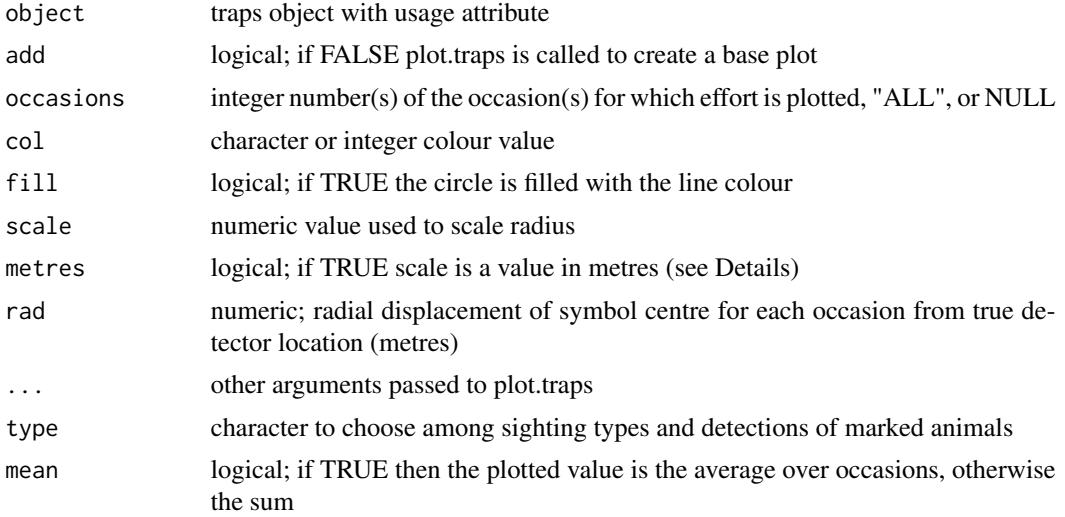

<span id="page-307-1"></span>

#### <span id="page-308-0"></span>usagePlot 309

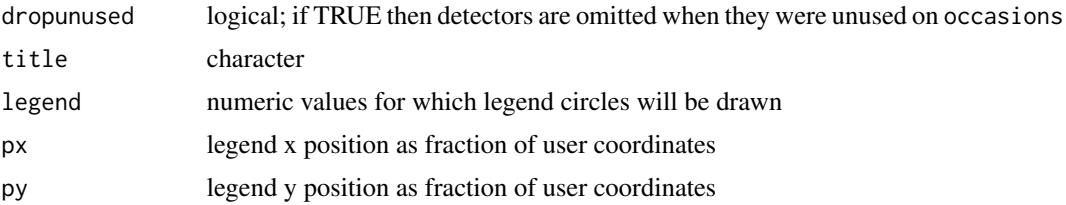

# **Details**

The behaviour of usagePlot is described first. By default (occasion = NULL) circles representing usage on each occasion are plotted around the detector location at distance rad, as in the petal plot of [plot.capthist](#page-159-0). Otherwise, the usage on a single specified occasion, or summed over occasions (length(occasion)>1, or occasion = "ALL"), is plotted as a circle centred at the detector location.

Package sp provides an alternative to usagePlot (see Examples).

sightingPlot may be used to display either detections of marked animals (whether or not occasions refers to sighting occasions) or any of the sighting attributes (unmarked sightings 'Tu', marked, unidentified sightings 'Tm', or other uncertain sightings 'Tn').

If py is of length 2 then the values determine the vertical spread of symbols in the legend.

For both functions –

The metres argument switches between two methods. If metres = TRUE, the symbols function is used with inches = FALSE to plot circles with radius scaled in the units of object (i.e. metres; scale is then the radius in metres of the symbol for a detector with usage  $= 1.0$ ). Otherwise, plotting uses points; this has the advantage of producing better filled circles, but a suitable value of scale must be found by trial and error.

# Value

No value is returned by usagePlot.

sightingPlot invisibly returns a 'traps' object with a covariate 'f' holding the plotted values.

# See Also

[usage](#page-305-0), [symbols](#page-0-0), [bubble](#page-0-0), [sightings](#page-241-0)

```
simgrid \leq make.grid(nx = 10, ny = 10, detector = "proximity")
usage(simgrid) \leq matrix(rep(1:10, 50), nrow = 100, ncol = 5)
usagePlot(simgrid, border = 20, scale = 1.5, fill = FALSE,
 metres = FALSE)
# It is hard to get the legend just right
# here is one attempt
legend (x = -50, y = 185, legend = c(1,2,5,10), pch = 1, pt.cex =
 c(1, 2, 5, 10)^0. 5 * 1.5, x.intersp = 3, y.intersp = 1.8, adj = 1,
 bty = "n", title = "Usage")
usagePlot(simgrid, occasion = NULL, border = 20, scale = 1.5, fill = FALSE,
```
#### 310 userdist and the second state of the second state and the second state of the second state and the second state of the second state and the second state and the second state and the second state and the second state an

```
metres = FALSE)
## Not run:
# bubble plot in package 'sp'
library(sp)
simgrid$usage <- usage(simgrid)[,1] ## occasion 1
class(simgrid) <- "data.frame"
coordinates(simgrid) <- c("x","y")
bubble(simgrid)
```
## End(Not run)

userdist *Non-Euclidean Distances*

# **Description**

Non-Euclidean distances have a variety of uses, some obscure. You probably do not need them unless you have data from linear habitats, covered in the forthcoming package secrlinear. On the other hand, they open up some intriguing possibilities for the advanced user. The key is to provide an appropriate value for the component 'userdist' of the details argument of [secr.fit](#page-224-0).

details\$userdist is either a function to compute distances between detectors and mask points, or a pre-computed matrix of such distances. Pre-computing assumes the matrix is static (i.e. fixed and not dependent on any estimated coefficients). The functions [edist](#page-311-0) and [nedist](#page-311-0) are useful for computing static matrices of Euclidean or non-Euclidean distances (the latter is useful when there are barriers to movement).

If details\$userdist is a function then it should take the form

userdist(xy1, xy2, mask)

#### Arguments

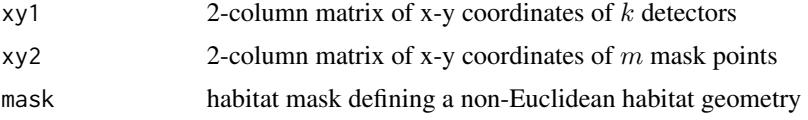

#### Details

The matrix returned by the function must have exactly  $k$  rows and  $m$  columns. The function name may be almost anything you like.

The non-Euclidean habitat geometry may or may not require access to local density (D), local (mask) covariates, and the estimation of additional coefficients (beta variables). In order that secr.fit can assemble these data, there is a mechanism for the user to indicate which, if any, variables are required: when called with no arguments the function should return a character vector of variable names. These may include covariates of 'mask', the dynamically computed density 'D', and a special real parameter 'noneuc' for which one or more coefficients will be fitted.

<span id="page-309-0"></span>

#### <span id="page-310-0"></span>userdist 311

'noneuc' is like 'D' in that it may be modelled as a function of any mask covariates, session, Session, x, y, etc. The actual meaning attributed to 'noneuc' depends entirely on how it is used inside the function.

The function may require no variables and not require estimation of additional coefficients. This is the case for a simple linear geometry as described in documentation for the package 'secrlinear'.

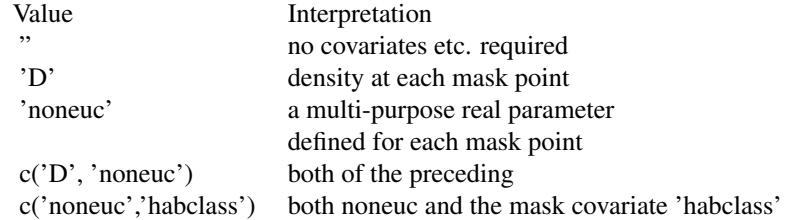

The last case does not estimate a coefficient for habclass, it merely makes the raw value available to whatever algorithm you implement.

The 'xy2' and 'mask' parameters of the userdist function overlap in practice: xy1 and xy2 only define the points between which distances are required, whereas mask is a carrier for any and all additional information needed by the algorithm.

Full documentation of the **secr** capability for non-Euclidean distances is in the separate document [secr-noneuclidean.pdf,](https://www.otago.ac.nz/density/pdfs/secr-noneuclidean.pdf) which includes example code for the analysis of Sutherland et al. (2015).

#### **Compatibility**

User-specified distances are compatible with some but not all features of secr. Functions with a 'userdist' argument are certainly compatible, and others may be.

With a static userdist, region. N will generally not calculate population size for a region other than the original mask. If you want to supply a new mask in the 'region' argument, replace x\$details\$userdist with a distance matrix appropriate to the new mask, where 'x' is the name of the fitted model.

User-specified distances cannot be used with polygon or transect detectors.

When using [sim.capthist](#page-244-0) to simulate detections of a new population from [sim.popn](#page-248-0) you must provide userdist as a function rather than a matrix. This is because new animals are not restricted to locations on the 'mask' grid.

# References

Sutherland, C., Fuller, A. K. and Royle, J. A. (2015) Modelling non-Euclidean movement and landscape connectivity in highly structured ecological networks. *Methods in Ecology and Evolution* 6, 169–177.

# See Also

[details](#page-58-0), [secr.fit](#page-224-0), [nedist](#page-311-0)

# Examples

## see secr-noneuclidean.pdf

utility *Utility Functions*

# <span id="page-311-0"></span>Description

Minor functions.

#### Usage

```
getMeanSD(xy)
maskarea(mask, sessnum = 1)
masklength(mask, sessnum = 1)
edist(xy1, xy2)
nedist(xy1, xy2, mask, inf = Inf, ...)rlnormCV(n, mean, cv)
```
# Arguments

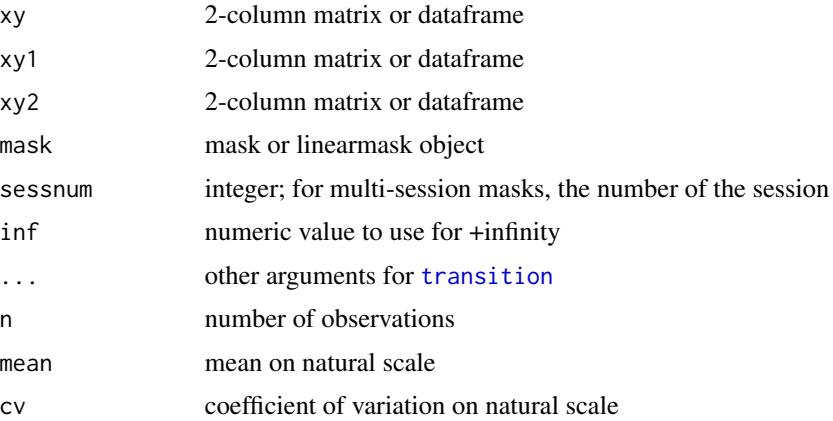

# Details

getmeanSD is used by [make.mask](#page-121-0) to standardize mask coordinates.

For masklength the input should be a linear mask from secrlinear.

edist computes the Euclidean distance between each point in xy1 and each point in xy2. (This duplicates the functionality of 'rdist' in package fields).

nedist computes the non-Euclidean distance between each point in xy1 and each point in xy2, in two dimensions. The calculation uses **gdistance** (van Etten 2017; see also Csardi & Nepusz 2006): a transition layer is formed representing the connections between adjacent points in mask. By

<span id="page-311-1"></span>

<span id="page-312-0"></span>default, points within a 16-point neighbourhood are considered 'adjacent'. Distances are obtained by Dijkstra's (1959) algorithm as least cost paths through the graph of all points in the mask.

nedist has some subtle options. If 'mask' is missing then the transition layer will be formed from 'xy2'. If 'mask' has a covariate named 'noneuc' then this will be used to weight distances. The . . . argument of nedist allows the user to vary arguments of [transition](#page-0-0) (defaults transitionFunction = mean and directions = 16). Be warned this can lead to unexpected results! Point pairs that are completely separated receive the distance +Inf unless a finite value is provided for the argument 'inf'. See [secr-noneuclidean.pdf](https://www.otago.ac.nz/density/pdfs/secr-noneuclidean.pdf) for uses of nedist.

rlnormCV is a wrapper for [rlnorm](#page-0-0) that computes its meanlog and sdlog arguments from the mean and CV on the natural scale:

sdlog =  $\sqrt{\log(CV^2 + 1)}$ , and  $\text{meanlog} = \log(\text{mean}) - \text{sdlog}^2/2.$ 

# Value

For getMeanSD, a dataframe with columns 'x' and 'y' and two rows, mean and SD.

For maskarea, the summed area of mask cells in hectares (ha).

For masklength, the summed length of mask cells in kilometers (km).

For edist and nedist, a matrix with dim =  $c(nrow(xy1), nrow(xy2))$ .

For rlnormCV a vector of random deviates.

# References

Dijkstra, E. W. (1959) A note on two problems in connexion with graphs. *Numerische Mathematik*, 1, 269–271.

Csardi, G. and Nepusz, T. (2006) The igraph software package for complex network research. *InterJournal*, 1695. <https://igraph.org>

van Etten, J. (2017) R package gdistance: Distances and routes on geographical grids. *Journal of Statistical Software*, 76(1), 1–21. [doi:10.18637/jss.v076.i13](https://doi.org/10.18637/jss.v076.i13)

# Examples

getMeanSD(possummask)

vcov.secr *Variance - Covariance Matrix of SECR Parameters*

#### **Description**

Variance-covariance matrix of beta or real parameters from fitted secr model.

# Usage

```
## S3 method for class 'secr'
vcov(object, realnames = NULL, newdata = NULL,
    byrow = FALSE, \ldots)
```
# **Arguments**

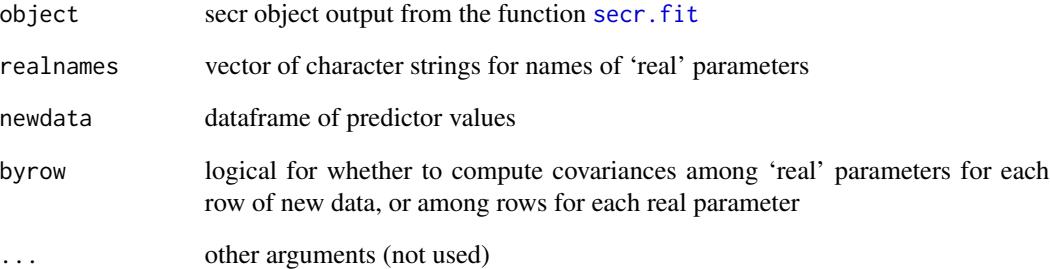

# Details

By default, returns the matrix of variances and covariances among the estimated model coefficients (beta parameters).

If realnames and newdata are specified, the result is either a matrix of variances and covariances for each 'real' parameter among the points in predictor-space given by the rows of newdata or among real parameters for each row of newdata. Failure to specify newdata results in a list of variances only.

# Value

A matrix containing the variances and covariances among beta parameters on the respective link scales, or a list of among-parameter variance-covariance matrices, one for each row of newdata, or a list of among-row variance-covariance matrices, one for each 'real' parameter.

# See Also

[vcov](#page-0-0), [secr.fit](#page-224-0), [print.secr](#page-183-0)

# Examples

## previously fitted secr model vcov(secrdemo.0)

<span id="page-314-0"></span>

Check that the data and attributes of an object are internally consistent to avoid crashing functions such as secr.fit

# Usage

```
## Default S3 method:
verify(object, report, ...)
## S3 method for class 'traps'
verify(object, report = 2, ...)
## S3 method for class 'capthist'
verify(object, report = 2, tol = 0.01, ...)
## S3 method for class 'mask'
verify(object, report = 2, ...)
```
# Arguments

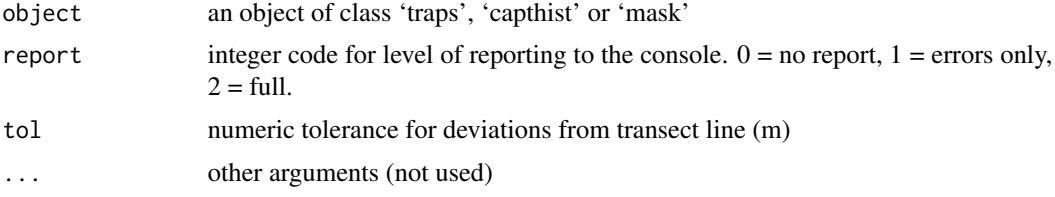

# Details

Checks are performed specific to the class of 'object'. The default method is called when no specific method is available (i.e. class not 'traps', 'capthist' or 'mask'), and does not perform any checks.

verify.capthist

- 1. No 'traps' component
- 2. Invalid 'traps' component reported by verify.traps
- 3. No live detections
- 4. Missing values not allowed in capthist
- 5. Live detection(s) after reported dead
- 6. Empty detection histories (except concurrent telemetry and all-sighting data)
- 7. More than one capture in single-catch trap(s)
- 8. More than one detection per detector per occasion at proximity detector(s)
- 9. Signal detector signal(s) less than threshold or invalid threshold
- 10. Number of rows in 'traps' object not compatible with reported detections
- <span id="page-315-0"></span>11. Number of rows in dataframe of individual covariates differs from capthist
- 12. Number of occasions in usage matrix differs from capthist
- 13. Detections at unused detectors
- 14. Number of coordinates does not match number of detections ('polygon', 'polygonX', 'transect' or 'transectX' detectors)
- 15. Coordinates of detection(s) outside polygons ('polygon' or 'polygonX' detectors)
- 16. Coordinates of detection(s) do not lie on any transect ('transect' or 'transectX' detectors)
- 17. Row names (animal identifiers) not unique
- 18. Levels of factor covariate(s) differ between sessions

#### verify.traps

- 1. Missing detector coordinates not allowed
- 2. Number of rows in dataframe of detector covariates differs from expected
- 3. Number of detectors in usage matrix differs from expected
- 4. Occasions with no used detectors
- 5. Polygons overlap
- 6. Polygons concave east-west ('polygon' detectors)
- 7. PolyID missing or not factor
- 8. Polygon detector is concave in east-west direction
- 9. Levels of factor trap covariate(s) differ between sessions

# verify.mask

- 1. Valid x and y coordinates
- 2. Number of rows in covariates dataframe differs from expected
- 3. Levels of factor mask covariate(s) differ between sessions

Earlier errors may mask later errors: fix & re-run.

# Value

A list with the component errors, a logical value indicating whether any errors were found. If object contains multi-session data then session-specific results are contained in a further list component bysession.

Full reporting is the same as 'errors only' except that a message is posted when no errors are found.

# See Also

[capthist](#page-26-0), [secr.fit](#page-224-0), [shareFactorLevels](#page-240-0)

# <span id="page-316-0"></span>write.captures 317

# Examples

```
verify(captdata)
## create null (complete) usage matrix, and mess it up
temptraps <- make.grid()
usage(temptraps) \leq matrix(1, nr = nrow(temptraps), nc = 5)
usage(temptraps)[,5] <- 0
verify (temptraps)
## create mask, and mess it up
tempmask <- make.mask(temptraps)
verify(tempmask)
tempmask[1,1] <- NA
verify(tempmask)
```
write.captures *Write Data to Text File*

#### Description

Export detections or detector layout or mask to a text file in format suitable for input to DENSITY.

# Usage

```
write.captures(object, file = "", deblank = TRUE, header = TRUE,
    append = FALSE, sess = "1", ndec = 2, covariates = FALSE, tonumeric
    = TRUE, \ldots)
write.traps(object, file = ", deblank = TRUE, header = TRUE,
    ndec = 2, covariates = FALSE, ...)
write.mask(object, file = ", header = TRUE, ndec = 2, covariates = TRUE, ...)
```
# Arguments

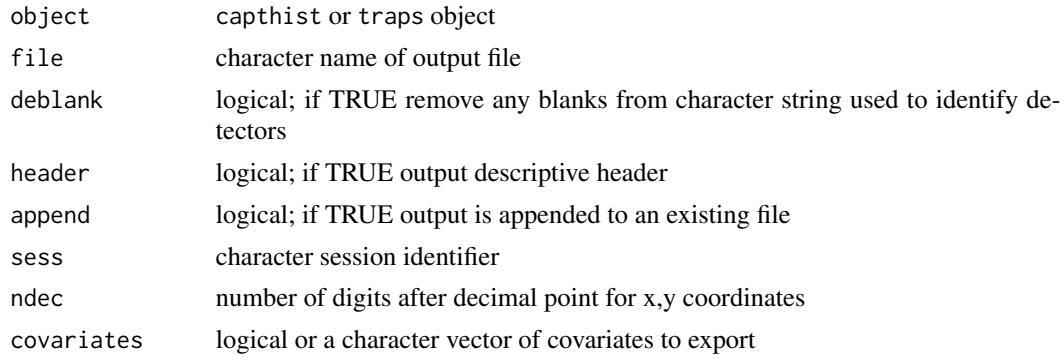

<span id="page-317-0"></span>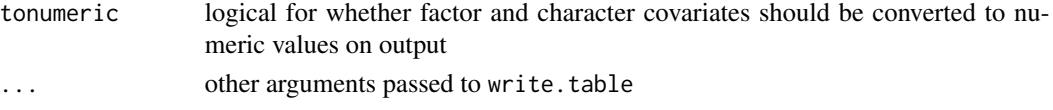

# Details

Existing file will be replaced without warning if append = FALSE. In the case of a multi-session capthist file, session names are taken from object rather than sess.

[write.capthist](#page-195-1) is generally simpler to use if you want to export both the capture data and trap layout from a capthist object.

By default individual covariates are not exported. When exported they are repeated for each detection of an individual. Factor covariates are coerced to numeric before export.

For write.mask, header = TRUE also causes column names to be exposed.

# Value

None

# See Also

[as.data.frame.capthist](#page-17-0)

# Examples

write.captures (captdata)

writeGPS *Upload to GPS*

# Description

Upload a set of point locations as waypoints to a GPS unit connected by USB or via a serial port. Intended primarily for detector locations in a traps object. Uses the GPSBabel package which must have been installed. Coordinates are first inverse-projected to latitude and longitude using function [st\\_transform](#page-0-0) from sf.

#### Usage

```
writeGPS(xy, o = "gamma", F = "usb:", proj = "+proj=nzmg")
```
### Arguments

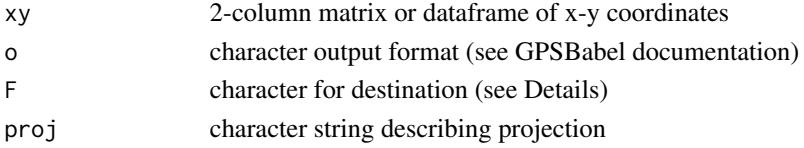

#### writeGPS 319

# Details

This function is derived in part from readGPS in maptools.

For users of Garmin GPS units, useful values of o are "garmin" for direct upload via USB or serial ports, and "gdb" for a file in Mapsource database format.

F may be "usb:" or "com4:" etc. for upload via USB or serial ports, or the name of a file to create.

The proj argument may be complex. For further information see the Examples and the vignette [secr-spatialdata.pdf.](https://www.otago.ac.nz/density/pdfs/secr-spatialdata.pdf) If proj is an empty string then coordinates are assumed already to be latitudes (column 1) and longitudes (column 2).

Waypoint names are derived from the rownames of xy.

# Value

No value is returned. The effect is to upload waypoints to an attached GPS or file.

# **Note**

GPSBabel is available free from <https://www.gpsbabel.org/>. Remember to add it to the Path. On Windows this means following something like Settings > Control panel > System > Advanced settings > Environment variables > (select Path) Edit and adding ";C:/Program Files (x86)/gpsbabel" to the end (without the quotes). Or ";C:/Program Files/gpsbabel" on 32-bit systems.

#### See Also

[make.systematic](#page-126-0)

```
## Example using shapefile "possumarea.shp" in
## "extdata" folder. As 'cluster' is not specified,
## the grid comprises single multi-catch detectors.
## Not run:
## test for availability of GPSBabel
if (nzchar(Sys.which("gpsbabel"))) {
library(sf)
shpfilename <- system.file("extdata/possumarea.shp", package = "secr")
possumarea <- st_read(shpfilename)
possumgrid <- make.systematic(spacing = 100, region = possumarea,
   plt = TRUE## May upload directly to GPS...
# writeGPS(possumgrid, proj = "+proj=nzmg")
## ...or save as Mapsource file
writeGPS(possumgrid, o = "gdb", F = "tempgrid,gdb",
```
# 320 writeGPS

```
proj = "+proj=nzmg")## If `region' had been specified in another projection we
## would need to specify this as in Proj.4. Here is a
## hypothetical example for New Zealand Transverse Mercator
## with datum NZGD2000 (EPSG:2193)
NZTM <- paste("+proj=tmerc +lat_0=0 +lon_0=173 +k=0.9996",
    "+x_0=1600000 +y_0=10000000 +ellps=GRS80",
    " +towgs84=0,0,0,0,0,0,0 +units=m +no_defs")
# writeGPS(possumgridNZTM, o = "gdb", F = "tempNZTM.txt",
# proj = NZTM)
## Or to upload coordinates from UTM Zone 18 in eastern
## Maryland, USA...
# writeGPS(MarylandUTMgrid, proj =
# "+proj=utm +zone=18 +ellps=WGS84")
}
```

```
## End(Not run)
```
# Index

∗ IO as.data.frame, [18](#page-17-1) BUGS, [25](#page-24-0) read.capthist, [196](#page-195-2) read.mask, [199](#page-198-0) read.telemetry, [200](#page-199-0) read.traps, [202](#page-201-1) write.captures, [317](#page-316-0) writeGPS, [318](#page-317-0) ∗ classes capthist, [27](#page-26-1) Dsurface, [71](#page-70-0) mask, [135](#page-134-0) popn, [176](#page-175-1) secrtest, [237](#page-236-0) traps, [296](#page-295-1) Trend, [299](#page-298-0) ∗ datagen make.mask, [122](#page-121-1) make.traps, [129](#page-128-1) make.tri, [132](#page-131-0) randomHabitat, [187](#page-186-0) secrRNG, [235](#page-234-0) sim.capthist, [245](#page-244-1) sim.popn, [249](#page-248-1) sim.secr, [255](#page-254-0) summary.popn, [285](#page-284-0) turnover, [302](#page-301-0) ∗ datasets deermouse, [53](#page-52-0) hornedlizard, [102](#page-101-0) housemouse, [104](#page-103-0) ovenbird, [146](#page-145-0) ovensong, [148](#page-147-0) OVpossum, [151](#page-150-0) possum, [177](#page-176-0) secrdemo, [233](#page-232-0) skink, [258](#page-257-0) stoatDNA, [269](#page-268-0)

∗ hplot contour, [46](#page-45-0) ellipse.secr, [72](#page-71-0) esa.plot, [79](#page-78-0) esa.plot.secr, [81](#page-80-0) fxi, [90](#page-89-0) LLsurface, [113](#page-112-0) occasionKey, [145](#page-144-0) plot.capthist, [160](#page-159-1) plot.mask, [163](#page-162-0) plot.popn, [167](#page-166-0) plot.secr, [168](#page-167-0) plot.traps, [170](#page-169-1) plotMaskEdge, [172](#page-171-0) strip.legend, [271](#page-270-0) usagePlot, [308](#page-307-1) ∗ htest closure.test, [40](#page-39-0) LR.test, [117](#page-116-0) score.test, [218](#page-217-0) secr.test, [231](#page-230-0) ∗ manip addCovariates, [8](#page-7-0) addSightings, [10](#page-9-1) addTelemetry, [12](#page-11-0) as.mask, [20](#page-19-1) as.popn, [21](#page-20-0) capthist.parts, [29](#page-28-0) chat, [30](#page-29-0) clone, [36](#page-35-0) cluster, [41](#page-40-1) covariates, [49](#page-48-1) CV, [50](#page-49-0) D.designdata, [52](#page-51-0) deleteMaskPoints, [54](#page-53-0) discretize, [68](#page-67-0) distancetotrap, [70](#page-69-0) FAQ, [85](#page-84-0) head, [98](#page-97-0)

# 322 INDEX

intervals , [107](#page-106-0) join , [108](#page-107-0) logit , [115](#page-114-0) make.capthist, [118](#page-117-0) make.lacework , [121](#page-120-0) make.systematic, [127](#page-126-1) mask.check, [136](#page-135-0) ms , [142](#page-141-0) pdot , [156](#page-155-0) PG, [158](#page-157-0) pointsInPolygon , [174](#page-173-0) polyarea , [175](#page-174-0) predictDsurface , [181](#page-180-1) rbind.capthist , [191](#page-190-0) rbind.popn , [194](#page-193-0) rbind.traps , [195](#page-194-1) rectangularMask , [204](#page-203-0) reduce , [205](#page-204-0) reduce.capthist , [206](#page-205-1) RMarkInput , [213](#page-212-0) Rsurface , [216](#page-215-0) secr.design.MS , [222](#page-221-0) shareFactorLevels , [241](#page-240-1) sighting , [242](#page-241-1) signal , [243](#page-242-0) signalmatrix , [244](#page-243-0) snip , [262](#page-261-0) sort.capthist , [264](#page-263-0) speed , [266](#page-265-0) subset.capthist , [273](#page-272-0) subset.popn , [277](#page-276-0) subset.traps, [278](#page-277-1) timevaryingcov , [287](#page-286-0) transformations , [289](#page-288-1) trap.builder , [291](#page-290-2) traps.info , [297](#page-296-0) trim , [300](#page-299-0) updateCH , [305](#page-304-0) usage , [306](#page-305-1) verify, [315](#page-314-0) ∗ methods

∗ models

raster , [190](#page-189-0) AIC.secr , [14](#page-13-0) AICcompatible, [17](#page-16-0) autoini , [22](#page-21-0) circular , [34](#page-33-0) closedN , [37](#page-36-0)

coef.secr , [42](#page-41-0) confint.secr , [45](#page-44-0) derived , [56](#page-55-0) details, [59](#page-58-1) detectfn , [63](#page-62-0) detector , [65](#page-64-1) deviance , [66](#page-65-0) empirical.varD, [73](#page-72-0) expected.n , [82](#page-81-0) hcov , [94](#page-93-0) homerange , [99](#page-98-0) logmultinom , [116](#page-115-0) modelAverage, 1<mark>39</mark> newdata , [143](#page-142-0) predict.secr , [179](#page-178-0) region.N , [209](#page-208-0) secr.fit, [225](#page-224-1) session, [238](#page-237-0) sim.secr, [255](#page-254-0) smooths, [260](#page-259-0) spacing, [265](#page-264-1) subset.mask , [275](#page-274-0) suggest.buffer , [279](#page-278-0) summary.capthist , [282](#page-281-0) summary.mask, [284](#page-283-0) summary.traps, [286](#page-285-0) Troubleshooting , [301](#page-300-0) userdist, [310](#page-309-0) vcov.secr , [313](#page-312-0) ∗ model fx.total, [89](#page-88-0) pmixProfileLL , [173](#page-172-0) RSE , [214](#page-213-0) ∗ package secr-package, [5](#page-4-0) ∗ print print.capthist , [184](#page-183-1) print.secr , [184](#page-183-1) print.traps, [186](#page-185-0) ∗ spatial raster , [190](#page-189-0) [.secrlist *(*AIC.secr *)* , [14](#page-13-0) addCovariates, [8](#page-7-0) addSightings , [10](#page-9-1) , *[242](#page-241-1)* , *[307](#page-306-0)* addTelemetry , [12](#page-11-0) , *[132](#page-131-0)* , *[158](#page-157-0)* , *[200](#page-199-0) , [201](#page-200-0)* adjustVarD , *[88](#page-87-0)* , *[181](#page-180-1)* adjustVarD *(*chat *)* , [30](#page-29-0) AIC , *[17](#page-16-0)* , *[220](#page-219-0)*

### $I$ NDEX 323

AIC.secr, [14,](#page-13-0) *[18](#page-17-1)*, *[113](#page-112-0)*, *[118](#page-117-0)*, *[140,](#page-139-0) [141](#page-140-0)*, *[186](#page-185-0)*, *[229,](#page-228-0) [230](#page-229-0)* AIC.secrlist *(*AIC.secr*)*, [14](#page-13-0) AICcompatible, *[15](#page-14-0)[–17](#page-16-0)*, [17,](#page-16-0) *[117,](#page-116-0) [118](#page-117-0)* alive *(*capthist.parts*)*, [29](#page-28-0) alongtransect *(*capthist.parts*)*, [29](#page-28-0) animalID *(*capthist.parts*)*, [29](#page-28-0) append.capthist *(*rbind.capthist*)*, [191](#page-190-0) ARL *(*homerange*)*, [99](#page-98-0) arrows, *[84,](#page-83-1) [85](#page-84-0)* as.array *(*as.data.frame*)*, [18](#page-17-1) as.data.frame, [18](#page-17-1) as.data.frame.capthist, *[318](#page-317-0)* as.mask, [20,](#page-19-1) *[124](#page-123-0)*, *[297](#page-296-0)* as.popn, [21](#page-20-0) attenuationplot *(*plot.secr*)*, [168](#page-167-0) autoini, [22,](#page-21-0) *[102](#page-101-0)*, *[153](#page-152-0)*, *[226](#page-225-0)*, *[236](#page-235-0)*, *[280](#page-279-0)* axis, *[171](#page-170-0)* bias.D, *[153](#page-152-0)*, *[228](#page-227-0)* bias.D *(*suggest.buffer*)*, [279](#page-278-0) binCovariate, [24,](#page-23-0) *[87](#page-86-0)*

boundarytoSF, *[55](#page-54-0)*, *[126,](#page-125-0) [127](#page-126-1)*, *[158](#page-157-0)*, *[171](#page-170-0)*, *[252](#page-251-0)*, *[277](#page-276-0)*, *[292](#page-291-0)* boundarytoSF *(*Internal*)*, [106](#page-105-1) bubble, *[309](#page-308-0)* buffer.contour, *[124](#page-123-0)*, *[158](#page-157-0)*, *[175](#page-174-0)*, *[250](#page-249-0)* buffer.contour *(*contour*)*, [46](#page-45-0) BUGS, [25](#page-24-0)

capped *(*detector*)*, [65](#page-64-1) captdata, *[6](#page-5-0)* captdata *(*secrdemo*)*, [233](#page-232-0) capthist, *[7](#page-6-0)*, *[13](#page-12-0)*, *[23](#page-22-0)*, *[25](#page-24-0)*, *[27](#page-26-1)*, [27,](#page-26-1) *[30](#page-29-0)*, *[38](#page-37-0)*, *[40,](#page-39-0) [41](#page-40-1)*, *[99](#page-98-0)*, *[103](#page-102-0)*, *[116](#page-115-0)*, *[119,](#page-118-0) [120](#page-119-0)*, *[134](#page-133-0)*, *[142](#page-141-0)*, *[147](#page-146-0)*, *[150](#page-149-0)*, *[162](#page-161-0)*, *[178](#page-177-0)*, *[184](#page-183-1)*, *[193](#page-192-0)*, *[205](#page-204-0)*, *[208](#page-207-0)*, *[225](#page-224-1)*, *[230](#page-229-0)*, *[234](#page-233-0)*, *[239](#page-238-0)*, *[243](#page-242-0)*, *[248](#page-247-0)*, *[260](#page-259-0)*, *[265](#page-264-1)*, *[270](#page-269-0)*, *[274](#page-273-0)*, *[282](#page-281-0)*, *[284](#page-283-0)*, *[316](#page-315-0)* capthist.parts, [29](#page-28-0) captXY *(*secrdemo*)*, [233](#page-232-0) centroids *(*homerange*)*, [99](#page-98-0) chat, [30](#page-29-0) chat.nk, *[88](#page-87-0)*, *[236](#page-235-0)* chat.nk *(*chat*)*, [30](#page-29-0) circular, [34](#page-33-0) clip.hex, *[131](#page-130-0)* clip.hex *(*make.tri*)*, [132](#page-131-0) clone, [36](#page-35-0) closedN, [37,](#page-36-0) *[212](#page-211-0)*

closure.test, *[40](#page-39-0)*, [40,](#page-39-0) *[54](#page-53-0)* cluster, [41,](#page-40-1) *[74](#page-73-0)* cluster.centres, *[42](#page-41-0)*, *[128](#page-127-0)* cluster.centres *(*trap.builder*)*, [291](#page-290-2) cluster.counts, *[42](#page-41-0)* cluster.counts *(*trap.builder*)*, [291](#page-290-2) clusterID, *[171](#page-170-0)*, *[294](#page-293-0)*, *[296](#page-295-1)* clusterID *(*cluster*)*, [41](#page-40-1) clusterID<- *(*cluster*)*, [41](#page-40-1) clusterSetRNGStream, *[236](#page-235-0)* clustertrap, *[294](#page-293-0)*, *[296](#page-295-1)* clustertrap *(*cluster*)*, [41](#page-40-1) clustertrap<- *(*cluster*)*, [41](#page-40-1) coef.secr, [42,](#page-41-0) *[61](#page-60-0)* collate, [43,](#page-42-0) *[141](#page-140-0)* colors, *[272](#page-271-0)* colours, *[166](#page-165-0)*, *[171](#page-170-0)* confint.secr, [45,](#page-44-0) *[52](#page-51-0)*, *[153](#page-152-0)* contour, [46,](#page-45-0) *[92](#page-91-0)*, *[114](#page-113-0)*, *[165,](#page-164-0) [166](#page-165-0)* Coulombe *(*housemouse*)*, [104](#page-103-0) count *(*detector*)*, [65](#page-64-1) counts *(*summary.capthist*)*, [282](#page-281-0) covariates, *[24](#page-23-0)*, [49,](#page-48-1) *[260](#page-259-0)*, *[296,](#page-295-1) [297](#page-296-0)* covariates<- *(*covariates*)*, [49](#page-48-1) cut, *[164](#page-163-0)*, *[272](#page-271-0)* cutree, *[207,](#page-206-0) [208](#page-207-0)* CV, [50,](#page-49-0) *[157](#page-156-0)*, *[215](#page-214-0)* CVa *(*CV*)*, [50](#page-49-0) CVa0 *(*CV*)*, [50](#page-49-0) CVpdot, *[51](#page-50-0)*, *[79](#page-78-0)[–81](#page-80-0)* CVpdot *(*pdot*)*, [156](#page-155-0)

D.designdata, [52,](#page-51-0) *[106](#page-105-1)*, *[224](#page-223-0)* dbar, *[23](#page-22-0)*, *[284](#page-283-0)* dbar *(*homerange*)*, [99](#page-98-0) deermouse, [53](#page-52-0) deleteMaskPoints, [54,](#page-53-0) *[124](#page-123-0)* derived, *[51](#page-50-0)*, [56,](#page-55-0) *[74](#page-73-0)*, *[76](#page-75-0)*, *[185](#page-184-0)*, *[212](#page-211-0)*, *[230](#page-229-0)* derived.secr, *[32](#page-31-0)*, *[153](#page-152-0)* derivedCluster, *[42](#page-41-0)* derivedCluster *(*empirical.varD*)*, [73](#page-72-0) derivedExternal *(*empirical.varD*)*, [73](#page-72-0) derivedMash *(*empirical.varD*)*, [73](#page-72-0) derivednj *(*empirical.varD*)*, [73](#page-72-0) derivedSession *(*empirical.varD*)*, [73](#page-72-0) derivedSystematic, *[153](#page-152-0)* derivedSystematic *(*empirical.varD*)*, [73](#page-72-0) details, *[51](#page-50-0)*, [59,](#page-58-1) *[100](#page-99-0)*, *[111](#page-110-0)*, *[216,](#page-215-0) [217](#page-216-0)*, *[227](#page-226-0)*, *[230](#page-229-0)*, *[246](#page-245-0)*, *[311](#page-310-0)*

# 324 INDEX

detectfn, *[22](#page-21-0)*, *[34,](#page-33-0) [35](#page-34-0)*, *[47](#page-46-0)*, [63,](#page-62-0) *[79](#page-78-0)*, *[134](#page-133-0)*, *[169](#page-168-0)*, *[216,](#page-215-0) [217](#page-216-0)*, *[225](#page-224-1)*, *[245,](#page-244-1) [246](#page-245-0)*, *[280](#page-279-0)* detectfnplot, *[35](#page-34-0)*, *[65](#page-64-1)* detectfnplot *(*plot.secr*)*, [168](#page-167-0) Detection functions, *[230](#page-229-0)* Detection functions *(*detectfn*)*, [63](#page-62-0) detector, *[63](#page-62-0)*, [65,](#page-64-1) *[103](#page-102-0)*, *[132,](#page-131-0) [133](#page-132-0)*, *[198](#page-197-0)*, *[202,](#page-201-1) [203](#page-202-0)*, *[206](#page-205-1)*, *[283](#page-282-0)*, *[287](#page-286-0)*, *[292](#page-291-0)*, *[296,](#page-295-1) [297](#page-296-0)* detector<- *(*detector*)*, [65](#page-64-1) detectpar, *[169](#page-168-0)*, *[280](#page-279-0)* detectpar *(*predict.secr*)*, [179](#page-178-0) deviance, [66](#page-65-0) deviance.secr, *[17](#page-16-0)*, *[232](#page-231-0)* df.residual *(*deviance*)*, [66](#page-65-0) Dfn2 *(*Internal*)*, [106](#page-105-1) discretize, [68,](#page-67-0) *[208](#page-207-0)*, *[263](#page-262-0)* distancetotrap, [70](#page-69-0) Dsurface, [71,](#page-70-0) *[164](#page-163-0)*, *[166](#page-165-0)* Dsurface-class *(*Dsurface*)*, [71](#page-70-0)

```
edist, 310
edist (utility), 312
effort (usage), 306
ellipse.bvn (ellipse.secr), 72
ellipse.secr, 72
empirical.varD, 58, 73
Enk (chat), 30
esa, 22, 76, 153
esa (derived), 56
esa.plot, 43, 79, 82, 135, 136, 138, 153, 281
esa.plot.secr, 81
expected.n, 82, 153, 212
Extract, 276–278
extractMoves, 84, 304, 305
```
factor, *[241](#page-240-1)* FAQ, [85](#page-84-0) fdHess, *[218,](#page-217-0) [219](#page-218-0)* fixedbeta *(*details*)*, [59](#page-58-1) Fletcher.chat, *[31](#page-30-0)*, *[33](#page-32-0)*, [87](#page-86-0) flip *(*transformations*)*, [289](#page-288-1) formula.gam, *[261,](#page-260-0) [262](#page-261-0)* fx.total, [89,](#page-88-0) *[92](#page-91-0)* fxi, *[89](#page-88-0)*, [90](#page-89-0) fxi.contour, *[90](#page-89-0)* fxi.secr, *[89,](#page-88-0) [90](#page-89-0)*, *[153](#page-152-0)*

getMeanSD *(*utility*)*, [312](#page-311-1) gridCells, [93,](#page-92-0) *[172](#page-171-0)*

hclust, *[207,](#page-206-0) [208](#page-207-0)* hcov, [94,](#page-93-0) *[105](#page-104-0)*, *[226](#page-225-0)*, *[230](#page-229-0)* head, *[98](#page-97-0)*, [98](#page-97-0) homerange, [99](#page-98-0) hornedlizard, [102](#page-101-0) hornedlizardCH, *[27](#page-26-1)* hornedlizardCH *(*hornedlizard*)*, [102](#page-101-0) housemouse, [104](#page-103-0)

identical, *[18](#page-17-1)* infraCH *(*skink*)*, [258](#page-257-0) insertdim *(*secr.design.MS*)*, [222](#page-221-0) integrate, *[34](#page-33-0)* interference *(*nontarget*)*, [144](#page-143-0) Internal, [106](#page-105-1) intervals, [107](#page-106-0) intervals<- *(*intervals*)*, [107](#page-106-0) invlogit *(*logit*)*, [115](#page-114-0) ip.secr *(*secr-defunct*)*, [220](#page-219-0)

join, *[59](#page-58-1)*, *[108](#page-107-0)*, [108,](#page-107-0) *[213,](#page-212-0) [214](#page-213-0)*, *[288](#page-287-0)*

#### kfn, [110](#page-109-0)

legend, *[165](#page-164-0)* lineoCH *(*skink*)*, [258](#page-257-0) list.secr.fit, [112,](#page-111-0) *[154](#page-153-0)*, *[222](#page-221-0)*, *[228](#page-227-0)*, *[230](#page-229-0)* LLonly *(*details*)*, [59](#page-58-1) LLsurface, [113](#page-112-0) LLsurface.secr, *[153](#page-152-0)* locator, *[272](#page-271-0)* logit, [115](#page-114-0) logLik.secr *(*AIC.secr*)*, [14](#page-13-0) logmultinom, [116](#page-115-0) LR.test, *[16,](#page-15-0) [17](#page-16-0)*, [117,](#page-116-0) *[220](#page-219-0)* LStraps *(*skink*)*, [258](#page-257-0)

make.capthist, *[29](#page-28-0)*, [118,](#page-117-0) *[197](#page-196-0)*, *[199](#page-198-0)* make.circle, *[296](#page-295-1)* make.circle *(*make.traps*)*, [129](#page-128-1) make.grid, *[94](#page-93-0)*, *[121](#page-120-0)*, *[128](#page-127-0)*, *[133](#page-132-0)*, *[203](#page-202-0)*, *[294](#page-293-0)*, *[296,](#page-295-1) [297](#page-296-0)* make.grid *(*make.traps*)*, [129](#page-128-1) make.lacework, [121,](#page-120-0) *[128](#page-127-0)* make.lookup *(*secr.design.MS*)*, [222](#page-221-0) make.mask, *[9](#page-8-0)*, *[20](#page-19-1)*, *[33](#page-32-0)*, *[47,](#page-46-0) [48](#page-47-0)*, *[55](#page-54-0)*, *[70](#page-69-0)*, *[75](#page-74-0)*, *[79](#page-78-0)*, *[81,](#page-80-0) [82](#page-81-0)*, [122,](#page-121-1) *[125,](#page-124-0) [126](#page-125-0)*, *[136](#page-135-0)*, *[138](#page-137-0)*, *[157](#page-156-0)*, *[177](#page-176-0)*, *[189](#page-188-0)*, *[211,](#page-210-0) [212](#page-211-0)*, *[281](#page-280-0)*, *[301](#page-300-0)*, *[312](#page-311-1)* make.newdata *(*secr-defunct*)*, [220](#page-219-0)
## $INDEX$  325

make.poly *(*make.traps*)*, [129](#page-128-0) make.spcosa, [125](#page-124-0) make.systematic, *[75](#page-74-0)*, *[122,](#page-121-0) [123](#page-122-0)*, *[126](#page-125-0)*, [127,](#page-126-0) *[132](#page-131-0)*, *[293,](#page-292-0) [294](#page-293-0)*, *[319](#page-318-0)* make.telemetry, *[13](#page-12-0)* make.telemetry *(*make.traps*)*, [129](#page-128-0) make.transect *(*make.traps*)*, [129](#page-128-0) make.traps, [129](#page-128-0) make.tri, *[131,](#page-130-0) [132](#page-131-0)*, [132](#page-131-0) makeCluster, *[32](#page-31-0)* makeNewData, *[179](#page-178-0)[–181](#page-180-0)* makeNewData *(*newdata*)*, [143](#page-142-0) makeStart, [134](#page-133-0) mapply, *[112](#page-111-0)* markocc, *[10,](#page-9-0) [11](#page-10-0)*, *[130](#page-129-0)*, *[227](#page-226-0)*, *[296](#page-295-0)* markocc *(*sighting*)*, [242](#page-241-0) markocc<- *(*sighting*)*, [242](#page-241-0) mash, *[42](#page-41-0)*, *[74](#page-73-0)*, *[182](#page-181-0)*, *[211](#page-210-0)*, *[267](#page-266-0)*, *[302](#page-301-0)* mash *(*trap.builder*)*, [291](#page-290-0) mask, *[7](#page-6-0)*, *[20](#page-19-0)*, *[23](#page-22-0)*, *[29](#page-28-0)*, *[52](#page-51-0)*, *[79](#page-78-0)*, *[81,](#page-80-0) [82](#page-81-0)*, *[124](#page-123-0)*, *[134](#page-133-0)*, [135,](#page-134-0) *[142](#page-141-0)*, *[166](#page-165-0)*, *[188,](#page-187-0) [189](#page-188-0)*, *[200](#page-199-0)*, *[217](#page-216-0)*, *[225,](#page-224-0) [226](#page-225-0)*, *[230](#page-229-0)*, *[251](#page-250-0)*, *[276](#page-275-0)*, *[279](#page-278-0)*, *[281](#page-280-0)*, *[285](#page-284-0)* mask-class *(*mask*)*, [135](#page-134-0) mask.check, *[80](#page-79-0)[–82](#page-81-0)*, *[135,](#page-134-0) [136](#page-135-0)*, [136,](#page-135-0) *[153](#page-152-0)*, *[281](#page-280-0)* maskarea *(*utility*)*, [312](#page-311-0) masklength *(*utility*)*, [312](#page-311-0) maxdistance *(*details*)*, [59](#page-58-0) miscparm *(*details*)*, [59](#page-58-0) MMDM *(*homerange*)*, [99](#page-98-0) model.average *(*secr-defunct*)*, [220](#page-219-0) model.matrix, *[59](#page-58-0)*, *[223,](#page-222-0) [224](#page-223-0)* modelAverage, *[15](#page-14-0)*, *[17,](#page-16-0) [18](#page-17-0)*, *[44](#page-43-0)*, [139,](#page-138-0) *[141](#page-140-0)*, *[221](#page-220-0)* moves, *[283](#page-282-0)* moves *(*homerange*)*, [99](#page-98-0) ms, [142](#page-141-0) MS.capthist, *[28,](#page-27-0) [29](#page-28-0)*, *[110](#page-109-0)* MS.capthist *(*rbind.capthist*)*, [191](#page-190-0) mtext, *[171](#page-170-0)* multi *(*detector*)*, [65](#page-64-0) Multi-core processing *(*Parallel*)*, [153](#page-152-0)

ncores *(*Parallel*)*, [153](#page-152-0) nearesttrap *(*distancetotrap*)*, [70](#page-69-0) nedist, *[310,](#page-309-0) [311](#page-310-0)* nedist *(*utility*)*, [312](#page-311-0) newdata, [143](#page-142-0) nk *(*chat*)*, [30](#page-29-0) nlm, *[91](#page-90-0)*, *[227](#page-226-0)*

noise *(*signal*)*, [243](#page-242-0) noise<- *(*signal*)*, [243](#page-242-0) noneuc *(*userdist*)*, [310](#page-309-0) nontarget, [144,](#page-143-0) *[283](#page-282-0)* nontarget<- *(*nontarget*)*, [144](#page-143-0) occasion *(*capthist.parts*)*, [29](#page-28-0) occasionKey, [145,](#page-144-0) *[162](#page-161-0)* optim, *[227](#page-226-0)* ORL *(*homerange*)*, [99](#page-98-0) ovenbird, *[6](#page-5-0)*, [146,](#page-145-0) *[149,](#page-148-0) [150](#page-149-0)* ovenCH *(*ovenbird*)*, [146](#page-145-0) ovenCHp *(*ovenbird*)*, [146](#page-145-0) ovenmask *(*ovenbird*)*, [146](#page-145-0) ovensong, [148,](#page-147-0) *[245](#page-244-0)* over, *[175](#page-174-0)* OVpossum, [151](#page-150-0) OVpossumCH *(*OVpossum*)*, [151](#page-150-0) palettes, *[165](#page-164-0)* par, *[171](#page-170-0)* par.derived, *[57,](#page-56-0) [58](#page-57-0)*, *[154](#page-153-0)* par.derived *(*secr-deprecated*)*, [221](#page-220-0) par.region.N, *[154](#page-153-0)*, *[211](#page-210-0)* par.region.N *(*secr-deprecated*)*, [221](#page-220-0) par.secr.fit, *[154](#page-153-0)* par.secr.fit *(*secr-deprecated*)*, [221](#page-220-0) Parallel, [153,](#page-152-0) *[236](#page-235-0)*, *[240](#page-239-0)* parallel, *[154](#page-153-0)* param *(*details*)*, [59](#page-58-0) pdot, *[47,](#page-46-0) [48](#page-47-0)*, *[81](#page-80-0)[–83](#page-82-0)*, *[89,](#page-88-0) [90](#page-89-0)*, *[123,](#page-122-0) [124](#page-123-0)*, *[135](#page-134-0)*, *[153](#page-152-0)*, [156](#page-155-0) pdot.contour, *[92](#page-91-0)*, *[157](#page-156-0)* pdot.contour *(*contour*)*, [46](#page-45-0) persp, *[165,](#page-164-0) [166](#page-165-0)* pfn *(*secr-defunct*)*, [220](#page-219-0) PG, [158](#page-157-0) pgamma, *[64](#page-63-0)* plogis, *[115](#page-114-0)* plot, *[170,](#page-169-0) [171](#page-170-0)* plot.capthist, *[144](#page-143-0)*, *[146](#page-145-0)*, [160,](#page-159-0) *[309](#page-308-0)* plot.Dsurface, *[71](#page-70-0)*, *[89](#page-88-0)*, *[182](#page-181-0)*, *[204](#page-203-0)* plot.Dsurface *(*plot.mask*)*, [163](#page-162-0) plot.mask, *[20](#page-19-0)*, [163,](#page-162-0) *[272](#page-271-0)* plot.popn, [167,](#page-166-0) *[176](#page-175-0)*, *[253](#page-252-0)* plot.Rsurface, *[217](#page-216-0)* plot.Rsurface *(*plot.mask*)*, [163](#page-162-0) plot.secr, [168](#page-167-0) plot.secrlist *(*plot.secr*)*, [168](#page-167-0)

## 326 INDEX

plot.secrtest, *[232](#page-231-0)* plot.secrtest *(*secrtest*)*, [237](#page-236-0) plot.traps, *[132](#page-131-0)*, [170,](#page-169-0) *[297](#page-296-0)* plotMaskEdge, *[94](#page-93-0)*, [172](#page-171-0) plotMCP *(*plot.capthist*)*, [160](#page-159-0) pmixProfileLL, [173](#page-172-0) pointsInPolygon, *[107](#page-106-0)*, *[158](#page-157-0)*, [174](#page-173-0) polyarea, [175](#page-174-0) polygon *(*detector*)*, [65](#page-64-0) polygonX *(*detector*)*, [65](#page-64-0) polyID, *[30](#page-29-0)* polyID *(*traps.info*)*, [297](#page-296-0) polyID<- *(*traps.info*)*, [297](#page-296-0) popn, *[21](#page-20-0)*, *[168](#page-167-0)*, [176,](#page-175-0) *[195](#page-194-0)*, *[245](#page-244-0)*, *[248](#page-247-0)*, *[253](#page-252-0)*, *[278](#page-277-0)*, *[290](#page-289-0)* population size *(*region.N*)*, [209](#page-208-0) possum, [177](#page-176-0) possumarea *(*possum*)*, [177](#page-176-0) possumCH *(*possum*)*, [177](#page-176-0) possummask *(*possum*)*, [177](#page-176-0) possumremovalarea *(*possum*)*, [177](#page-176-0) predict.secr, *[32](#page-31-0)*, *[58](#page-57-0)*, *[111](#page-110-0)*, *[113](#page-112-0)*, *[140](#page-139-0)*, *[143](#page-142-0)*, [179,](#page-178-0) *[182](#page-181-0)*, *[215](#page-214-0)*, *[229,](#page-228-0) [230](#page-229-0)* predict.secrlist *(*predict.secr*)*, [179](#page-178-0) predictDlambda, *[107](#page-106-0)* predictDlambda *(*Trend*)*, [299](#page-298-0) predictDsurface, *[71](#page-70-0)*, *[180,](#page-179-0) [181](#page-180-0)*, [181,](#page-180-0) *[299](#page-298-0)* print, *[184](#page-183-0)*, *[187](#page-186-0)*, *[287](#page-286-0)* print.capthist, [183](#page-182-0) print.default, *[184](#page-183-0)*, *[187](#page-186-0)* print.Dsurface *(*Dsurface*)*, [71](#page-70-0) print.secr, *[17](#page-16-0)*, *[58](#page-57-0)*, [184,](#page-183-0) *[229,](#page-228-0) [230](#page-229-0)*, *[314](#page-313-0)* print.secrtest, *[232](#page-231-0)* print.secrtest *(*secrtest*)*, [237](#page-236-0) print.summary.capthist *(*summary.capthist*)*, [282](#page-281-0) print.summary.mask *(*summary.mask*)*, [284](#page-283-0) print.summary.popn *(*summary.popn*)*, [285](#page-284-0) print.summary.traps *(*summary.traps*)*, [286](#page-285-0) print.traps, *[132](#page-131-0)*, [186](#page-185-0) proximity *(*detector*)*, [65](#page-64-0) qlogis, *[115](#page-114-0)*

random numbers *(*secrRNG*)*, [235](#page-234-0) randomDensity *(*randomHabitat*)*, [187](#page-186-0) randomHabitat, [187,](#page-186-0) *[236](#page-235-0)*, *[253](#page-252-0)* rank, *[231](#page-230-0)* rast *(*raster*)*, [190](#page-189-0)

rast,Dsurface-method *(*raster*)*, [190](#page-189-0) rast,mask-method *(*raster*)*, [190](#page-189-0) raster, [190,](#page-189-0) *[191](#page-190-0)* raster,Dsurface-method *(*raster*)*, [190](#page-189-0) raster,mask-method *(*raster*)*, [190](#page-189-0) rbind.capthist, *[29](#page-28-0)*, *[110](#page-109-0)*, [191,](#page-190-0) *[248](#page-247-0)*, *[274](#page-273-0)* rbind.mask *(*subset.mask*)*, [275](#page-274-0) rbind.popn, [194,](#page-193-0) *[256](#page-255-0)* rbind.traps, [195,](#page-194-0) *[279](#page-278-0)*, *[289](#page-288-0)*, *[297](#page-296-0)* read.capthist, *[7](#page-6-0)*, *[10](#page-9-0)[–12](#page-11-0)*, *[29](#page-28-0)*, *[119,](#page-118-0) [120](#page-119-0)*, [196,](#page-195-0) *[201](#page-200-0)*, *[234](#page-233-0)*, *[307](#page-306-0)* read.DA *(*BUGS*)*, [25](#page-24-0) read.mask, *[9](#page-8-0)*, *[124](#page-123-0)*, *[136](#page-135-0)*, [199](#page-198-0) read.SPACECAP *(*secr-defunct*)*, [220](#page-219-0) read.table, *[10,](#page-9-0) [11](#page-10-0)*, *[199](#page-198-0)* read.telemetry, *[12,](#page-11-0) [13](#page-12-0)*, *[198,](#page-197-0) [199](#page-198-0)*, [200](#page-199-0) read.traps, *[9](#page-8-0)[–11](#page-10-0)*, *[132](#page-131-0)*, *[199](#page-198-0)*, [202,](#page-201-0) *[297](#page-296-0)* rectangularMask, *[165,](#page-164-0) [166](#page-165-0)*, [204](#page-203-0) reduce, [205](#page-204-0) reduce.capthist, *[29](#page-28-0)*, *[69](#page-68-0)*, *[103](#page-102-0)*, *[110](#page-109-0)*, *[205](#page-204-0)*, [206,](#page-205-0) *[274](#page-273-0)* reduce.traps, *[205](#page-204-0)*, *[296,](#page-295-0) [297](#page-296-0)* reduce.traps *(*reduce.capthist*)*, [206](#page-205-0) region.N, *[39,](#page-38-0) [40](#page-39-0)*, *[83](#page-82-0)*, *[153](#page-152-0)*, [209,](#page-208-0) *[229,](#page-228-0) [230](#page-229-0)* rlnorm, *[313](#page-312-0)* rlnormCV *(*utility*)*, [312](#page-311-0) RMarkInput, [213](#page-212-0) RNG, *[188](#page-187-0)*, *[235](#page-234-0)* rnorm, *[235](#page-234-0)* rotate *(*transformations*)*, [289](#page-288-0) rotate.traps, *[297](#page-296-0)* RPSV, *[22](#page-21-0)*, *[284](#page-283-0)* RPSV *(*homerange*)*, [99](#page-98-0) RSE, *[51](#page-50-0)*, [214](#page-213-0) RShowDoc, *[66](#page-65-0)* Rsurface, [216](#page-215-0) runif, *[235](#page-234-0)* sample, *[235](#page-234-0)*

save, *[86](#page-85-0)* score.table *(*score.test*)*, [218](#page-217-0) score.test, *[17](#page-16-0)*, *[52](#page-51-0)*, *[118](#page-117-0)*, *[153](#page-152-0)*, [218,](#page-217-0) *[226](#page-225-0)* searcharea *(*traps.info*)*, [297](#page-296-0) secr, *[33](#page-32-0)*, *[157](#page-156-0)*, *[170](#page-169-0)* secr *(*secr-package*)*, [5](#page-4-0) secr-defunct, [220](#page-219-0) secr-deprecated, [221](#page-220-0) secr-package, [5](#page-4-0) secr.design.MS, *[52](#page-51-0)*, [222,](#page-221-0) *[228](#page-227-0)*

secr.fit, *[6,](#page-5-0) [7](#page-6-0)*, *[15](#page-14-0)*, *[17,](#page-16-0) [18](#page-17-0)*, *[22,](#page-21-0) [23](#page-22-0)*, *[29–](#page-28-0)[31](#page-30-0)*, *[43,](#page-42-0) [44](#page-43-0)*, *[47](#page-46-0)*, *[52](#page-51-0)*, *[58](#page-57-0)*, *[62](#page-61-0)*, *[67](#page-66-0)*, *[79](#page-78-0)*, *[96](#page-95-0)*, *[106](#page-105-0)*, *[111](#page-110-0)[–113](#page-112-0)*, *[120](#page-119-0)*, *[134–](#page-133-0)[136](#page-135-0)*, *[138](#page-137-0)*, *[141](#page-140-0)[–143](#page-142-0)*, *[153](#page-152-0)*, *[156](#page-155-0)*, *[173](#page-172-0)*, *[181,](#page-180-0) [182](#page-181-0)*, *[186](#page-185-0)*, *[200](#page-199-0)*, *[212](#page-211-0)*, *[222](#page-221-0)*, [225,](#page-224-0) *[236](#page-235-0)*, *[246](#page-245-0)*, *[257](#page-256-0)*, *[266](#page-265-0)*, *[270](#page-269-0)*, *[280](#page-279-0)*, *[297](#page-296-0)*, *[299](#page-298-0)*, *[302](#page-301-0)*, *[310,](#page-309-0) [311](#page-310-0)*, *[314](#page-313-0)*, *[316](#page-315-0)* secr.make.newdata *(*secr-defunct*)*, [220](#page-219-0) secr.test, *[153](#page-152-0)*, [231,](#page-230-0) *[236–](#page-235-0)[238](#page-237-0)*, *[257](#page-256-0)* secrdemo, [233](#page-232-0) secrlist, *[112](#page-111-0)* secrlist *(*AIC.secr*)*, [14](#page-13-0) secrRNG, *[188](#page-187-0)*, [235](#page-234-0) secrtest, [237](#page-236-0) seed *(*secrRNG*)*, [235](#page-234-0) segments, *[172](#page-171-0)* session, *[108](#page-107-0)*, [238](#page-237-0) session<- *(*session*)*, [238](#page-237-0) sessionlabels *(*intervals*)*, [107](#page-106-0) sessionlabels<- *(*intervals*)*, [107](#page-106-0) set.seed, *[235,](#page-234-0) [236](#page-235-0)* setNumThreads, *[23](#page-22-0)*, *[31](#page-30-0)*, *[45](#page-44-0)*, *[57](#page-56-0)*, *[83](#page-82-0)*, *[86](#page-85-0)*, *[89](#page-88-0)*, *[92](#page-91-0)*, *[114](#page-113-0)*, *[153](#page-152-0)*, *[157](#page-156-0)*, *[211](#page-210-0)*, *[219](#page-218-0)*, *[227](#page-226-0)*, *[232](#page-231-0)*, [239,](#page-238-0) *[257](#page-256-0)*, *[267](#page-266-0)*, *[280](#page-279-0)* setThreadOptions, *[240](#page-239-0)* shareFactorLevels, [241,](#page-240-0) *[316](#page-315-0)* shift *(*transformations*)*, [289](#page-288-0) shift.traps, [297](#page-296-0) sighting, [242](#page-241-0) sightingPlot, *[161,](#page-160-0) [162](#page-161-0)*, *[242](#page-241-0)* sightingPlot *(*usagePlot*)*, [308](#page-307-0) sightings, *[309](#page-308-0)* sightings *(*sighting*)*, [242](#page-241-0) signal, [243](#page-242-0) signal<- *(*signal*)*, [243](#page-242-0) signalCH *(*ovensong*)*, [148](#page-147-0) signalframe *(*signal*)*, [243](#page-242-0) signalframe<- *(*signal*)*, [243](#page-242-0) signalmatrix, *[30](#page-29-0)*, *[243](#page-242-0)*, [244](#page-243-0) sim.capthist, *[22](#page-21-0)*, *[26](#page-25-0)*, *[29](#page-28-0)*, *[120](#page-119-0)*, *[236](#page-235-0)*, [245,](#page-244-0) *[257](#page-256-0)*, *[311](#page-310-0)* sim.detect *(*sim.secr*)*, [255](#page-254-0) sim.popn, *[21](#page-20-0)*, *[37](#page-36-0)*, *[84,](#page-83-0) [85](#page-84-0)*, *[168](#page-167-0)*, *[176](#page-175-0)*, *[187](#page-186-0)*, *[189](#page-188-0)*, *[236](#page-235-0)*, *[245](#page-244-0)*, *[248](#page-247-0)*, [249,](#page-248-0) *[256](#page-255-0)*, *[286](#page-285-0)*, *[302](#page-301-0)*, *[305](#page-304-0)*, *[311](#page-310-0)* sim.resight, *[11](#page-10-0)*, *[236](#page-235-0)* sim.resight *(*sim.capthist*)*, [245](#page-244-0) sim.secr, *[67](#page-66-0)*, *[153](#page-152-0)*, *[231,](#page-230-0) [232](#page-231-0)*, *[236](#page-235-0)*, [255](#page-254-0)

simulate, *[235,](#page-234-0) [236](#page-235-0)*, *[247,](#page-246-0) [248](#page-247-0)*, *[253](#page-252-0)*, *[257](#page-256-0)* simulate *(*sim.secr*)*, [255](#page-254-0) simulate.secr, *[232](#page-231-0)*, *[236](#page-235-0)* single *(*detector*)*, [65](#page-64-0) skink, *[24](#page-23-0)*, [258](#page-257-0) smooths, [260](#page-259-0) snip, *[68,](#page-67-0) [69](#page-68-0)*, [262](#page-261-0) sort.capthist, [264](#page-263-0) sort.mask *(*sort.capthist*)*, [264](#page-263-0) spacing, *[94](#page-93-0)*, [265,](#page-264-0) *[296,](#page-295-0) [297](#page-296-0)* spacing<- *(*spacing*)*, [265](#page-264-0) speed, [266](#page-265-0) Speed tips, *[86](#page-85-0)*, *[230](#page-229-0)* Speed tips *(*speed*)*, [266](#page-265-0) split.capthist, *[110](#page-109-0)* split.capthist *(*subset.capthist*)*, [273](#page-272-0) split.mask *(*subset.mask*)*, [275](#page-274-0) split.traps *(*subset.traps*)*, [278](#page-277-0) spotHeight, *[217](#page-216-0)* spotHeight *(*plot.mask*)*, [163](#page-162-0) st\_crs, *[94](#page-93-0)* st\_transform, *[318](#page-317-0)* stoat.model.EX *(*stoatDNA*)*, [269](#page-268-0) stoat.model.HN *(*stoatDNA*)*, [269](#page-268-0) stoatCH *(*stoatDNA*)*, [269](#page-268-0) stoatDNA, *[117](#page-116-0)*, [269](#page-268-0) strip.legend, *[165,](#page-164-0) [166](#page-165-0)*, [271](#page-270-0) subset, *[252](#page-251-0)* subset.capthist, *[29](#page-28-0)*, *[109](#page-108-0)*, *[193](#page-192-0)*, *[208](#page-207-0)*, [273](#page-272-0) subset.mask, *[55](#page-54-0)*, *[124](#page-123-0)*, [275](#page-274-0) subset.popn, [277](#page-276-0) subset.traps, *[196](#page-195-0)*, [278,](#page-277-0) *[297](#page-296-0)* suggest.buffer, *[135,](#page-134-0) [136](#page-135-0)*, *[153](#page-152-0)*, [279](#page-278-0) summary, *[144](#page-143-0)* summary.capthist, *[144](#page-143-0)*, [282](#page-281-0) summary.Dsurface *(*Dsurface*)*, [71](#page-70-0) summary.mask, [284](#page-283-0) summary.popn, [285](#page-284-0) summary.secr *(*print.secr*)*, [184](#page-183-0) summary.traps, [286](#page-285-0) symbols, *[309](#page-308-0)* Sys.getenv, *[240](#page-239-0)* tail, *[98](#page-97-0)*

tail.capthist *(*head*)*, [98](#page-97-0) tail.Dsurface *(*head*)*, [98](#page-97-0) tail.mask *(*head*)*, [98](#page-97-0) tail.traps *(*head*)*, [98](#page-97-0) telemetered, *[13](#page-12-0)*

telemetered *(*capthist.parts*)*, [29](#page-28-0) telemetrytype *(*addTelemetry*)*, [12](#page-11-0) telemetrytype<- *(*addTelemetry*)*, [12](#page-11-0) telemetryxy, *[13](#page-12-0)* telemetryxy *(*capthist.parts*)*, [29](#page-28-0) telemetryxy<- *(*capthist.parts*)*, [29](#page-28-0) terrain.colors, *[272](#page-271-0)* text, *[145](#page-144-0)* tile *(*sim.popn*)*, [249](#page-248-0) timevaryingcov, *[50](#page-49-0)*, *[109](#page-108-0)*, *[226](#page-225-0)*, [287](#page-286-0) timevaryingcov<- *(*timevaryingcov*)*, [287](#page-286-0) Tm, *[11](#page-10-0)*, *[248](#page-247-0)* Tm *(*sighting*)*, [242](#page-241-0) Tm<- *(*sighting*)*, [242](#page-241-0) Tn, *[11](#page-10-0)* Tn *(*sighting*)*, [242](#page-241-0) Tn<- *(*sighting*)*, [242](#page-241-0) trans3d, *[165](#page-164-0)* transect *(*detector*)*, [65](#page-64-0) transectID *(*traps.info*)*, [297](#page-296-0) transectID<- *(*traps.info*)*, [297](#page-296-0) transectlength, *[263](#page-262-0)* transectlength *(*traps.info*)*, [297](#page-296-0) transectX *(*detector*)*, [65](#page-64-0) transformations, *[176](#page-175-0)*, [289](#page-288-0) transition, *[312,](#page-311-0) [313](#page-312-0)* trap *(*capthist.parts*)*, [29](#page-28-0) trap.builder, *[42](#page-41-0)*, *[75](#page-74-0)*, *[123](#page-122-0)*, *[126](#page-125-0)*, *[128](#page-127-0)*, *[132](#page-131-0)*, [291,](#page-290-0) *[296,](#page-295-0) [297](#page-296-0)* traps, *[7](#page-6-0)*, *[20](#page-19-0)*, *[29](#page-28-0)*, *[42](#page-41-0)*, *[66](#page-65-0)*, *[120](#page-119-0)*, *[126](#page-125-0)*, *[131–](#page-130-0)[133](#page-132-0)*, *[171](#page-170-0)*, *[187](#page-186-0)*, *[196](#page-195-0)*, *[203](#page-202-0)*, *[242](#page-241-0)*, *[248](#page-247-0)*, *[266](#page-265-0)*, *[279](#page-278-0)*, *[286,](#page-285-0) [287](#page-286-0)*, *[290](#page-289-0)*, *[294](#page-293-0)*, [296,](#page-295-0) *[298](#page-297-0)*, *[307](#page-306-0)* traps object *(*traps*)*, [296](#page-295-0) traps.info, [297](#page-296-0) traps<- *(*traps*)*, [296](#page-295-0) trapsPerAnimal *(*homerange*)*, [99](#page-98-0) trapXY *(*secrdemo*)*, [233](#page-232-0) Trend, [299](#page-298-0) trim, *[137](#page-136-0)*, *[256](#page-255-0)*, [300](#page-299-0) Troubleshooting, *[86](#page-85-0)*, *[229,](#page-228-0) [230](#page-229-0)*, [301](#page-300-0) Tu, *[11](#page-10-0)*, *[248](#page-247-0)* Tu *(*sighting*)*, [242](#page-241-0) Tu<- *(*sighting*)*, [242](#page-241-0) turnover, *[85](#page-84-0)*, *[167](#page-166-0)*, *[252,](#page-251-0) [253](#page-252-0)*, [302](#page-301-0)

uniroot, *[23](#page-22-0)*, *[45,](#page-44-0) [46](#page-45-0)* unjoin *(*join*)*, [108](#page-107-0)

unRMarkInput *(*RMarkInput*)*, [213](#page-212-0)

updateCH, *[28](#page-27-0)*, [305](#page-304-0) usage, *[23](#page-22-0)*, *[31](#page-30-0)*, *[47](#page-46-0)*, *[87](#page-86-0)*, *[144](#page-143-0)*, *[156](#page-155-0)*, *[226,](#page-225-0) [227](#page-226-0)*, *[230](#page-229-0)*, *[288](#page-287-0)*, *[296](#page-295-0)*, [306,](#page-305-0) *[309](#page-308-0)* usage<- *(*usage*)*, [306](#page-305-0) usagePlot, *[307](#page-306-0)*, [308](#page-307-0) userdist, *[31](#page-30-0)*, *[62](#page-61-0)*, *[156](#page-155-0)*, *[230](#page-229-0)*, [310](#page-309-0) utility, [312](#page-311-0)

vcov, *[314](#page-313-0)* vcov.secr, *[61](#page-60-0)*, *[230](#page-229-0)*, [313](#page-312-0) verify, *[10](#page-9-0)*, *[25](#page-24-0)*, *[27](#page-26-0)*, *[130](#page-129-0)*, *[144](#page-143-0)*, *[192](#page-191-0)*, *[197](#page-196-0)*, *[226](#page-225-0)*, *[228](#page-227-0)*, *[230](#page-229-0)*, [315](#page-314-0) verify.capthist, *[12](#page-11-0)*, *[138](#page-137-0)*, *[241](#page-240-0)*

write.capthist, *[318](#page-317-0)* write.capthist *(*read.capthist*)*, [196](#page-195-0) write.captures, *[199](#page-198-0)*, [317](#page-316-0) write.DA *(*BUGS*)*, [25](#page-24-0) write.mask *(*write.captures*)*, [317](#page-316-0) write.SPACECAP *(*secr-defunct*)*, [220](#page-219-0) write.traps, *[199](#page-198-0)* write.traps *(*write.captures*)*, [317](#page-316-0) writeGPS, [318](#page-317-0)

xy *(*capthist.parts*)*, [29](#page-28-0) xy2CH *(*addTelemetry*)*, [12](#page-11-0) xy<- *(*capthist.parts*)*, [29](#page-28-0)